**Verfahren für die Bewertung des Verkehrsablaufs auf Autobahnen als Ganzjahresanalyse für unterschiedliche Randbedingungen**

> Berichte der Bundesanstalt für Straßenwesen Verkehrstechnik Heft V 377

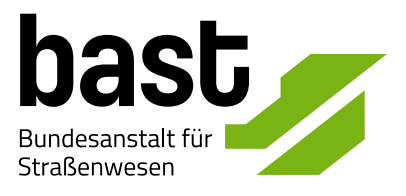

# **Verfahren für die Bewertung des Verkehrsablaufs auf Autobahnen als Ganzjahresanalyse für unterschiedliche Randbedingungen**

von

Justin Geistefeldt, Sandra Hohmann

Lehrstuhl für Verkehrswesen – Planung und Management, Ruhr Universität Bochum

Berichte der Bundesanstalt für Straßenwesen Verkehrstechnik Heft V 377

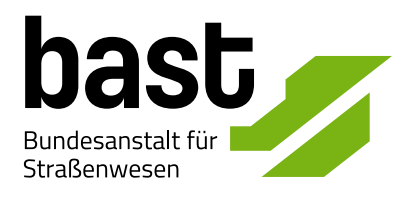

Die Bundesanstalt für Straßenwesen veröffentlicht ihre Arbeits- und Forschungsergebnisse in der Schriftenreihe Berichte der Bundesanstalt für Straßenwesen. Die Reihe besteht aus folgenden Unterreihen:

- A Allgemeines
- B Brücken- und Ingenieurbau
- F Fahrzeugtechnik
- M Mensch und Sicherheit
- S Straßenbau
- V Verkehrstechnik

Es wird darauf hingewiesen, dass die unter dem Namen der Verfasser veröffentlichten Berichte nicht in jedem Fall die Ansicht des Herausgebers wiedergeben.

Nachdruck und photomechanische Wiedergabe, auch auszugsweise, nur mit Genehmigung der Bundesanstalt fur Straßenwesen, Stabsstelle Presse und Kommunikation.

Die Hefte der Schriftenreihe Berichte der Bundesanstalt für Straßenwesen können direkt bei der Carl Ed. Schunemann KG, Zweite Schlachtpforte 7, D-28195 Bremen, Telefon: (04 21) 3 69 03 - 53, bezogen werden.

Seit 2015 stehen die Berichte der Bundesanstalt für Straßenwesen (BASt) als kostenfreier Download im elektronischen BASt-Archiv ELBA zur Verfügung. <https://bast.opus.hbz-nrw.de>

### Impressum

Bericht zum Forschungsprojekt 01.0174 Verfahren für die Bewertung des Verkehrsablaufs auf Autobahnen als Ganzjahresanalyse für unterschiedliche Randbedingungen

Fachbetreuung: Kerstin Lemke, Andreas Coumanns

Referat: Straßenentwurf, Verkehrsablauf, Verkehrsregelung

Herausgeber: Bundesanstalt für Straßenwesen Brüderstraße 53, D-51427 Bergisch Gladbach Telefon: (0 22 04) 43 - 0

Redaktion: Stabsstelle Presse und Kommunikation

Gestaltungskonzept: MedienMélange:Kommunikation

Druck und Verlag: Fachverlag NW in der Carl Ed. Schünemann KG Zweite Schlachtpforte 7, D-28195 Bremen Telefon: (04 21) 3 69 03 - 53 | Telefax: (04 21) 3 69 03 - 48 [www.schuenemann-verlag.de](http://www.schuenemann-verlag.de)

ISSN 0943-9331 | ISBN 978-3-95606-782-2 | https://doi.org/10.60850/bericht-v377

Bergisch Gladbach, Mai 2024

## Kurzfassung - Abstract

## **Verfahren für die Bewertung des Verkehrsablaufs auf Autobahnen als Ganzjahresanalyse für unterschiedliche Randbedingungen**

In der vorliegenden Untersuchung wurden die methodischen Grundlagen für ein Verkehrsanalysesystem entwickelt, mit dem die im Leitfaden zum Arbeitsstellenmanagement auf Bundesautobahnen geforderte Bewertung der Auswirkungen von Arbeitsstellen auf den Verkehrsablauf umgesetzt werden kann. Dazu wurden makroskopische Modelle zur Nachbildung des Verkehrsablaufs auf Autobahnen geprüft und weiterentwickelt. Der Ansatz für die Quantifizierung der verkehrlichen Auswirkungen von Engpässen ist die intervallgenaue Modellierung von Verkehrsnachfrage und Kapazität über einen längeren Zeitraum. Die Anwendung dieser sogenannten Ganzjahresanalyse führt zu einer deutlich präziseren Nachbildung des Verkehrsablaufs im Vergleich zur Analyse einer einzelnen Bemessungsstunde.

Zur Auswahl eines Modells für das Verkehrsanalysesystem wurden geeignete Kombinationen der Modellkomponenten analysiert und empirisch validiert. Diese unterscheiden sich in ihren Berechnungsansätzen, in der betrachteten Intervalldauer und in der Berücksichtigung der Stochastizität von Verkehrskenngrößen. Die empirische Grundlage bildeten Daten von Dauerzählstellen sowie Fahrtzeitmessungen. Anhand lokal an Dauerzählstellen erfasster Daten wurden fünf Untersuchungsstrecken mit ausgeprägtem Engpass analysiert. Für die Ermittlung der durch den Engpass bedingten Fahrtzeitverluste wurde der Verkehrsablauf zwischen den Zählstellen detailliert rekonstruiert. Anhand der Übereinstimmung der modellbasierten und empirischen Ergebnisse und unter Berücksichtigung praktischer Erwägungen hin-sichtlich der Umsetzbarkeit im Verkehrsanalysesystem wird für den Anwendungsfall der Baubetriebsplanung ein deterministisches Warteschlangenmodell mit deterministischen Eingangsgrößen in Stunden-Intervallen vorgeschlagen.

Die durch die Ganzjahresanalyse ermittelten verkehrstechnischen und volkswirtschaftlichen Kenngrößen können in ein übergeordnetes Bewertungskonzept integriert werden. Durch eine Erweiterung des Berechnungsmodells ist das Verkehrsanalysesystem auch für wissenschaftliche Analysen geeignet.

## **Methods for Motorway Performance Assessment based on a Whole-Year-Analysis of Traffic Flow**

In the investigation, a methodology for a traffic analysis tool, which can be used to assess the effect of work zones on traffic flow quality according to the German guideline for work zone management, was developed. Macroscopic traffic flow models were tested and further enhanced. To quantify the travel time losses due to congestion at bottlenecks, traffic demand and capacity are modeled in short time intervals over a long period. The application of this whole-year-analysis concept allows for a more precise representation of real traffic flow instead of analyzing one specific peak hour.

In order to choose an appropriate model for the traffic analysis tool, suitable combinations of the model components were analyzed and validated by empirical data. The combinations differ in the calculation approach, the interval duration and in the consideration of stochastic properties. The models were validated based on loop detector data and travel time measurements. Based on loop detector data, five motorway sections with distinctive

bottlenecks were analyzed. To calculate the travel time losses due to congestion, the traffic flow between the loop detectors was reconstructed in detail. According to the best correlation between the model results and the empirical data and with regard to the applicability of the traffic analysis tool for work zone assessment, a deterministic queuing model with deterministic input data in one-hour-intervals is recommended.

The travel time losses and their economic values determined by a whole-year-analysis can be integrated into a superordinate assessment concept. Furthermore, an enhanced model can be used for scientific analyses.

## Summary

## **Methods for Motorway Performance Assessment based on a Whole-Year-Analysis of Traffic Flow**

### **1 Objective**

Work zones usually have a significant influence on traffic flow and are often bottlenecks in the motorway network. The current German guideline for work zone management was introduced by the German Federal Ministry of Transport, Building and Urban Development in 2011. According to the guideline, a traffic impact assessment for work zones shall be carried out by using a standardized, computer-based procedure.

This research aims at analyzing and comparing different traffic flow models in order to select an appropriate model to be integrated into a holistic assessment concept. The model shall be specified for both work zone management and scientific applications.

## **2 Methodology**

The research started with a broad analysis of national and international sources describing traffic flow on motorways as well as a documentation of commonly used traffic flow models, particularly queuing models and continuum models. These models were analyzed with regard to their ability to assess the influence of work zones on traffic flow.

The empirical assessment of different traffic flow models was based on data obtained by loop detectors and travel time measurements. Loop detector data was used to analyze five motorway sections in which a work zone or a permanent bottleneck led to recurrent congestion. The traffic flow on each section was monitored for five weeks. To estimate accumulated time losses, the adaptive smoothing method was applied to receive a spatiotemporal estimation of traffic states from loop detector data. The approach was validated by microscopic traffic flow simulation with the simulation tool BABSIM. Furthermore, travel times were measured on two motorway sections with work zones. The measured travel time losses were compared with the model-based estimates of travel time losses.

The model-based estimation of travel time losses follows the whole-year-analysis concept, in which traffic demand and capacity are compared in each time interval of the analysis period. A number of model combinations, which differ in the computational approach, the analysis interval and the consideration of stochastic influences on traffic flow, were applied to estimate congestion-related travel time losses. For all sections under investigation, time series of traffic demand were calculated by individual daily demand patterns. Both deterministic and stochastic methods were used to estimate the capacity of each section.

An appropriate traffic flow model for traffic flow assessment in motorway work zones was selected based on the correlation between the model-based travel time losses and the empirical data as well as the applicability within work zone management.

### **3 Results**

The traffic state estimation for the analyzed motorway sections was obtained by applying the adaptive smoothing method. For each space-time-interval of the five week analysis period, travel time losses were derived as the difference between actual travel time and a certain reference travel time. Taking various reference velocities as a basis, the empirically estimated time losses strongly depend on the reference travel time.

For all motorway sections, congestion-related travel time losses were estimated by applying deterministic and stochastic queuing models as well as a continuum model. Assuming constant velocities in fluid traffic both the deterministic queuing model with deterministic input values and the continuum model lead to identical results. In contrast, the stochastic queuing model delivers small travel time losses even in intervals with a volume-to-capacity ratio below 1.

The model-based and empirically estimated travel time losses were roughly in the same range, although significant deviations were determined for a number of scenarios. A comparison of time series of empirically estimated and model-based travel time losses showed that differences particularly arise during intervals in which the traffic demand reaches the capacity. This reveals that the occurrence of congestion strongly depends on minor changes of traffic characteristics or model parameters.

A parameter study demonstrated the influence of major model parameters on the estimation results. The capacity drop showed the strongest influence on the estimated travel time losses. Hence, applying a uniform capacity drop for all sections can sometimes lead to inaccurate model results. However, a standardized procedure to estimate the capacity drop is not available so far.

### **4 Conclusions**

Based on the comparison of different traffic flow models, the deterministic queuing model with deterministic input parameters based on one-hour intervals was found to be most suitable for work zone traffic flow assessment. Assuming constant velocities in fluid traffic, continuum models and deterministic queuing models deliver the same travel time losses. However, continuum models involve a higher computational effort. The stochastic queuing model delivers small travel time losses even at low volume-to-capacity ratios, which may be implausible for the user. Stochastic input parameters as well as incidents and different weather conditions are not considered in the model in order to receive reproducible model outcomes.

The calculation of travel time losses caused by work zones does not require a procedure to estimate the traffic demand within the model. Applied historic or forecasted volume data gained by detectors is not influenced by the capacity reduction due to work zones and therefore can be used as demand estimate. The capacity for different road and traffic conditions can be estimated based on the design values given in the German Highway Capacity Manual HBS. Capacity values for variable types of work zones are derived in the research project FE 01.0176/2011/HRB.

The proposed traffic analysis system monetarizes the congestion-related travel time losses and provides a total sum as well as an average value of time costs (e.g. per day or per vehicle). Further parameters like maximal propagation of congestions, costs for fuel consumption, exhaust emissions or accident-related costs can be derived additionally.

The calculation model is intended to be integrated into a superordinate work zone assessment concept. The traffic analysis system can be utilized to assess various constructional and operational scenarios. In the system, the conformity with the rules and requirements given in the German guideline for work zone management is also checked. To visualize the results, all assessment steps, based on either rules or traffic flow analysis, are summarized and displayed following three-phase traffic signal system. Therefore, the traffic analysis system allows for a nationwide assessment of scheduled work zones. Furthermore, the user can analyze alternatives for each work zone and optimize the project temporally.

Primarily, the traffic analysis system is intended for the assessment of work zones. Moreover, the system is also suitable for scientific applications, which can include additional variations of models and parameters. For this, the application is not restricted to the analysis of one-hour intervals. Stochastic traffic flow characteristics as well as incidents and weather conditions can also be considered.

## Inhalt

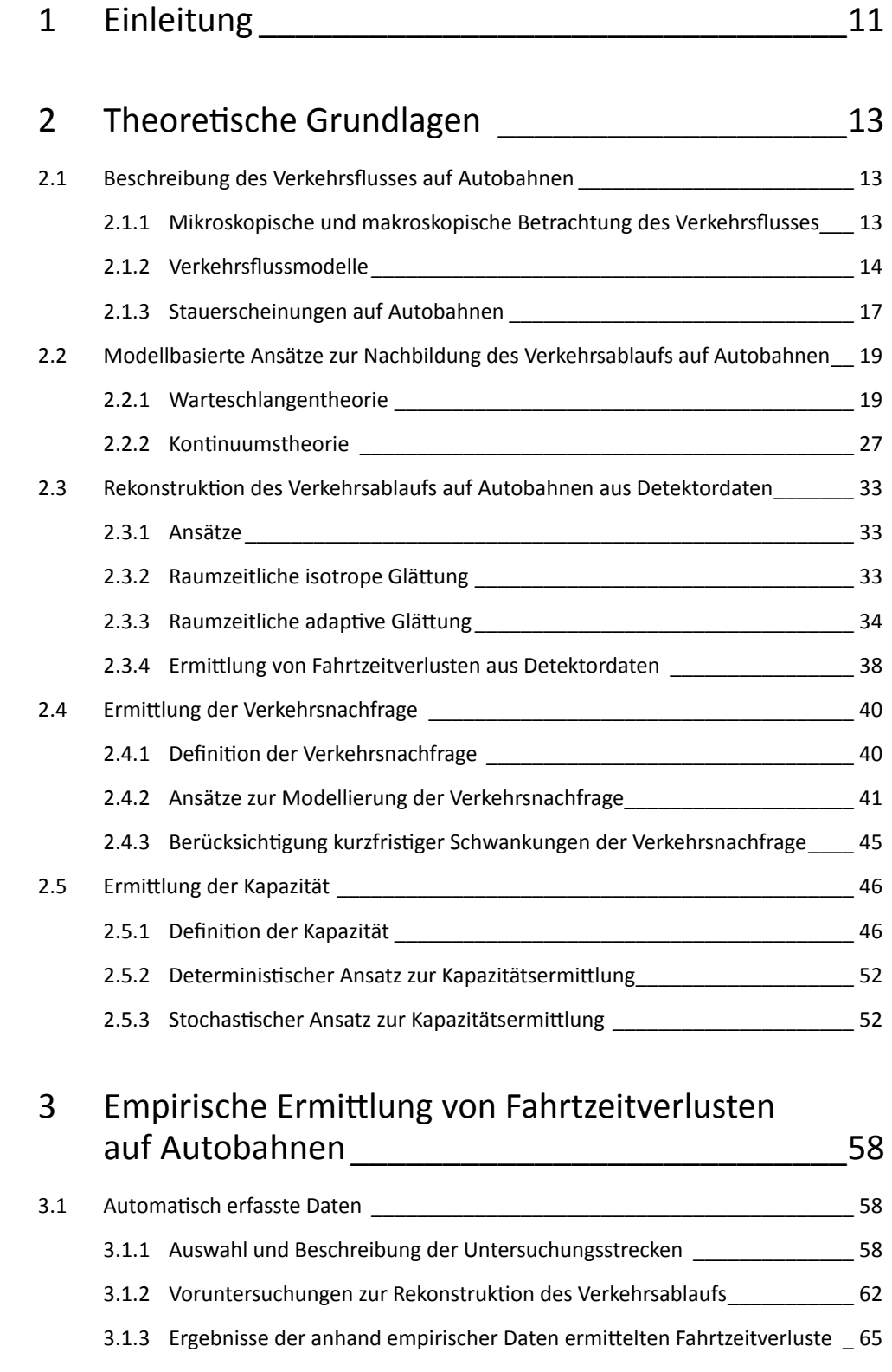

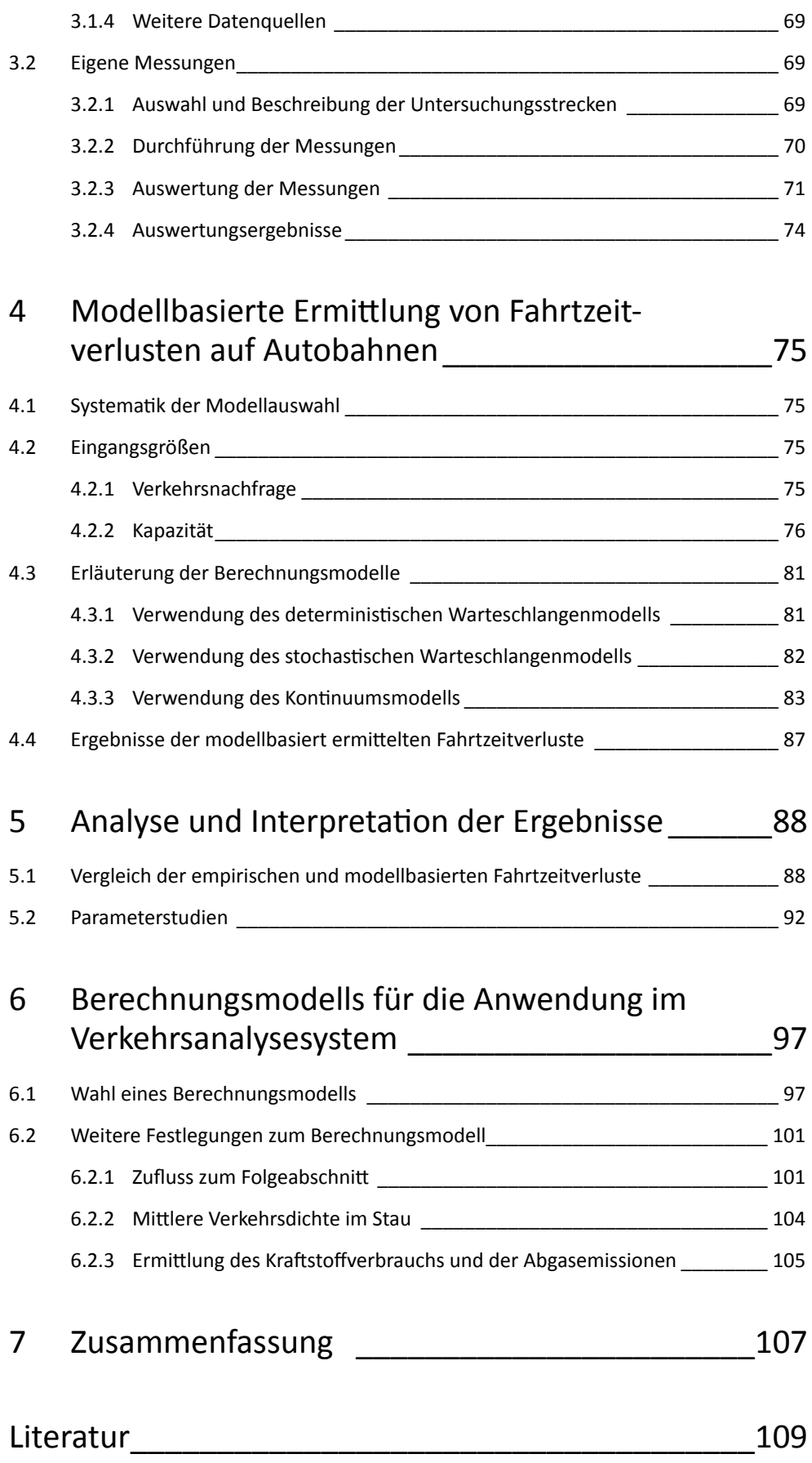

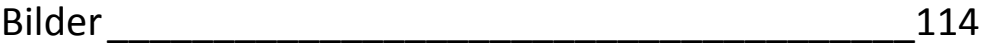

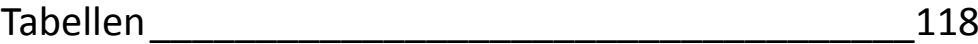

Die Anhänge zum Bericht sind im elektronischen BASt-Archiv ELBA unter: https://bast.opus.hbz-nrw.de abrufbar.

## <span id="page-11-0"></span>1 Einleitung

Durch die Lage im Schnittpunkt wichtiger europäischer Verkehrsachsen, die hohe Siedlungsdichte in Ballungsräumen und die damit verbundene Belastung der Verkehrsnetze sind zahlreiche Abschnitte des Autobahnnetzes in Deutschland häufig überlastet. Regelmäßig auftretende Staus werden durch eine zu geringe Kapazität der baulichen Infrastruktur, z. B. durch Engstellen auf Strecken oder an Knotenpunkten, verursacht. Darüber hinaus führen temporäre Kapazitätseinschränkungen, z. B. durch Arbeitsstellen oder Unfallstellen, zu Überlastungen, die für den Autofahrer nicht oder nur eingeschränkt vorhersehbar sind. Notwendige Erhaltungs- und Ausbaumaßnahmen führen zunehmend zu durch Baustellen bedingten Kapazitätsengpässen. Die aus den Überlastungen entstehenden volkswirtschaftlichen Kosten setzen sich aus der Erhöhung der Straßennutzerkosten infolge von Fahrzeitveränderungen und Fahrzeugbetriebskosten zusammen. Hinzu kommen eine erhöhte Unfallgefahr sowie Lärm- und Abgasemissionen im Bereich der Kapazitätsengpässe.

Die Bemessung von Straßenverkehrsanlagen erfolgt traditionell auf der Grundlage einer einzelnen Spitzenstunde. Durch die Gegenüberstellung der in dieser Stunde auftretenden Verkehrsnachfrage und der Kapazität wird die Qualität des Verkehrsablaufs ermittelt. Als Maß der Verkehrsqualität für Autobahnen wird z. B. die mittlere Pkw-Fahrtgeschwindigkeit oder ersatzweise der Auslastungsgrad verwendet. Neben der verkehrstechnischen Bemessung von Straßen erfordern auch die Beurteilung der Wirtschaftlichkeit von Neu- und Ausbaumaßnahmen sowie die Optimierung des Betriebs von Straßen und Autobahnen eine detaillierte Untersuchung des Verkehrsablaufs. Für die Durchführung von Nutzen/ Kosten-Analysen ist die Beurteilung des Nutzens einer Veränderung der Fahrtzeiten von erheblicher Bedeutung. In den Empfehlungen für Wirtschaftlichkeitsuntersuchungen an Straßen (EWS, FGSV, 1997) ist ein stark vereinfachtes Verfahren angegeben, bei dem der Verkehrsablauf während eines Jahres durch Analyse von 15 Stufen der Verkehrsnachfrage unter Verwendung von Geschwindigkeitsfunktionen für verschiedene Straßentypen nachgebildet wird. Ein detaillierteres, ganglinienbasiertes Verfahren wurde im Zuge der Fortschreibung der Richtlinien für Wirtschaftlichkeitsuntersuchungen an Straßen (Entwurf RWS, BMVI, 2017) entwickelt.

Vor dem Hintergrund der eingeschränkten Aussagekraft konventioneller Bemessungs- und Bewertungsverfahren, vor allem im Hinblick auf die detaillierte Charakterisierung der Qualität des Verkehrsablaufs im gesamten Nutzungszeitraum einer Straßenverkehrsanlage, wurden in der Vergangenheit für Autobahnen verschiedene EDV-basierte Bewertungsverfahren entwickelt. Zur Modellierung des Verkehrsablaufs über längere Zeiträume werden dabei vor allem Warteschlangenmodelle (z. B. BRILON und ZURLINDEN, 2003) oder Modelle auf der Grundlage der Kontinuumstheorie (z. B. LISTL et al., 2007) eingesetzt. Die Verfahren unterscheiden sich darüber hinaus hinsichtlich der Berücksichtigung stochastischer Eigenschaften des Verkehrsablaufs.

Ein wesentliches Anwendungsgebiet für Verfahren zur Bewertung des Verkehrsablaufs auf Autobahnen ist die Planung von Arbeitsstellen. Arbeitsstellen erfordern in der Regel erhebliche Eingriffe in den Verkehrsablauf. Die Einrichtung einer Arbeitsstelle ist häufig mit einer Verengung der Fahrbahn, ggf. einer Reduzierung der Fahrstreifenanzahl sowie einem fahrdynamisch ungünstigen Streckenverlauf im Bereich von Fahrbahnverschwenkungen verbunden. Daraus resultieren eine geringere Kapazität und u. U. ein höheres Unfallrisiko im Vergleich zur freien Strecke. Arbeitsstellen stellen somit in vielen Fällen erhebliche Engpässe im Autobahnnetz dar.

Bis 2011 waren die Richtlinien zur Baubetriebsplanung auf Bundesautobahnen (RBAP, BMV, 1996) Grundlage der Baubetriebsplanung. Die RBAP enthalten Hinweise zur koordinierten Disposition von Baustellen und zur Information der Verkehrsteilnehmer. Die Einschätzung der verkehrlichen Auswirkungen bildet in den RBAP die Grundlage für die mögliche Auswahl von geeigneten Maßnahmen zur Stauvermeidung. Dafür wird ein überschlägiges Verfahren bereitgestellt, welches auf einem Vergleich der Verkehrsstärke in der Spitzenstunde mit der von verschiedenen Randbedingungen abhängigen Kapazität der Arbeitsstelle basiert. Der Leitfaden zum Arbeitsstellenmanagement auf Bundesautobahnen (BMVBS, 2011) ersetzt die RBAP und wurde durch das Bundesministerium für Verkehr, Bau und Stadtentwicklung mit dem ARS 04/2011 eingeführt. Die Entwicklung eines EDVgestützten Verfahrens für die dort geforderte Bewertung der verkehrlichen Auswirkungen von Arbeitsstellen ist Gegenstand der vorliegenden Untersuchung.

Im Rahmen der Untersuchung sollen die Grundlagen für ein modellbasiertes Verkehrsanalysesystem entwickelt werden, das eine detaillierte Bewertung des Verkehrsablaufs auf Autobahnen und insbesondere eine Quantifizierung des Ausmaßes von Überlastungen für verschiedene bauliche und betriebliche Szenarien ermöglicht. Die Quantifizierung der Auswirkungen anhand des Ausmaßes von Zeitverlusten oder Sicherheitsrisiken liefert eine wertvolle Entscheidungshilfe für die Auswahl baulicher und betrieblicher Maßnahmen. So können auch langfristige Strategien für die Baubetriebsplanung erstellt und optimiert werden. Der Prototyp des Verkehrsanalysesystems soll im Anschluss in ein übergeordnetes Konzept für die Baubetriebsplanung integriert werden. Damit wird ein auf Bundesebene einheitliches Verfahren zum Variantenvergleich geplanter Arbeitsstellen zur Verfügung gestellt.

Einen weiteren Anwendungsfall des Verkehrsanalysesystems stellen wissenschaftliche Untersuchungen dar. Darin sind umfangreichere Berechnungen als beim Anwendungsfall in der Baubetriebsplanung möglich. In der vorliegenden Untersuchung werden Berechnungsvarianten herausgearbeitet, die als sinnvoll für wissenschaftliche Fragestellungen erachtet werden.

## <span id="page-13-0"></span>2 Theoretische Grundlagen

### **2.1 Beschreibung des Verkehrsflusses auf Autobahnen**

#### **2.1.1 Mikroskopische und makroskopische Betrachtung des Verkehrsflusses**

Für die Beschreibung des Verkehrsablaufs auf Autobahnen kommen verschiedene Betrachtungsweisen in Frage, die durch unterschiedliche mathematische Modelle und Detaillierungsgrade gekennzeichnet sind. Üblicherweise wird dabei zwischen mikroskopischen und makroskopischen Ansätzen unterschieden. Bei sämtlichen Modellen ändert sich der Systemzustand dynamisch mit der Zeit. Das bedeutet, dass die Kenngrößen in bestimmten Intervallen (in diskreten Zeitabständen) oder ereignisabhängig berechnet werden. Somit ist es möglich, zeitliche Abfolgen zu modellieren und gezielt einzelne Ereignisse und deren Entstehung zu analysieren.

Mikroskopische Modelle beschreiben das Verhalten jedes einzelnen Fahrzeugs. Sie geben dieses Verhalten durch die Nachbildung individueller Bewegungslinien (Trajektorien) der Einzelfahrzeuge wieder. Die Interaktionen der Verkehrsteilnehmer sind durch die spezifische Charakteristik der Fahrer-Fahrzeug-Einheiten gekennzeichnet. Aus dem aktuell vorliegenden Fahrzustand und dem Umfeld, z. B. der Streckengeometrie und der Beschilderung, wird eine Fahrstrategie bestimmt (Umweltmodell, vgl. Bild 2-1). Indem ein Fahrer durch Brems- und Beschleunigungsvorgänge den notwendigen Sicherheitsabstand einhält, ist sein Fahrverhalten abhängig von dem des vorausfahrenden Fahrzeugs. Durch Aktionen wie z. B. Lenken oder Betätigung der Pedale wird die Fahrstrategie realisiert (Fahrermodell). Zur Ermittlung des Fahrzeugfolgeverhaltens sind psycho-physische Modelle weit verbreitet, bei denen das Fahrerverhalten vor dem Hintergrund der Entscheidungsfindung (Psychologie) und der menschlichen Wahrnehmung (Physiologie) abgebildet wird (z. B. WIEDEMANN, 1974). Dabei werden Parameter wie die Wunschgeschwindigkeit und das Sicherheitsbedürfnis berücksichtigt. Die Umsetzung des resultierenden Fahrerverhaltens erfolgt unter Berücksichtigung der Bewegungsdynamik des Fahrzeugs und geht auf das Ursache-Wirkungs-Prinzip zurück, bei dem fahrzeugspezifische Kenngrößen, wie das Beschleunigungsverhalten, mit einbezogen werden (Fahrzeugmodell).

Umweltmodell

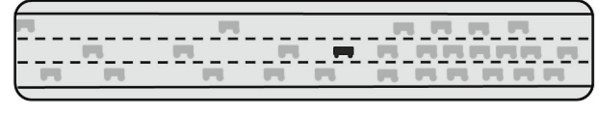

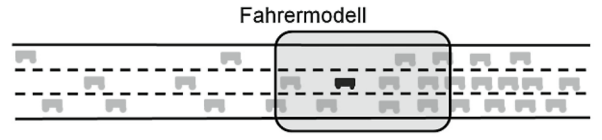

Fahrzeugmodell

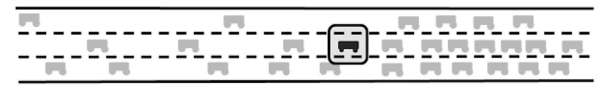

**Bild 2-1: Mikroskopische Betrachtung**

Mikroskopische Modelle eignen sich somit für eine detaillierte Untersuchung komplexer Situationen, da als Ergebnis fahrzeugfeine Kenngrößen ermittelt werden können. Aufgrund des großen Rechenaufwands sind sie jedoch für eine zusammenfassende Betrachtung großräumiger Verkehrsabläufe in der Regel nicht geeignet.

<span id="page-14-0"></span>Makroskopische Modelle beschreiben den Verkehrsablauf anhand von Kenngrößen des Fahrzeugkollektivs. Bei diesem Ansatz wird der Verkehrsstrom als Ganzes betrachtet. Eine Betrachtung der Einzelfahrzeuge findet nicht statt. Somit wird lediglich das mittlere Verhalten der Fahrzeuge nachgebildet. Hinsichtlich der aggregierten Kennwerte, mit denen die Gesamtheit der Fahrzeuge zusammenfassend beschrieben wird, werden lokale und momentane Größen unterschieden. Zu den lokal an einem Querschnitt messbaren Größen zählen die Verkehrsstärke (Anzahl der Fahrzeuge je Zeiteinheit) und die mittlere lokale Geschwindigkeit, während sich die Verkehrsdichte (Anzahl der Fahrzeuge je Wegeinheit) und die mittlere momentane Geschwindigkeit auf die momentane Beobachtung des Verkehrsflusses auf einer Strecke beziehen.

Der Rechenaufwand bei der Anwendung makroskopischer Modelle ist wesentlich geringer als bei mikroskopischen Modellen und unabhängig von der Verkehrsbelastung. Lediglich die Größe des betrachteten Systems und die Feinheit der räumlichen und zeitlichen Diskretisierung beeinflussen den Rechenaufwand.

#### **2.1.2 Verkehrsflussmodelle**

Auf Basis empirischer Erhebungen (z. B. durch eine lokale Beobachtung) können Zusammenhänge zwischen der Verkehrsstärke in einem Zeitintervall und der mittleren momentanen Geschwindigkeit ermittelt werden. Näherungsweise lässt sich die lokal gemessene mittlere Geschwindigkeit nach Gleichung (2-1) mit der Varianz der lokalen Geschwindigkeiten in die mittlere momentane Geschwindigkeit umrechnen.

$$
\overline{\mathsf{v}}_{\mathsf{m}} \approx \overline{\mathsf{v}}_{\mathsf{I}} - \frac{\sigma_{\mathsf{I}}^2}{\overline{\mathsf{v}}_{\mathsf{I}}} \tag{2-1}
$$

mit

= mittlere momentane Geschwindigkeit [km/h]  $\overline{v}_m$ = mittlere lokale Geschwindigkeit [km/h]  $\bar{v}_1$  $\sigma_1^2$ 2 = Varianz der lokalen Geschwindigkeiten [km/h]

Bei einer Ermittlung dieser einzelnen Wertepaare über längere Zeiträume ergibt sich eine Punktewolke (vgl. Bild 2-2), die durch mathematische Funktionen beschrieben werden kann. Der Zusammenhang makroskopischer Verkehrskenngrößen eines Streckenabschnitts lässt sich durch das Fundamentaldiagramm schematisch veranschaulichen (vgl. Bild 2-3). Im q-v-Diagramm sind jedem Wert der Verkehrsstärke q zwei Werte für die mittlere momentane Geschwindigkeit v<sub>m</sub> zugeordnet: die Geschwindigkeit im fließenden Verkehr (oberer Ast des Diagramms) und die geringere Geschwindigkeit im gestauten und zähfließenden Verkehr (unterer Ast). Die maximale Verkehrsdichte k<sub>max</sub> entspricht der physikalischen Obergrenze von k, die sich durch die Länge der Fahrzeuge und den minimalen Abstand aufeinanderfolgender Fahrzeuge ergibt. Die höchste Dichte wird demnach bei einer stehenden Fahrzeugkolonne erreicht und beträgt für reinen Pkw-Verkehr auf einem Fahrstreifen etwa 140 bis 160 Kfz/km. Quantitative Aussagen zu den Kenngrößen einer bestimmten Strecke sind lediglich durch Messungen möglich, da der Zusammenhang stark von den tatsächlich gefahrenen Abständen beeinflusst wird. Da zweifellos nicht auf allen betrachteten Strecken Messungen durchgeführt werden können, ist eine Übertragung bereits ermittelter Zusammenhänge ähnlicher Strecken üblich. Die Übertragbarkeit ist jedoch nur gewährleistet, wenn die Strecken hinsichtlich ihrer Streckencharakteristik (z. B. Fahrstreifenbreite, Längsneigung) und ihrer Verkehrscharakteristik (z. B. Schwerverkehrsanteil, Zusammensetzung des Fahrerkollektivs) vergleichbar sind.

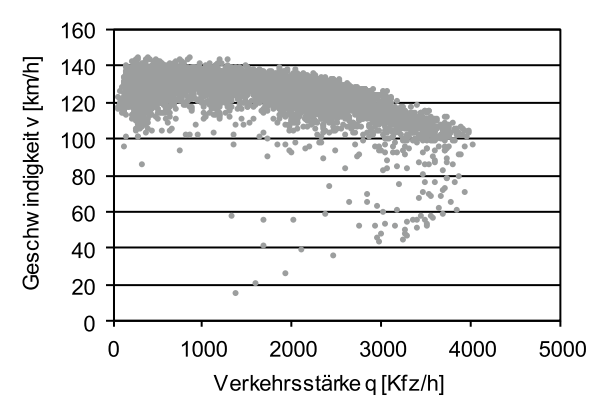

**Bild 2-2: Beispiel eines q-v-Diagramms einer zweistreifigen Richtungsfahrbahn**

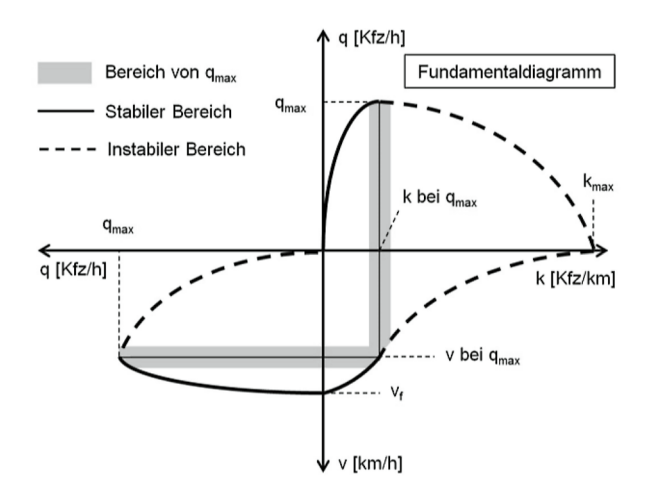

#### **Bild 2-3: Fundamentaldiagramm**

Unter der Voraussetzung eines stationären Verkehrsablaufs gilt die Zustandsgleichung (2-2). Mit Hilfe der Zustandsgleichung ist es möglich, anhand der Verkehrsstärke und der mittleren momentanen Geschwindigkeit die Verkehrsdichte zu bestimmen, deren direkte empirische Ermittlung nur mit sehr großem Aufwand möglich ist.

$$
q = k \cdot \overline{v}_m \tag{2-2}
$$

mit

- q = Verkehrsstärke [Kfz/h]
- k = Verkehrsdichte [Kfz/km]
- $\bar{\mathsf{v}}_\mathsf{m}$ = mittlere momentane Geschwindigkeit [km/h]

Zur mathematischen Beschreibung des Zusammenhangs zwischen den verkehrlichen Kenngrößen wurden verschiedene Modellansätze entwickelt. Die Modellfunktionen sollten die Punktewolke der empirisch ermittelten Wertepaare möglichst genau repräsentieren und müssen folgende Randbedingungen einhalten:

- $q = 0$  bei  $k = 0$
- $q = 0$  bei  $k = k_{max}$
- $v = 0$  bei  $k = k_{max}$

In der Literatur finden sich zahlreiche Ansätze von Verkehrsflussmodellen unterschiedlicher Komplexität und Anpassungsgüte. Die für diese Untersuchung relevanten Modelle werden im Folgenden kurz erläutert.

#### **BRILON, PONZLET (1995)**

BRILON und PONZLET (1995) haben ein Modell entwickelt, welches ausschließlich der Beschreibung des fließenden Verkehrs dient. Wird entlang einer betrachteten Strecke jeder Punkt als ein Engpass für den stromaufwärts folgenden Verkehr betrachtet, kann die Strecke als eine Abfolge von einzelnen M/M/1-Warteschlangensystemen angesehen werden. Dabei entspricht die mittlere Wartezeit dem Kehrwert der Differenz zwischen Kapazität und Verkehrsstärke.

$$
w = \frac{1}{C - q} \tag{2-3}
$$

mit

w = mittlere Wartezeit [h/Kfz]

C = Kapazität [Kfz/h]

q = Verkehrsstärke [Kfz/h]

Die Geschwindigkeit v kann durch Division der Streckenlänge durch die Fahrtzeit berechnet werden. Diese ergibt sich aus der Summe der Fahrtzeit bei freiem Verkehr und der mittleren Wartezeit. Somit gilt für die v-q-Beziehung folgende Gleichung:

$$
v(q) = \frac{L}{t} = \frac{L}{t_f + w} = \frac{L}{\frac{L}{v_0} + \frac{1}{C - q}}
$$
 (2-4)

mit

v(q) = Geschwindigkeit in Abhängigkeit der Verkehrsstärke [km/h]

L = Streckenlänge [km]

t = Fahrtzeit [h/Kfz]

- $t_f$  = Fahrtzeit bei freiem Verkehr [h/Kfz]
- w = mittlere Wartezeit [h/Kfz]
- $v_0$  = Geschwindigkeit bei freiem Verkehr [km/h]
- C = Kapazität [Kfz/h]
- q = Verkehrsstärke [Kfz/h]

Abgewandelt ergibt sich die im Handbuch für die Bemessung von Straßenverkehrsanlagen HBS (FGSV, 2015) zur Darstellung der q-v-Diagramme verwendete Gleichung (2-5). Der Parameter C<sub>0</sub> hat die Einheit der Kapazität, liegt jedoch über dem Wert der tatsächlichen Kapazität der Strecke. Im HBS sind für unterschiedliche Streckencharakteristika geeignete Werte für die Modellparameter gegeben.

$$
v(q) = \frac{v_0}{1 + \frac{v_0}{L_0 \cdot (C_0 - q)}}
$$
(2-5)

mit

 $v(q)$  = Geschwindigkeit in Abhängigkeit der Verkehrsstärke [km/h]

q = Verkehrsstärke [Kfz/h]

 $L_0$ ,  $C_0$ ,  $v_0$  = Modellparameter

16 BASt / **V 377**

#### <span id="page-17-0"></span>**VAN AERDE (1995)**

Ein Ansatz, der sowohl den fließenden als auch den gestauten Verkehr mit einer durchgehenden Funktion realistisch repräsentiert, ist von VAN AERDE (1995) entwickelt worden. Basierend auf einem einfachen Fahrzeugfolgemodell setzt sich die Mindestweglücke  $\Delta x$ , welche dem Kehrwert der Verkehrsdichte entspricht, aus drei Termen zusammen: einem konstanten Teil, einem von der Differenz der aktuellen Geschwindigkeit und der Geschwindigkeit bei freiem Verkehr anhängigen Teil und einem linear von der aktuellen Geschwindigkeit abhängigen Teil.

$$
k(v) = \frac{1}{\Delta x} = \frac{1}{c_1 + \frac{c_2}{v_0 - v} + c_3 \cdot v}
$$
 (2-6)

mit

- k(v) = Verkehrsdichte k in Abhängigkeit der Geschwindigkeit v [Kfz/km]
- $\Delta x$  = Mindestweglücke zwischen aufeinanderfolgenden Fahrzeugen [km]
- v = mittlere momentane Geschwindigkeit km/h]
- $v_0$  = mittlere momentane Geschwindigkeit im freien Verkehr [km/h]
- $c_i$  = Konstanten

Durch die realistische Abbildung des Scheitelpunktes der q-v-Beziehung lässt sich dieser Ansatz zur Bestimmung der Kapazität aus empirischen Daten verwenden (vgl. Kapitel 2.5.2). Das Verfahren wird daher zur Ermittlung der Kapazitätswerte im HBS (FGSV, 2015) verwendet.

#### **2.1.3 Stauerscheinungen auf Autobahnen**

Für den Begriff Stau existieren zahlreiche Definitionen und Einteilungen. Ihnen gemein ist, dass Stauerscheinungen immer Störungen des freien Verkehrsflusses bedeuten, die auftreten, wenn die Verkehrsnachfrage die Kapazität einer Strecke überschreitet. Leichte Störungen, hervorgerufen z. B. durch kurze Bremsmanöver eines Einzelfahrzeugs, lösen sich i. d. R. sehr zeitnah wieder auf. Längere Kapazitätsüberschreitungen, z. B. an einem Engpass oder einer Baustelle, können zu lang anhaltenden Stauerscheinungen über mehrere Stunden führen. Der eigentliche Auslöser eines Staus ist dabei oftmals schwer auszumachen. Eine hohe Verkehrsstärke allein führt nicht zwingend zu einem Verkehrszusammenbruch, auch wenn mit zunehmender Verkehrsstärke die Wahrscheinlichkeit dafür steigt. TREIBER und KESTING (2010b) definieren drei entscheidende Faktoren, welche zusammenkommen müssen, um einen Verkehrszusammenbruch zu verursachen:

- Engstelle (räumlicher Bezug),
- hohes Verkehrsaufkommen im Bereich der Kapazität der Straße (zeitlicher Bezug),
- Störung im Verkehrsfluss (auslösendes Moment).

BREITENSTEIN et al. (1980) teilen den Verkehrsstau qualitativ in drei Stufen auf:

- Stau im engeren Sinne: In einem Verkehrsstrom kommen verkehrsbedingt mehrere Fahrzeuge hintereinander zum Halt.
- Stau im weiteren Sinne: Die Geschwindigkeit fällt im beobachteten Streckenabschnitt im Mittel unter 30 km/h.

• Stau im weitesten Sinne: Instabiler Verkehrsfluss, bei dem sich Stop-and-Go-Verkehr einstellt und die mittlere Geschwindigkeit infolge der hohen Verkehrsdichte deutlich unter der kritischen Geschwindigkeit  $v_{\text{krit}}$  bei  $q_{\text{max}}$  liegt.

Ein Verkehrszusammenbruch führt stets zu einem Rückgang der Fahrtgeschwindigkeit, ggf. bis hin zum Stillstand. Dadurch entstehen zum Teil gravierende Fahrtzeitverluste für die Verkehrsteilnehmer.

Im Fundamentaldiagramm können unterschiedliche Stauzustände unterschieden werden. Im Gegensatz zur einfachen Differenzierung zwischen fließendem und gestautem Verkehr (vgl. Kapitel 2.1.2) wird in verschiedenen Veröffentlichungen eine feinere Einteilung vorgenommen. Von KIM und KELLER (2001) werden sechs Zustände des Verkehrsflusses definiert. Diese und die möglichen Übergänge zwischen den einzelnen Zuständen sind in Bild 2-4 (links) dargestellt. REGLER (2004) differenziert dagegen nur zwischen zwei homogenen Verkehrszuständen im Stau: dem synchronen Verkehr mit relativ hohen Verkehrsstärken und Geschwindigkeiten von etwa 60 km/h sowie dem gestauten Verkehr mit deutlich geringeren Verkehrsstärken und Geschwindigkeiten unter 50 km/h. Übergänge zwischen den Verkehrszuständen im Fundamentaldiagramm unterscheiden sich in Abhängigkeit davon, ob sich der Stau gerade bildet oder auflöst. Dieses Phänomen der dynamischen Abfolge des Verkehrsablaufs wird als Hysterese bezeichnet und wurde erstmals von TREITERER und MYERS (1974) beschrieben.

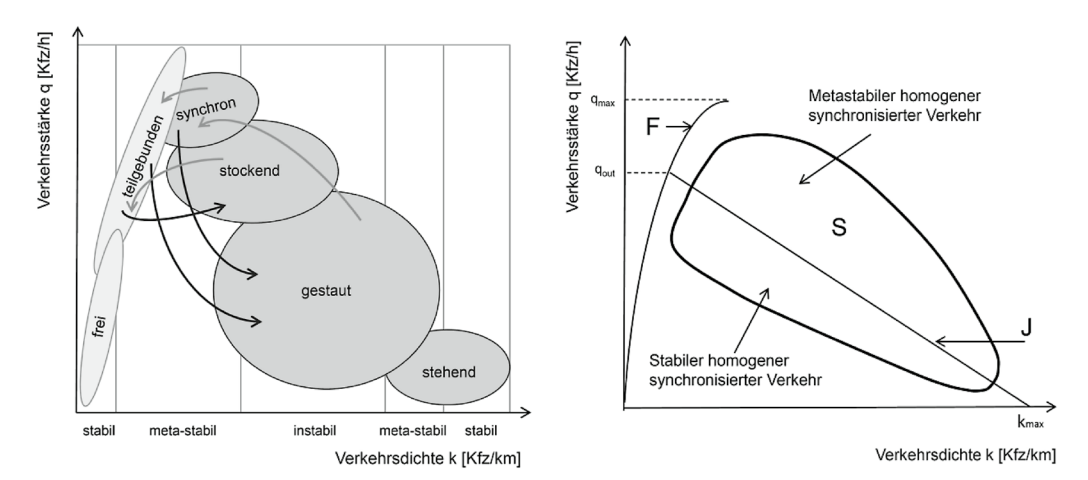

**Bild 2-4: Schematische Darstellung des Fundamentaldiagramms nach KIM und KELLER (2001) (links) und nach KERNER und REHBORN (1998) (rechts)**

Die 3-Phasen-Theorie nach KERNER und REHBORN (1998) geht davon aus, dass der Bereich des Fundamentaldiagramms mit gestautem Verkehr nicht durch eine einzelne Linie, sondern durch einen breiteren Bereich repräsentiert wird. Diese Fläche enthält ihrerseits einen stabilen und einen meta-stabilen Bereich. Die Idee ist darauf begründet, dass mit einer einzelnen Kurve nicht alle möglichen Verkehrszustände abgebildet werden können. Insgesamt definieren KERNER und REHBORN lediglich drei Zustände:

- Freier Verkehr
- Synchronisierter Verkehr

Im synchronisierten Verkehr (S) ist die stromabwärtige Staufront räumlich an einer Engstelle fixiert. Im Bereich unterhalb der Kurve J ist der Verkehr stabil und homogen. Das bedeutet, dass die Geschwindigkeit bei hoher Verkehrsdichte annähernd konstant ist. Zudem ist der Verkehr stabil gegenüber jeglichen Störungen. Der Bereich des synchronisierten Verkehrs oberhalb von J ist hingegen meta-stabil. Bei größeren Störungen

<span id="page-19-0"></span>wachsen diese Störungen immer weiter an und pflanzen sich stromaufwärts fort. In diesem Zustand kann der Verkehr in den Zustand des breiten, sich bewegenden Staus übergehen.

• Breiter, sich bewegender Stau (wide moving jam)

Ein breiter, sich bewegender Stau wird am Anfang und am Ende räumlich durch zwei sich kontinuierlich entgegen der Fahrtrichtung bewegende Staufronten begrenzt. Die Beschreibung "breit" definiert die große Längsausdehnung des Staus. Innerhalb des Staus ist die Verkehrsdichte sehr hoch und die Geschwindigkeit sehr niedrig. Die in Bild 2-4 (rechts) dargestellte Gerade J stellt die stromabwärtige Staufront dar, an der die Fahrzeuge aus dem Stau wieder beschleunigen. Die Neigung dieser Gerade beschreibt die Geschwindigkeit der Staufront. Breite, sich bewegende Staus entstehen nie im freien Verkehr. Sie bilden sich immer aus dem Zustand des synchronisierten Verkehrs heraus.

TREIBER und KESTING (2010b) kategorisieren Stauerscheinungen nicht anhand von Zustandsgrößen, sondern anhand resultierender Staubilder im Weg-Zeit-Diagramm. Dabei können folgende Merkmale unterschieden werden:

- räumliche Stauausdehnung beschränkt oder ausgedehnt,
- Staukopf fix oder beweglich mit konstanter Geschwindigkeit,
- stromaufwärtige Staufront ohne charakteristische Geschwindigkeit,
- einheitliche Ausbreitungsgeschwindigkeit,
- variable Wellenlänge,
- anwachsende Störungen,
- gleichmäßiger Stau.

Um realistische Staubilder aus lokal erfassten Daten (z. B. Detektorwerten) zu erhalten, muss der Verkehrsablauf möglichst detailliert rekonstruiert werden. Dazu kann unter anderem das Verfahren der raumzeitlichen adaptiven Glättung eingesetzt werden (siehe Kapitel 2.3).

## **2.2 Modellbasierte Ansätze zur Nachbildung des Verkehrsablaufs auf Autobahnen**

#### **2.2.1 Warteschlangentheorie**

Eine einfache mathematisch-analytische Methode, mit der Überlastungen auf Autobahnen quantifiziert werden können, ist die Warteschlangentheorie. Diese wird analog zu anderen Bedienungssystemen auch im Verkehrswesen verwendet. Der dänische Ingenieur ERLANG (1917) publizierte als erster eine mathematische Formel zur Leistungsbemessung manueller Telefonvermittlungsstellen. Seitdem wurde die Warteschlangentheorie auf zahlreiche weitere Gebiete ausgedehnt, so auch auf das Verkehrswesen. Das Grundmodell der Warteschlangentheorie besteht aus vier Elementen. Übertragen auf die Situation an Engpässen auf Autobahnen werden dabei nach Bild 2-5 folgende Elemente betrachtet:

- Ankunftsstrom  $\rightarrow$  ankommender Verkehr (mit der Ankunftsrate  $\alpha$ ),
- Warteraum  $\rightarrow$  Staubereich,
- Bedienungsschalter  $\rightarrow$  Engpass (mit der Bedienrate β) und
- Abgangsstrom  $\rightarrow$  abfließender Verkehr.

19 BASt / **V 377**

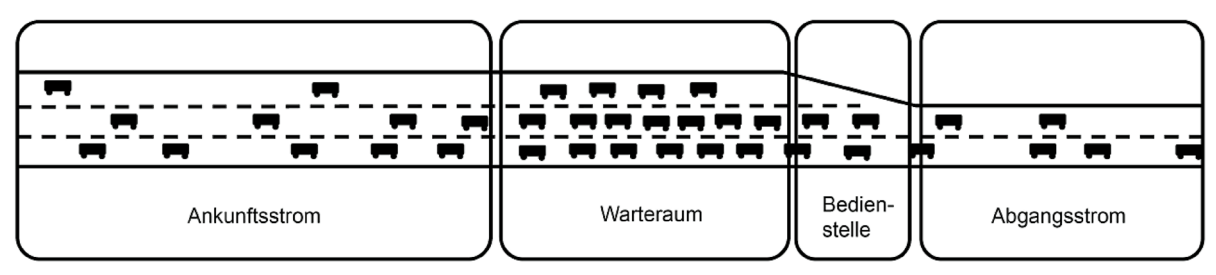

**Bild 2-5: Warteschlangensystem bei Autobahnengpässen**

Nach dem Notationsschema von KENDALL (1953) handelt es sich bei einem Autobahnengpass um ein A/B/1/∞-System. Die Zahl an dritter Stelle steht für die Anzahl der Bedienungsschalter des Systems. Die vierte Stelle beschreibt die Anzahl der Aufstellplätze. Es wird von einem System ohne Verlust ausgegangen, da die Fahrzeuge den Engpass nicht umgehen, d. h. das System nicht verlassen können. Die Kennziffer A beschreibt die Wahrscheinlichkeitsverteilung der Zeitlücken im Zufluss. Die Kennziffer B stellt die Wahrscheinlichkeitsverteilung der Abfertigung im Engpass dar. Für die Verteilungen von A und B werden üblicherweise folgende Abkürzungen benutzt:

- M (Markovian Distribution): Die Ankunfts- bzw. die Bedienrate sind poissonverteilt (mit der Markov-Eigenschaft). Die Zwischenankunfts- bzw. Zwischenabfertigungszeiten sind exponentialverteilt.
- E: Die Ankunfts- bzw. Bedienraten sind erlangverteilt.
- H: Die Ankunfts- bzw. Bedienraten sind hyperexponentialverteilt.
- D (Deterministic Distribution): Die Ankunfts- bzw. Bedienraten sind deterministisch, d. h. konstant.
- G (General Distribution): Die Ankunfts- bzw. Bedienraten sind beliebig verteilt.

Bei der Anwendung der Warteschlangentheorie wird lediglich die Stelle mit der geringsten Kapazität betrachtet, da diese als maßgebender Engpass einer Strecke angesehen wird. Anders als bei der Kontinuumstheorie wird die räumliche Ausdehnung des durch den Engpass hervorgerufenen Staus nicht berücksichtigt. Bei der Warteschlangentheorie wird davon ausgegangen, dass die Anzahl der ankommenden Fahrzeuge den Engpass bis zum Erreichen der Kapazität ungehindert passieren können. Die Fahrzeuge, die die Kapazität überschreiten, werden in einer fiktiven Warteschlange aufgestaut. Daher kann die Ausdehnung der Stoßwellen durch dieses Verfahren nicht ermittelt werden.

Unterschieden wird bei den Verfahren der Warteschlangentheorie zwischen deterministischen und stochastischen Ansätzen.

#### **Deterministisches Warteschlangensystem**

Unter der Annahme eines im betrachteten Zeitintervall konstanten Verkehrszustands kann bei der Anwendung der Warteschlangentheorie ein D/D/1-System angesetzt werden. Die Ankunfts- bzw. Bedienprozesse entsprechen somit deterministischen Verteilungen. Dabei wird davon ausgegangen, dass sowohl die Verkehrsnachfrage als auch die Kapazität im betrachteten Zeitintervall konstant sind.

Aufgrund der zeitlichen und räumlichen Diskretisierung der Überlastungen lassen sich die Kenngrößen in einem einfachen mathematischen Modell nachbilden. Die Anzahl der Fahrzeuge im Stau zu jedem Intervallschritt ergibt sich nach Gleichung (2-7) durch die Differenz von Verkehrsnachfrage (Zufluss) und Kapazität des Engpasses (Abfluss), wobei dieser Wert

nicht negativ werden kann. Die Anzahl der gestauten Fahrzeuge im vorherigen Intervallschritt wird dabei als Ausgangsgröße berücksichtigt.

$$
N_i = \max \begin{cases} (q_i - C_i) \cdot t_i + N_{i-1} & (2-7) \\ 0 & \end{cases}
$$

mit

 $N_i$  = Anzahl der Fahrzeuge, die sich am Ende des Intervalls i im System befinden [Kfz]

 $N_{i-1}$  = Anzahl der Fahrzeuge, die sich zu Beginn des Intervalls i im System befinden [Kfz]

 $q_i$  = Verkehrsnachfrage (Zufluss in das System) im Intervall i [Kfz/h]

 $C_i$  = Kapazität (Abfluss aus dem System) im Intervall i [Kfz/h]

 $t_i$  = Länge des Zeitintervalls i [h]

Bild 2-6 zeigt den Zusammenhang zwischen der Verkehrsnachfrage, der Kapazität des Engpasses und dem resultierenden Rückstau. Die Summe der Zeitverluste lässt sich nach Gleichung (2-8) aus der Fläche unter der Rückstaukurve herleiten (vgl. Bild 2-7).

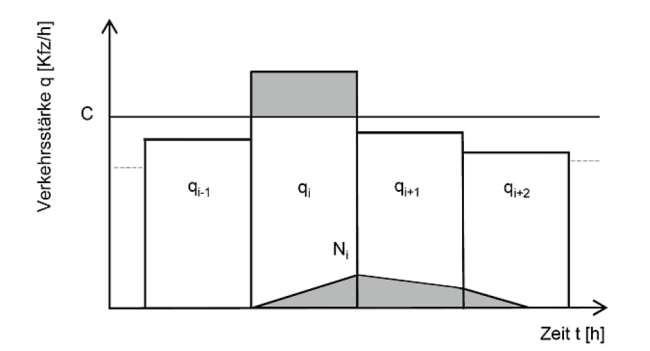

**Bild 2-6: Prinzip eines deterministischen Warteschlangensystems**

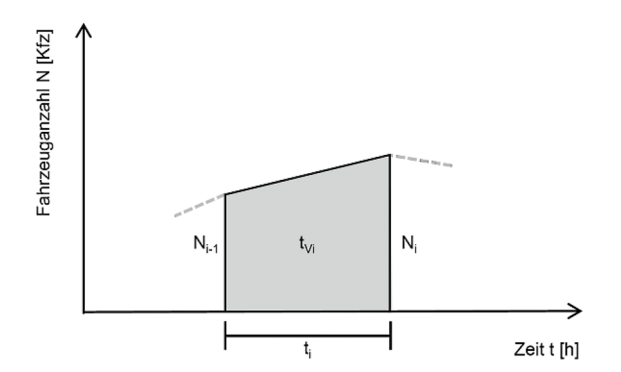

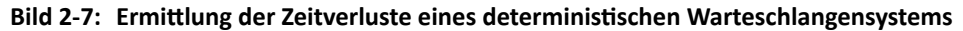

$$
t_{\rm Vi} = 0.5 \cdot (N_{i-1} + N_i) \cdot t_i \tag{2-8}
$$

(2-8)

mit

 $t_{Vi}$  = Verweilzeit im System im Intervall i [Kfz⋅h]

 $N_{i-1}$  = Anzahl der Fahrzeuge, die sich zu Beginn des Intervalls i im System befinden [Kfz]

 $N_i$  = Anzahl der Fahrzeuge, die sich am Ende des Intervalls i im System befinden [Kfz]

 $t_i$  = Länge des Zeitintervalls i [h]

Bei der Anwendung der Warteschlangentheorie wird die räumliche Ausbreitung des Staus zwar nicht berücksichtigt, mit Hilfe der Anzahl der Fahrzeuge in der fiktiven Warteschlange ist es jedoch möglich, diese zu schätzen. Für die überschlägige Berechnung der Staulänge ist zusätzlich die Kenntnis der durchschnittlichen Dichte im Stau erforderlich.

$$
L_i = \frac{N_i}{k_{\text{Stau}}} \tag{2-9}
$$

mit

 $L_i$  = räumliche Stauausbreitung am Ende des Intervalls i [km]

 $k_{Stau}$  = mittlere Dichte im Stau [Kfz/km]

Empirische Untersuchungen von RESSEL (1994) über das Abstandsverhalten an Arbeitsstellen liefern Schätzwerte für die mittlere Dichte im Stau. Dafür wurde in einem definierten Weg-Zeit-Bereich die Verweilzeit aller Fahrzeuge in der Messtrecke gemessen. Da der Bruttowegabstand der Reziprokwert der berechneten Verkehrsdichte ist, können beide Kenngrößen für unterschiedliche Randbedingungen angegeben werden. Die Ergebnisse haben gezeigt, dass der Bereich vor dem Engpass in unterschiedliche Teilbereiche eingeteilt werden kann. Darüber hinaus ist die Verkehrsdichte abhängig vom Schwerverkehrsanteil. Bild 2-8 zeigt die aus der empirischen Untersuchung resultierenden Werte der mittleren Verkehrsdichte im Stau in Abhängigkeit vom Schwerverkehrsanteil für unterschiedliche Verkehrsführungen (VF). Die angegebenen Werte gelten dabei nicht wie üblich pro Fahrstreifen, sondern für den Gesamtquerschnitt.

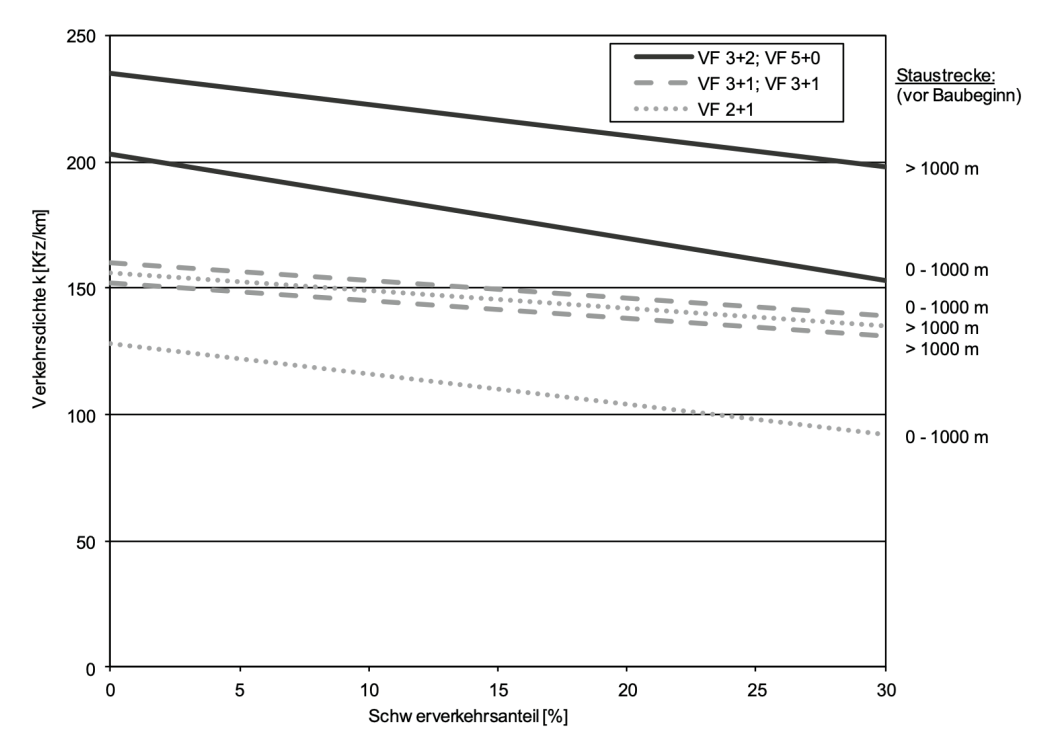

**Bild 2-8: Mittlere Verkehrsdichte im Stau in Abhängigkeit vom Schwerverkehrsanteil für unterschiedliche Verkehrsführungen (nach RESSEL, 1994)**

Deterministische Warteschlangenmodelle liefern somit einen einfach zu handhabenden Ansatz zur Quantifizierung von Überlastungen. Stochastische Schwankungen der Verkehrsnachfrage und der Kapazität innerhalb des betrachteten Zeitintervalls bleiben dabei jedoch unberücksichtigt. Dies bedeutet, dass Zeitverluste nur dann anfallen, wenn die Verkehrs-

nachfrage im Analyseintervall größer als die Kapazität ist. Stochastische Schwankungen des Zuflusses und der Kapazität können somit nur durch Variation der Eingangsgrößen berücksichtigt werden. Dabei werden für jedes betrachtete Zeitintervall Zufallszahlen erzeugt, mit denen wahrscheinlichkeitsverteilte Werte der Verkehrsnachfrage und der Kapazität ermittelt werden. Die Berechnung repräsentiert dann den Verkehrszustand für eine Realisierung dieser Zufallsgrößen. Durch mehrfache Wiederholung der Berechnung im Sinne einer Monte-Carlo-Simulation kann ein Schätzwert der mittleren Zeitverluste ermittelt werden. Für eine exakte Ermittlung des Erwartungswertes der Zeitverluste sind allerdings theoretisch unendlich viele Wiederholungen erforderlich.

#### **Stochastisches Warteschlangensystem**

Anders als beim deterministischen Ansatz können in der Realität Zeitverluste auch dann anfallen, wenn der mittlere Auslastungsgrad kleiner als 1 ist. Stochastische Warteschlangensysteme können diese Zeitverluste berechnen, führen jedoch mit steigender Auslastung zu extrem hohen Werten und ergeben im Bereich der Kapazität einen theoretisch unendlichen Rückstau. So wird der Rückstau im deterministischen D/D/1-System im Bereich der Auslastung unter- und im stationären stochastischen M/M/1-System deutlich überschätzt. Da jedoch gerade dieser Bereich zur Ermittlung überlastungsbedingter Zeitverluste hohe Relevanz besitzt, ist die weitestgehend genaue Abbildung des Verkehrsflusses im Bereich der Kapazität unerlässlich. Das Verfahren der Koordinaten-Transformationen (KIMBER und HOLLIS, 1979) ermöglicht die Verknüpfung des deterministischen mit dem stochastischen Warteprozess. Dies führt zu einer hohen Genauigkeit sowohl im ungesättigten als auch im übersättigten Zustand, auch unter instationären Verhältnissen.

Aus der Gleichung des Rückstaus des deterministischen D/D/1-Systems (2-7) ergibt sich für den Auslastungsgrad  $x<sub>D</sub>$  die Gleichung (2-11).

$$
N_i = (x_{D,i} - 1) \cdot C_i \cdot t_i + N_{i-1}
$$
 (2-10)

$$
x_{D,i} = \frac{N_i - N_{i-1}}{C_i \cdot t_i} + 1
$$
 (2-11)

mit

- $N_i$  = Anzahl der Fahrzeuge, die sich am Ende des Intervalls i im System befinden [Kfz]
- $N_{i-1}$  = Anzahl der Fahrzeuge, die sich zu Beginn des Intervalls i im System befinden [Kfz]

 $C_i$  = Kapazität (Abfluss aus dem System) im Intervall i [Kfz/h]

- ti = Länge des Zeitintervalls i [h]
- $x<sub>Di</sub>$  = Auslastungsgrad im D/D/1-System im Intervall i [-]

Im M/M/1-System berechnet sich der Rückstau mit Hilfe der Gleichung (2-12).

$$
N_i = \frac{X_{M,i}}{1 - X_{M,i}} \tag{2-12}
$$

mit

 $N_i$  = Anzahl der Fahrzeuge, die sich am Ende des Intervalls i im System befinden [Kfz]

$$
x_{M,i} =
$$
 Auslastungsgrad im M/M/1-System im IntervalI i [-]

Bei dem Verfahren der Koordinatentransformation wird eine Näherungslösung unter Verwendung der Vorgabe nach Gleichung (2-13) gefunden (vgl. Bild 2-9).

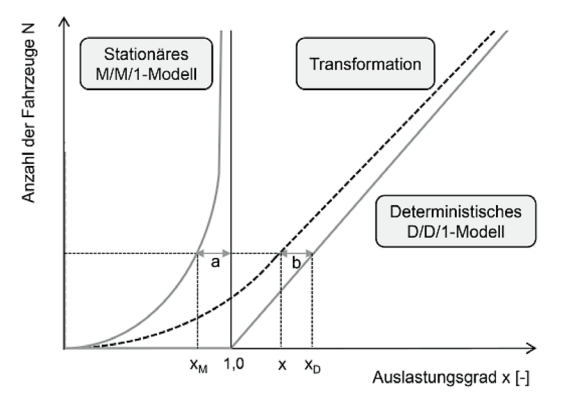

**Bild 2-9: Koordinatentransformation nach KIMBER und HOLLIS (1979)**

$$
a = b \tag{2-13}
$$

mit

- a = horizontaler Abstand von der Funktion der Rückstaulänge im M/M/1-System zu  $x = 1$  [-]
- b = horizontaler Abstand von der Funktion der Rückstaulänge im D/D/1-System zur transformierten Kurve [-]

Dies führt dazu, dass der Rückstau im Bereich geringer Auslastung dem eines M/M/1-Modells entspricht und sich mit zunehmender Überlastung asymptotisch dem D/D/1-Modell annähert. Aus der Vorgabe nach Gleichung (2-13) ergibt sich Gleichung (2-14).

$$
1 - xM = xD - x \tag{2-14}
$$

mit

- x = tatsächlicher Auslastungsgrad [-]
- $x_M$  = Auslastungsgrad im M/M/1-System [-]
- $x_D$  = Auslastungsgrad im D/D/1-System [-]

Kombiniert mit Gleichung (2-11) führt dies zu einer quadratischen Gleichung (2-17) für den Rückstau N<sub>i</sub>.

$$
x_{M} = x - (x_{D} - 1) = x - \frac{N_{i} - N_{i-1}}{C \cdot t}
$$
 (2-15)

$$
N = \frac{x - \frac{N_i - N_{i-1}}{C \cdot t}}{1 - (x - \frac{N_i - N_{i-1}}{C \cdot t})}
$$
(2-16)

$$
N_{i}^{2} + ((1 - x) \cdot C \cdot t + 1 - N_{i-1}) \cdot N - (N_{i-1} + C \cdot t \cdot x)
$$
  
= N\_{i}^{2} + A \cdot N\_{i} - \frac{1}{4} \cdot B = 0 (2-17)

Unter Verwendung zweier Hilfsgrößen A und B lässt sich die nicht-negative Lösung der quadratischen Gleichung (2-18) mit Gleichung (2-19) berechnen.

$$
N_i^2 + ((1-x)\cdot C\cdot t + 1 - N_{i-1})\cdot N - (N_{i-1} + C\cdot t \cdot x)
$$
  
=  $N_i^2 + A\cdot N_i - \frac{1}{4} \cdot B = 0$  (2-18)

$$
N_i^2 + A \cdot N_i - \frac{1}{4} \cdot B = 0
$$
 (2-19)

mit

$$
A = (1-x) \cdot C \cdot t + 1 - N_{i-1}
$$

$$
B = 4 \cdot (N_{i-1} + x \cdot C \cdot t)
$$

Unter Berücksichtigung allgemeinerer stochastischer Eigenschaften wird der Gleichung (2- 12) der Parameter C<sub>0</sub> hinzugefügt, welcher Werte zwischen 0 und 1 annehmen kann.

$$
N_i = \frac{C_0 \cdot x_M}{1 - x_M} \tag{2-20}
$$

Im Falle eines M/M/1-Systems wird der Parameter  $C_0 = 1$  und die Gleichungen (2-12) bis (2-19) bleiben unverändert. Mit Annahme eines M/D/1-Systems, d. h. eines deterministischen Abflusses, erhält der Parameter den Wert C<sub>0</sub> = 0,5. Für eine allgemeingültige Gleichung unter Berücksichtigung des Parameters  $C_0$  ändern sich die Hilfsgrößen A und B für Gleichung (2-19) wie folgt:

$$
A = \frac{(1-x)\cdot (C \cdot t)^2 + (1-N_{i-1}) \cdot C \cdot t - 2 \cdot (1-C_0) \cdot (N_{i-1} + x \cdot C \cdot t)}{C \cdot t + (1-C_0)}
$$
(2-21)

$$
B = \frac{4 \cdot (N_{i-1} + x \cdot C \cdot t) \cdot [C \cdot t - (1 - C_0) \cdot (N_{i-1} + x \cdot C \cdot t)]}{C \cdot t + (1 - C_0)}
$$
(2-22)

Die räumliche Ausbreitung des Staus und die Zeitverluste können analog zum deterministischen Ansatz überschlägig nach Gleichung (2-8) und (2-9) ermittelt werden.

#### **Warteschlangentheorie mit Markov-Ketten**

Zur mathematischen Analyse von Warteschlangensystemen eignet sich die Anwendung von Markov-Ketten. Die Besonderheit der nach dem russischen Mathematiker Andrej A. MARKOV (1913) benannten Markov-Eigenschaft ist, dass der zeitlich folgende Zustand eines Systems nur vom aktuellen Zustand abhängt und nicht von den vorherigen Zuständen. Systemzustände können bei gedächtnislosen Systemen vollständig durch die Anzahl der Elemente und ihren Aufenthaltsort im System beschrieben werden, da aufgrund der Gedächtnislosigkeit die Verteilung für die Zustandsänderung eines Elements zu jedem Zeitpunkt identisch ist. Daher lassen sich diese Systeme vergleichsweise einfach analysieren.

Als Beispiel ist in Bild 2-10 der Systemzustand eines M/M/1/4-Warteschlangensystems als Markov-Kette dargestellt. Entgegen der üblicherweise angenommenen unendlichen Anzahl an Aufstellplätzen auf Autobahnen wird bei diesem Beispiel von vier Aufstellplätzen ausgegangen. Der Zustand 0 steht für ein leeres System ohne Anforderung. Der Zustand 1 entspricht der Belegung des Systems mit einer Anforderung. Bei dem Zustand 4 ist das System vollständig belegt. Die Übergangsraten zwischen den Zuständen sind die Ankunftsrate λ und die Bedienrate β. Die Verweilzeit in einem Zustand, d. h. die Zeit zwischen zwei aufeinander folgenden Übergängen, ist exponentialverteilt. Somit können mit Hilfe von Markov-Ketten nur solche Systeme nachgebildet werden, bei denen alle Prozesse (Ankunfts- und Bedienprozess) exponentialverteilte Zwischenereigniszeiten haben. Für allgemeine Prozesse können näherungsweise sogenannte Phasenverteilungen (als Kombination mehrerer Exponentialverteilungen) erzeugt werden, was jedoch zu einem enormen Rechenaufwand führt.

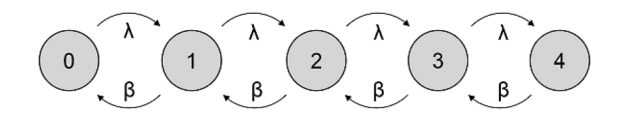

#### **Bild 2-10: Darstellung einer Markov-Kette für den Systemzustand eines M/M/1/4-Warteschlangensystems**

Mit vorgegebenen Verteilungsfunktionen der Verkehrsnachfrage und der Kapazität können Verteilungsfunktionen der Rückstaulänge am betrachteten Engpass sukzessiv für jedes Zeitintervall berechnet werden. Neben der Berechnung von Mittelwerten ermöglicht dieser Ansatz auch die Ermittlung der Varianzen der Zeitverluste und der Staulänge, so dass z. B. Perzentilwerte dieser Kenngrößen berechnet und der Bewertung zugrunde gelegt werden können.

#### **Modellbasierte Ermittlung von Fahrtzeiten und Fahrtzeitverlusten**

Die zuvor beschriebenen Warteschlangenmodelle ermöglichen die Ermittlung überlastungsbedingter Fahrtzeitverluste. Eine Erweiterung des Verkehrsflussmodells (GEIS-TEFELDT, 2005) liefert einen Ansatz, mit dem die Gesamtfahrtzeitverluste, d. h. sowohl die Zeitverluste im fließenden Verkehr als auch die überlastungsbedingten Zeitverluste, ermittelt werden können.

Der Ermittlung der Fahrtzeit im fließenden Verkehr liegt dabei das konventionelle Verkehrsflussmodell nach BRILON und PONZLET (1995) zugrunde (vgl. Gleichung (2-5)). Bei einer deterministischen Betrachtung der Kapazität in Stunden-Intervallen können für die Modellparameter  $v_0$ , L<sub>0</sub> und C<sub>0</sub> die im HBS (FGSV, 2015) angegebenen Werte verwendet werden. Unter Miteinbeziehung des stochastischen Charakters der Kapazität wird der Modellparameter C<sub>0</sub> nach Gleichung (2-23) sukzessive angepasst. Der Parameter C<sub>0</sub> hat die Einheit der Kapazität, liegt im Wert jedoch über der tatsächlichen Kapazität C.

$$
C_0 = C + \frac{V_{krit} \cdot V_0}{L_0 \cdot (V_0 - V_{krit})}
$$
 (2-23)

mit

 $L_0$ ,  $C_0$ ,  $v_0$  = Modellparameter

C = Kapazität [Kfz/h]

 $v_{krit}$  = Grenzgeschwindigkeit bei q = C [km/h]

Die Gesamtfahrtzeit kann als Kombination der Fahrtzeit im fließenden Verkehr und der überlastungsbedingten Fahrtzeitverluste nach Gleichung (2-24) berechnet werden.

$$
t_{F,i} = \begin{cases} \frac{L}{v(q_{N,i})} \cdot q_{N,i} \cdot t_i & \text{nicht überlastet} \\ \frac{L}{v_{krit}} \cdot q_{N,i} \cdot t_i + t_{v,i} & \text{überlastet} \end{cases}
$$
 (2-24)

mit

 $t_{Fi}$  = Gesamt-Fahrtzeit im Intervall i [Kfz⋅h]

L = Länge des betrachteten Abschnitts [km]

v(q) = Geschwindigkeit im fließenden Verkehr nach Gleichung (2-5) [km/h]

26 BASt / **V 377**

<span id="page-27-0"></span>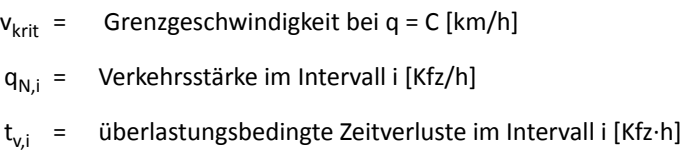

 $t_i$  = Länge des Zeitintervalls i [h]

Im überlasteten Zustand werden dabei die überlastungsbedingten Fahrtzeitverluste zur Fahrtzeit bei Erreichen der Kapazität (d. h. bei der Geschwindigkeit v<sub>krit</sub>) addiert, da der Zusammenbruch bereits von einer reduzierten Geschwindigkeit ausgeht.

Die Gesamt-Fahrtzeitverluste unter Berücksichtigung der Fahrtzeitverluste im fließenden Verkehr ergeben sich nach Gleichung (2-25) als Differenz der Gesamt-Fahrtzeit und der Referenzfahrtzeit im Zustand des freien Verkehrs.

$$
\mathbf{t}_{\mathrm{GV},i} = \mathbf{t}_{\mathrm{F},i} - \frac{L}{\mathbf{v}_{\mathrm{Ref}}} \cdot \mathbf{q}_{\mathrm{N},i} \cdot \mathbf{t}_{i}
$$
 (2-25)

mit

t<sub>GV.i</sub> = Gesamt-Fahrtzeitverlust im Intervall i [Kfz∙h]

- $t_{F,i}$  = Gesamt-Fahrtzeit im Intervall i [Kfz⋅h]
- L = Länge des betrachteten Abschnitts [km]
- $q_{N,i}$  = Verkehrsstärke im Intervall i [Kfz/h]
- $v_{Ref}$  = Referenzgeschwindigkeit bei freiem Verkehr [km/h]
- $t_i$  = Länge des Zeitintervalls i [h]

#### **2.2.2 Kontinuumstheorie**

Die makroskopischen Modellansätze der Kontinuumstheorie (LEUTZBACH, 1972) orientieren sich zur Beschreibung des Verkehrsflusses an den Ansätzen der Hydromechanik. Analog dazu wird der Verkehrsablauf als kontinuierlicher und hinreichend dichter Fluss von Fahrzeugen angesehen, der als Kontinuum betrachtet wird. Mit Hilfe der Kontinuumstheorie können Auswirkungen von Störfällen auf den Verkehrsablauf modellbasiert ermittelt werden. Basis dieser Verfahren ist die allgemeine Kontinuitätsgleichung:

(2-26)

$$
\frac{\delta q(s,t)}{\delta s} + \frac{\delta k(s,t)}{\delta t} = 0
$$

mit

- q = Verkehrsstärke [Kfz/h]
- k = Verkehrsdichte [Kfz/km]
- s = Wegkoordinate
- t = Zeitkoordinate

Die Kontinuitätsgleichung stellt allgemein den Massenerhalt dar, im Speziellen den Erhalt der Fahrzeuganzahl (vgl. Bild 2-11). Voraussetzung dafür ist, dass sich innerhalb der betrachteten Strecke keine Quellen oder Senken, d. h. Ein- oder Ausfahrten, befinden.

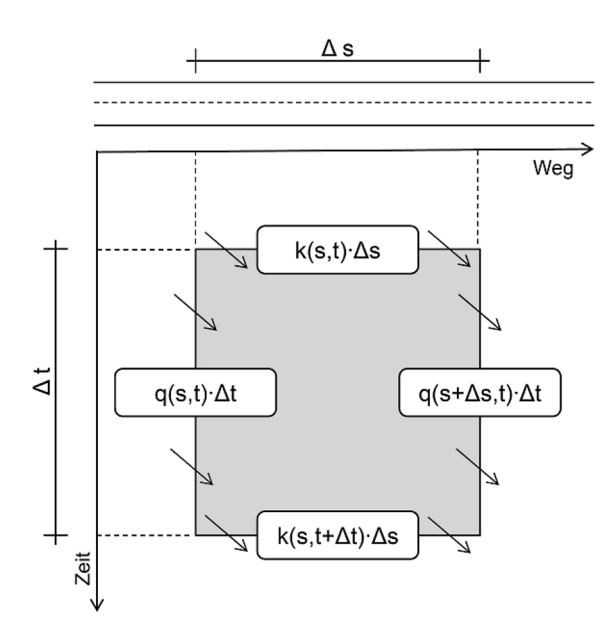

**Bild 2-11: Herleitung der Kontinuitätsgleichung**

Auf diese partielle Differentialgleichung gehen sämtliche Kontinuumsmodelle zurück. Die verschiedenen Modellansätze unterscheiden sich in der Formulierung der zusätzlich benötigten Bewegungsgleichungen. Differenziert wird dabei zwischen Modellen erster und zweiter Ordnung. Während die Geschwindigkeit bei den Kontinuumsmodellen erster Ordnung direkt über statische Zusammenhänge in Abhängigkeit von der Verkehrsdichte angenommen wird, ergibt sich die Geschwindigkeit bei den Modellen zweiter Ordnung als dynamische Gleichung.

#### **Kontinuumsmodelle erster Ordnung**

In den 1950er Jahren haben LIGHTHILL und WHITHAM (1955) ebenso wie RICHARDS (1956) unabhängig voneinander Kontinuumsmodelle entwickelt, die zusammenfassend als LWR-Modelle bezeichnet werden. Dabei wurde die Kontinuitätsgleichung um die statischen Gleichgewichtsannahmen des Fundamentaldiagramms erweitert. Demnach kann nach Gleichung (2-27) sowohl die Verkehrsstärke als auch die Geschwindigkeit als eine Funktion der Dichte beschrieben werden.

$$
q(s,t) = q(k(s,t))
$$

bzw.

$$
q(s,t) = q(k(s,t))
$$

mit

- q = Verkehrsstärke [Kfz/h]
- k = Verkehrsdichte [Kfz/km]
- v = Geschwindigkeit [km/h]
- s = Wegkoordinate
- t = Zeitkoordinate

Mit Verwendung der Kettenregel des Differenzierens ergibt sich aus (2-26) und (2-27):

$$
\frac{\delta q(k(s,t))}{\delta s} = \frac{\delta q}{\delta k} \cdot \frac{\delta k(s,t)}{\delta s}
$$
 (2-28)

Somit gilt das allgemeine LWR-Modell:

$$
\frac{\delta q}{\delta k} \cdot \frac{\delta k(s,t)}{\delta s} + \frac{\delta k(s,t)}{\delta t} = 0
$$
 (2-29)

Um die Ausbreitung der Übergänge zwischen beiden Verkehrszuständen (fließend  $\rightarrow$  gestaut und gestaut → fließend) errechnen zu können, wird die Größe u eingeführt. Diese entspricht der Neigung der Sekante zwischen den Verkehrszuständen im Fundamentaldiagramm (vgl. Bild 2-12) und hat die Einheit [km/h]. Sie wird als Stoßwellengeschwindigkeit bezeichnet.

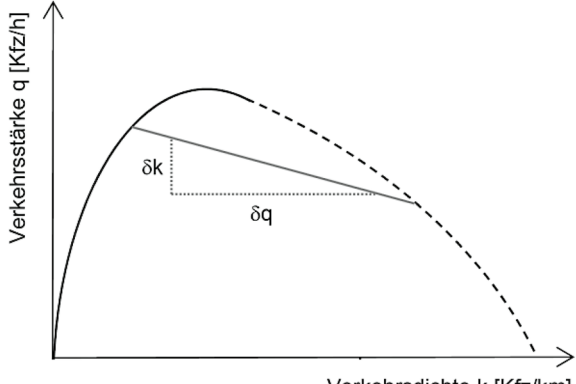

Verkehrsdichte k [Kfz/km]

#### **Bild 2-12: Ermittlung der Dichtewellengeschwindigkeit**

Aus der Gleichung (2-29) ergibt sich unter Verwendung der Größe u die homogene partielle Differentialgleichung (2-30).

$$
u \cdot \frac{\delta k(s,t)}{\delta s} + \frac{\delta k(s,t)}{\delta t} = 0
$$
 (2-30)

mit

 $u = \delta q/\delta k$  [km/h]

Die Größe der Wellengeschwindigkeit lässt sich für beide Übergänge (fließend → gestaut und gestaut → fließend) mit Hilfe der Verkehrsstärke und -dichte bestimmen. Das Vorzeichen der Größe u stellt dabei die Richtung der Stoßwelle dar.

$$
u_{ij} = \frac{q_j - q_i}{k_j - k_i} \tag{2-31}
$$

mit

 $u_{ii}$  = Geschwindigkeit der Stoßwelle zwischen den Verkehrszuständen i und j [km/h]

- $q_i$  = Verkehrsstärke im Verkehrszustand i [Kfz/h]
- $q_i$  = Verkehrsstärke im Verkehrszustand j [Kfz/h]
- $k_i$  = Verkehrsdichte im Verkehrszustand i [Kfz/km]
- $k_i$  = Verkehrsdichte im Verkehrszustand j [Kfz/km]

In den folgenden Bildern sind die Staumuster und Stoßwellen für zwei unterschiedliche Fälle grafisch dargestellt. Im ersten Fall wird durch einen temporären Störfall die Kapazität der Strecke reduziert (Bild 2-13). Dies führt zu einer Stauentwicklung, falls die Verkehrsnachfrage über der reduzierten Kapazität liegt. Bei konstanter Verkehrsnachfrage löst sich

der Stau wieder auf, sobald der Störfall vorüber ist und die ursprüngliche Kapazität wieder zur Verfügung steht. Sowohl die Stoßwelle zwischen den Zuständen 1 (fließender Verkehr) und 2 (gestauter Verkehr) als auch die Stoßwelle zwischen den Zuständen 2 und 3 (Stauabfluss) bewegen sich entgegen der Fahrtrichtung.

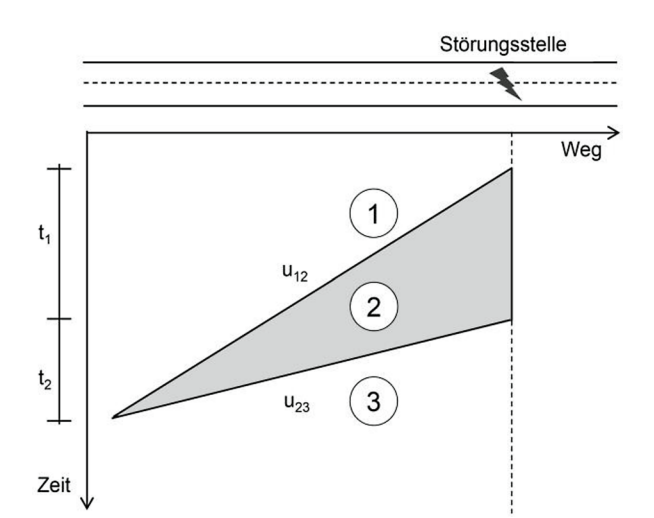

**Bild 2-13: Staumuster an einer Störungsstelle mit temporärer Kapazitätsreduktion und konstanter Verkehrsnachfrage**

Im zweiten Fall wird ein Stauereignis durch eine hohe Verkehrsnachfrage an einem permanenten Engpass (z. B. einer Arbeitsstelle) hervorgerufen (Bild 2-14). Die Kapazität des Engpasses führt zu einer Stauentwicklung, sobald die Verkehrsnachfrage über diese Kapazität ansteigt. Wenn die Verkehrsnachfrage wieder unter die Kapazität sinkt, löst sich der Stau auf. Die Stoßwelle zwischen den Zuständen 1 (fließender Verkehr) und 2 (gestauter Verkehr) bewegt sich entgegen der Fahrtrichtung. Im Gegensatz zum temporären Störfall breitet sich die Stoßwelle im Übergang von Zustand 2 in Zustand 3 (Stauabfluss) in Fahrtrichtung aus.

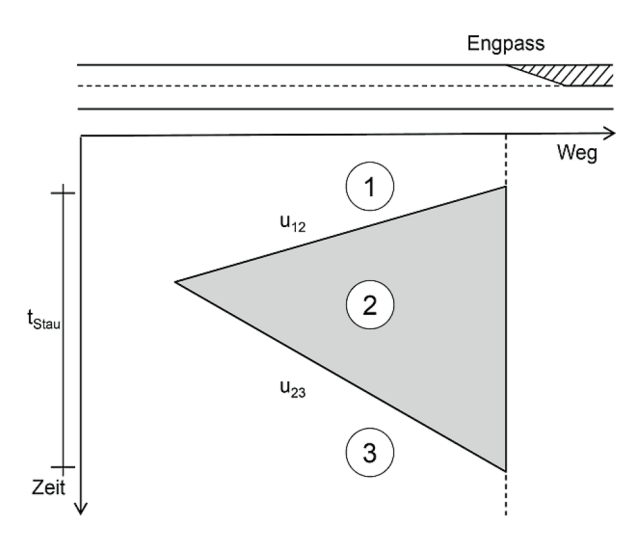

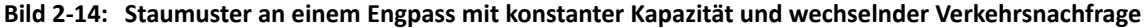

Die Fläche zwischen den Stoßwellen entspricht der Gesamtverlustzeit, die durch den Stau hervorgerufen wird. Dabei wird näherungsweise von einem abrupten Übergang zwischen unterschiedlichen Verkehrszuständen ausgegangen.

#### **Zellenmodell**

Anhand der Kontinuumstheorie können Änderungen des Verkehrszustands in der Weg-Zeit-Ebene nachgebildet werden. Durch die Vielzahl unterschiedlicher Verkehrszustände ist die analytisch exakte Berechnung bei einer Betrachtung über lange Strecken und lange Zeiträume jedoch sehr komplex. Für die EDV-gestützte Modellierung der Ausbreitung von Verkehrszuständen werden daher in der Regel Zellenmodelle eingesetzt, die auf einer Diskretisierung der Weg-Zeit-Ebene basieren. Dabei werden die Änderungen der Verkehrszustände innerhalb der einzelnen Zellen analytisch exakt berechnet, an den Übergängen zwischen den einzelnen Zellen jedoch gemittelte Verkehrszustandskenngrößen betrachtet.

Das "Cell Transmission Model" (CTM) nach DAGANZO (1994) ermöglicht, den Verkehrsfluss in einem Netz durch Dichteveränderungen in einzelnen, das Netz bildenden Zellen nachzubilden. Die Dynamik der Dichtewellen, d. h. der Stauauf- und -abbau, basiert dabei jedoch auf einer trapezartigen Form des Fundamentaldiagramms. Diese Vereinfachung bedeutet, dass sowohl die Geschwindigkeit v<sub>f</sub> im fließenden Verkehr als auch die stromabwärts gerichtete Wellengeschwindigkeit –w im gestauten Verkehr jeweils konstant sind. Bei mittleren Verkehrsdichten liegt der dort maximale Durchfluss – ebenfalls konstant – bei  $q_{max}$ .

Von BRILON et al. (2010) wurde ein Simulationsmodell entwickelt, mit dem der Verkehrsablauf auf Autobahnen mit Hilfe eines Zellenmodells nachgebildet werden kann. Das Modellkonzept ist an das CTM nach DAGANZO (1994) angelehnt und berücksichtigt zusätzlich die stochastische Variabilität der Kapazität und der Verkehrsnachfrage.

Analog zum CTM erfolgt hierbei eine Einteilung der Zeitachse in kurze Zeitintervalle der Dauer Dt und eine Einteilung der betrachteten Strecke in kurze Abschnitte der Länge  $\Delta x$ (vgl. Bild 2-15). Die Länge  $\Delta x_j$  kann dabei für jede Teilstrecke j neu gewählt werden. Die Ausbreitung der Verkehrszustände (Verkehrsstärke q, Verkehrsdichte k, mittlere Geschwindigkeit v) kann für jede Zelle nach der Kontinuitätsbedingung ermittelt werden. In einem Zeitschritt ( $t \rightarrow t+1$ ) bewegen sich alle Fahrzeuge in die nächste stromabwärts gelegene Zelle (i → i+1). Die Ermittlung der Verkehrszustände in allen Zellen erfolgt mit der Dimension Dx<sub>j</sub>∙Dt im Gesamtnetz für den betrachteten Gesamtzeitraum.

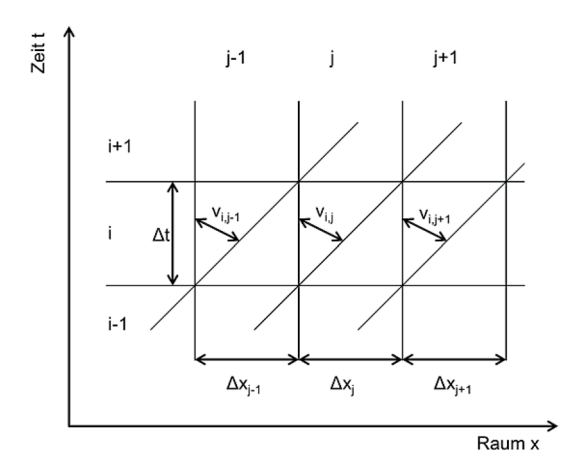

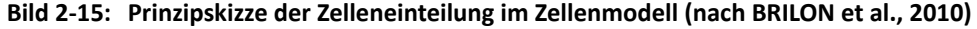

Als Verkehrsflussmodell wird hierbei jedoch ein zweigeteiltes q-v-Diagramm verwendet (vgl. Bild 2-16). Dabei werden die Modellparameter der jeweiligen örtlichen Situation angepasst. Mit Hilfe eines zweigeteilten Verkehrsflussmodells können die Zustände in fließendem und gestautem Verkehr mit unterschiedlichen Gleichungen beschrieben und der Capacity Drop berücksichtigt werden.

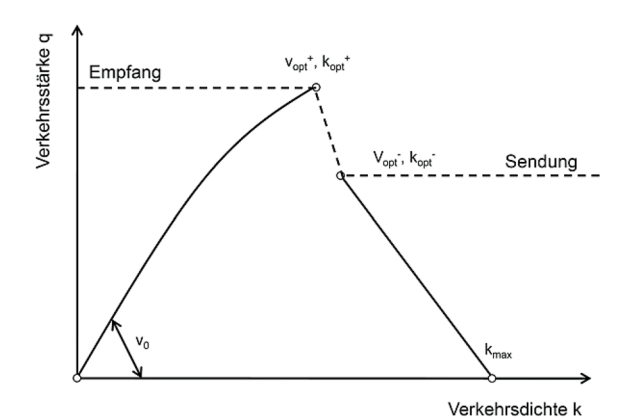

**Bild 2-16: Prinzipskizze des zweiteiligen Fundamentaldiagramms im Zellenmodell (nach BRILON et al., 2010)**

Für den gestauten Bereich wird eine lineare k-q-Beziehung eingesetzt, die durch die Punkte (k<sub>opt</sub>-, q<sub>max</sub>-) und (k<sub>max</sub>, 0) beschrieben wird:

$$
q(k) = q_{\text{max}} - \frac{k_{\text{max}} - k}{k_{\text{max}} - k_{\text{opt}}}
$$
 (2-32)

Im Bereich des fließenden Verkehrs wird eine lineare k-v-Beziehung verwendet, die durch die Punkte (0,  $v_0$ ) und ( $k_{opt}^*$ ,  $v_{opt}^*$ ) beschrieben wird:

$$
v(k) = v_0 - \frac{v_0 - v_{\text{opt}}^+}{k_{\text{opt}}^+} \cdot k
$$
 (2-33)

mit

q = Verkehrsstärke [Kfz/h]

k = Verkehrsdichte Kfz/km]

 $q_{max}^*$ ,  $v_{opt}^*$ ,  $k_{opt}^*$  = Verkehrsstärke, mittlere momentane Geschwindigkeit und Verkehrsdichte bei der maximal möglichen Verkehrsstärke im fließenden Verkehr

q<sub>max</sub>-, v<sub>opt</sub>-, k<sub>opt</sub>- = Verkehrsstärke, mittlere momentane Geschwindigkeit und Verkehrsdichte bei der maximal möglichen Verkehrsstärke im gestauten Verkehr

Der Ansatz entspricht grundsätzlich einem hydrodynamischen Modell. Allerdings wird der Capacity Drop im Fundamentaldiagramm berücksichtigt, womit die Instabilität des Verkehrsflusses realistisch nachgebildet werden kann. Die Variabilität der Kapazität kann insofern berücksichtigt werden, als die Kapazität im Fundamentaldiagramm durch die Verwendung einer Verteilungsfunktion als Zufallsgröße aufgefasst wird.

#### **Kontinuumsmodelle höherer Ordnung**

Bei Modellen höherer Ordnung geht die Beschleunigung der Fahrzeuge als weitere dynamische Größe in die Berechnung ein. Daher sind diese Modelle weitaus komplexer und nur numerisch zu lösen. Diese Modelle wurden entwickelt, da der Übergang zwischen den Verkehrszuständen realistischer nachgebildet werden kann als bei den Kontinuumsmodellen erster Ordnung. Darüber hinaus lassen sich die Effekte des stop-and-go-Verkehrs abbilden. Der zusätzliche Nutzen steht jedoch nicht in einer angemessenen Relation zu der enormen Komplexität der Modelle. Im Rahmen dieser Untersuchung wird die Anwendung von Kontinuumsmodellen höherer Ordnung daher nicht in Erwägung gezogen.

## <span id="page-33-0"></span>**2.3 Rekonstruktion des Verkehrsablaufs auf Autobahnen aus Detektordaten**

#### **2.3.1 Ansätze**

Detaillierte empirische Analysen der Stauausbreitung auf Autobahnen erfordern eine Ermittlung des realen Verkehrsablaufs über Weg und Zeit. Sofern ausschließlich lokal erfasste Verkehrsdaten, z. B. von Dauerzählstellen, zur Verfügung stehen, können Aussagen über Kenngrößen wie Verkehrsstärke und Geschwindigkeit nicht über die gesamte Strecke getroffen werden, sondern lediglich an den Messstellen selbst. Zur Vervollständigung der Kenngrößen über Weg und Zeit kommen verschiedene Methoden in Betracht.

Das einfachste Verfahren zur Rekonstruktion des Verkehrsablaufs besteht in der Übernahme der Detektorwerte für die den Detektor umgebenden Bereiche. Der Einflussbereich kann dabei bis zur Hälfte des Abstands zum stromabwärts und stromaufwärts liegenden Detektor festgelegt werden. Vereinfachend wird somit angenommen, dass die Kenngrößen des Verkehrsablaufs in der Nähe eines Detektors ähnlich sind. In der Mitte zwischen zwei Detektoren ergibt sich mit diesem Verfahren allerdings eine Unstetigkeitsstelle. Diese kann ggf. einen abrupten Wechsel vom fließenden zum gestauten Verkehrsablauf darstellen. Insbesondere bei großen Abständen zwischen den Detektoren ist daher mit diesem Verfahren keine präzise Nachbildung der Stauausbreitung über Weg und Zeit möglich. Für die Ermittlung der Summe der staubedingten Zeitverluste über längere Zeiträume kann der Ansatz dennoch eine sinnvolle Näherung darstellen, sofern sich die Stauformationen im Mittel gleichmäßig über den Weg verteilen.

Ein ebenfalls einfach umzusetzendes Verfahren ist die lineare Interpolation der Verkehrskenngrößen zwischen zwei Detektoren. Ein abrupter Sprung vom freien in den gestauten Verkehr und umgekehrt findet somit nicht statt. Allerdings vernachlässigt dieses Verfahren die Dynamik des Verkehrsgeschehens und die Ausbreitungsgeschwindigkeit von Störungen. Eine Interpolation zwischen zwei aufeinanderfolgenden Abschnitten stellt daher eine erhebliche Vereinfachung dar.

Genauere Ergebnisse sind durch eine Erweiterung des Interpolationsansatzes um die Berücksichtigung der Stoßwellengeschwindigkeit (vgl. Kapitel 2.2.2) möglich. Dadurch können sowohl die Geschwindigkeiten der räumlich angrenzenden Detektorwerte im betrachteten Zeitintervall als auch eine gewisse Anzahl von Zeitintervallen davor und danach mit einbezogen werden. Je weiter die entsprechenden Intervalle vom betrachteten Intervall entfernt sind, umso geringer wird ihr Einfluss. Maßgeblich bei Anwendung der raumzeitlichen Interpolation ist die Wichtungsfunktion, mit der der Einfluss einzelner Intervalle bestimmt wird. Von TREIBER und HELBING (2002) sowie TREIBER und KESTING (2010a) wurde ein Verfahren entwickelt, mit dem es möglich ist, die Ausbreitungsgeschwindigkeit von Störungen im freien und im gestauten Verkehr zu berücksichtigen und so die Verkehrssituation zwischen zwei Detektoren detailgetreu darzustellen. Dieser Ansatz wird im Folgenden näher erläutert.

#### **2.3.2 Raumzeitliche isotrope Glättung**

Der raumzeitliche Interpolationsalgorithmus bei der isotropen Glättung ermöglicht es, aus den an bestimmten Orten x<sub>i</sub> zu bestimmten Zeiten t<sub>i</sub> gemessenen Geschwindigkeitspunkten v<sub>i</sub> = v(x<sub>i</sub>,t<sub>i</sub>) eine kontinuierliche mittlere Geschwindigkeit v(x,t) als Funktion von Ort und Zeit zu ermitteln. Dabei handelt es sich – mathematisch gesehen – um eine diskrete Faltung mit einem Glättungskern  $\Phi_0$ . Die diskrete Faltung führt zur Bildung eines gleitenden Durchschnitts. Der Glättungskern dient der Glättung zeitlicher und räumlicher Schwankun-

<span id="page-34-0"></span>gen. Grundsätzlich eignet sich jede Funktion, welche für große Werte für x und t zügig auf null abfällt, als Glättungs- oder auch Wichtungskern. Als geeigneter Funktionsansatz hat sich im Rahmen der Untersuchungen von TREIBER und HELBING (2002) eine symmetrische Exponentialfunktion herausgestellt. Der zugehörige Glättungskern lautet:

$$
\Phi_0(x - x_i, t - t_i) = \exp\left(-\left(\frac{|x - x_i|}{\sigma} + \frac{|t - t_i|}{\tau}\right)\right)
$$
\n(2-34)

mit

 $\Phi_0$  = Glättungskern

- $x, t$  = Koordinaten des Punktes, für den die Geschwindigkeit v( $x, t$ ) bestimmt werden soll
- $x_i$ ,  $t_i$  = Punkte, deren Geschwindigkeiten in die Berechnung von v(x,t) mit eingehen
- $\sigma$  = Glättungsbreite der räumlichen Koordinate (i. d. R. die Hälfte des mittleren Detektorabstands) [km]
- t = Glättungsbreite der zeitlichen Koordinate (i. d. R. 30 bis 60 s bei 1-Minuten-Intervallen) [h]

Durch die Verwendung des Glättungskerns wird lediglich eine Filterung von Schwankungen innerhalb der Datengrundlage hervorgerufen. Mit Hilfe einer symmetrischen Interpolation der Daten werden Geschwindigkeiten aus zeitlich zurückliegenden Intervallen in gleichem Maße in die Berechnung einbezogen wie Daten, die zeitlich später gemessen wurden. Als Beispiel ist in Bild 2-17 der Einflussbereich der raumzeitlichen Interpolation grafisch dargestellt. In diesem Bereich nimmt die Wichtungsfunktion  $\Phi_0$  Werte an, die ungleich null sind. Die Anzahl der Werte innerhalb des Einflussbereichs ist abhängig von der Entfernung zur betrachteten Weg-Zeit-Zelle, d. h. vom Punkt (x,t). Im vorliegenden Beispiel liegt der Punkt näher an Detektor D2, sodass dort mehr Zeitintervalle in die Berechnung eingehen als an Detektor D1.

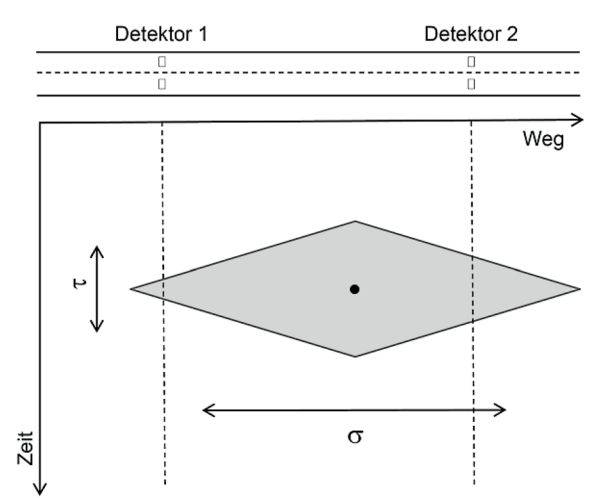

#### **Bild 2-17: Darstellung des Einflussbereichs der raumzeitlichen Interpolation mit der isotropen Gewichtung (nach TREIBER und KESTING, 2010b)**

#### **2.3.3 Raumzeitliche adaptive Glättung**

Da bei der isotropen Glättung die spezifische Geschwindigkeit von Stauwellen nicht berücksichtigt wird, kann dieses Verfahren einzelne Stauwellen nicht deutlich voneinander absetzen. Eine Weiterentwicklung der isotropen Glättung stellt die adaptive Glättung nach TREIBER und KESTING (2010b) dar. Mit der Erweiterung des Interpolationsalgorithmus um

die Berücksichtigung der Ausbreitungsgeschwindigkeiten von Stauwellen können diese sehr detailliert und plausibel nachgebildet werden.

Im Gegensatz zur isotropen Glättung wird bei dem Verfahren der adaptiven Glättung die Verkehrsdynamik mit berücksichtigt. Der einzige Unterschied zum isotropen Verfahren liegt in einer Anpassung des Wichtungskerns. Dieser wird hierbei getrennt nach Verkehrszustand für den fließenden und den gestauten Verkehr ermittelt. Im fließenden Verkehr breiten sich Dichteänderungen in Fahrtrichtung aus. Dabei ist die Ausbreitungsgeschwindigkeit einer Dichtewelle etwas geringer als die mittlere Geschwindigkeit der Fahrzeuge. Angesetzt werden bei dem Verfahren 70 km/h. Im gestauten Verkehr breiten sich Dichteänderungen entgegen der Fahrtrichtung aus (vgl. Kapitel 2.2.2). Die Geschwindigkeit dieser Stauwellen liegt ungefähr bei 15 km/h. Ziel der Glättungsfunktion ist es somit, die Ausbreitungsgeschwindigkeiten der Stauwellen in beiden Zuständen (fließender und gestauter Verkehr) in die Berechnung der Geschwindigkeiten mit einzubeziehen. Dafür werden mit Gleichung (2-35) und (2-36) zunächst zwei Glättungskerne berechnet.

$$
\Phi_{f}\left(\mathbf{x}-\mathbf{x}_{i},\mathbf{t}-\mathbf{t}_{i}-\frac{\mathbf{x}-\mathbf{x}_{i}}{c_{f}}\right)
$$
\n
$$
= \exp\left(-\left(\frac{|\mathbf{x}-\mathbf{x}_{i}|}{\sigma}+\frac{\left|\mathbf{t}-\mathbf{t}_{i}-\frac{(\mathbf{x}-\mathbf{x}_{i})}{c_{f}}\right|}{\tau}\right)\right)
$$
\n
$$
\Phi_{s}\left(\mathbf{x}-\mathbf{x}_{i},\mathbf{t}-\mathbf{t}_{i}-\frac{\mathbf{x}-\mathbf{x}_{i}}{c_{s}}\right)
$$
\n
$$
= \exp\left(-\left(\frac{|\mathbf{x}-\mathbf{x}_{i}|}{\sigma}+\frac{\left|\mathbf{t}-\mathbf{t}_{i}-\frac{(\mathbf{x}-\mathbf{x}_{i})}{c_{s}}\right|}{\tau}\right)\right)
$$
\n(2-36)

mit

- $\Phi_f$  = Glättungskern bei fließendem Verkehr
- $\Phi_{\varsigma}$  = Glättungskern bei gestautem Verkehr
- x, t = Koordinaten des Punktes, für den die Geschwindigkeit v(x,t) bestimmt werden soll
- $x_i$ ,  $t_i$  = Punkte, deren Geschwindigkeiten in die Berechnung von v(x,t) mit eingehen
- $\sigma$  = Glättungsbreite der räumlichen Koordinate (i. d. R. die Hälfte des mittleren Detektorabstands) [km]
- t = Glättungsbreite der zeitlichen Koordinate (i. d. R. 30 bis 60 s bei 1-Minuten-Intervallen) [h]
- $c_f$  = Ausbreitungsgeschwindigkeit von Dichteänderungen bei fließendem Verkehr [km/h]
- $c_{s}$  = Ausbreitungsgeschwindigkeit von Störungen bei gestautem Verkehr [km/h]

Analog zur isotropen Glättung existieren dementsprechend zwei Bereiche, in denen die Wichtungsfunktionen  $\Phi_{\text{f}}$  und  $\Phi_{\text{s}}$  Werte wesentlich ungleich null annehmen. Bild 2-18 zeigt die beiden resultierenden Einflussbereiche der raumzeitlichen Interpolation. Erkennbar wird hier die Richtung der Wellenausbreitung. Während sich die Welle bei fließendem Ver-
kehr in positiver Wegrichtung (stromabwärts) bewegt, läuft sie bei gestautem Verkehr in negativer Richtung (stromaufwärts).

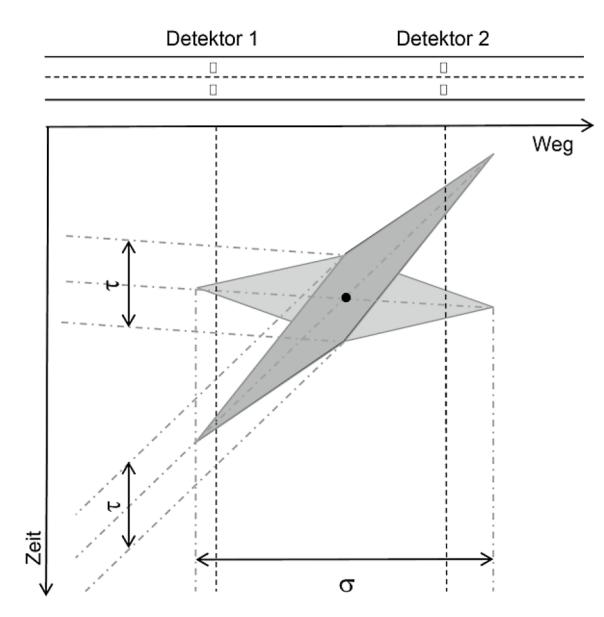

**Bild 2-18: Darstellung der Geschwindigkeitsfilter für fließenden (hell) und gestauten (dunkel) Verkehr (nach TREIBER und KESTING, 2010b)**

Die Geschwindigkeiten v<sub>f</sub>(x,t) und v<sub>s</sub>(x,t) ergeben sich analog zu den Wichtungsfunktionen getrennt nach fließendem und gestautem Verkehr:

$$
\mathbf{v}_f(\mathbf{x},t) = \frac{1}{N_f(\mathbf{x},t)} \cdot \sum_{i} \Phi_f\left(\mathbf{x} - \mathbf{x}_i, t - t_i - \frac{\mathbf{x} - \mathbf{x}_i}{c_f}\right) \cdot \mathbf{v}_i
$$
 (2-37)

und

$$
\mathbf{v}_{s}(\mathbf{x},t) = \frac{1}{N_{s}(\mathbf{x},t)} \cdot \sum_{i} \Phi_{s} \left( \mathbf{x} - \mathbf{x}_{i}, t - t_{i} - \frac{\mathbf{x} - \mathbf{x}_{i}}{c_{s}} \right) \cdot \mathbf{v}_{i}
$$
 (2-38)

mit

v<sub>f</sub>(x,t) = Geschwindigkeit an der Stelle x zum Zeitpunkt t bei fließendem Verkehr [km/h]

 $v_{s}(x,t)$  = Geschwindigkeit an der Stelle x zum Zeitpunkt t bei gestautem Verkehr [km/h]

 $\Phi_f$  = Glättungskern bei fließendem Verkehr nach Gleichung (2-35)

 $\Phi_{s}$  = Glättungskern bei gestautem Verkehr nach Gleichung (2-36)

- $N_f(x,t) =$ Normierung der Wichtungsfunktion bei fließendem Verkehr
- $N<sub>s</sub>(x,t) =$  Normierung der Wichtungsfunktion bei gestautem Verkehr

Wiederum getrennt nach freiem und gestautem Verkehr stellt die Größe N(x,t) die Normierung der Wichtungsfunktion dar, welche sich nach Gleichung (2-39) oder (2-40) aus der Summe der Kernfunktionen für alle zu berücksichtigenden Datenpunkte ergibt.

$$
N_f(x,t) = \sum_i \Phi_f \left( x - x_i, t - t_i - \frac{x - x_i}{c_f} \right)
$$
 (2-39)

$$
N_s(x,t) = \sum_{i} \Phi_s \left( x - x_i, t - t_i - \frac{x - x_i}{c_s} \right)
$$
 (2-40)

N<sub>f</sub>(x,t) = Normierung der Wichtungsfunktion bei fließendem Verkehr

 $N<sub>s</sub>(x,t)$  = Normierung der Wichtungsfunktion bei gestautem Verkehr

 $\Phi_f$  = Glättungskern bei fließendem Verkehr nach Gleichung (2-35)

 $\Phi_{s}$  = Glättungskern bei gestautem Verkehr nach Gleichung (2-36)

Hervorgerufen durch die unterschiedlichen Glättungsrichtungen im fließenden und gestauten Verkehr ergibt sich als Überlagerung der beiden Geschwindigkeitsfelder v<sub>f</sub> und v<sub>s</sub> die resultierende mittlere Geschwindigkeit v(x,t):

$$
v(x,t) = w(x,t) \cdot v_s(x,t) + [1 - w(x,t)] \cdot v_f(x,t)
$$
\n(2-41)

mit

v(x,t) = resultierende Geschwindigkeit am Ort x zum Zeitpunkt t [km/h]

 $v_s(x,t) =$  Geschwindigkeit am Ort x zum Zeitpunkt t bei gestautem Verkehr [km/h]

v<sub>f</sub>(x,t) = Geschwindigkeit am Ort x zum Zeitpunkt t bei fließendem Verkehr [km/h]

w(x,t) = Wichtungsfaktor

Die Verwendung eines Wichtungsfaktors w(x,t) stellt sicher, dass bei hohen Geschwindigkeiten überwiegend der Wert bei fließendem Verkehr und bei niedrigen Geschwindigkeiten hauptsächlich der Wert bei gestautem Verkehr in die Berechnung der Geschwindigkeit eingeht. Dementsprechend muss w bei hohen Geschwindigkeiten nahe bei 0 und bei niedrigen Geschwindigkeiten in der Nähe des Wertes 1 liegen. Der Übergang zwischen den beiden Grenzfällen v<sub>f</sub> (fließender Verkehr) und v<sub>s</sub> (gestauter Verkehr) stellt dabei eine nichtlineare, s-förmige Funktion dar:

$$
w(x,t) = \frac{1}{2} \cdot \left[ 1 + \tanh\left(\frac{v_c - v^*}{\Delta v}\right) \right]
$$
 (2-42)

mit

w(x,t) = Wichtungsfaktor

 $v_c$  = Schwellenwert zwischen gestautem und fließendem Verkehr [km/h]

$$
v^* = min[v_f; v_s] [km/h]
$$

 $\Delta v$  = Übergangsbereich zwischen fließendem und gestautem Verkehr ( $\approx$  20 km/h) [km/h]

TREIBER und KESTING (2010a) empfehlen für die oben genannten Parameter die in Tabelle 2-1 angegebenen Werte. Zur Kalibrierung des Verfahrens wurden sowohl die Ausbreitungsgeschwindigkeiten c<sub>f</sub> und c<sub>s</sub> als auch die Übergangsparameter v<sub>c</sub> und  $\Delta$ v umfangreich variiert. Obwohl auch mit leicht abgeänderten Parameterwerten bei geringem Detektorabstand brauchbare Ergebnisse ermittelt werden konnten, gibt es bei größerem Detektorabstand (> 3 km) Verzerrungen im Geschwindigkeitsbild.

Da in der Realität mit lokalen Messungen keine vollständige Erfassung der Verkehrssituation (über den Weg und die Zeit) erfolgen kann, ist ein Vergleich mit realen Daten als Überprüfung des Verfahrens nahezu unmöglich. Zur Validierung des Verfahrens konnten TREIBER und KESTING (2010a) jedoch Detektordaten einer Strecke in England nutzen, auf

mit

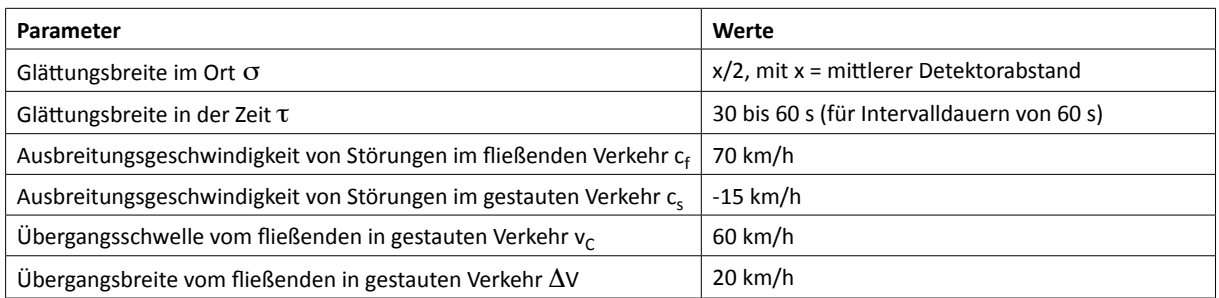

## **Tab. 2-1: Geeignete Parameter für das verkehrsadaptive Glättungsverfahren nach TREIBER und KESTING (2010a)**

der zu Forschungszwecken in 100-m-Abständen Detektoren installiert wurden. So war es möglich, durch Wegnahme der Datensätze mehrerer Detektoren einen Vergleich der rekonstruierten Geschwindigkeiten mit den detektierten Werten durchzuführen. Dabei zeigte sich eine gute Übereinstimmung der Geschwindigkeitsverläufe bei einer Wegnahme von bis zu 30 Detektoren, d. h. einem resultierenden Detektorabstand von bis zu 3 Kilometern.

Da mit dem Verfahren der verkehrsadaptiven Glättung von TREIBER und KESTING (2010a) sowohl der Geschwindigkeitsverlauf über den Weg und die Zeit als auch die Verkehrsstärke nachgebildet werden kann, eignet sich dieses Verfahren zur empirischen Ermittlung von Fahrtzeitverlusten anhand von Detektorwerten. Eine umfangreiche Überprüfung und Anpassung des Verfahrens an die Belange dieser Untersuchung wird in Kapitel 3.1.2 vorgenommen. Dabei werden die Glättungsparameter  $\sigma$  und  $\tau$  variiert und das Verfahren anhand von Simulationen überprüft.

## **2.3.4 Ermittlung von Fahrtzeitverlusten aus Detektordaten**

Mit der Anwendung der verkehrsadaptiven Glättung nach TREIBER und KESTING (2010a) ist es möglich, ein über den Weg und die Zeit vollständiges Bild der Geschwindigkeiten und Verkehrsstärken nachzubilden. So ist für eine betrachtete Strecke im Untersuchungszeitraum für jeden Weg-Zeit-Punkt die Geschwindigkeit v und die Verkehrsstärke q bekannt. Die Zeitintervalle entsprechen dabei den Intervallen der Detektorwerte. Die Länge der Wegabschnitte wird bei dem Interpolationsverfahren gewählt. Die berechnete Geschwindigkeit wird somit für eine vorher definierte Streckenlänge (z. B. 100 m) als durchschnittliche Fahrtgeschwindigkeit angesetzt. Die Fahrtzeit kann berechnet werden, indem die ermittelten Werte für jede Weg-Zeit-Zelle in die Gleichung (2-43) eingesetzt werden.

$$
t_{Fij} = \frac{L_j}{v_{ij}} \cdot q_{ij} \cdot t_i
$$
 (2-43)

mit

t<sub>Fij</sub> = Summe der Fahrtzeiten im Streckenabschnitt j im Zeitintervall i [Kfz∙h]

- $v_{ii}$  = Geschwindigkeit im Streckenabschnitt j im Zeitintervall i km/h]
- $L_i$  = Länge des Streckenabschnittes j im Einflussbereich von  $v_{ii}$  [km]
- $q_{ii}$  = Verkehrsstärke im Streckenabschnitt j im Zeitintervall i [Kfz/h]

ti = Länge des Zeitintervalls i [h]

Bei der Bestimmung von Fahrtzeitverlusten muss zunächst eine Referenzgeschwindigkeit festgelegt werden. Als Differenz von Fahrtzeit und Referenzfahrtzeit lässt sich für jede

Weg-Zeit-Zelle ein Zeitverlust bestimmen. Die Gesamtverlustzeit für die betrachtete Strecke und den Untersuchungszeitraum berechnet sich nach Gleichung (2-44).

$$
t_{\mathbf{v}} = \sum_{i=1}^{n} \sum_{j=1}^{m} \left( \frac{L_{j}}{v_{ij}} - \frac{L_{j}}{v_{\text{Ref}}} \right) \cdot q_{ij} \cdot t_{i}
$$
 (2-44)

für  $v_{ij} < v_{Ref}$  und  $v_{ij} > 0$ 

mit

t<sub>v</sub> = Zeitverluste [Kfz⋅h]

 $v_{ii}$  = Geschwindigkeit im Streckenabschnitt j im Zeitintervall i [km/h]

 $v_{Ref}$  = Referenzgeschwindigkeit [km/h]

- $L_i$  = Länge des Streckenabschnittes j im Einflussbereich von  $v_{ii}$  [km]
- $q_{ii}$  = Verkehrsstärke im Streckenabschnitt j im Zeitintervall i [Kfz/h]

 $t_i$  = Länge des Zeitintervalls i [h]

Die Wahl der Referenzgeschwindigkeit hat einen entscheidenden Einfluss auf die Summe der Zeitverluste. Es kommen mehrere Ansätze in Frage.

Geschwindigkeit im freien Verkehr  $v_0$ , angestrebte Fahrtgeschwindigkeit nach RIN oder Richtgeschwindigkeit

Denkbar als Referenzgeschwindigkeit sind die Geschwindigkeit im freien Verkehr, die angestrebte Fahrtgeschwindigkeit nach den Richtlinien zur integrierten Netzgestaltung (RIN, FGSV, 2008) in Höhe von 100 - 120 km/h für Fernautobahnen oder die Richtgeschwindigkeit von 130 km/h. Bei diesen Ansätzen wird jedoch der ideale Zustand eines Verkehrsflusses mit sehr geringen Verkehrsstärken als Referenzwert angesetzt. Daraus resultieren sehr hohe rechnerische Fahrtzeitverluste.

• Geschwindigkeit im Bereich der Kapazität  $v_{krit}$ 

Mit einer Referenzgeschwindigkeit im Bereich der Kapazität können ausschließlich die überlastungsbedingten Fahrtzeitverluste bestimmt werden. Zeitverluste im fließenden Verkehr werden bei diesem Ansatz nicht berücksichtigt.

• Geschwindigkeit bei einem Auslastungsgrad von 90 %

Nach BRILON et al. (2005a) wird bei einem Auslastungsgrad von 90 % das Maximum der Verkehrsleistung auf Autobahnen erreicht. Der Zustand des Verkehrs entspricht i. d. R. einem dichten, aber fließenden und stabilen Verkehrsfluss. Laut HBS (FGSV, 2015) ist bei diesem Auslastungsgrad eine ausreichende Qualität des Verkehrsablaufs (Qualitätsstufe D) gewährleistet. Die Ermittlung der Referenzgeschwindigkeit muss bei diesem Ansatz jedoch in jedem Zeitintervall erneut erfolgen. Dies führt zu einem hohen Rechenaufwand.

• Pauschale Werte für die Referenzgeschwindigkeit

Da die Werte der Referenzgeschwindigkeit bei den oben genannten Ansätzen (mit Ausnahme der Richtgeschwindigkeit) für jede Untersuchungsstrecke individuell zu ermitteln sind, kann als einfacher Ansatz ein fester Wert als Referenzgeschwindigkeit festgelegt werden. In der Untersuchung von GEISTEFELDT und LOHOFF (2011) wurden z. B. pauschale Referenzgeschwindigkeiten in Abhängigkeit vom jeweiligen Geschwindigkeitsniveau gewählt (vgl. Tabelle 2-2).

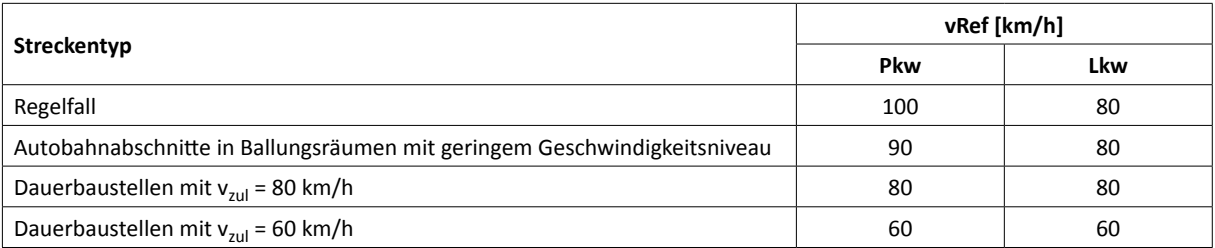

## **Tab. 2-2: Pauschale Referenzgeschwindigkeiten für die Ermittlung von Fahrtzeitverlusten (nach GEISTEFELDT und LOHOFF, 2011)**

Da die Wahl der Referenzgeschwindigkeit einen maßgeblichen Einfluss auf das Gesamtergebnis der Zeitverluste hat, ist eine Überprüfung der Plausibilität der Referenzgeschwindigkeit für die jeweilige Strecke unerlässlich.

# **2.4 Ermittlung der Verkehrsnachfrage**

## **2.4.1 Definition der Verkehrsnachfrage**

Für die modellbasierte Ermittlung von Zeitverlusten, die durch Überlastungssituationen entstehen, ist die Kenntnis der Verkehrsnachfrage erforderlich. Die direkte Ermittlung der Verkehrsnachfrage aus Daten von Dauerzählstellen ist jedoch nur bei Strecken möglich, auf denen es nicht infolge von Überlastungen zu einer zeitlichen und ggf. auch räumlichen Verlagerung der Verkehrsnachfrage kommt. Andernfalls sind Verfahren erforderlich, mit denen die Verkehrsnachfrage aus gemessenen Ganglinien der Verkehrsstärke abgeleitet werden kann.

Die Verkehrsnachfrage kann in verschiedener Weise definiert werden. Abstrakt könnte die Verkehrsnachfrage als diejenige Verkehrsstärke, die sich bei freiem Verkehrsfluss ohne gegenseitige Beeinflussung der Verkehrsteilnehmer ergeben würde, aufgefasst werden. Für eine Betrachtung einzelner Elemente des Straßennetzes ist diese Modellvorstellung jedoch nicht praktikabel, weil die Verkehrsnachfrage nach dieser Definition bereits bei geringer Verkehrsbelastung im Zulauf zu dem betrachteten Netzelement nicht mehr mit der Realität übereinstimmt.

Im US-amerikanischen Highway Capacity Manual HCM (TRB, 2000, 2010) wird die Verkehrsnachfrage als der während einer Zeiteinheit am Anfang der betrachteten Straßenverkehrsanlage ankommende Verkehr definiert. Dagegen entspricht die Verkehrsstärke dem abfließenden Verkehr. Diese Definition der Verkehrsnachfrage wird auch in den Bemessungsverfahren des deutschen HBS (FGSV, 2001, 2015) sowie im Konzept der Ganzjahresanalyse des Verkehrsablaufs (BRILON und ZURLINDEN, 2003) zugrunde gelegt und daher in der vorliegenden Untersuchung übernommen.

## **Ganglinien und Dauerlinien der Verkehrsstärke**

Ganglinien der Verkehrsstärke beschreiben die zeitliche Abfolge der beobachtbaren Verkehrsstärken an einem bestimmten Straßenquerschnitt für einen festgelegten Zeitraum in einer bestimmten zeitlichen Auflösung. Sie können empirisch durch Verkehrszählungen ermittelt werden. Durch die fortschreitende Ausrüstung der Bundesfernstraßen mit automatischen Dauerzählstellen stehen umfangreiche Datenquellen zur Erzeugung von Ganglinien zur Verfügung. Die Genauigkeit und Zuverlässigkeit der Daten hat sich in den vergangenen Jahren stetig verbessert (FGSV, 2006).

Dauerlinien der Verkehrsstärke enthalten nach ihrer Größe absteigend sortierte Verkehrsstärken über einen bestimmten Zeitraum. Aus dem Verlauf einer Dauerlinie können wesentliche Kennwerte und Aussagen über die Verkehrszusammensetzung auf einer Strecke abgeleitet werden. Die ersten (höchsten) Werte dieser Rangreihung der Verkehrsstärken sind erfahrungsgemäß auf besondere Ereignisse (z. B. Ferienbeginn, Veranstaltungen) zurückzuführen.

#### **Zusammenhänge zwischen Verkehrsstärke und Verkehrsnachfrage**

Bei der Betrachtung von empirischen Ganglinien der Verkehrsstärke muss berücksichtigt werden, dass bei einer Überlastung einer Strecke die abfließende Verkehrsstärke durch die Kapazität der Verkehrsanlage begrenzt wird. Dabei kommt es zu einer zeitlichen und unter Umständen auch zu einer räumlichen Verlagerung des Verkehrs. Der Effekt der zeitlichen Verschiebung ist für den vereinfachten Fall einer konstanten Kapazität in Bild 2-19 veranschaulicht. Für eine Beobachtung von Überlastungssituationen bedeutet dies, dass die erhobenen Verkehrsstärken nicht der Nachfrage entsprechen. Daher können die beobachteten Auswirkungen der Überlastung (Zeitverluste, Rückstaulängen, Geschwindigkeitsverluste) nicht einem bestimmten Nachfragewert zugeordnet werden. Bei Daten von Zählstellen auf Autobahnen ergibt sich damit das Problem, dass die Verkehrsnachfrage im Bereich von Überlastungssituationen nicht direkt aus den an Zählschleifen erfassten Verkehrsstärken abgeleitet werden kann. Zur Modellierung der Verkehrsnachfrage sind daher Schätzverfahren erforderlich.

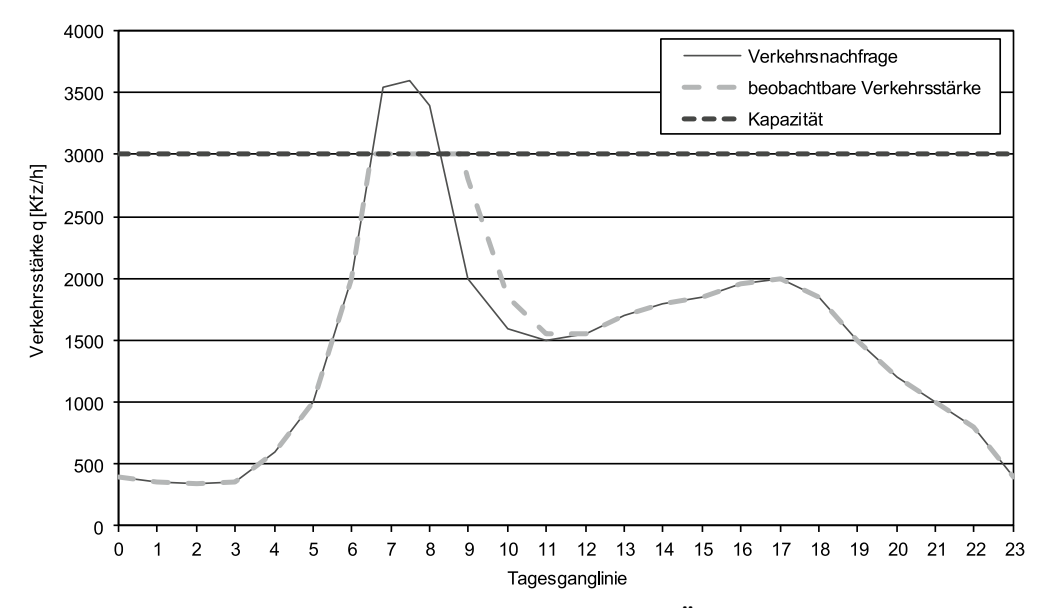

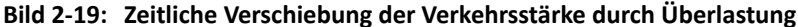

**2.4.2 Ansätze zur Modellierung der Verkehrsnachfrage**

#### **Überlagerung des DTV mit festen Typganglinien**

Die Überlagerung des durchschnittlichen täglichen Verkehrs einer Strecke mit typisierten Ganglinien ermöglicht eine überschlägige Ermittlung der stündlichen Verkehrsnachfrage. Für dieses Verfahren werden lediglich der DTV-Wert einer Strecke und die Einschätzung hinsichtlich der Zuordnung zu typisierten Ganglinien benötigt.

Typisierte Ganglinien liefern Anteilswerte des Verkehrs für eine Woche, einen Tag und eine Stunde. Die Erzeugung der Ganglinie der Verkehrsnachfrage erfolgt durch Multiplikation der Anteilswerte der Typganglinien mit dem durchschnittlichen täglichen Verkehr (DTV):

 $q_N(i,j,k) = DTV \cdot 365 \cdot f_T(i) \cdot f_W(j) \cdot f_I(k)$ 

mit

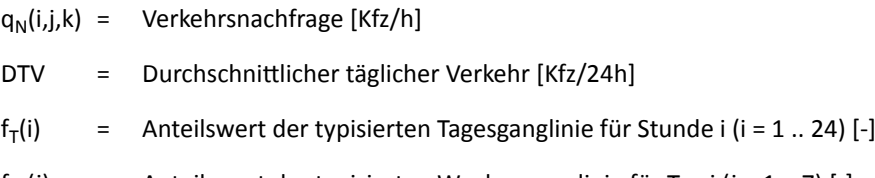

- $f_W(j)$  = Anteilswert der typisierten Wochenganglinie für Tag j (j = 1 .. 7) [-]
- $f_1(k)$ = Anteilswert der typisierten Jahresganglinie für Woche k (k = 1 .. 52) [-]

Die Typisierung von Ganglinien der Verkehrsnachfrage auf Bundesfernstraßen erfolgte erstmals von HEIDEMANN und WIMBER (1982). Eine Aktualisierung wurde von PINKOFSKY (2002, 2006) durchgeführt. Da typisierten Ganglinien immer eine Durchschnittsbildung zugrunde liegt, wird die Charakteristik einzelner Strecken bei diesem Verfahren nicht berücksichtigt. Auch die Abbildung außergewöhnlicher Tage (z. B. mit starkem Urlaubsverkehr) ist unzureichend.

Im Zuge einer Fortschreibung der Richtlinien für Wirtschaftlichkeitsuntersuchungen an Straßen (Entwurf RWS, BMVI, 2017) wurde das Verfahren der Überlagerung des DTV-Wertes mit festen Typganglinien weiterentwickelt. Die Jahres- und Wochenganglinien werden hierbei zu Jahreswochenganglinien mit 365 Tageswertfaktoren zusammengefasst, die den Anteil des jeweiligen Tages an der jährlichen Verkehrsmenge beschreiben. Für den Leichtverkehr werden drei, für den Schwerverkehr zwei Jahreswochenganglinien zur Verfügung gestellt. Da diese Ganglinien ein Musterjahr darstellen, müssen den 365 Stunden des Jahres Wochentage zugeordnet werden. Unterschieden wird dabei nur zwischen Werktagen (Montag bis Samstag) und Sonn- und Feiertagen. Urlaubswerktage werden nicht gesondert behandelt. Bei den Tagesganglinien wird zwischen den Tagesgruppen Montag, Dienstag bis Donnerstag, Freitag, Samstag sowie Sonn- und Feiertag differenziert. Somit stehen für den Leicht- und Schwerverkehr jeweils fünf Tagesganglinien zur Verfügung. Die Zuordnung der Strecke zu passenden Ganglinientypen erfolgt durch:

- verbale Beschreibung (Beispiel: "Weitgehend ausgeglichen, Rückgänge in den Ferienund Feiertagswochen"),
- charakteristische Kennwerte (Ferienverkehrsfaktor bzw. maximaler Tageswertfaktor für Jahreswochenganglinientypen und Tagesganglinienfaktor für Tagesganglinientypen) oder
- Wahrscheinlichkeiten bestimmter Ganglinienkombinationen (plausible Kombinationen der Tagesganglinientypen je Jahreswochenganglinientyp).

Analog zum ursprünglichen Verfahren der Überlagerung des DTV-Wertes mit festen Typganglinien wird die Ganglinie der Verkehrsnachfrage im Entwurf der RWS (BMVI, 2017) durch Multiplikation der Anteilswerte der Typganglinien mit dem DTV berechnet. Der DTV muss hierbei richtungsgetrennt und differenziert nach Leicht- und Schwerverkehr vorliegen.

$$
q_N(i,j) = DTV \cdot 365 \cdot f_T(i) \cdot f_{JW}(j)
$$
 (2-46)

mit

 $q_N(i,j)$  = Verkehrsnachfrage [Kfz/h]

DTV = Durchschnittlicher täglicher Verkehr (richtungsbezogen) [Kfz/24h]

42 BASt / **V 377**

 $f<sub>T</sub>(i)$  = Anteilswert der typisierten Tagesganglinie für Stunde i (i = 1 .. 24) [-]

 $f_{\text{IW}}(j)$  = Anteilswert der typisierten Jahreswochenganglinie für Tag j (j = 1.. 365) [-]

## **Überlagerung realer Tageswerte mit festen Typganglinien**

Sofern lokal gemessene Verkehrsstärkewerte vorhanden sind, können diese als Verkehrsnachfrage aufgefasst werden, sofern es im Erhebungszeitraum nicht zu nennenswerten Überlastungen gekommen ist. Andernfalls sind Modellansätze erforderlich, um eine realitätsnahe Abbildung der Verkehrsnachfrage auch im Fall von Überlastungen zu erhalten. Ein möglicher Ansatz dafür ist die Überlagerung realer Tageswerte mit typisierten Ganglinien (BRILON und ZURLINDEN, 2003). Dabei werden die Typganglinien nach PINKOFSKY (2002, 2006) verwendet. Grundgedanke dieses Verfahrens ist es, dass im Falle einer Überlastung die gemessene Verkehrsstärke nicht der Verkehrsnachfrage entspricht (vgl. Bild 2-19). Da sich jedoch Überlastungen in den meisten Fällen nach einigen Stunden wieder auflösen und praktisch nie über einen Tag hinaus andauern, kann davon ausgegangen werden, dass die Tagessumme der Verkehrsstärke der Tagessumme der Verkehrsnachfrage entspricht, solange es nicht in Folge der Überlastung zu räumlichen Verkehrsverlagerungen kommt. Stehen keine empirischen Tageswerte zur Verfügung, werden sie durch die Verwendung von typisierten Wochen- und Jahresganglinien geschätzt.

Für die Ermittlung von Nachfragewerten des Normalzeitbereichs hat sich dieses Verfahren als geeignet herausgestellt. Insbesondere die Behandlung von Feiertagen, von Tagen vor und nach einem Feiertag sowie von sogenannten Brückentagen (Tag zwischen einem Feiertag und einem Wochenende) ist jedoch problematisch. Durch die Verwendung der empirischen Tageswerte wird zwar die mitunter eintretende Verkehrsabnahme oder -zunahme an diesen Tagen im Vergleich zum Normalwerktag berücksichtigt, jedoch weisen die Ferien- und Feiertage zum Teil deutlich andere Muster im Tagesverlauf auf. Die vereinfachte Vorgehensweise nach Tabelle 2-3 ist somit relativ ungenau.

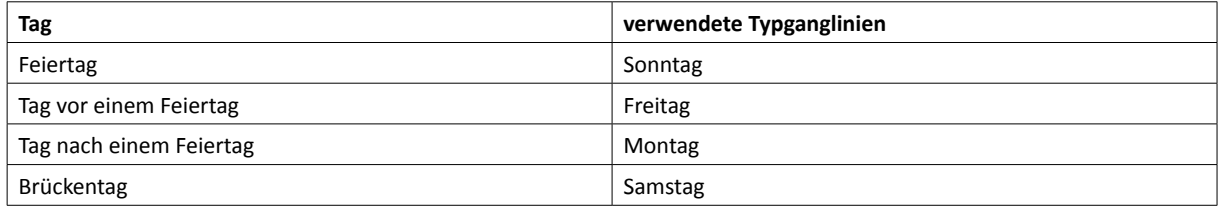

## **Tab. 2-3: Im Bereich von Feiertagen verwendete Typganglinien (nach BRILON und ZURLINDEN, 2003)**

Bei Ferienwerktagen ist eine Abhängigkeit des Ausmaßes der Unterschiede zwischen Verkehrsnachfrage und empirischen Daten von der überwiegenden Fahrtzweckzusammensetzung ersichtlich. Wird eine Strecke überwiegend von Pendlern befahren, so unterscheidet sich lediglich die absolute Höhe der Verkehrsnachfrage im Vergleich zum Normalwerktag, der Verlauf der Ganglinie stimmt jedoch weitestgehend überein. Je stärker der Einfluss von Freizeitverkehren zunimmt, umso deutlicher weichen die relativen Tagesganglinien von denen des Normalwerktags ab. Dies hat zur Folge, dass bei einer Übertragung der Typganglinien des Normalwerktages auf Feier- und Ferienwerktage die zu erwartende Spitzenstundennachfrage unter Umständen erheblich unter- oder überschätzt wird. Darüber hinaus ist aufgrund der begrenzten Anzahl an gegebenen Typganglinien eine passende Zuordnung in vielen Fällen nicht möglich. Liegt die tatsächliche Verkehrsnachfrage zwischen zwei möglichen Typganglinien, kommt es zu systematischen Unter- oder Überschätzungen der Nachfragewerte.

**Überlagerung realer Tageswerte mit tagesindividuellen Typganglinien**

Um bei der Ermittlung des Ausmaßes von Überlastungen vor allem die Verkehrsspitzen abbilden zu können, ist für die Modellierung von Ganglinien der Verkehrsnachfrage das Verfahren nach BRILON und GEISTEFELDT (2007) geeignet. Dabei werden die einzelnen Werte der Ganglinie der Verkehrsnachfrage durch Überlagerung realer Tageswerte der Verkehrsstärke mit tagesindividuellen Typganglinien erzeugt.

Die tagesindividuelle Typganglinie wird dabei als Linearkombination aus drei Basis-Typganglinien generiert. Dabei werden für jeden Tag individuelle Typganglinien gebildet, wodurch die Variabilität der zeitlichen Verteilung Berücksichtigung findet.

$$
f(i) = c_1 \cdot f_1(i) + c_2 \cdot f_2(i) + c_3 \cdot f_3(i)
$$
\n(2-47)

mit

f(i) = Anteilswert der gesuchten Typganglinie in Stunde i ( $i = 1..24$ ) [-]

 $f_1(i)$ ,  $f_2(i)$ ,  $f_3(i)$  = Anteilswerte der Basis-Typganglinien 1,2,3 [-]

 $c_1, c_2, c_3$  = Linearfaktoren -]

Die Basis-Typganglinien werden so festgelegt, dass durch die Linearkombination eine hohe Variationsbreite an möglichen Ganglinienverläufen abgedeckt ist. Gewählt wurden hierfür passende Typganglinien von PINKOFSKY (2002, 2006) (vgl. Tabelle 2-4). Für die Bestimmung der Linearfaktoren werden drei Gleichungen benötigt. Die erste Gleichung (2-48) resultiert aus der Randbedingung, dass die Summe der Linearfaktoren (d. h. die Summe der Anteilswerte der generierten tagesindividuellen Typganglinie) den Wert 1 ergeben muss:

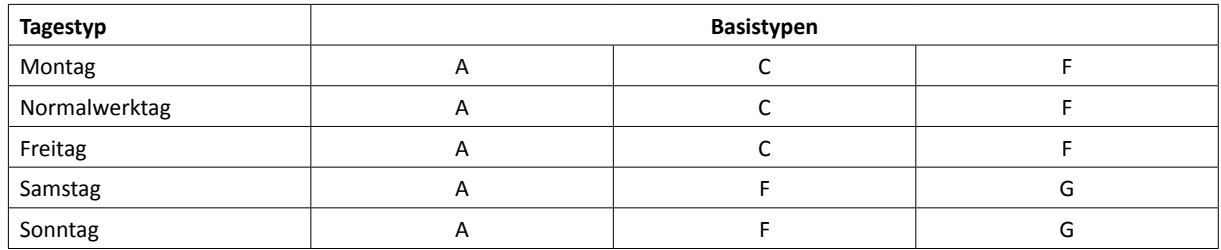

**Tab. 2-4: Basis-Typganglinien (BRILON und GEISTEFELDT, 2007)**

$$
c_1 + c_2 + c_3 = 1 \tag{2-48}
$$

Der Verlauf von Tagesganglinien an Werktagen (Montag bis Freitag) wird vorrangig durch die Höhe der Morgen- und Nachmittagsspitze bestimmt. Daher können die Anteile der Verkehrsnachfrage in der Morgen- und Nachmittagsspitzenstunde oder in mehrstündigen Zeiträumen im Bereich der Morgen- und Nachmittagsspitze als Bestimmungsgrößen verwendet werden. An Normalwerktagen können z. B. die Zeitbereiche zwischen 6 und 10 Uhr am Morgen sowie zwischen 15 und 19 Uhr am Nachmittag angesetzt werden. Die Bestimmungsgrößen lauten dann:

$$
\sum_{i=7}^{10} (c_1 \cdot f_1(i) + c_2 \cdot f_2(i) + c_3 \cdot f_3(i)) = q_{7-10}
$$
\n
$$
(2-49)
$$
\n
$$
\sum_{i=16}^{19} (c_1 \cdot f_1(i) + c_2 \cdot f_2(i) + c_3 \cdot f_3(i)) = q_{16-19}
$$
\n
$$
(2-50)
$$

mit

 $q_{7-10}$  = Anteil des Verkehrs in der 7. - 10. Stunde (d. h. 6 - 10 Uhr) am Tagesverkehr [-]

 $q_{16-19}$  = Anteil des Verkehrs in der 16. - 19. Stunde (d. h. 15 - 19 Uhr) am Tagesverkehr [-]

Die analog für die anderen Wochentage zu verwendenden Zeitbereiche sind Tabelle 2-5 zu entnehmen. An Sonntagen werden die Mittagsspitze zwischen 12 und 16 Uhr sowie die Abendspitze zwischen 16 und 20 Uhr verwendet, da dort die Verkehrsspitzen im Vergleich zu Werktagen später auftreten.

Sofern jeweils ein mehrstündiger Zeitraum im Bereich der Spitzenstunden gemäß Tabelle 2-5 betrachtet wird, kann die Bestimmung der Linearfaktoren in Gleichung (2-47) anhand realer Verkehrsdaten erfolgen. Dabei wird davon ausgegangen, dass Überlastungen nur im Bereich der Spitzenbelastungen auftreten und sich innerhalb weniger Stunden (d. h. an Werktagen vor 10 oder 19 Uhr) wieder abbauen. Diese Annahme trifft für Überlastungen, die ausschließlich durch eine hohe Verkehrsnachfrage verursacht werden, in den meisten Fällen zu. Bei Überlastungen infolge von Unfällen oder anderen Sonderereignissen kann das Verfahren allerdings zu Ungenauigkeiten oder Implausibilitäten führen. Durch Multiplikation der tagesindividuellen Typganglinie mit empirischen Tageswerten können analog zum Verfahren nach BRILON und ZURLINDEN (2003) die Stundenwerte der Verkehrsnachfrage ermittelt werden.

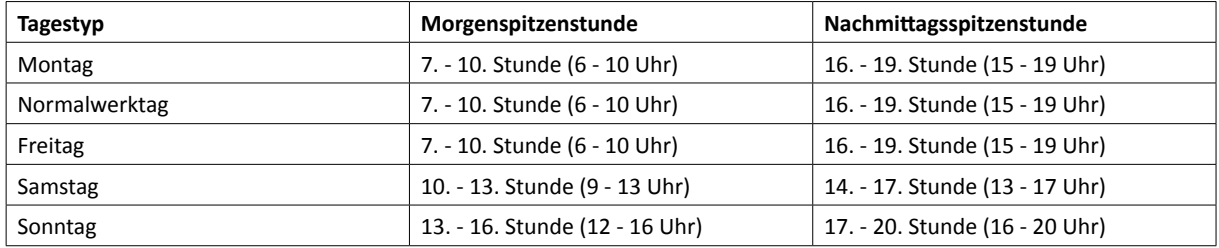

**Tab. 2-5: Maßgebende Spitzenstunden (BRILON und GEISTEFELDT, 2007)**

### **2.4.3 Berücksichtigung kurzfristiger Schwankungen der Verkehrsnachfrage**

Um auch kurzfristige Überlastungssituationen abbilden zu können, werden die Stunden-Intervalle der Verkehrsnachfrage zunächst feiner gegliedert, d. h. es werden Werte für kürzere Zeitintervalle generiert (vgl. Bild 2-20). Die Umrechnung der Stundenverkehrsstärken in 5-Minuten-Intervalle kann mit dem Verfahren von BRILON und ZURLINDEN (2003) erfolgen. Mit diesem Ansatz wird eine abschnittsweise lineare Trendlinie so zwischen Stützstellen aufgespannt, dass die mittlere Verkehrsnachfrage je Stunde den zuvor ermittelten konstanten Stundenwerten entspricht. Als Stützstellen dienen jeweils die Mittelwerte zwischen zwei Stundenwerten (zu jeder vollen Stunde) sowie diejenigen Stützwerte

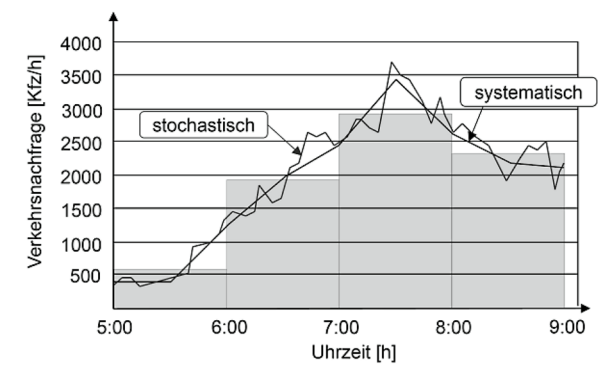

**Bild 2-20: Systematische und zufällige Schwankungen der Verkehrsnachfrage (nach BRILON und ZURLINDEN, 2003)**

in jeder Stundenmitte, die sich unter der Randbedingung gleicher mittlerer Stundenbelastungen ergeben. Die Verkehrsnachfrage im 5-Minuten-Intervall kann nach Gleichung (2-51) aus den stündlichen Nachfragewerten bestimmt werden (vgl. BRILON und GEISTEFELDT, 2007).

$$
q_5(i,j) = \begin{cases} x_2 + \frac{13 - 2 \cdot j}{12} \cdot x_1 & \text{für } j = 1.6 \\ x_2 - \frac{13 - 2 \cdot j}{12} \cdot x_3 & \text{für } j = 7.12 \end{cases}
$$
 (2-51)

mit

$$
x_1 = \frac{3}{4} \cdot q_{60} (i - 1) - q_{60} (i) + \frac{1}{4} \cdot q_{60} (i + 1)
$$
  
\n
$$
x_2 = -\frac{1}{4} \cdot q_{60} (i - 1) + \frac{3}{2} q_{60} (i) - \frac{1}{4} \cdot q_{60} (i + 1)
$$
  
\n
$$
x_2 = -\frac{1}{4} \cdot q_{60} (i - 1) + \frac{3}{2} q_{60} (i) - \frac{1}{4} \cdot q_{60} (i + 1)
$$

 $q_5(i,j)$  = Verkehrsnachfrage im 5-Minuten-Intervall j der Stunde i [Kfz/h]

$$
j =
$$
 Index der 5-Minuten-Intervalle in der Stunde i (j = 1...12) [-]

 $q_{60}(i)$  = Verkehrsnachfrage im Stunden-Intervall i [Kfz/h]

Zusätzlich zu den trendbedingten Veränderungen der Verkehrsnachfrage können zufällige, kurzfristige Schwankungen beobachtet werden. Untersuchungen von BRILON und GEISTE-FELDT (2007) haben ergeben, dass das Ausmaß dieser Schwankungen abhängig von der Höhe der Verkehrsnachfrage ist. Das Ausmaß der Schwankungen kann mithilfe der Standardabweichung beschrieben werden. Dazu werden empirische Nachfragedaten in Verkehrsnachfrageklassen eingeteilt und deren Standardabweichung ermittelt. Dabei wurde festgestellt, dass die kurzfristigen Nachfrageschwankungen mithilfe einer Normalverteilung mit verkehrsabhängiger Standardabweichung beschrieben werden können.

$$
q_{\text{stoch},5} = f \cdot q_{\text{det},5} \tag{2-52}
$$

mit

f =  $N(\mu, \sigma)$ -verteilter Zufallsfaktor mit Mittelwert  $\mu = 1$  und Standardabweichung  $\sigma = \frac{4}{\sqrt{q_{\text{det},5}}}$ 

 $q_{stoch,5}$  = Verkehrsnachfrage in 5-Minuten-Intervallen mit Berücksichtigung stochastischer Schwankungen [Kfz/h]

 $q_{\text{det.5}}$  = Verkehrsnachfrage in 5-Minuten-Intervallen mit ausschließlicher Berücksichtigung systematischer Schwankungen nach Gleichung (2-53) [Kfz/h]

## **2.5 Ermittlung der Kapazität**

## **2.5.1 Definition der Kapazität**

Neben der Verkehrsnachfrage ist die Kenntnis der Kapazität der betrachteten Strecke erforderlich, um mögliche Überlastungen quantifizieren zu können. Nach den Begriffsbestimmungen der FGSV (2012) ist die Kapazität einer Strecke definiert als "größte Verkehrsstärke, die ein Verkehrsstrom unter den gegebenen baulichen und verkehrlichen Bedingungen erreichen kann". In den derzeit gültigen Regelwerken wird für Strecken eines bestimmten

Typs ein fester Kapazitätswert vorgegeben. Gemäß neuerer Untersuchungen (u. a. MIN-DERHOUD et al., 1997; PERSAUD et al., 1998; LORENZ, ELEFTERIADOU, 2000; ZURLINDEN, 2003; BRILON et al., 2005a) ist die Kapazität jedoch nicht als fester Wert, sondern als Zufallsgröße anzusehen. Da die Kapazität in Folge der Zufälligkeit des Verkehrsablaufs und des individuellen Verhaltens der Fahrzeugführer erheblich variieren kann, wird sie durch eine Verteilungsfunktion beschrieben. Diese ist definiert als die Wahrscheinlichkeit, dass es bei einer Verkehrsstärke q zu einem Zusammenbruch des Verkehrsflusses kommt.

Zu möglichen kapazitätsbeeinflussenden Faktoren (systematisch und zufällig) zählen insbesondere:

- Streckencharakteristik:
	- Querschnittsgestaltung (Fahrstreifenanzahl und -breite, Vorhandensein eines Seitenstreifens),
	- Trassierung (Längsneigung, Kurvigkeit),
	- Maßnahmen der Verkehrsregelung (Geschwindigkeitsbeschränkungen, Verkehrsbeeinflussungsanlagen, Überholverbote),
	- Straßenzustand, Oberflächeneigenschaft,
- Verkehrszusammensetzung (Schwerverkehrsanteil),
- Umfeldeinflüsse:
	- Helligkeit,
	- Witterung (Regen, Schnee, Glätte, Nebel, Wind),
- fahrzeugabhängige Faktoren:
	- Fahrzeugtyp (Abmessungen),
	- Fahreigenschaften (Beschleunigungs- und Bremsvermögen),
- fahrzeugführerabhängige Faktoren:
	- Fahrereigenschaften (Seh- und Reaktionsvermögen, Sicherheitsbewusstsein),
	- Fahrtzweck (Ortskenntnis, Fahrweise, Wunschgeschwindigkeit).

Bei der Ermittlung der Kapazität können weder die Umfeldeinflüsse noch die fahrzeug- und fahrzeugführerabhängigen Faktoren genau eingeschätzt werden. Daher werden Tage mit stark beeinflussenden Witterungsbedingungen (z. B. starker Regen oder Schneefall) bei der Bestimmung der Kapazität einer Strecke anhand realer Messdaten i. d. R. nicht berücksichtigt. Bei den im HBS (FGSV, 2015) angegebenen Kapazitätswerten wird das Fahrverhalten der Fahrzeugführer insofern miteinbezogen, dass die Lage der Strecke im Netz als Kriterium für den Anteil der Berufspendler und damit einhergehend dem Anteil der Ortskundigen herangezogen wird.

#### **Capacity Drop**

Auch unter Berücksichtigung der oben genannten Einflussfaktoren lassen sich für die beiden Verkehrszustände des fließenden und gestauten Verkehrs in aller Regel unterschiedliche Kapazitäten beobachten. Dabei liegt die Kapazität im fließenden Verkehr (d. h. im oberen Ast des Fundamentaldiagramms) z. T. merklich über der im gestauten Verkehr (unterer Ast). Die Reduktion der Kapazität im gestauten Verkehr nach einem Zusammenbruch des Verkehrsflusses ist zurückzuführen auf die zuvor genannten fahrzeugführerabhängigen Einflussgrößen. Während bei fließendem Verkehr und entsprechender Nachfrage sehr kurze Lücken zwischen den einzelnen Fahrzeugen akzeptiert werden, bilden sich bei

der Ausfahrt aus einem Stau Lücken mit größeren, sicherheitsbetonten Abständen. Dieses Verhalten führt dann zu geringeren Kapazitäten (PONZLET, 1996).

Der Übergang vom stabilen zum instabilen Verkehrsfluss ist somit durch einen Sprung im Fundamentaldiagramm gekennzeichnet. Das Capacity-Drop-Phänomen wurde zuerst von BANKS (1991) beobachtet und seitdem in verschiedenen Untersuchungen analysiert (HALL und AGYEMANG-DUAH, 1991; PONZLET, 1996; ZURLINDEN, 2003; REGLER, 2004). Dabei wurden stark streuende und unregelmäßige Werte ermittelt. Für einen Abminderungsfaktor von 15 % wurden in Anwendungen des Programms KAPASIM (BRILON et al., 2006) gute Übereinstimmungen der Simulationsergebnisse mit der Realität beobachtet.

## **Kapazitätswerte der freien Strecke**

Das HBS (FGSV, 2015) gibt für Strecken von Autobahnen, die außerhalb des Einflussbereichs von Anschlussstellen liegen, überarbeitete Kapazitätswerte an (Tabelle 2-6 und Tabelle 2-7). Diese Bemessungswerte gelten für trockene Straßenverhältnisse und Tageslicht. Bei der Zuordnung eines Kapazitätswertes zu einer Strecke wird zwischen verschiedenen Streckentypen unterschieden. Die Einteilung erfolgt abhängig von der Längsneigung, dem Schwerverkehrsanteil, der Anzahl der Fahrstreifen und der Lage der Strecke bezüglich von Ballungsräumen (iB = innerhalb/aB = außerhalb).

| Fahrstrei-<br>fenanzahl | Geschwindigkeitsbeschränkung | außerhalb von Ballungsräumen |      |      |      | innerhalb von Ballungsräumen |      |      |      |
|-------------------------|------------------------------|------------------------------|------|------|------|------------------------------|------|------|------|
|                         |                              | <b>SV-Anteil bSV</b>         |      |      |      | <b>SV-Anteil bSV</b>         |      |      |      |
|                         |                              | $\leq$ 5 %                   | 10 % | 20%  | 30%  | ≤5%                          | 10 % | 20 % | 30 % |
| 2                       | ohne                         | 3700                         | 3600 | 3400 | 3200 | 3900                         | 3800 | 3600 | 3400 |
|                         | T120                         | 3800                         | 3700 | 3500 | 3300 | 3900                         | 3800 | 3600 | 3400 |
|                         | T100/T80/SBA                 | 3800                         | 3700 | 3500 | 3300 | 4000                         | 3900 | 3700 | 3500 |
|                         | Tunnel                       | 3700                         | 3600 | 3400 | 3200 | 3900                         | 3800 | 3600 | 3400 |
| 3                       | ohne                         | 5300                         | 5200 | 4900 | 4600 | 5700                         | 5500 | 5200 | 4900 |
|                         | T120                         | 5400                         | 5300 | 5000 | 4700 | 5700                         | 5500 | 5200 | 4900 |
|                         | T100/T80/SBA                 | 5400                         | 5300 | 5000 | 4700 | 5800                         | 5600 | 5300 | 5000 |
|                         | Tunnel                       | 5300                         | 5200 | 4900 | 4600 | 5700                         | 5500 | 5200 | 4900 |
| 4                       | ohne                         | 7300                         | 7100 | 6700 | 6300 | 7800                         | 7600 | 7100 | 6600 |
|                         | T <sub>120</sub>             | 7400                         | 7200 | 6800 | 6400 | 7800                         | 7600 | 7100 | 6600 |
|                         | T100/T80/SBA                 | 7400                         | 7200 | 6800 | 6400 | 8000                         | 7800 | 7300 | 6800 |
| $2+TSF$                 | T100/SBA                     | 4700                         | 4600 | 4400 | 4200 | 5200                         | 5000 | 4700 | 4400 |
| $3+TSF$                 | T100/SBA                     | 6300                         | 6200 | 5900 | 5600 | 7000                         | 6800 | 6400 | 6000 |

**Tab. 2-6: Kapazität für Teilstrecken mit Längsneigungen s ≤ 2 % (HBS, FGSV, 2015)**

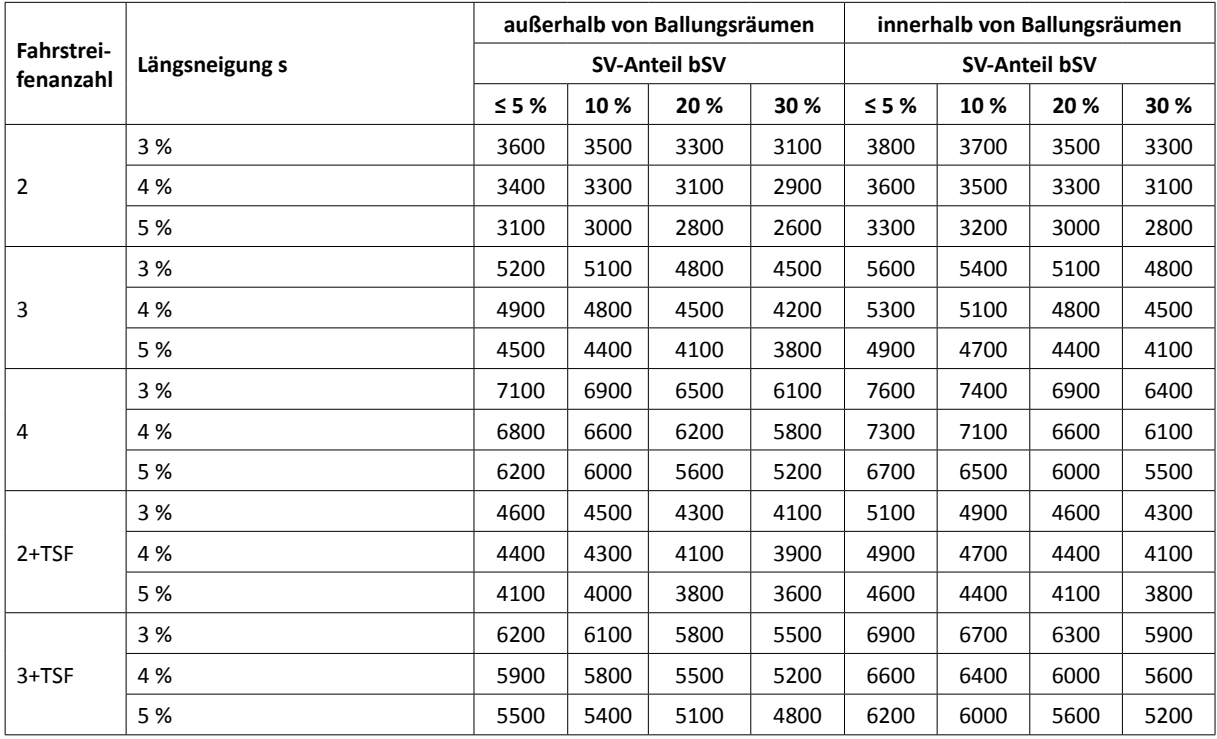

## **Tab. 2-7: Kapazität von Teilstrecken mit 3 %, 4 % und 5 % Längsneigung, unabhängig von einer ggf. angeordneten Geschwindigkeitsbeschränkung (HBS, FGSV, 2015)**

## **Kapazitätswerte im Bereich einer Arbeitsstelle**

Arbeitsstellen haben einen erheblichen Einfluss auf den Verkehrsfluss und reduzieren somit die Kapazität von Autobahnen. Daher können im Einflussbereich einer Arbeitsstelle die Kapazitätswerte der freien Strecke nicht angesetzt werden. Die Ergebnisse zahlreicher Untersuchungen zur Kapazität an Arbeitsstellen sind in Tabelle 2-8 zusammengefasst.

Von BECKMANN und ZACKOR (2001) wurde ein Verfahren entwickelt, mit dem die Kapazität eines Engpasses infolge einer Arbeitsstelle geschätzt werden kann. Dabei wird ausgehend von einer Grundkapazität von 1830 Pkw-E/h pro Fahrstreifen durch Abminderungsfaktoren ein Kapazitätswert ermittelt. Die Abminderungsfaktoren berücksichtigen dabei folgende Einflüsse:

- Verkehrsführung: Fahrstreifenreduktion, Fahrstreifenüberleitung, Fahrstreifenbreite,
- Zusammensetzung des Fahrerkollektivs: Lage der Strecke bezüglich Ballungsräumen (innerhalb/außerhalb), Urlaubsverkehr,
- Umfeldbedingungen: Witterungsbedingungen, Aktivitäten im Arbeitsstellenbereich,
- Schwerverkehrsanteil und
- Längsneigung.

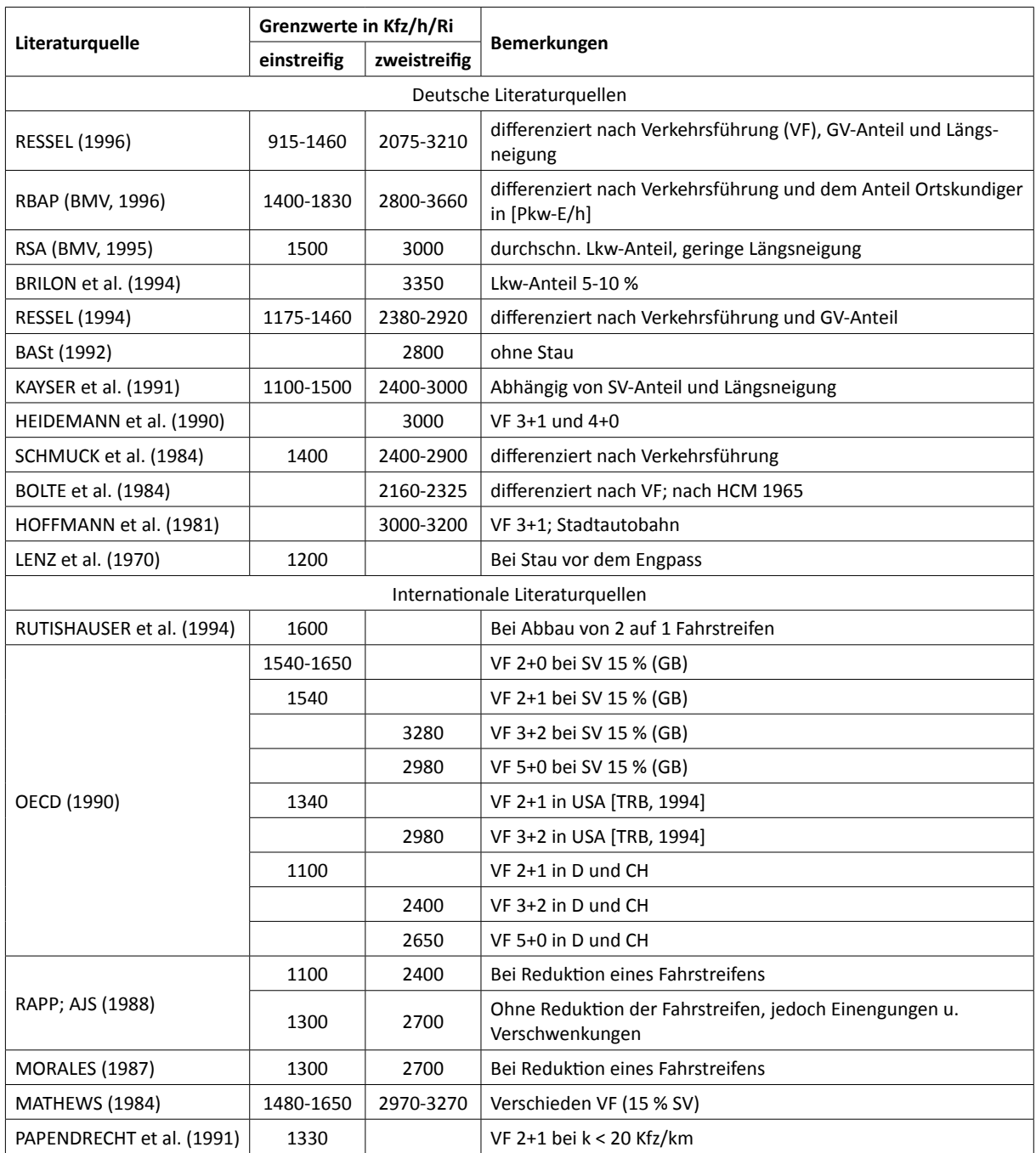

## **Tab. 2-8: Zusammenstellung von Kapazitätswerten für Baustellenengpässe nach BECKMANN und ZACKOR (2001)**

Die Untersuchungen von BECKMANN und ZACKOR (2001) finden sich auch in dem Verfahren der Richtlinien zur Baubetriebsplanung auf Autobahnen RBAP (BMV, 1996) und in den Ausführungshinweisen zum Leitfaden zum Arbeitsstellenmanagement auf Bundesautobahnen (BMVBS, 2011) wieder. Die Fahrstreifenbreite, das Vorhandensein einer Überleitung auf die Gegenfahrbahn, eine Reduktion der Fahrstreifenanzahl und der Anteil der ortsunkundigen Verkehrsteilnehmer werden dabei durch Abminderungsfaktoren nach Tabelle 2-9 berücksichtigt, die Längsneigung und der Schwerverkehrsanteil durch Erhöhung der Verkehrsnachfrage. Durch die Verwendung von Pkw-E/h müssen sowohl die Nachfrage als auch die Kapazität umgerechnet werden.

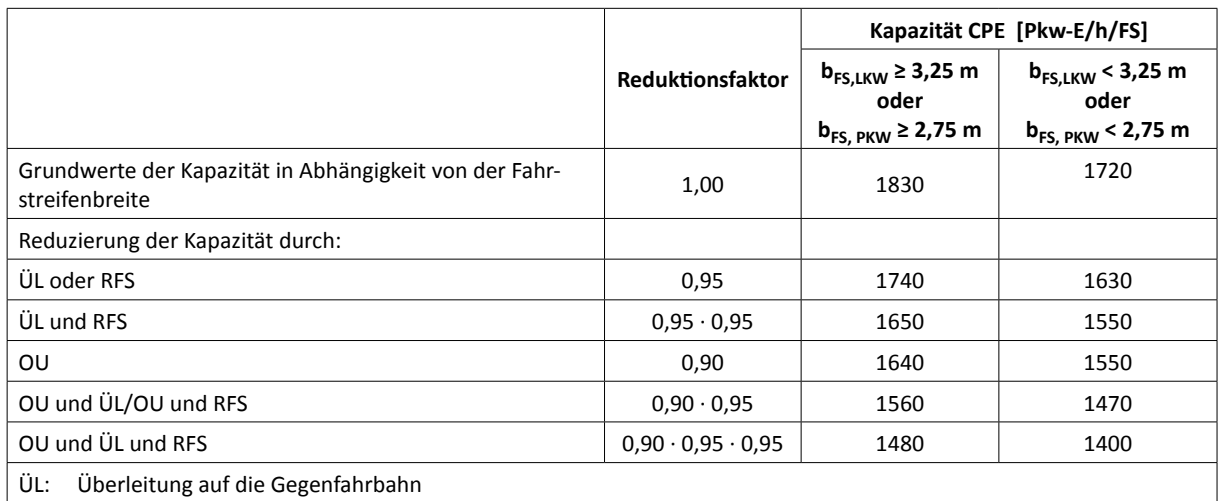

RFS: Reduktion der Anzahl der Fahrstreifen vor der Baustelle

OU: Ortsunkundige, d. h. der geschätzte Anteil des berufsbedingten Verkehrs liegt unter 50 %

## **Tab. 2-9: Richtwerte für die Ermittlung der Kapazität C eines Fahrstreifens an Arbeitsstellen unter unterschiedlichen Randbedingungen (nach BMVBS, 2011)**

Darüber hinaus wird bei dem Verfahren nach RBAP ein fester Kapazitätswert für einen Fahrstreifen innerhalb einer Arbeitsstelle als Ausgang genommen, der ggf. durch Faktoren abgemindert wird. BRILON et al. (2006) entwickelten Abminderungsfaktoren für Verkehrsführungen in Arbeitsstellen ohne Fahrstreifenreduktion, die tatsächliche Kapazitäten im Normalzustand als Ausgangswert annehmen. Dies hat den Vorteil, dass ein direkter Vergleich zwischen den Kapazitäten im Normal- und im Bauzustand möglich ist. In Tabelle 2-10 sind sowohl die dort ermittelten Reduktionsfaktoren in Abhängigkeit von der Verkehrsführung und der Verengung der Fahrstreifen als auch verschiedene typische Verkehrsführungen nach den Richtlinien zur Sicherung von Arbeitsstellen RSA (BMV, 1995) angegeben.

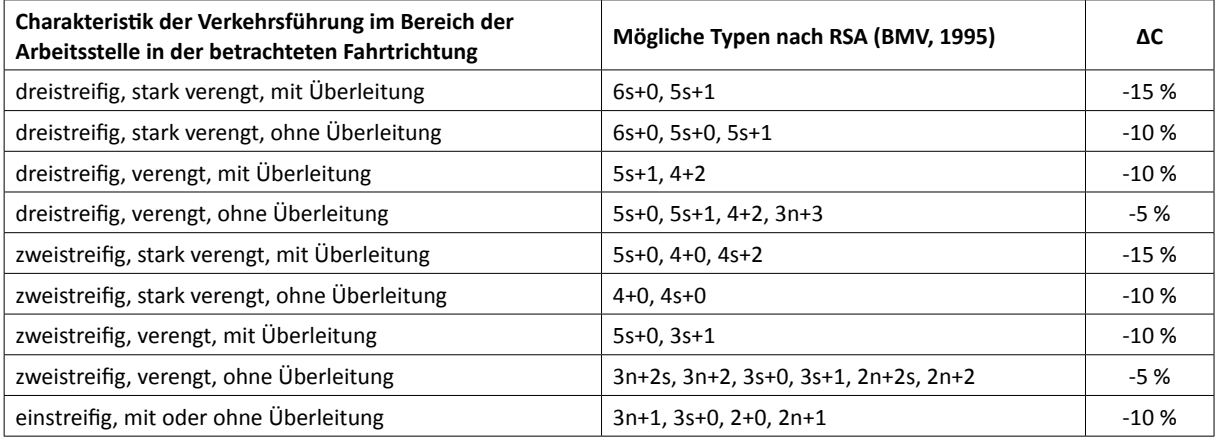

## **Tab. 2-10: Abminderung der Kapazität nach BRILON et al. (2006) für Verkehrsführungen im Bereich von Arbeitsstellen ohne Fahrstreifenreduktion**

Im Rahmen des Forschungsprojekts FE 01.0176/2011/HRB "Verkehrsablauf und Verkehrssicherheit an Arbeitsstellen auf Autobahnen unter unterschiedlichen Randbedingungen" wurde der Verkehrsablauf an Arbeitsstellen auf Autobahnen umfassend empirisch analysiert. Dazu wurden umfangreiche Verkehrsdaten von Dauerzählstellen für Arbeitsstellen längerer und kürzerer Dauer erhoben und im Kontext der jeweiligen streckengeometrischen und verkehrlichen Randbedingungen ausgewertet. Zusätzlich wurden Messungen des Verkehrsflusses sowie mikroskopische Verkehrsflusssimulationen durchgeführt. Im

Ergebnis wurden standardisierte Kapazitätswerte für alle Kombinationen der relevanten Einflussgrößen abgeleitet.

#### **2.5.2 Deterministischer Ansatz zur Kapazitätsermittlung**

Bei der Analyse der Kapazität als deterministische Größe entspricht die Kapazität dem Scheitelpunkt im q-v-Diagramm. Der Verlauf der Kurve und die Lage des Scheitelpunktes sind abhängig von dem angewandten Verkehrsflussmodell. In der Regel wird zur Kapazitätsermittlung das Modell nach VAN AERDE (1995) zu Grunde gelegt, da dieses das einzige zurzeit bekannte Modell mit einem realistischen Übergang vom fließenden in den gestauten Verkehr darstellt (vgl. Kapitel 2.1.2).

Zur Anpassung des VAN AERDE-Modells an eine Punktewolke aus empirischen Messdaten im Fundamentaldiagramm ist eine nichtlineare Regression in der k-v-Ebene notwendig. Bei diesem iterativen Verfahren muss zunächst die Gleichung (2-6) nach v umgestellt werden. Die v(k)-Beziehung (2-53) ergibt dabei nur dann sinnvolle Werte, wenn der Wurzelausdruck (2-54) subtrahiert wird (PONZLET, 1996).

$$
v(k) = \frac{1}{2} \cdot (v_0 + \frac{1}{c_3 \cdot k} - \frac{c_1}{c_3} \pm \sqrt{R})
$$
 (2-53)

mit

$$
R = \frac{1 - 2 \cdot c_1 \cdot k + 2 \cdot c_1 \cdot c_3 \cdot k^2 \cdot v_0 + c_1^2 \cdot k^2 + 4 \cdot c_2 \cdot c_3 \cdot k^2 - 2 \cdot c_3 \cdot k \cdot v_0 + c_3^2 \cdot k^2 \cdot v_0^2}{(c_3 \cdot k)^2}
$$
(2-54)

Die Gestalt des Fundamentaldiagramms und damit auch die Höhe der ermittelten Kapazität sind in erheblichem Maße von der Wahl der Intervalldauer abhängig. Die Kapazität nimmt mit zunehmender Intervalldauer ab (vgl. z.B. KELLER und SACHSE, 1992; PONZLET, 1996). Bei den makroskopischen Kennwerten Verkehrsstärke, Geschwindigkeit und Verkehrsdichte handelt es sich um Mittelwerte aller im Intervall auftretenden Einzelzustände. Der Effekt der Mittelung nimmt mit zunehmender Intervalldauer zu. Insbesondere im Übergang zwischen fließendem und gestautem Verkehr führt dies dazu, dass teilweise Verkehrszustände abgebildet werden, die in der Realität nicht aufgetreten sind (HALL und BRILON, 1994). Problematisch gestaltet sich hierbei die Mittelung von Werten aus dem oberen und unteren Ast des q-v-Diagramms. So ergeben sich vermehrt instationäre Werte im Inneren der Parabel, die eine Verschiebung des Scheitelpunkts verursachen und zu unrealistisch kleinen Kapazitätswerten führen. Um dies bei der Anpassung des VAN AERDE-Modells zu verhindern, ist es sinnvoll, Intervalle mit instationären Werten aus der Analyse auszuschließen (vgl. LEMKE, 2000; BRILON und GEISTEFELDT, 2010).

Im Zuge der Überprüfung der Kapazitäten des HBS 2001 (FGSV, 2001) wurden zur Plausibilisierung der mit dem VAN AERDE-Modell ermittelten Kapazitäten das 95. und 99. Perzentil der Verkehrsstärke als untere bzw. obere Vertrauensgrenzen für die Kapazität festgelegt (BRILON und GEISTEFELDT, 2010). Sofern die Kapazität nach VAN AERDE über dem 99. Perzentil liegt, wird stattdessen der Perzentilwert als Nennwert der Kapazität  $(C_N)$  angesehen. Liegt die Kapazität unter dem 95. Perzentil, wird entsprechend dieses Perzentil als Kapazitätswert aufgefasst.

#### **2.5.3 Stochastischer Ansatz zur Kapazitätsermittlung**

Die Annahme eines festen Kapazitätswertes stellt eine deutliche Vereinfachung in der Kapazitätsbetrachtung dar. In der Realität ist die Kapazität einer Autobahn stochastischen Schwankungen unterworfen, die vor allem auf die Zufälligkeit der Verkehrszusammensetzung und des individuellen Fahrerverhaltens zurückzuführen sind. Dementsprechend

wird die Kapazität als Zufallsgröße betrachtet, welche durch die Verteilungsfunktion nach Gleichung (2-55) repräsentiert wird (ZURLINDEN, 2003).

$$
F_C(q) = p(C \le q) \tag{2-55}
$$

(2-55)

mit

 $F_C(q)$  = Verteilung der Kapazität

p(C≤q) = Wahrscheinlichkeit, dass die Kapazität C kleiner als die Verkehrsstärke q ist

Die Verteilungsfunktion der Kapazität kann über die Betrachtung der Verkehrsstärken unmittelbar vor Zusammenbrüchen des Verkehrsflusses ermittelt werden. Die Identifizierung der Verkehrszusammenbrüche erfolgt anhand der Ganglinie der mittleren Geschwindigkeiten am betrachteten Querschnitt. Dabei werden die Intervalle als Zusammenbruchsintervalle gewertet, nach denen die Geschwindigkeit unter eine festgelegte Grenzgeschwindigkeit fällt (vgl. Bild 2-21). Auf eine hohe Verkehrsstärke folgt jedoch nicht zwingend ein Zusammenbruch, sodass die ermittelten momentanen Kapazitäten nicht zwangsläufig die höchsten gemessenen Verkehrsstärken wiedergeben. In Intervallen, auf die kein Verkehrszusammenbruch folgt, kann die Kapazität nicht direkt gemessen werden. Allerdings kann für diese Intervalle die Aussage abgeleitet werden, dass die gemessene Verkehrsstärke kleiner als die Kapazität gewesen sein muss, weil andernfalls ein Zusammenbruch hätte auftreten müssen. Intervalle, in denen gestauter Verkehr vorherrscht, werden für die Analyse der Kapazität nicht berücksichtigt.

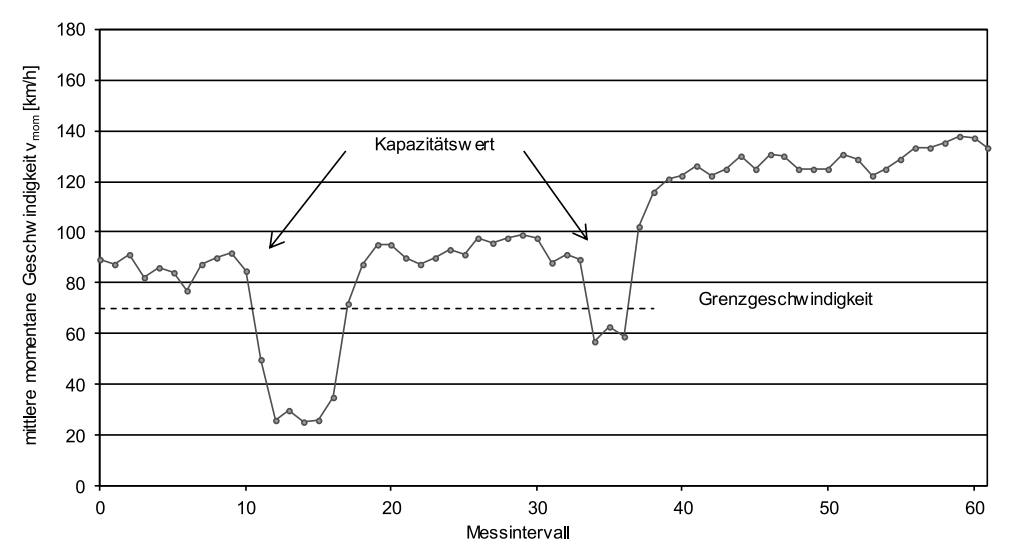

**Bild 2-21: Bestimmung der Verkehrsstärke vor dem Zusammenbruch**

Zur Ermittlung von Verteilungsfunktionen der Kapazität werden einschlägige mathematische Verfahren zur Analyse von Datensätzen, die zensierte Daten enthalten, eingesetzt. Vergleichende Untersuchungen verschiedener Ansätze zur Kapazitätsanalyse (GEISTEFELDT und BRILON, 2009) haben gezeigt, dass mit diesen Verfahren konsistente Verteilungsfunktionen der Kapazität ermittelt werden können.

## **Product-Limit-Methode**

Ein Verfahren zur Ermittlung der Verteilungsfunktion der Kapazität stellt die Product-Limit-Methode (KAPLAN und MEIER, 1958) dar. Diese Methode geht ursprünglich auf die statistische Analyse von Lebensdauerdaten in der Biomedizin zurück, wird aber auch in den

Ingenieurwissenschaften zur Lebensdaueranalyse von Bauteilen und im Verkehrswesen zur Analyse der Stabilität des Verkehrsablaufs angewendet. Der Ansatz, den Zusammenbruch des Verkehrsflusses als Todes- bzw. Versagensfall im Sinne der Lebensdaueranalyse anzusehen, geht ursprünglich auf VAN TOORENBURG (1986) zurück (vgl. auch MINDERHOUD et al., 1997) und wurde von ZURLINDEN (2003) weiterentwickelt.

Bei der Product-Limit-Methode handelt es sich um ein nicht-parametrisches Verfahren. Das bedeutet, dass die Verteilungsfunktion unabhängig von einem bestimmten Funktionstyp geschätzt wird. Die ursprüngliche Schätzfunktion der Lebensdauerverteilung von KAPLAN und MEIER (1958) lautet:

$$
F(t) = 1 - \prod_{i:t_i < t} \frac{n_i - d_i}{n_i}
$$
 (2-56)

mit

F(t) = Schätzung der Lebensdauerverteilung

n<sub>i</sub> = Anzahl der Individuen mit einer Lebensdauer t ≥ t<sub>i</sub>

di = Anzahl der Versagensfälle im Intervall i

Übertragen auf die Verkehrsflussanalyse ergibt sich nach ZURLINDEN (2003) die Product-Limit-Schätzung der Verteilungsfunktion der Kapazität nach Gleichung (2-57).

$$
F_C(q) = 1 - \prod_{i:q_i < q} \frac{k_i - 1}{k_i} \quad ; i \in \{Z\} \tag{2-57}
$$

mit

 $F_C(q)$  = Schätzung der Verteilungsfunktion der Kapazität

 $k_i$  = Anzahl der Intervalle mit einer Verkehrsstärke q ≥ q<sub>i</sub>

Z = Menge der Intervalle, die einen Zusammenbruch nach sich ziehen (unzensierte Werte)

Demnach ergibt sich für jedes Intervall, in dem die Verkehrsstärke größer ist als die Kapazität und in dem somit ein Verkehrszusammenbruch ausgelöst wird, ein Faktor des Produkts aus Gleichung (2-57). Der Parameter k steht dabei jeweils für die Anzahl aller Intervalle mit einer höheren Verkehrsstärke als die des aktuell betrachteten Intervalls (inklusive aller Intervalle mit fließendem Verkehr). Ein Nachteil der Product-Limit-Methode ist die Eigenschaft, dass die Verteilungsfunktion der Kapazität mit dem größten unzensierten Wert endet. Handelt es sich bei der größten gemessenen Verkehrsstärke jedoch um einen zensierten Wert ohne Verkehrszusammenbruch, so erreicht die Verteilungsfunktion nicht den Wert 1 und ist somit unvollständig.

#### **Maximum-Likelihood-Methode**

Bei der Maximum-Likelihood-Methode wird der Funktionstyp der Verteilungsfunktion der Kapazität vorgegeben. Dadurch kann das im Absatz zuvor beschriebene Problem der unvollständigen Verteilungsfunktion umgangen werden. Für die Anpassung der Verteilungsfunktion stehen grundsätzlich verschiedene Funktionstypen zur Verfügung. Die Parameter der Funktion, für die sich die optimale Anpassung an empirische Daten ergibt, werden durch Maximierung der Likelihood-Funktion nach Gleichung (2-58) ermittelt (ZURLINDEN, 2003).

$$
L = \prod_{i=1}^{n} f_{c}(q_{i}) \sum_{i=1}^{\delta_{i}} [1 - F_{c}(q_{i})]^{1-\delta_{i}}
$$
\n(2-58)

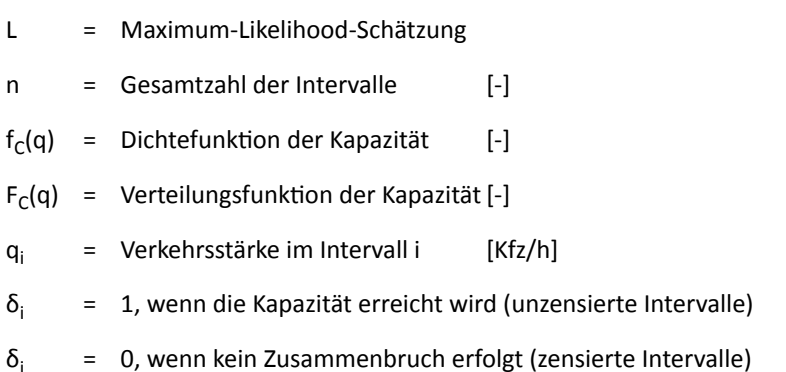

ZURLINDEN (2003) sowie GEISTEFELDT (2007) haben verschiedene Verteilungsfunktionen im Hinblick auf ihre Eignung zur Beschreibung der Kapazitätsverteilung analysiert. Hierbei stellte sich die Weibull-Verteilung als der am besten geeignete Funktionstyp heraus. Die Weibull-Verteilungsfunktion der Kapazität lautet:

$$
F_C(q) = 1 - e^{-\left(\frac{q}{\beta}\right)^{\alpha}}
$$
 für  $q \ge 0$  (2-59)

mit

 $F_C(q)$  = Wert der Verteilungsfunktion der Kapazität [-]

q = Verkehrsstärke [Kfz/h]

 $\alpha$  = Formparamete [-]

 $\beta$  = Maßstabsparameter [Kfz/h]

#### **Identifikation von Zusammenbrüchen**

Maßgebend für das Ergebnis der Kapazitätsanalyse ist die Festlegung der Bedingungen, die eine entsprechende Geschwindigkeitsveränderung als Verkehrszusammenbruch definieren. ZURLINDEN (2003) geht dabei von einer Grenzgeschwindigkeit von 70 km/h aus. Ein Zusammenbruch ergibt sich somit dann, wenn im ersten Intervall i eine mittlere Geschwindigkeit über und im zweiten Intervall i+1 eine mittlere Geschwindigkeit unter 70 km/h auftritt. GEISTEFELDT (2007) erweitert und modifiziert die Bedingungen so, dass sichergestellt wird, dass kurze Geschwindigkeitseinbrüche nicht sofort als Zusammenbruch gewertet werden. Hierzu werden die folgenden Bedingungen definiert, die jeweils zwei Intervalle vor und nach dem Zusammenbruch einbeziehen und nur Geschwindigkeitsreduzierungen von mehr als 10 km/h als Zusammenbruch werten:

$$
v(i-1) \ge v_{\text{grenz}}
$$
  
\n
$$
v(i) \ge v_{\text{grenz}}
$$
  
\n
$$
v(i+1) < v_{\text{grenz}}
$$
  
\n
$$
v(i+2) < v_{\text{grenz}}
$$
  
\n
$$
\frac{v(i-1) + v(i)}{2} - \frac{v(i+1) + v(i+2)}{2} > 10 \text{ km/h}
$$

#### v(i) = mittlere Pkw-Geschwindigkeit im Intervall i [km/h]

 $v_{\text{error}}$  = gewählte Grenzgeschwindigkeit für einen Verkehrszusammenbruch [km/h]

Zudem wird die Grenzgeschwindigkeit nicht pauschal, sondern in Abhängigkeit vom q-v-Diagramm des betrachteten Querschnitts festgelegt.

Bei der stochastischen Kapazitätsanalyse ist eine besondere Sorgfalt hinsichtlich der Filterung der Datengrundlage erforderlich. Zum einen muss sichergestellt werden, dass die ermittelten Kapazitätswerte direkt auf Überlastungen am betrachteten Querschnitt zurückzuführen sind und nicht aus einem Verkehrszusammenbruch weiter stromaufwärts oder temporären Effekten wie z. B. Unfällen resultieren. In diesem Fall käme es an dem betrachteten Detektor zu einem plötzlichen Geschwindigkeitsabfall, obwohl die Verkehrsstärke unter der tatsächlichen Kapazität des Querschnitts liegt. Zum anderen sollten Zusammenbrüche ausgeschlossen werden, die bei sehr geringen Verkehrsstärken deutlich unterhalb der Kapazität auftreten. Diese vermeintlichen Zusammenbrüche treten in der Regel nachts auf und sind auf einzelne, langsam fahrende Fahrzeuge und nicht auf eine Überlastung zurückzuführen. In beiden Fällen würden sehr geringe Verkehrsstärken als Kapazitätswerte gewertet werden, sodass der Erwartungswert der Verteilung deutlich unterschätzt und die Streuung der Verteilungsfunktion deutlich überschätzt würde.

#### **Einfluss der Intervalldauer**

mit

Um einen direkten Zusammenhang zwischen einem Verkehrszusammenbruch und einer im Intervall davor gemessenen Verkehrsstärke zu gewährleisten, muss die Intervalldauer möglichst kurz gewählt werden. So ist beispielsweise bei Stunden-Intervallen dieser Zusammenhang nicht zwingend gegeben, da Verkehrszusammenbrüche in der Regel plötzlich auftreten und nicht auf den Verkehrszustand einer gesamten Stunde zurückzuführen sind. Die mittlere Verkehrsstärke des vorherigen Intervalls steht dann nicht in kausaler Verbindung zum Zusammenbruch. Im Hinblick auf die vorhandene Datengrundlage und den Rechenaufwand haben sich 5-Minuten-Intervalle als Grundlage für die stochastische Kapazitätsanalyse als geeignet erwiesen (ZURLINDEN, 2003).

Mit dem Konzept der Kapazität als Zufallsgröße kann der Einfluss der Intervalldauer auf die Kapazität theoretisch beschrieben werden (BRILON et al., 2005a). Unter der Annahme der statistischen Unabhängigkeit des (erstmaligen) Eintretens eines Zusammenbruchs in aufeinander folgenden Intervallen der Dauer ∆ berechnet sich die Wahrscheinlichkeit, dass in einem Intervall der Dauer T = n ∙ ∆ kein Zusammenbruch erfolgt, als Produkt der Wahrscheinlichkeiten, dass im ersten bis n-ten ∆-Intervall jeweils kein Zusammenbruch eintritt. Unter der Voraussetzung Weibull-verteilter Kapazitäten ergibt sich demnach für die Intervalldauer T die folgende Verteilungsfunktion:

$$
F_{C,T}(q) = 1 - e^{-\frac{T}{\Delta} \left(\frac{q}{\beta}\right)^{\alpha}}
$$
 für  $q \ge 0$  (2-60)

mit

- q = Verkehrsstärke [Kfz/h]
- T = Intervalldauer der transformierten Kapazitätsverteilung [min]
- $\Delta$  = Intervalldauer der empirisch ermittelten Kapazitätsverteilung [min]

56 BASt / **V 377**

 $\alpha$  = Formparameter [-]

 $\beta$  = Maßstabsparameter [Kfz/h]

Für den Erwartungswert der Verteilungsfunktion, der proportional zum Maßstabsparameter  $\beta$  ist, ergibt sich unter der Voraussetzung  $\alpha$  = konst. für die Umrechnung der auf der Basis von 5-Minuten-Intervallen ermittelten Kapazität in Stunden-Intervalle folgender Zusammenhang:

$$
C_{60} = 12^{-\frac{1}{\alpha}} \cdot C_5
$$
 (2-61)

mit

 $C_{60}$  = Erwartungswert der Kapazität in Stunden-Intervallen [Kfz/h]

- $C_5$  = Erwartungswert der Kapazität in 5-Minuten-Intervallen [Kfz/h]
- $\alpha$  = Formparameter der Weibull-Kapazitätsverteilung [-]

Für einen Formparameter der Weibull-Kapazitätsverteilung von ungefähr  $\alpha$  = 13 beträgt der Faktor für die Umrechnung der Kapazität von Stunden-Intervallen in 5-Minuten-Intervalle etwa 1,2. Dies entspricht den empirischen Ergebnissen von KELLER und SACHSE (1992) sowie PONZLET (1996), die auf der Basis deterministischer Kapazitäten ermittelt wurden.

**Ermittlung von Verteilungsfunktionen der Kapazität aus deterministischen Kapazitäten**

Verteilungsfunktionen der Kapazität für deutsche Autobahnen wurden in verschiedenen Untersuchungen empirisch ermittelt (ZURLINDEN, 2003; REGLER, 2004; BRILON et al., 2006; GEISTEFELDT, 2007; BRILON und GEISTEFELDT, 2010). BRILON et al. (2006) analysierten die Kapazität von Autobahnen mit zwei- und dreistreifigen Richtungsfahrbahnen in Hessen. Mit Hilfe der Maximum-Likelihood-Schätzung wurden die Parameter der Weibull-Verteilung der Kapazität in 5-Minuten-Intervallen ermittelt. Im Ergebnis zeigte sich, dass der Formparameter  $\alpha$  der Verteilung in einer Größenordnung von  $\alpha$  = 13 bzw.  $\alpha$  = 16 für Strecken mit Streckenbeeinflussungsanlage (SBA) liegt. Neuere Auswertungen (BRILON und GEISTEFELDT, 2010) ergeben etwas höhere Werte von  $\alpha$  = 15 für Strecken ohne bzw.  $\alpha$  = 18 für Strecken mit SBA. Der Wert des Maßstabsparameters  $\beta$  der Weibull-Kapazitätsverteilung in 5-Minuten-Intervallen kann über einen Näherungsansatz aus den für Stunden-Intervalle geltenden HBS-Kapazitätswerten abgeleitet werden (BRILON et al., 2006):

 $\beta = C_{HR} \cdot 1,275$  (2-62)

mit

β = Lageparameter der Verteilung [Kfz/h]

 $C_{HBS}$  = Kapazität nach HBS [Kfz/h]

Mit Hilfe dieses Näherungsansatzes können Verteilungsfunktionen der Kapazität in Abhängigkeit von den relevanten streckengeometrischen, verkehrlichen und steuerungstechnischen Parametern der jeweiligen Strecke anhand der Kapazitätswerte des HBS (FGSV, 2015) ermittelt werden.

# 3 Empirische Ermittlung von Fahrtzeitverlusten auf Autobahnen

# **3.1 Automatisch erfasste Daten**

## **3.1.1 Auswahl und Beschreibung der Untersuchungsstrecken**

Der Vergleich empirischer Fahrtzeitverluste mit modellbasiert ermittelten Werten bildet die Grundlage für die Bewertung und die Validierung der untersuchten Modellierungsansätze. Die empirische Analyse des Verkehrsablaufs und die Ermittlung überlastungsbedingter Zeitverluste basiert vorrangig auf Daten von Dauerzählstellen. Um anhand automatisch erfasster Daten überlastungsbedingte Fahrtzeitverluste ermitteln zu können, müssen die Untersuchungsstrecken bestimmte Kriterien erfüllen. So ist das Vorhandensein einer hinreichend großen Anzahl ortsfester Detektoren erforderlich. Um zur Rekonstruktion des Verkehrsablaufs das Verfahren der adaptiven Glättung anzuwenden, ist auf einen geringen Abstand zwischen den einzelnen Detektoren insbesondere im Bereich der zu untersuchenden Engstelle zu achten.

Anhand der Daten von Dauerzählstellen wurde das Überlastungsgeschehen auf fünf Strecken untersucht. An drei dieser Strecken war im Untersuchungszeitraum für mehrere Monate eine Dauerbaustelle Ursache für häufig auftretende Staus. An den beiden weiteren Strecken wurden durch einen dauerhaften Engpass Zeitverluste hervorgerufen. Der Untersuchungszeitraum beträgt trotz umfangreicher Datenbasis bei allen Strecken fünf Wochen. Nur für diese Zeitspanne war es möglich, annähernd vollständige Datensätze aller benötigten Detektoren auszuwerten. Der Ausfall einzelner Detektoren führt zu einer großen Ungenauigkeit beim angewandten Verfahren und somit zu unrealistischen Ergebnissen hinsichtlich der ermittelten Fahrtzeitverluste. Ein Vergleich mit modellbasiert ermittelten Werten wäre demnach nicht zielführend.

Darüber hinaus ist es bei der Auswahl der Untersuchungsstrecken erstrebenswert, dass diese möglichst wenige Anschlussstellen im Zulauf der Baustelle und des Engpasses aufweisen. Zum einen ist so gesichert, dass alle Fahrzeuge vollständig erfasst werden, zum anderen kann ein homogener Verkehrsfluss gewährleistet werden. Die Forderung nach einer hohen Detektordichte und einer geringen Anzahl an Anschlussstellen ist jedoch selten miteinander vereinbar. An den untersuchten Strecken wurde daher das Vorhandensein einiger Anschlussstellen in Kauf genommen. Diese führten jedoch in keinem Fall selbst zu Engpässen vor der eigentlich zu untersuchenden Engstelle.

Nach Maßgabe der oben genannten Kriterien wurden fünf Untersuchungsstrecken in Nordrhein-Westfalen ausgewählt. Als Datengrundlage dienten sowohl die Verkehrsdaten ortsfester Detektoren als auch Informationen über Dauer- und Tagesbaustellen. Die Datensätze der Verkehrsstärken und Geschwindigkeiten lagen in 1-Minuten-Intervallen getrennt nach Pkw und Lkw vor. Im Folgenden werden die Untersuchungsstrecken vorgestellt und die Auswahl der Untersuchungszeiträume begründet.

## **Untersuchungsstrecke Duisburg**

An der Rheinbrücke Neuenkamp auf der BAB A 40 zwischen den Autobahnkreuzen Moers und Duisburg mussten aufgrund von Bauarbeiten vom 30.07.2010 bis zum 19.12.2010 die jeweils äußeren Fahrstreifen gesperrt werden, sodass die ursprünglich dreistreifigen Richtungsfahrbahnen während der Bauphase auf zwei Fahrstreifen reduziert waren. Aufgrund

der hohen Detektordichte und der eindeutigen Lokalisierung der Engstelle eignete sich die Strecke im westlichen Zulauf der Brücke sehr gut zur Analyse der Fahrtzeitverluste. Die ausgewählte Strecke ist mit der Lage der verwendeten Detektoren und dem Baustellenbereich in Bild 3-1 dargestellt. Die maßgebende Engstelle liegt zwischen den Messquerschnitten MQ 180 und MQ 170. An MQ 160 kann der Abfluss aus dem Stau gemessen werden.

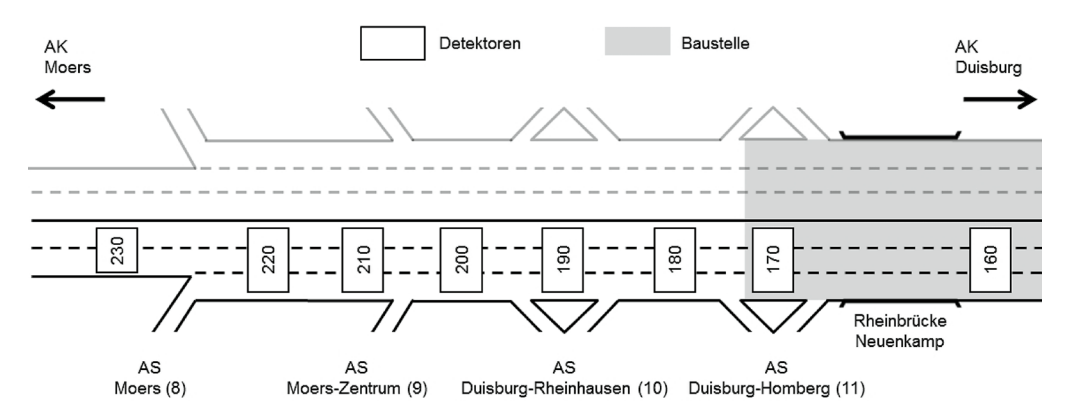

**Bild 3-1: Untersuchungsstrecke Duisburg (A 40)**

Die Auswahl des Analysezeitraums erfolgte anhand der Verkehrsstärke- und Geschwindigkeitsganglinien im Bereich der verwendeten Detektoren unter Berücksichtigung der höchstmöglichen Vollständigkeit der Datensätze. Auf der Messstrecke in Duisburg traten sowohl während der Baustelleneinrichtung zwischen dem 11.07.2010 und dem 19.08.2010 als auch über zwei Wochen im Oktober längere Detektorausfälle auf. Hierdurch wurden geeignete Analysezeiträume stark eingeschränkt. Da im November und Dezember aufgrund von winterlicher Witterung keine aussagekräftigen Werte vorlagen, wurde für die Untersuchung der fünfwöchige Zeitraum vom 30.08. bis zum 03.10.2010 gewählt.

### **Untersuchungsstrecke Essen**

Auf der BAB A 40 erfolgte über das gesamte Jahr 2010 zwischen Essen und Bochum eine Erweiterung der Richtungsfahrbahnen von zwei auf drei Fahrstreifen, sodass während der Bauphase je Fahrtrichtung nur zwei in ihrer Breite eingeschränkte Fahrstreifen zur Verfügung standen. Im westlichen Zulauf zur Baustelle liegt eine hohe Detektordichte vor, die eine genaue Analyse der Fahrtzeitverluste ermöglichte. Nachteilig wirkte sich allerdings die Vielzahl an hochbelasteten Zu- und Abfahrten im Bereich dieser Strecke aus. Die untersuchte Strecke ist mit der Lage der verwendeten Detektoren und dem Baustellenbereich in Bild 3-2 dargestellt. Die maßgebende Engstelle liegt im Bereich des Messquerschnitts MQ 21.

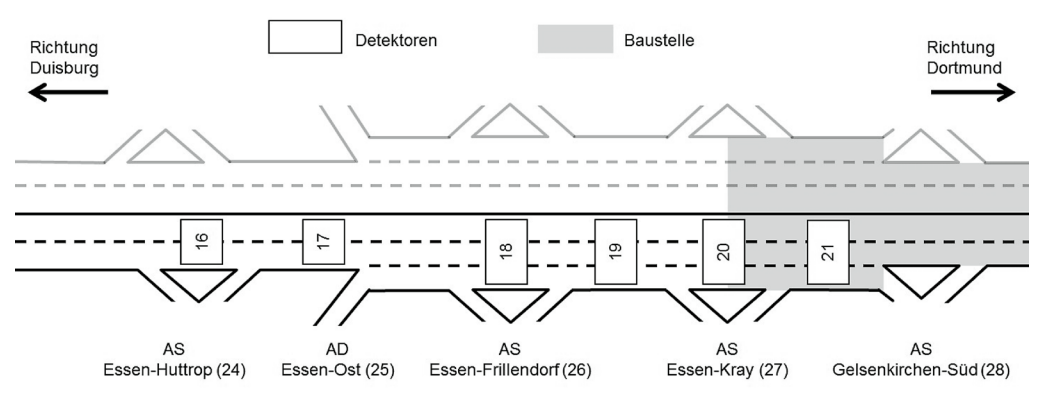

**Bild 3-2: Untersuchungsstrecke Essen (A 40)**

Die Wahl eines geeigneten Analysezeitraums gestaltete sich schwierig, da über das Jahr an einigen Querschnitten deutlich voneinander abweichende mittlere Geschwindigkeiten und maximale Verkehrsstärken auftraten, die hinsichtlich ihrer Plausibilität überprüft werden mussten. Für die Messquerschnitte MQ 20 und MQ 21 lagen – offenbar aufgrund einer Veränderung der Verkehrsführung – ab dem 31.08.2010 keine Daten vor. Unter Berücksichtigung der Vollständigkeit und Plausibilität der Daten wurde als Analysezeitraum die Zeit vom 31.05. bis zum 04.07.2010 gewählt.

#### **Untersuchungsstrecke Wuppertal**

Auf der BAB A 46 waren über das gesamte Jahr 2010 aufgrund von Reparatur- und Erneuerungsarbeiten an der Fahrbahndecke zwischen dem Autobahnkreuz Wuppertal-Nord und der Anschlussstelle Wuppertal-Varresbeck verschiedene, sich teilweise überschneidende Dauerbaustellen eingerichtet. Die maßgebenden Arbeitsstellen lagen zwischen den Anschlussstellen Wichlinghausen und Varresbeck. Die Messstrecke ist einschließlich der Lage der Detektoren und des gesamten Baustellenbereichs in Bild 3-3 dargestellt. Innerhalb des Baustellenbereichs erfolgte eine Reduzierung der Breite der zweistreifigen Richtungsfahrbahnen. Ab der Anschlussstelle Wuppertal-Elberfeld erfolgte zudem zeitweise eine Überleitung eines Fahrstreifens auf die entgegengesetzte Richtungsfahrbahn. Im Zulauf zu dieser Überleitung im Bereich der Messquerschnitte MQ 9 und MQ 10 liegt die maßgebende Engstelle der Baustelle. Da die stromabwärts liegenden Messquerschnitte während der Baustellenzeit keine Daten lieferten, war eine Analyse des Stauabflusses nicht möglich. Innerhalb der Baustelle fehlten zudem die Daten der Messquerschnitte MQ 7 und MQ 8, sodass der Abstand zwischen den Detektoren 6 und 9 mit ca. 4 km über der eigentlichen Grenze von 3 km für die empirische Bestimmung der Fahrtzeitverluste mit der Methode der raumzeitlichen adaptiven Glättung liegt.

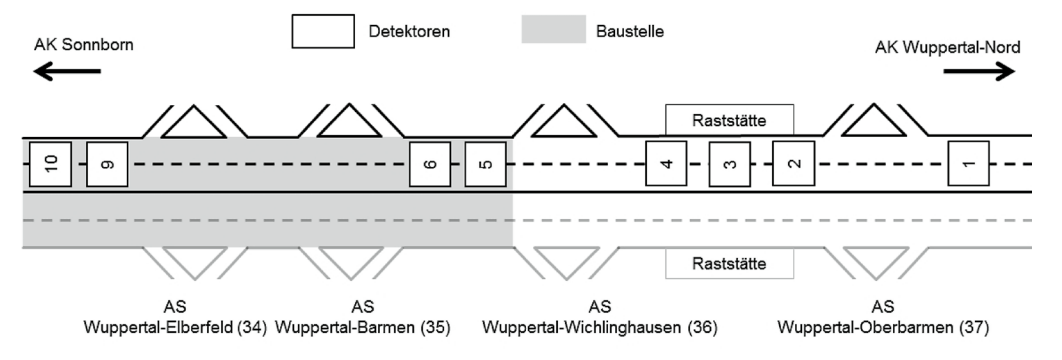

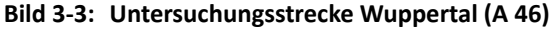

Die Auswahl des Analysezeitraums erfolgte anhand der Verkehrsstärkeganglinie des maßgebenden Messquerschnitts MQ 10. An Mitte April schienen die Messwerte nicht plausibel, da mit maximal 2500 Kfz/h deutlich zu geringe Verkehrsstärken für eine zweistreifige Richtungsfahrbahn gemessen wurden. Es ist davon auszugehen, dass aufgrund der Fahrstreifenüberleitung auf die Gegenfahrbahn ein Teil der Fahrzeuge nicht erfasst wurde. Unter Ausschluss der Zeiten mit winterlicher Witterung im Januar und Februar 2010 wurde für die Analyse der fünfwöchige Zeitraum vom 08.03.2010 bis zum 11.04.2010 gewählt.

#### **Untersuchungsstrecke Krefeld**

Als Beispiel für eine Messstrecke mit dauerhaftem Engpass wurde die BAB A 57 zwischen den Autobahnkreuzen Moers und Meerbusch in Fahrtrichtung Süd ausgewählt. Hier hatten sich in Voruntersuchungen die Strecken zwischen den Anschlussstellen Krefeld-Zentrum und Krefeld-Oppum und in direkter Folge das Autobahnkreuz Meerbusch als Engpass mit

vielen Staustunden herausgestellt (GEISTEFELDT und LOHOFF, 2011). Aus diesem Grund wurde diese zweistreifige Strecke zur Analyse der Fahrtzeitverluste herangezogen. Die Strecke einschließlich der verwendeten Detektoren ist in Bild 3-4 dargestellt. Die aufeinander folgenden Engpässe liegen dabei zwischen den Messquerschnitten MQ 110 und MQ 140. Ab dem Querschnitt MQ 150 war eine deutliche Entspannung der Verkehrssituation auszumachen.

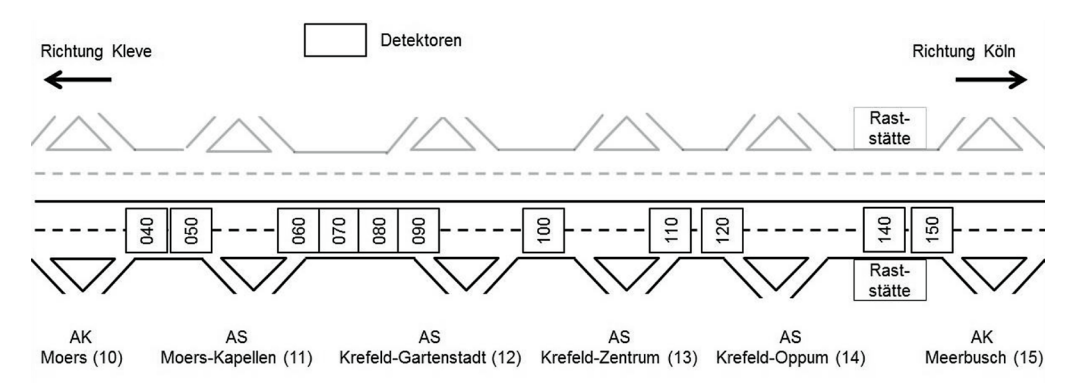

**Bild 3-4: Untersuchungsstrecke Krefeld (A 57)**

Ausschlaggebend für die Wahl des Analysezeitraums war u. a. die Datengrundlage am Messquerschnitt MQ 130. Hier erfolgte ab dem 28.06.2010 ein vollständiger Detektorausfall, sodass nur der davor liegende Zeitraum zur Analyse in Frage kam. Da auch vor dem 10.04.2010 keine plausiblen Daten gemessen werden konnten, wurde der fünfwöchige Zeitraum zwischen dem 26.04.2010 und dem 30.05.2010 für die Analyse ausgewählt.

## **Untersuchungsstrecke Unna**

Auf der BAB A 44 in Fahrtrichtung Dortmund stellt der hoch belastete Abschnitt zwischen der Anschlussstelle Unna-Ost und dem Autobahnkreuz Dortmund/Unna eine Engstelle dar. Aufgrund der Streckenbeeinflussungsanlage im Zulauf auf das Kreuz Dortmund/Unna liegt eine hohe Detektordichte vor, die eine detaillierte Analyse der entstehenden Fahrtzeitverluste ermöglicht. Die Messstrecke mit der Lage der Detektoren ist in Bild 3-5 dargestellt. Die maßgebende Engstelle liegt im Bereich der Messquerschnitte MQ 1445, MQ 1459 und MQ 1473.

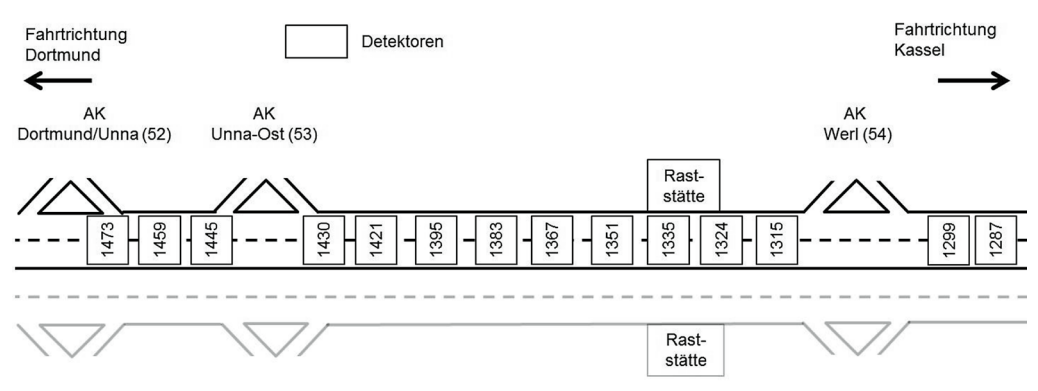

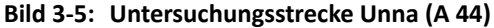

Die Wahl des Analysezeitraumes orientierte sich insbesondere an einem längeren Detektorausfall am MQ 1459 zwischen dem 06.07.2010 und 08.10.2010 und größeren Datenlücken vor dem 01.06.2010. Aus diesem Grund wurde der fünfwöchige Zeitraum zwischen dem 01.06.2010 und dem 05.07.2010 als Analysezeitraum ausgewählt.

## **3.1.2 Voruntersuchungen zur Rekonstruktion des Verkehrsablaufs**

Zur Ermittlung überlastungsbedingter Fahrtzeitverluste im Bereich der untersuchten Engpässe ist die Rekonstruktion des Verkehrsablaufs zwischen den ortsfesten Dauerzählstellen erforderlich. Für die Vervollständigung der Kenngrößen des Verkehrsablaufs (Geschwindigkeit und Verkehrsstärke) über Weg und Zeit anhand vorhandener Detektorwerte kommen unterschiedliche Verfahren in Betracht (vgl. Kapitel 2.3). Unabhängig vom gewählten Verfahren ist vorab die zeitliche und räumliche Diskretisierung vorzunehmen. Als Zeitintervalle wurden die durch die Ausgabe der Detektorwerte vorgegebenen 1-Minuten-Intervalle gewählt. Die Größe der Wegintervalle zwischen den Messstellen wurde auf 100 Meter festgelegt. Für die Auswahl eines geeigneten Verfahrens wurden die resultierenden Geschwindigkeitsverläufe von Stauereignissen miteinander verglichen. Als Beispiel wird ein dreistündiges Ereignis auf der Untersuchungsstrecke Duisburg vom 30.08.2010 in der Zeit von 06:15 bis 09:15 Uhr betrachtet. Die vier analysierten Verfahren werden im Folgenden kurz erläutert.

• Bereichsweise konstante Werte

Übernahme der Detektorwerte für die den Detektor umgebenden Bereiche. Der Einflussbereich wird bis zur Hälfte des Abstands zum stromabwärts bzw. stromaufwärts liegenden Detektor festgelegt. Der Einfluss der umliegenden Zeitschritte bleibt unberücksichtigt.

• Lineare Interpolation

Einfache lineare Interpolation zwischen den Detektorwerten, für jeden Zeitschritt unabhängig von den zeitlich davor oder dahinter liegenden Zeitschritten.

• Isotrope Glättung

Raumzeitliche Interpolation mit Einbeziehung der umliegenden Zeitbereiche, jedoch ohne Berücksichtigung der Stoßwellengeschwindigkeit.

• Adaptive Glättung

Raumzeitliche Interpolation mit Einbeziehung der umliegenden Zeitbereiche und mit Berücksichtigung der Stoßwellengeschwindigkeit.

Die Darstellung der Geschwindigkeiten über Weg und Zeit erfolgt mittels einer Farbskala. Als Beispiel zeigt Bild 3-6 den Verlauf der Geschwindigkeiten für das Verfahren der adaptiven Glättung.

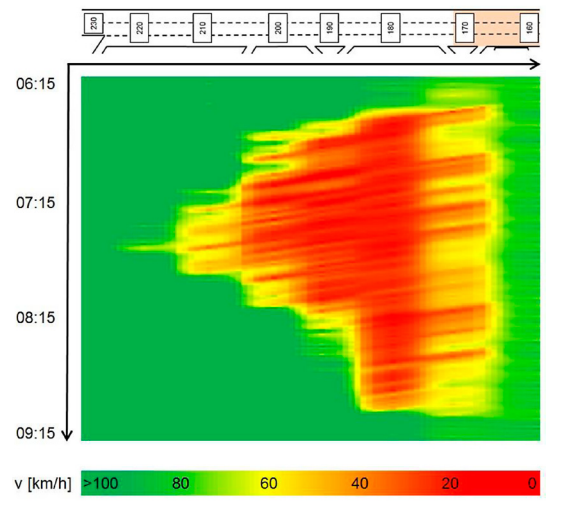

**Bild 3-6: Geschwindigkeiten in der Weg-Zeit-Ebene**

Bild 3-7 zeigt den Vergleich der Geschwindigkeitsverläufe der verschiedenen Verfahren und die Gesamtzeitverluste für ein einzelnes Stauereignis. Deutlich wird hierbei, dass der erste Ansatz, der rechnerisch leicht umzusetzen ist, kein realistisches Bild hervorbringt. Sowohl die lineare Interpolation als auch die isotrope Glättung lassen bereits einzelne Stauwellen erkennen. Allerdings ist die horizontale Lage dieser Stauwellen unrealistisch, da sich Stauwellen mit einer gewissen Geschwindigkeit entgegen der Fahrtrichtung ausbreiten (vgl. Kapitel 2.1.3). Diese Ausbreitung wird nur bei der Darstellung der Stauausbreitung mit der adaptiven Glättungsmethode sichtbar. Hier ist eine deutliche Schrägstellung der einzelnen Stauwellen zu erkennen. Das bedeutet, dass sich eine Stauwelle über mehrere Zeitintervalle fortpflanzt. Bei Betrachtung der Gesamtzeitverluste für dieses einzelne Stauereignis zeigt sich, dass selbst das Ergebnis des groben Verfahrens der Bereichseinteilung mit einem um etwa 14 % höheren Wert nicht gravierend von den Ergebnissen der anderen Verfahren abweicht. Da jedoch das Verfahren der adaptiven Glättung die realistischste Darstellung des Verkehrsablaufs ermöglicht, wurde dieses für die weiteren Untersuchungen verwendet.

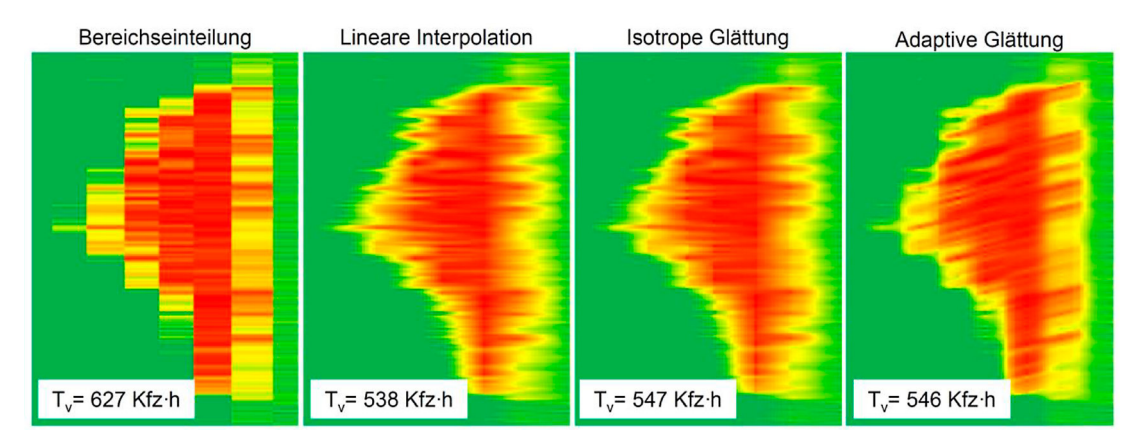

## **Bild 3-7: Vergleich der möglichen Verfahren zur Rekonstruktion des Verkehrsablaufs anhand der Geschwindigkeitsverläufe**

Da die gewählte Methode ein sehr rechenintensives Verfahren darstellt, erfolgte die Umsetzung mit einem VBA-Makro innerhalb des Tabellenkalkulationsprogramms MS Excel. So konnten umfangreiche Vergleichsrechnungen mit unterschiedlichen Verfahrensparametern durchgeführt werden. Diese Voruntersuchungen wurden zunächst anhand einer Modellstrecke mithilfe einer mikroskopischen Simulation und anschließend anhand einer realen Untersuchungsstrecke durchgeführt.

#### **Vorbemerkung zum gewählten Verfahren**

Die hier zur Anwendung kommende Methodik, Zeitverluste aus interpolierten Geschwindigkeitsverläufen zu ermitteln, führt im Bereich der Messquerschnitte zu kleinen Spitzen der Fahrtzeiten und somit auch der Zeitverluste. Begründet ist diese Tatsache darin, dass die Fahrtzeit keine von der Geschwindigkeit abhängige lineare Funktion, sondern der Reziprokwert der Geschwindigkeit ist. Sowohl linear als auch raumzeitlich interpolierte Geschwindigkeitswerte ergeben daher einen hyperbelförmigen Verlauf der Fahrtzeiten. Darüber hinaus ist zu berücksichtigen, dass analog zu den Geschwindigkeiten auch die interpolierten Verkehrsstärkewerte zwischen den Detektoren geglättet werden, womit sich an den Detektorstellen Verkehrsstärkespitzen bilden (Bild 3-8). Da bei Ermittlung der Zeitverluste die Fahrtzeiten und Verkehrsstärkewerte jedes Weg- und Zeitintervalls multipliziert werden, führt dies tendenziell zu einer Unterschätzung der Zeitverluste. Diese Abweichung von der Realität muss bei den weiteren Ergebnissen berücksichtigt werden.

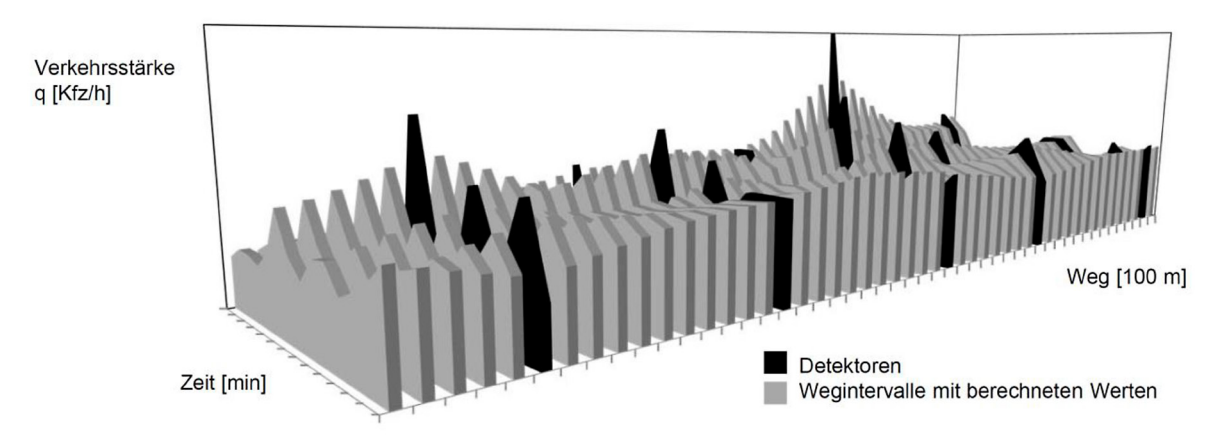

#### **Bild 3-8: Verlauf der Verkehrsstärke über Weg und Zeit**

#### **Überprüfung und Anpassung des gewählten Verfahrens anhand von Simulationen**

Mit Hilfe des Simulationsprogramms BABSIM wurden erste Voruntersuchungen zur Ermittlung der Zeitverluste durchgeführt. BABSIM ist ein zeitschrittorientiertes, mikroskopisches Simulationsprogramm zur Modellierung des Verkehrsablaufs auf Bundesautobahnen (BRILON et al., 2005b). Das Simulationsmodell setzt sich aus den Komponenten zur Nachbildung des Fahrzeugfolge- und des Fahrstreifenwechselverhaltens in Abhängigkeit von der unmittelbaren Umgebung der Fahrer-Fahrzeug-Elemente (FFE) und einer Komponente für die Routenmodellierung im Simulationsnetz zusammen.

Für diese Untersuchung wurden mit dem Programm BABSIM Überlastungssituationen an einer fiktiven Strecke analysiert. Als Strecke wurde eine 10 Kilometer lange dreistreifige Richtungsfahrbahn gewählt, bei der durch eine Fahrstreifenreduktion der kapazitätsreduzierende Einfluss einer Arbeitsstelle nachgebildet wurde. Die durch diesen Engpass hervorgerufenen Zeitverluste wurden mit dem in Kapitel 2.3.4 beschriebenen Verfahren ermittelt. Basis hierfür ist die Rekonstruktion des Verkehrsablaufs auf der gesamten Strecke mit Hilfe des adaptiven Glättungsverfahrens. Zur Überprüfung und Anpassung der darin verwandten Parameter wurden insgesamt drei Szenarien untersucht. Durch unterschiedliche Verkehrsnachfrageganglinien konnten so drei Belastungssituationen mit verschiedenen Staudauern und Staulängen hervorgerufen werden. Bei den durchgeführten Simulationen wurden jeweils die Glättungsbreite über den Weg  $\sigma$  und die Glättungsbreite über die Zeit  $\tau$ variiert. Bild 3-9 und Bild 3-10 zeigen die Ergebnisse für ein Nachfrageszenario mit jeweils einem variierten Parameter. Die weiteren Szenarien lieferten analoge Ergebnisse. Die Voruntersuchung verdeutlicht, dass Glättungsbreiten von  $\sigma$  = 0,1 und  $\sigma$  = 1,0 ein stufenförmiges Profil der Zeitverluste hervorrufen. Darüber hinaus führt der Wert  $\sigma$  = 0,1 zu abrupten Übergängen vom fließenden in den gestauten Verkehr. Glättungsbreiten von  $\sigma$  = 0,25 bis  $\sigma$  = 0,75 zeigen geringe Unterschiede im Geschwindigkeitsverlauf und ein realistisches Profil der Zeitverluste. Daher wurde der von TREIBER und KESTING (2010a) kalibrierte Wert  $\sigma$  = 0,5 gewählt. Für die Glättungsbreite in der Zeit wurde der Wert  $\tau$  = 30 s gewählt, da dieser am wenigsten zu ausgeprägten Spitzen im Profil der Zeitverluste führt.

## **Überprüfung und Anpassung des gewählten Verfahrens anhand einer realen Strecke**

Die Voruntersuchungen zum adaptiven Glättungsverfahren zur Rekonstruktion des Verkehrsablaufs wurden zudem für die Untersuchungsstrecke Duisburg durchgeführt. Hier wurde neben dem Parameter  $\sigma$  (Glättungsbreite im Ort) ebenfalls der Parameter  $\tau$  (Glättungsbreite in der Zeit) variiert. Bild 3-11 und Bild 3-12 zeigen die Ergebnisse der Parametervariation. Die Analyse der Ganglinien der Zeitverluste und der Geschwindigkeitsverläufe zeigte auch hier für den Parameter  $\sigma$  eine gute Darstellung der einzelnen Stauwellen bei einem Wert von 0,5 und für den Parameter t bei einem Wert von 30 Sekunden.

Als maßgebende zu berücksichtigende Datenpunkte wurden jeweils zehn Zeitintervalle vor und nach dem zu berechnenden Intervall gewählt. Räumlich wurden lediglich die direkt angrenzenden Detektoren berücksichtigt, da weiter entfernt liegende Detektoren einen sehr geringen Einfluss gezeigt haben. Auch diese Festlegungen wurden durch entsprechende Voruntersuchungen gestützt. Somit ergeben sich die in Tabelle 3-1 aufgeführten Verfahrensparameter. Die Rekonstruktion der Verkehrsstärken wurde mit dem entsprechenden Verfahren mit gleichem Parametersatz vorgenommen.

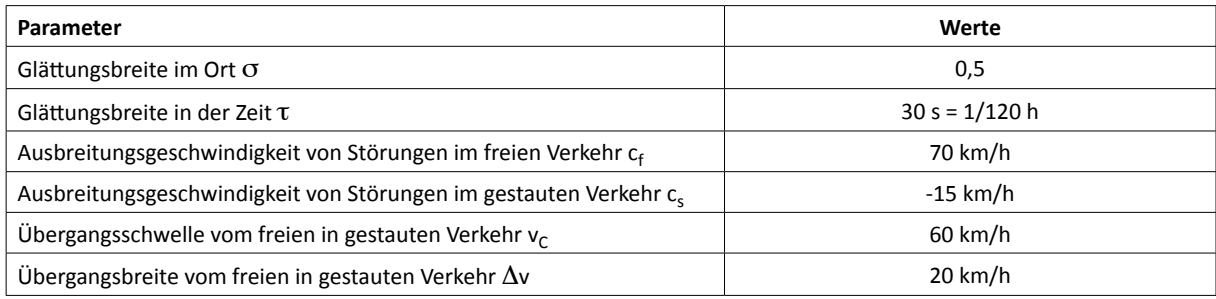

**Tab. 3-1: Gewählte Parameter für das verkehrsadaptive Glättungsverfahren**

## **3.1.3 Ergebnisse der anhand empirischer Daten ermittelten Fahrtzeitverluste**

Mit dem Verfahren der adaptiven Glättung wurde der Verkehrsablauf für alle Untersuchungsstrecken rekonstruiert. So konnten im Ergebnis Fahrzeitverluste über den Untersuchungszeitraum von jeweils fünf Wochen berechnet werden (vgl. Kapitel 2.3.4). Anhand der q-v-Diagramme (siehe Anhang A) wurden die jeweiligen Grenzgeschwindigkeiten der Untersuchungsstrecken ermittelt. Diese wurden für die Berechnung der Zeitverluste als Referenzgeschwindigkeit v<sub>ref</sub> verwendet. In Tabelle 3-2 sind die Ergebnisse der Fahrtzeitverluste zusammengefasst. Die Auswirkungen einer Änderung von v<sub>ref</sub> von -10 km/h bis +20 km/h auf die resultierenden Gesamtverlustzeiten zeigt Bild 3-13. Verdeutlicht wird damit der extreme Einfluss der zugrunde gelegten Referenzgeschwindigkeit. Bild 3-14 zeigt die Ganglinien der Fahrtzeitverluste der Untersuchungsstrecken.

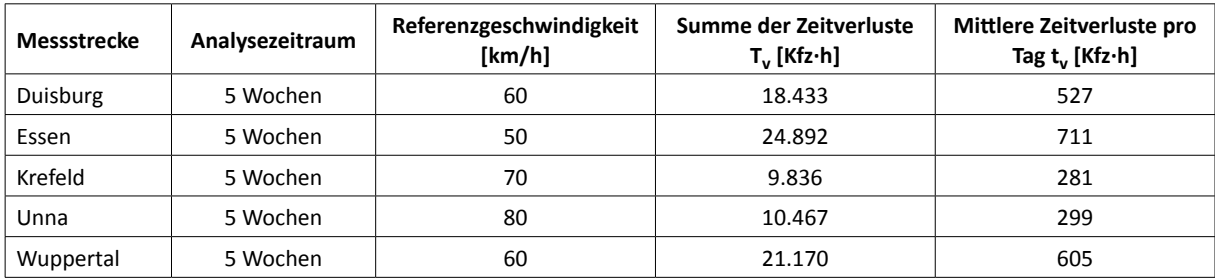

**Tab. 3‑2: Ergebnisse der automatisch erfassten Daten**

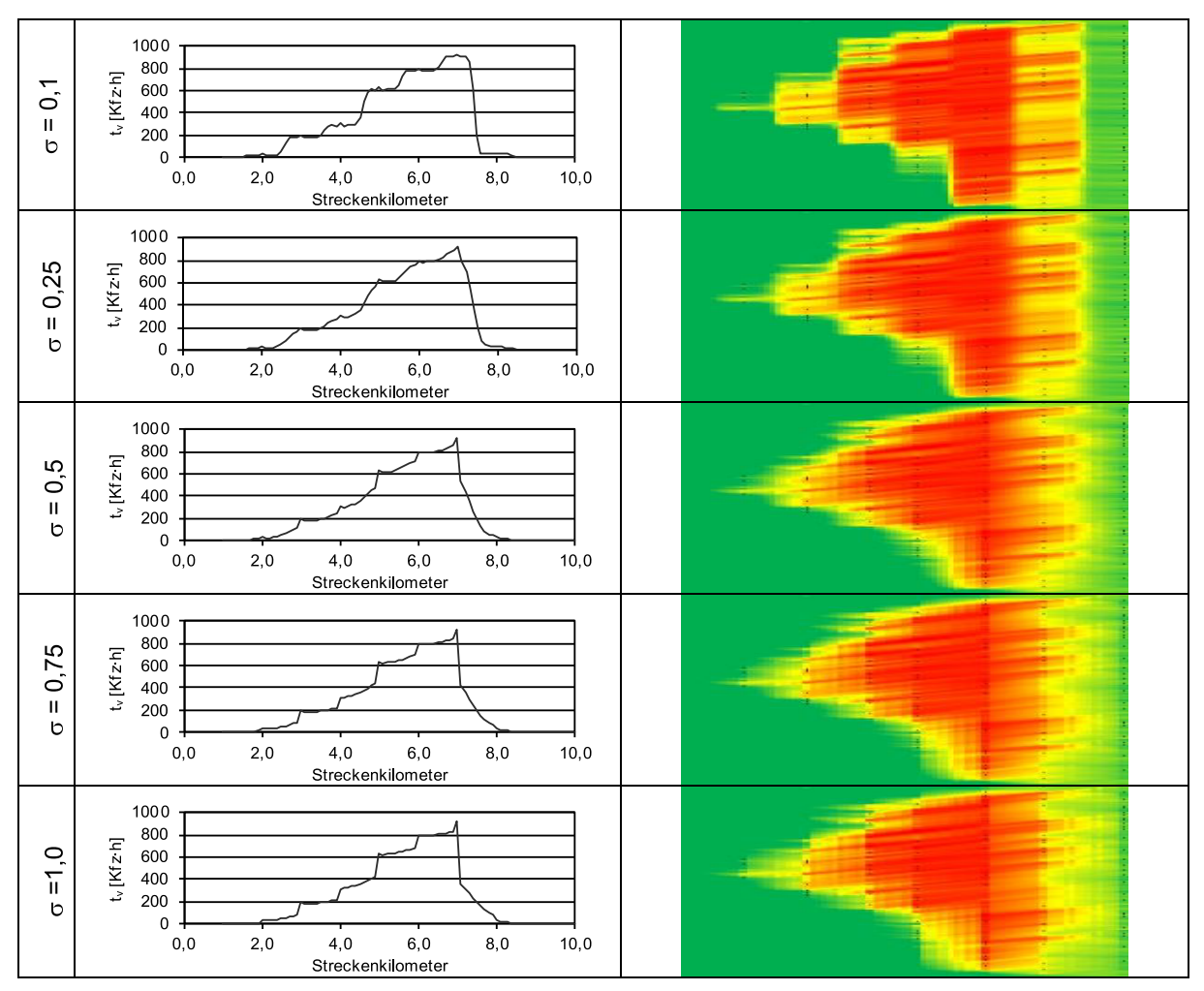

**Bild 3-9: Profil der Zeitverluste und Geschwindigkeitsverläufe über Zeit und Weg für t = 30 s und unterschiedliche Werte für s (für ein BABSIM-Simulationsszenario)**

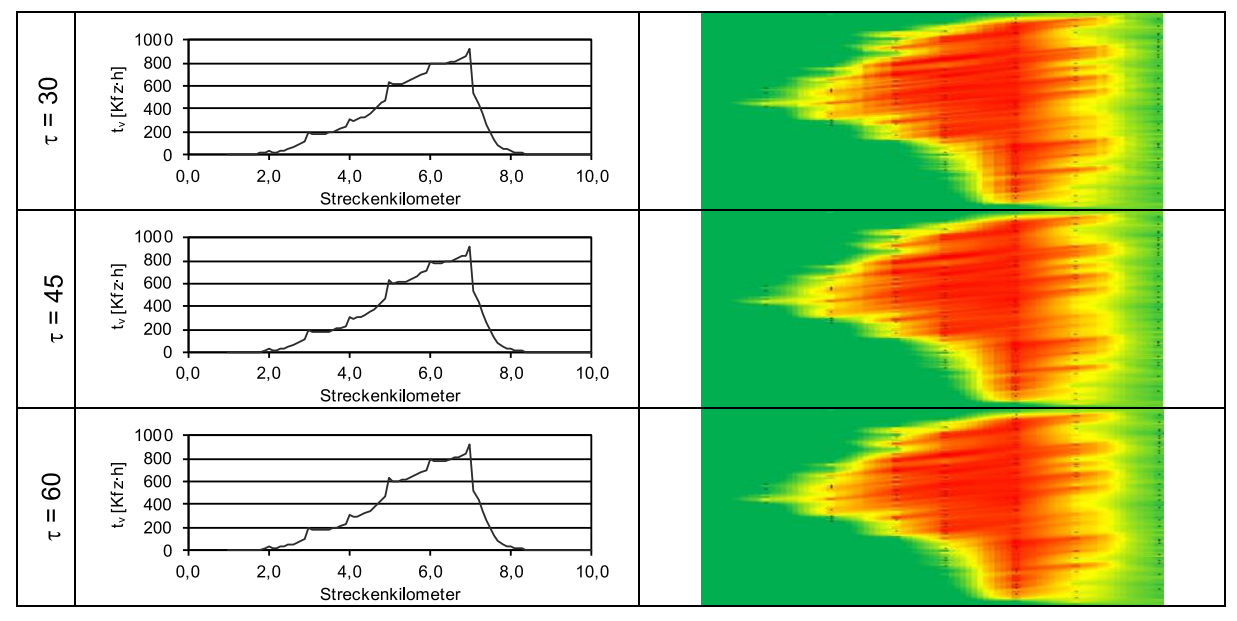

**Bild 3-10: Profil der Zeitverluste und Geschwindigkeitsverläufe über Zeit und Weg für σ = 0,5 und unterschiedliche Werte für t (für ein BABSIM-Simulationsszenario)**

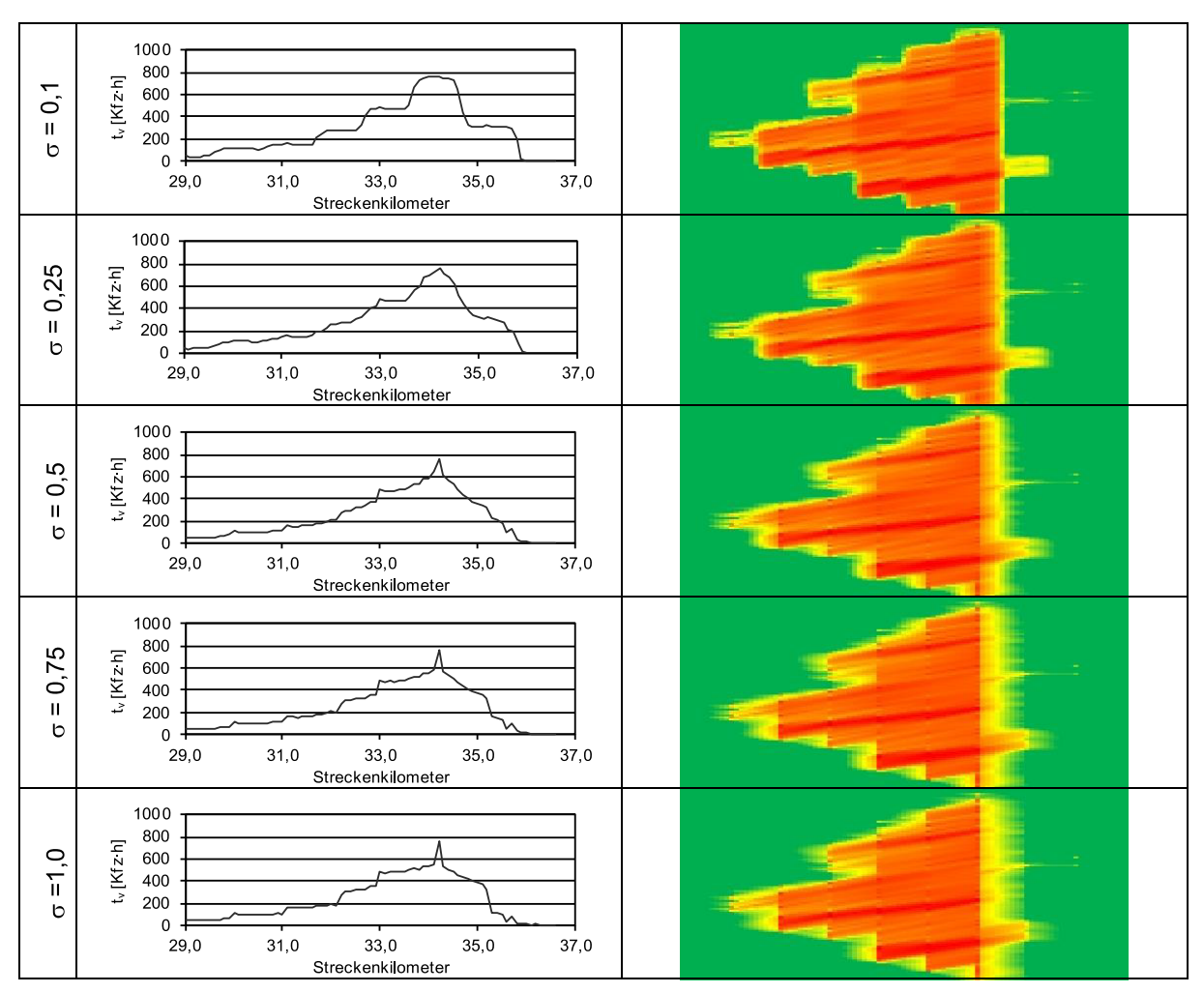

**Bild 3-11: Profil der Zeitverluste und Geschwindigkeitsverläufe über Zeit und Weg für t = 30 s und unterschiedliche Werte für σ (für die Untersuchungsstrecke Duisburg)**

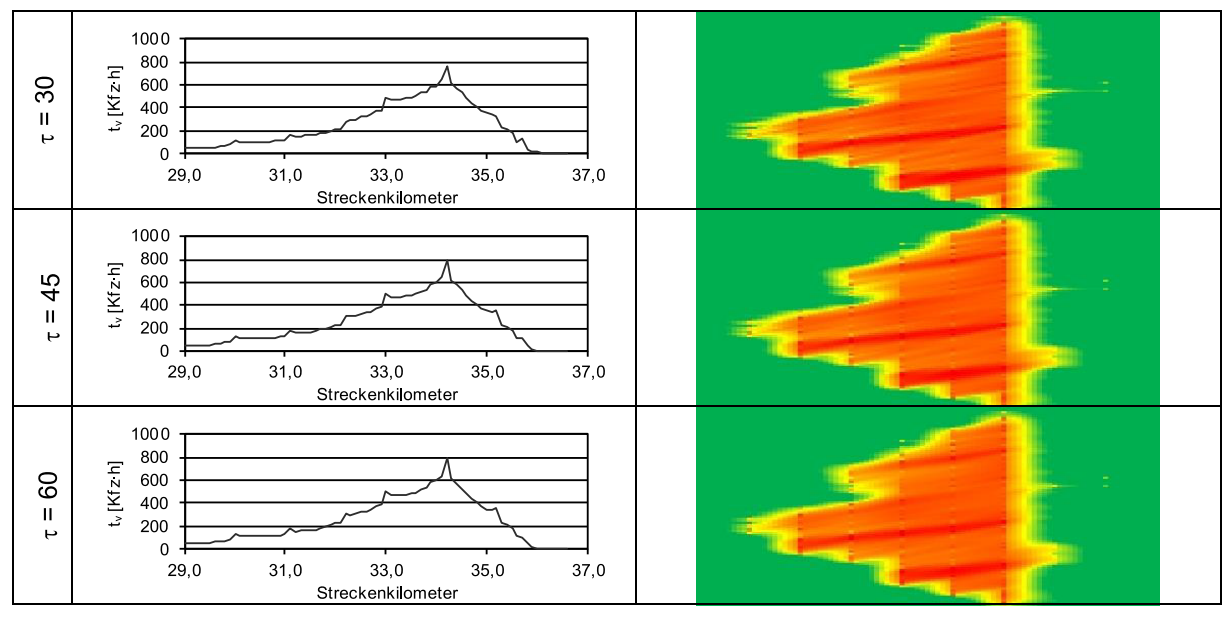

**Bild 3-12: Profil der Zeitverluste und Geschwindigkeitsverläufe über Zeit und Weg für σ = 0,5 und unterschiedliche Werte für t (für die Untersuchungsstrecke Duisburg)**

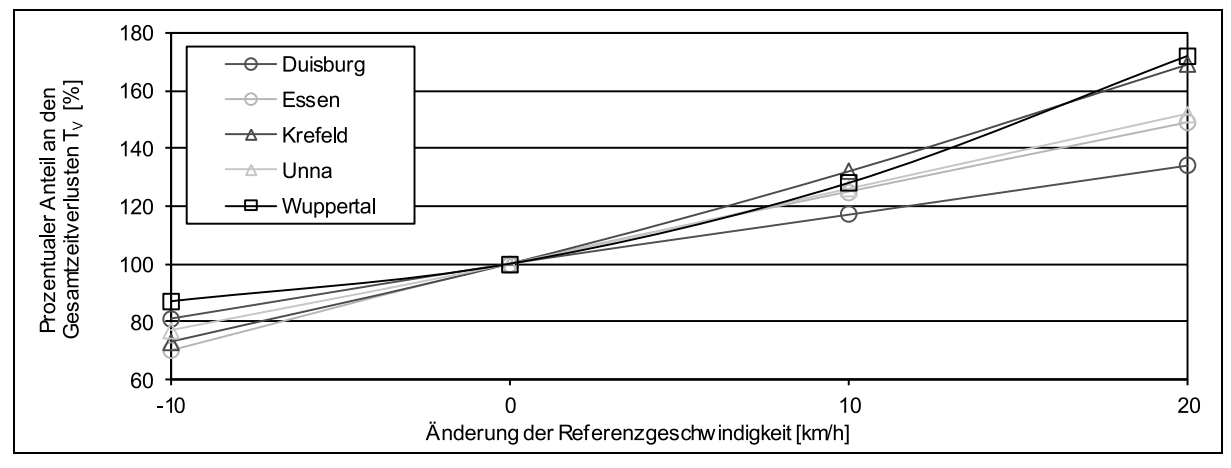

**Bild 3-13: Prozentuale Veränderung der Gesamtverlustzeit durch Änderung der Referenzgeschwindigkeit**

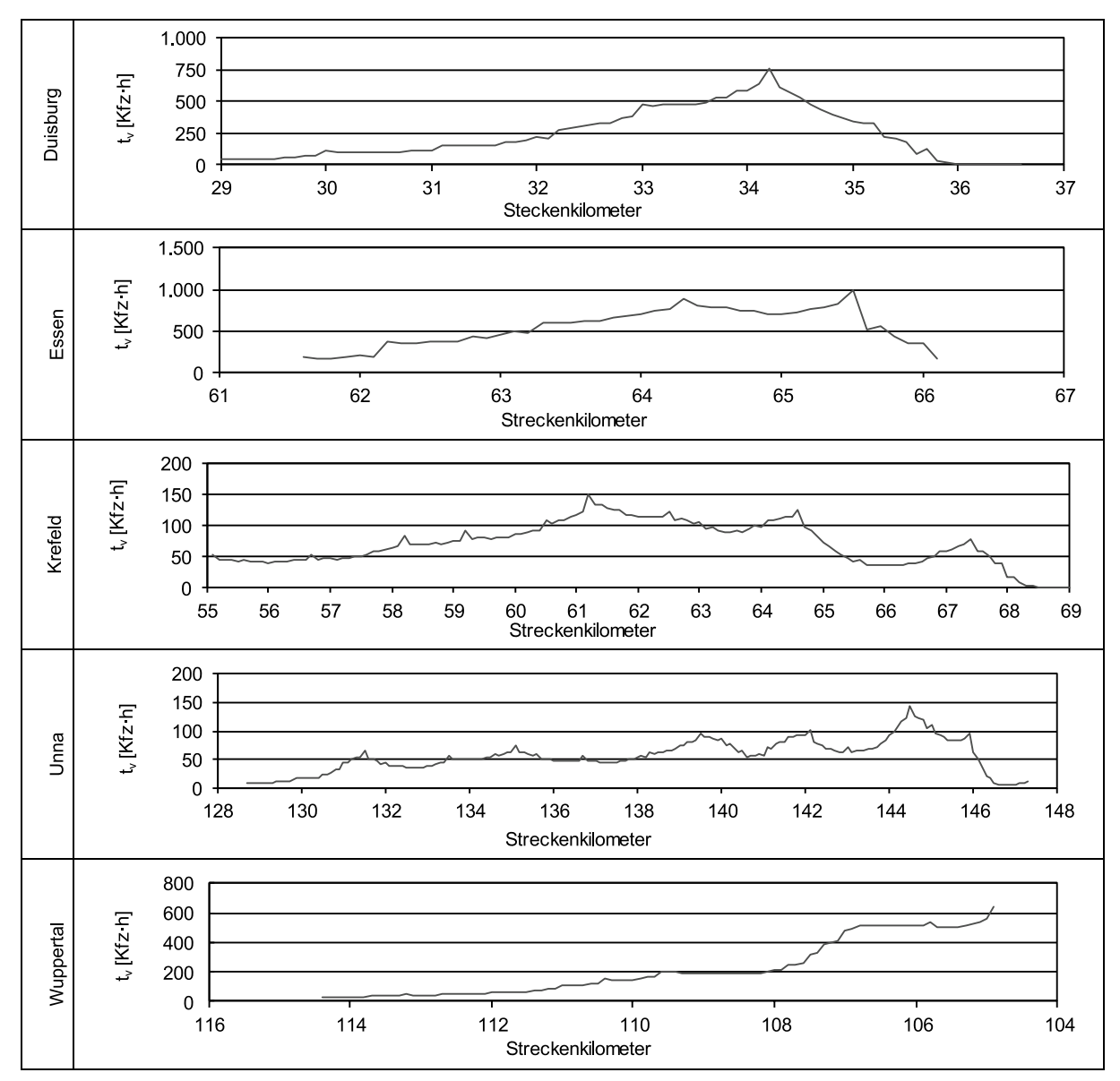

**Bild 3-14: Profil der Fahrtzeitverluste der Untersuchungsstrecken, bezogen auf 100 m-Abschnitte**

## **3.1.4 Weitere Datenquellen**

Für ergänzende Untersuchungen im Zuge der Auswahl und Entwicklung eines geeigneten Berechnungsmodells wurden weitere Daten automatischer Dauerzählstellen herangezogen. Geeignet dafür waren Daten aus dem FE 03.440/2008/AGB "Ermittlung der geeigneten Verkehrsnachfrage als Bemessungsgrundlage von Straßen" (GEISTEFELDT et al., 2012), da diese jeweils für ein komplettes Jahr aufbereitet vorlagen. Betrachtet wurden somit zusätzlich Daten von 50 Querschnitten an Bundesautobahnen aus dem Jahr 2007. Diese unterscheiden sich sowohl hinsichtlich der Streckencharakteristik als auch hinsichtlich der Fahrtzweckzusammensetzung. Somit konnte ein breites Spektrum an Streckentypen abgedeckt werden.

## **3.2 Eigene Messungen**

#### **3.2.1 Auswahl und Beschreibung der Untersuchungsstrecken**

Zusätzlich zu den Auswertungen der Daten von Dauerzählstellen wurden empirische Fahrtzeitverluste durch eine Kennzeichenverfolgung mittels Videotechnik erhoben. Die Verfügbarkeit geeigneter Messstrecken ist dabei begrenzt. In Frage kommen lediglich Messstrecken, die sowohl durch eine Baustelle verursachte Stauerscheinungen aufweisen, die aber nicht durch weitere Engpässe (z. B. an Anschlussstellen) beeinflusst werden. Darüber hinaus sind geeignete Erfassungsstandorte stromaufwärts der Baustelle (Standort A) und innerhalb des Baustellenbereichs (Standort B) erforderlich. Für die vollständige Erfassung eines Stauereignisses ist es günstig, wenn der Verkehrsfluss zu Beginn der Messung fließend ist und sich danach zunehmend staut. Der Stau sollte sich dabei möglichst nicht über den Standort A hinaus ausdehnen, um die Fahrtzeitverluste vollständig erfassen zu können.

Schließlich wurden zwei Untersuchungsstrecken gewählt, bei denen in einem Zeitraum von drei Stunden der Aufbau des Staus durch die Nachmittagsspitze gemessen werden konnte. Aufgrund der schlechten Lichtverhältnisse am späten Nachmittag war es jedoch nicht möglich, den Abbau des Stauereignisses vollständig mit zu erfassen.

#### **Untersuchungsstrecke Bönen**

Bis Dezember 2011 wurde die BAB A 2 zwischen der Anschlussstelle Hamm und dem Kamener Kreuz in beiden Fahrtrichtungen dreistreifig ausgebaut. Während der Bauarbeiten erfolgte jeweils im Wechsel eine Überleitung der zweistreifigen Richtungsfahrbahn auf die Gegenfahrbahn. Während der durchgeführten Messung am 16.09.2011 lag eine 4+0-Verkehrsführung vor. Die untersuchte Strecke ist einschließlich der Lage der Messstellen in Bild 3-17 dargestellt.

#### **Untersuchungsstrecke Oberhausen**

Auf der BAB A 42 wurde im November 2011 zwischen den Anschlussstellen Oberhausen-Zentrum und Oberhausen-Neue Mitte eine Erneuerung der Fahrbahndecke durchgeführt. Hierzu wurde der Verkehr in Fahrtrichtung Dortmund zweistreifig über den rechten Fahrstreifen und den Seitenstreifen geführt. Die Gegenrichtung war von der Baustelle nicht betroffen (Verkehrsführung 3+2s). Die untersuchte Strecke ist einschließlich der Messstellen in Bild 3-18 dargestellt.

## **3.2.2 Durchführung der Messungen**

Die Beobachtung des Verkehrsablaufs und die Ermittlung von Zeitverlusten erfolgten durch eine anonymisierte Kennzeichenverfolgung. Die Messungen wurden jeweils von zwei Brücken durchgeführt: Im Zulauf zu der Baustelle bei fließendem Verkehr mit drei Kameras (Standort A, vgl. Bild 3-15) sowie innerhalb der Baustelle bei reduzierter Fahrstreifenanzahl mit zwei Kameras (Standort B, vgl. Bild 3-16).

Die Messung auf der Autobahn A 2 im Bereich Bönen wurde am Freitag, den 16. September 2011 durchgeführt. Der Messzeitraum war 12:30 bis 16:30 Uhr. Während dieser Zeit war es leicht bewölkt ohne Niederschlag. Die Messung auf der Autobahn A 42 im Bereich Oberhausen fand am Dienstag, den 22. November 2011 statt. Gemessen wurde im Zeitraum von 13:00 bis 17:00 Uhr. Zu dieser Zeit war es stark bewölkt. Wegen einsetzenden Regens gegen 16:30 Uhr und zunehmender Dämmerung war eine vollständige Erfassung der Stauauflösung nicht möglich. Unerwartete, den Verkehrsablauf beeinflussende Vorkommnisse (wie z. B. ein Unfall) sind bei beiden Messungen nicht aufgetreten.

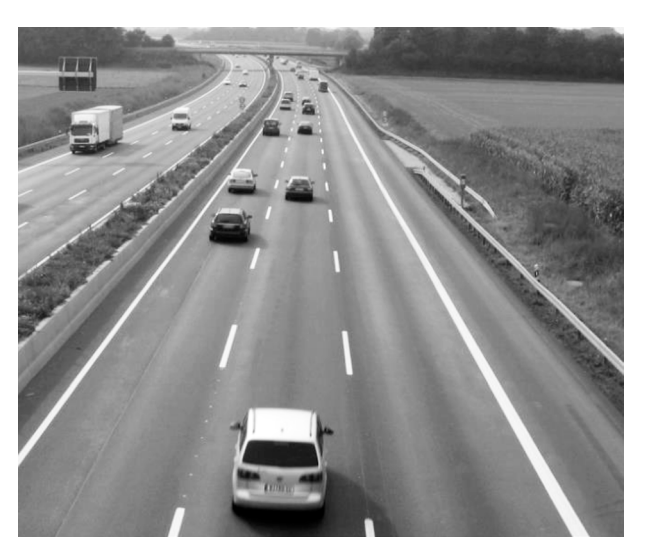

**Bild 3-15: Standort A: Bereich ohne Baustelle der Untersuchungsstrecke Bönen (A 2)**

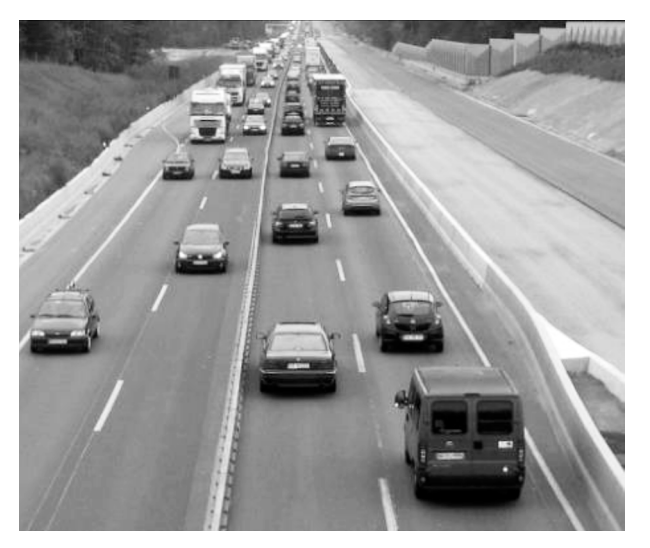

**Bild 3-16: Standort B: Bereich mit Baustelle der Untersuchungsstrecke Bönen (A 2)**

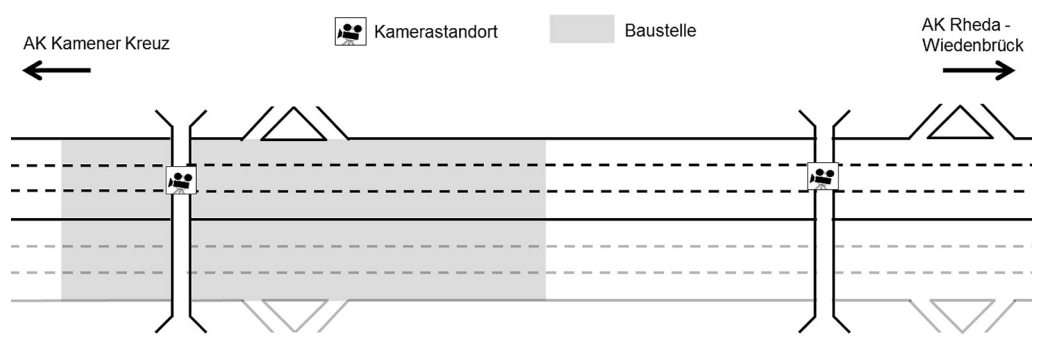

Hammer Straße AS Bönen (17)

Feldweg AS Hamm (18)

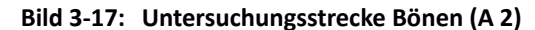

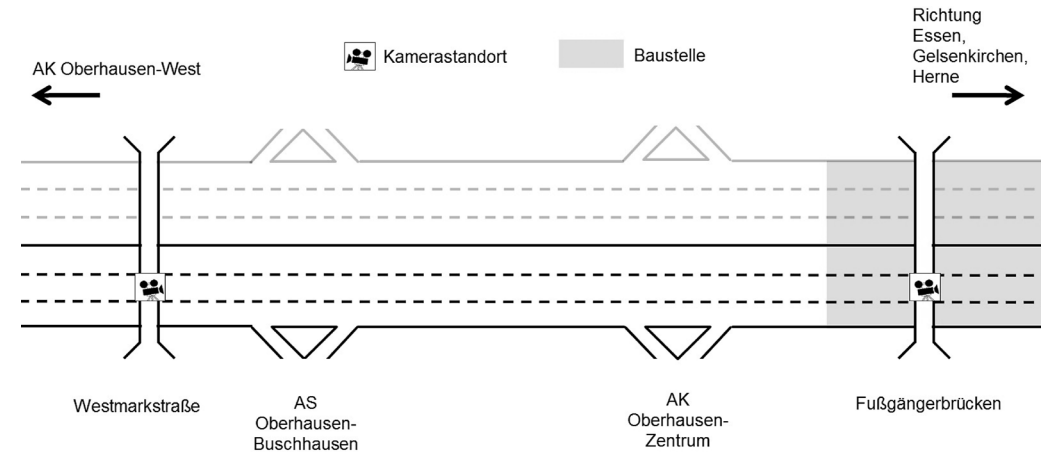

**Bild 3-18: Untersuchungsstrecke Oberhausen (A 42)**

### **3.2.3 Auswertung der Messungen**

Die durchgeführten Messungen wurden hinsichtlich der Kenngrößen Verkehrsstärke, Verkehrszusammensetzung, mittlere Geschwindigkeit und mittlere Fahrtzeit ausgewertet. Für jedes Fahrzeug, das innerhalb des Untersuchungszeitraums die Strecke von Standort A nach Standort B durchfahren hat, wurde die Fahrtzeit ermittelt. Dazu wurden die Kennzeichen der Fahrzeuge an beiden Standorten erfasst, inklusive Fahrzeugart und Zeitstempel. Für den Abgleich der Fahrzeugpaare wurde ein Auswerteprogramm erstellt, welches die manuell eingegebenen Datensätze abgleicht und die Daten der erfassten Fahrzeuge anonymisiert miteinander verknüpft. Anhand der Zeitdifferenz zwischen den Standorten A und B wurde so die Fahrtzeit der einzelnen Fahrzeuge bestimmt.

Für die Ermittlung der Zeitverluste, die durch den Baustellenengpass hervorgerufen werden, wurde die Fahrtzeit mit einer Referenzfahrtzeit verglichen. Als Referenzgeschwindigkeit wurde  $v_{ref}$  = 80 km/h gewählt. Die Auswertung wurde getrennt nach Pkw und Lkw vorgenommen. Die Anzahl der Fahrzeuge wurde auch in den Fällen erfasst, in denen die Erkennung des Kennzeichens (z. B. durch Überdeckung eines anderen Fahrzeugs) nicht möglich war. In Bild 3-19 bis Bild 3-22 sind für die beiden Untersuchungsstrecken die Ganglinien der Fahrtzeiten und der Geschwindigkeiten dargestellt.
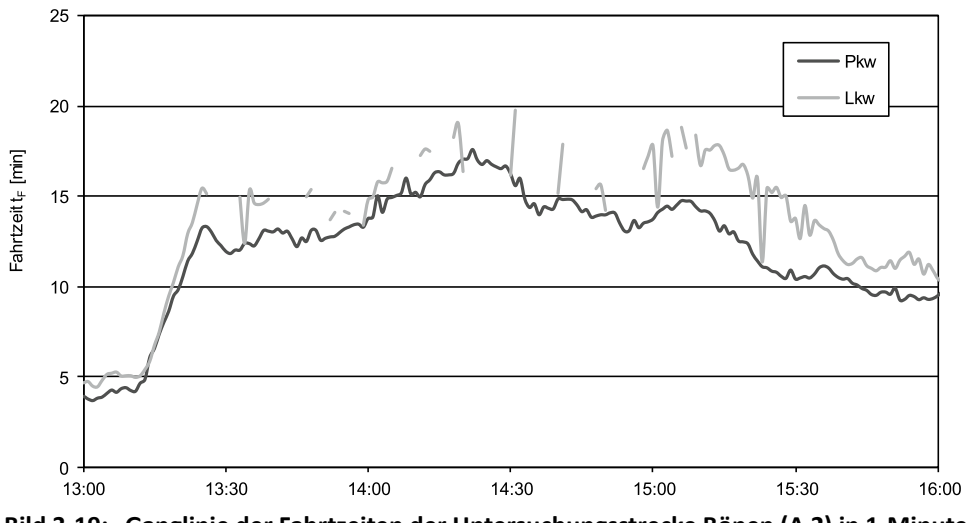

**Bild 3-19: Ganglinie der Fahrtzeiten der Untersuchungsstrecke Bönen (A 2) in 1-Minuten-Intervallen**

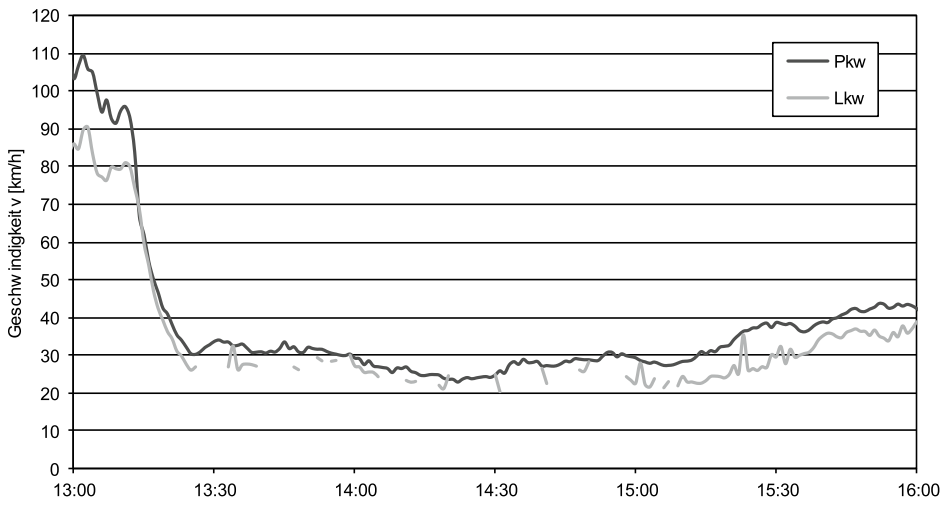

**Bild 3-20: Ganglinie der Geschwindigkeiten der Untersuchungsstrecke Bönen (A 2) in 1-Minuten-Intervallen**

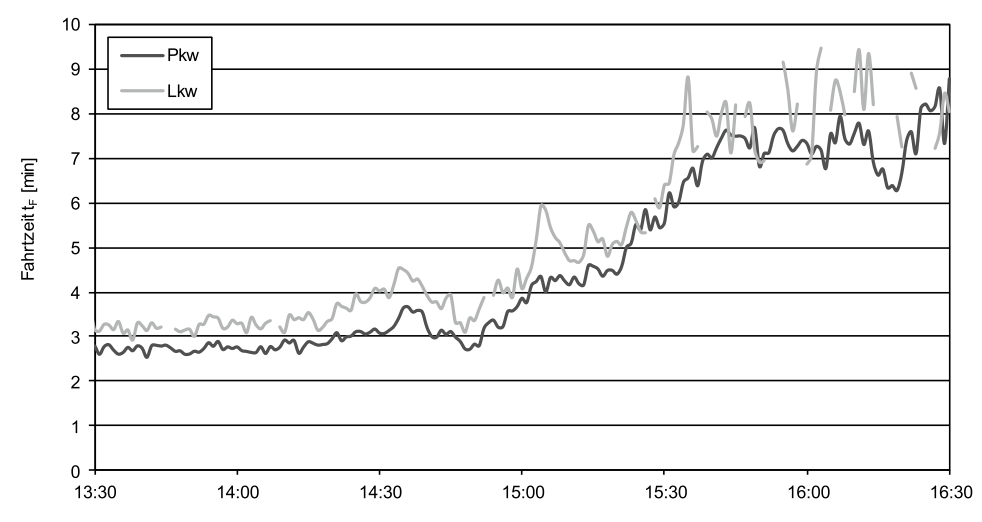

**Bild 3-21: Ganglinie der Fahrtzeiten der Untersuchungsstrecke Oberhausen (A 42) in 1-Minuten-Intervallen**

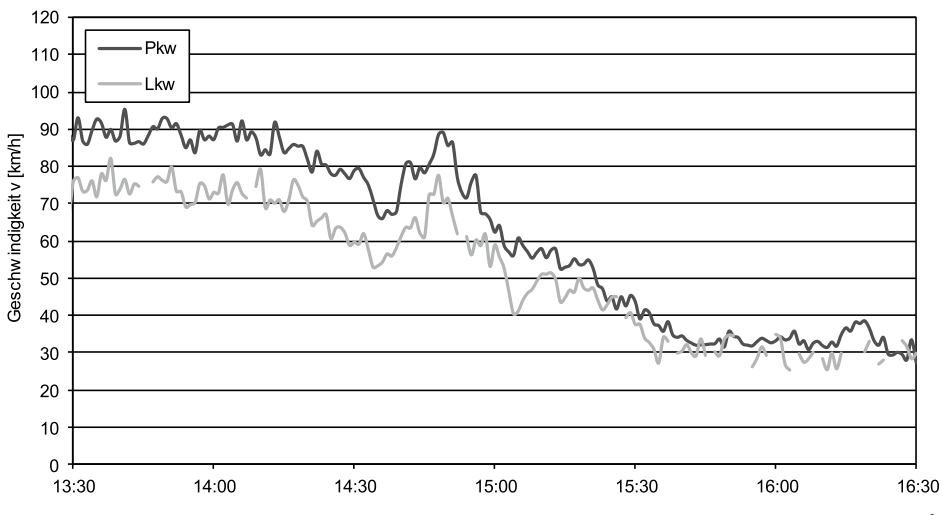

**Bild 3-22: Ganglinie der Geschwindigkeiten der Untersuchungsstrecke Oberhausen (A 42) in 1-Minuten-Intervallen**

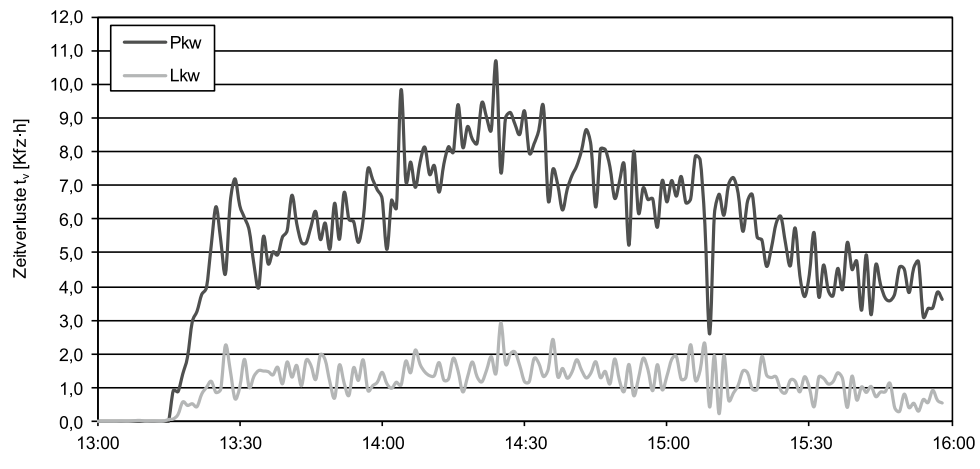

**Bild 3-23:Ganglinie der Fahrtzeitverluste der Untersuchungsstrecke Bönen (A 2) in 1-Minuten-Intervallen**

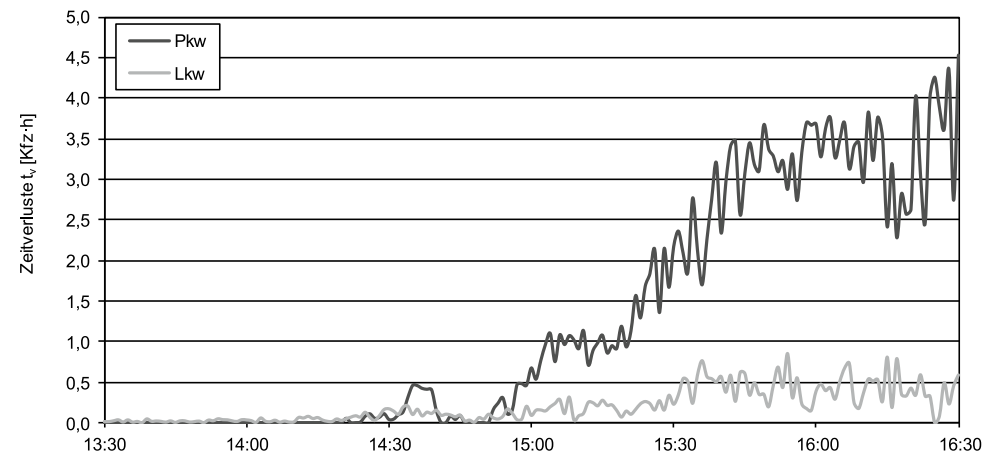

**Bild 3-24: Ganglinie der Fahrtzeitverluste der Untersuchungsstrecke Oberhausen (A 42) in 1-Minuten-Intervallen**

## **3.2.4 Auswertungsergebnisse**

Anhand der Geschwindigkeits- und Verkehrsstärkeganglinien können für jedes betrachtete Zeitintervall die anfallenden Fahrtzeitverluste ermittelt werden. In Bild 3-23 und Bild 3-24 sind die Ganglinien der Fahrtzeitverluste in 1-Minuten-Intervallen zu sehen. Bild 3-23 zeigt auf der Untersuchungsstrecke Bönen einen fließenden Verkehrsablauf in der ersten Viertelstunde des Analysezeitraums. Um ca. 13:15 Uhr ist ein abruptes Ansteigen der Zeitverluste zu erkennen. Ab 14:30 Uhr werden die Zeitverluste wieder geringer. In Bild 3-24 wird deutlich, dass auf der Untersuchungsstrecke Oberhausen während der ersten Stunde des Analysezeitraums kaum Zeitverluste auftraten und ab ca. 14:30 Uhr die Zeitverluste bis zum Ende des Analysezeitraums langsam anstiegen.

In Tabelle 3-3 sind die Ergebnisse der Fahrtzeitverluste für den gesamten Zeitraum von drei Stunden zusammengefasst.

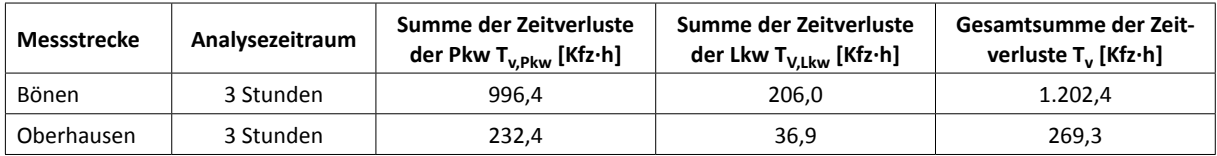

**Tab. 3-3: Ergebnisse der Messungen**

# 4 Modellbasierte Ermittlung von Fahrtzeitverlusten auf Autobahnen

# **4.1 Systematik der Modellauswahl**

Für die Bewertung des Verkehrsablaufs im Verkehrsanalysesystem soll das Prinzip der Ganzjahresanalyse zum Einsatz kommen. Durch die Gegenüberstellung von Verkehrsnachfrage und Kapazität kann eine Schätzung der Zeitverluste in einer feinen zeitlichen Auflösung erfolgen. Das Verfahren der Ganzjahresanalyse besteht im Wesentlichen aus den drei Komponenten

- Verkehrsnachfrage,
- Kapazität und
- Berechnungsmodell.

Für alle Bausteine können verschiedene Varianten gewählt werden, die sich u. a. hinsichtlich der zugrunde liegenden Intervalldauer und der Berücksichtigung systematischer und zufälliger Schwankungen unterscheiden. Bild 4-1 gibt eine Übersicht über die verschiedenen Modellausprägungen, die in vielfältiger Weise kombiniert werden können.

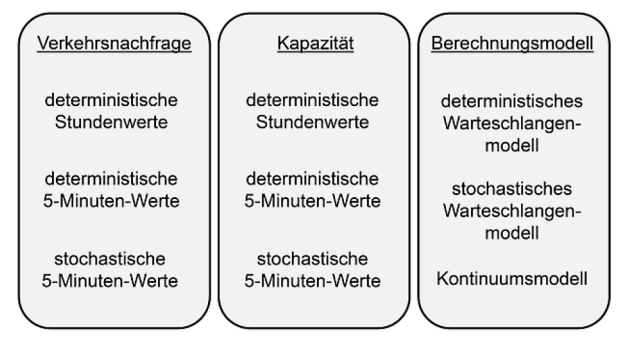

## **Bild 4-1: Kombinationsmöglichkeiten für das Berechnungsmodell**

Für die Auswahl eines geeigneten Berechnungsmodells für das Verkehrsanalysesystem wurden die unterschiedlichen Kombinationsmöglichkeiten getestet. Abhängig vom gewählten Berechnungsmodell wurden verkehrstechnische Parameter ermittelt, mit denen die Auswirkungen von Überlastungen quantifiziert werden können (z. B. Fahrtzeitverluste, Staulänge). Die Auswahl des Berechnungsmodells erfolgt anhand der Umsetzbarkeit innerhalb des geplanten Verkehrsanalysesystems und der Übereinstimmung der Ergebnisse mit den in Kapitel 3 ermittelten empirischen Zeitverlusten der Untersuchungsstrecken.

# **4.2 Eingangsgrößen**

## **4.2.1 Verkehrsnachfrage**

Für die Ermittlung der Verkehrsbelastung als Eingangsgröße in den Prototypen des Verkehrsanalysesystems wurden reale Daten verwendet. Wegen der begrenzten Kapazität einer Autobahn insbesondere an Engpässen können die Nachfragespitzen jedoch nicht direkt beobachtet werden. Daher wurde die Verkehrsnachfrage für den Vergleich der empirischen Zeitverluste mit modellbasierten Werten mit dem Verfahren der tagesindividuellen Typganglinien (vgl. Kapitel 2.4.2) modelliert.

Systematische und zufällige Schwankungen der Verkehrsnachfrage wurden durch die in Kapitel 2.4.3 beschriebenen Verfahren miteinbezogen. In den folgenden Kapiteln werden die unterschiedlichen Varianten der Verkehrsnachfrage bezüglich Intervalldauer und Stochastizität wie folgt gekennzeichnet:

- $q_{\text{det.60}}$  = Verkehrsnachfrage in Stunden-Intervallen, deterministisch
- $q_{det,5}$  = Verkehrsnachfrage in 5-Minuten-Intervallen (Trendlinie), deterministisch
- $q_{stoch,5}$  = Verkehrsnachfrage in 5-Minuten-Intervallen (Trendlinie mit Zufallsfaktor, stochastisch

#### **4.2.2 Kapazität**

Für die Untersuchungsstrecken, die anhand automatisch erfasster Daten ausgewertet wurden, wurden die Kapazitäten an den betrachteten Engstellen sowohl mit konventionellen als auch mit stochastischen Verfahren anhand der an dem maßgebenden Detektor gemessenen Verkehrsstärken und Geschwindigkeiten bestimmt.

#### **Deterministischer Stundenwert der Kapazität**

Bei der Ermittlung der stündlichen Kapazitätswerte kamen unterschiedliche Verfahren zum Einsatz (vgl. Kapitel 2.5.2).

• Verkehrsflussmodell:  $C_F$ 

Hierbei wird nach dem Modell von VAN AERDE (1995) eine Kurve in die Punktewolke des Fundamentaldiagramms eingepasst. Der Kapazitätswert ergibt sich aus dem Wendepunkt des Fundamentaldiagramms (q-k-Diagramm) bzw. aus dem Scheitelpunkt im q-v-Diagramm.

• Nennwert der Kapazität:  $C_N$ 

Zur Plausibilisierung der mit dem VAN AERDE-Modell ermittelten Kapazitäten wurden von BRILON und GEISTEFELDT (2010) das 95. und 99. Perzentil der Verkehrsstärke als untere bzw. obere Vertrauensgrenzen für die Kapazität festgelegt. Sofern der Wert  $C_F$  über dem 99. Perzentil liegt, wird stattdessen der Perzentilwert als Nennwert der Kapazität  $(C_N)$  aufgefasst. Liegt  $C_F$  unter dem 95. Perzentil, wird entsprechend dieses Perzentil als Kapazitätswert aufgefasst.

• Verkehrsstärke vor dem Zusammenbruch:  $C_7$ 

Hierbei wird der Mittelwert aller Verkehrsstärkewerte der 5-Minuten-Intervalle gebildet, die zu einem Zusammenbruch geführt haben.

• Verteilungsfunktion:  $C_{V}$ 

Nach BRILON et al. (2006) lässt sich näherungsweise ein stündlicher Kapazitätswert durch Umrechnung des Maßstabsparameters b der Weibull-Kapazitätsverteilung ableiten.

Bild 4-2 zeigt für die Untersuchungsstrecke Duisburg die jeweiligen Werte, die zur Ermittlung der Kapazität nach den oben genannten Verfahren herangezogen wurden. In Bild 4-3 sind neben den Werten in Stunden-Intervallen die resultierenden Kapazitätswerte eingetragen. Eingefärbt ist dabei der Vertrauensbereich vom 95. bis 99. Perzentil. Deutlich wird, dass die Verfahren zu unterschiedlichen Ergebnissen führen. Als stündlicher Kapazitätswert für die Modellrechnungen wurde für alle Untersuchungsstrecken der Nennwert der Kapazität C<sub>N</sub>, d. h. für die Untersuchungsstecke Duisburg das 95. Perzentil mit 3.859 Kfz/h, gewählt (vgl. Tabelle 4-1). Da alle Verfahren auf einer Analyse der q-v-Beziehungen beruhen, zeigt sich die unterschiedliche Struktur der q-v-Diagramme der fünf Untersuchungsstrecken auch in der Güte der Ergebnisse. Ein stark zweigeteiltes q-v-Diagramm (z. B. Essen), wenige Werte im unteren Ast (Krefeld) oder Wertepaare, die auf einen Störfall hinweisen (Wuppertal), wirken sich unterschiedlich auf die Ergebnisse aus (vgl. Anhang).

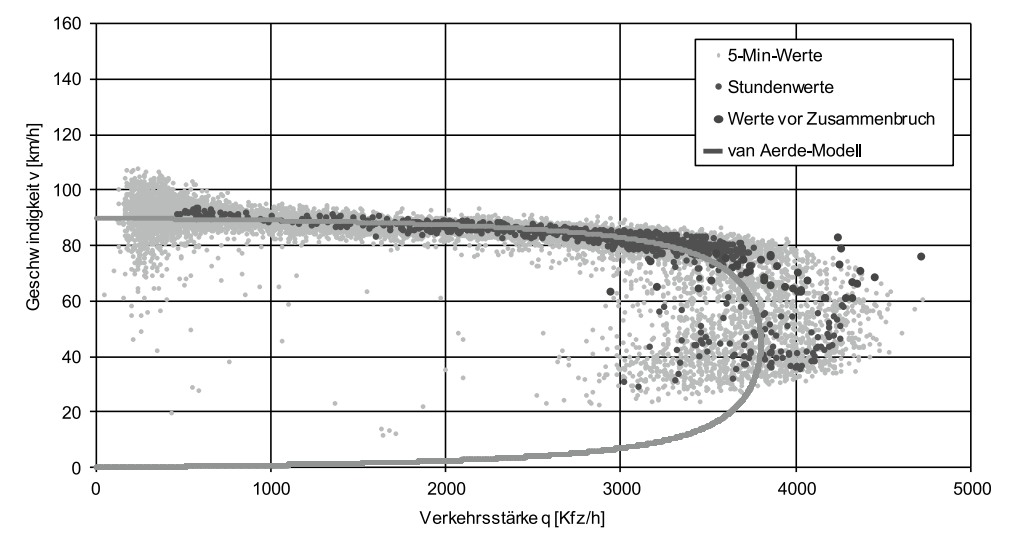

**Bild 4-2: Werte für die Ermittlung der Kapazität der Untersuchungsstrecke Duisburg** 

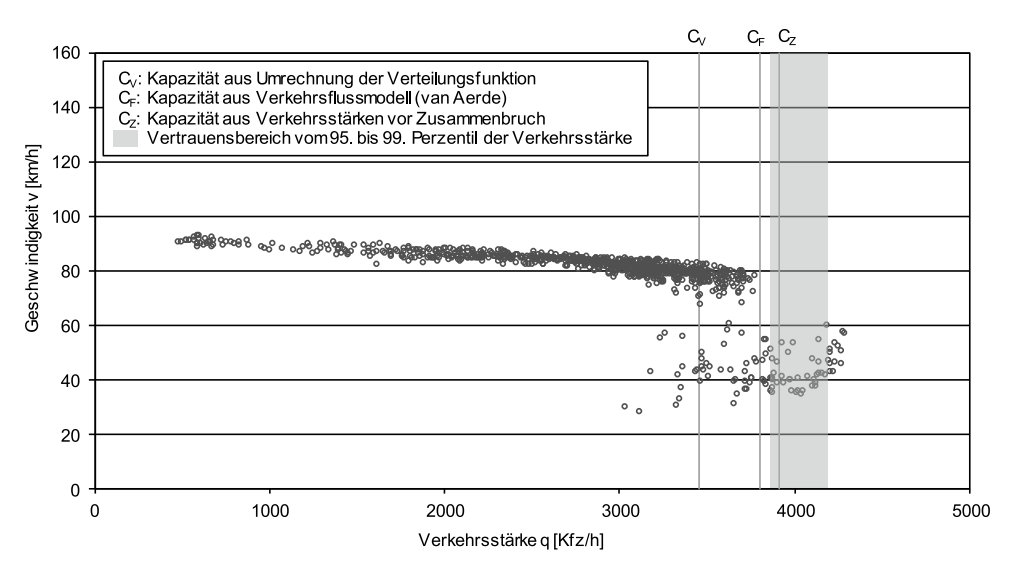

**Bild 4-3: Kapazitätswerte der Untersuchungsstrecke Duisburg**

Für die Untersuchungsstrecken, die anhand von Videomessungen ausgewertet wurden, wurden die Kapazitäten an den betrachteten Engstellen aus den Messwerten bestimmt. Gewählt wurde hierfür die mittlere Verkehrsstärke in den fünf Minuten vor dem Zusammenbruch (vgl. Tabelle 4-1).

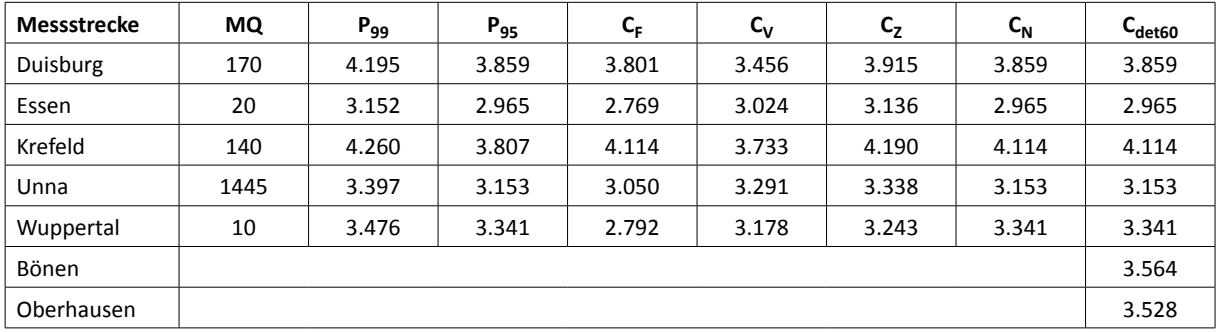

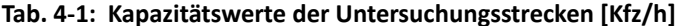

#### **Deterministischer 5-Minuten-Wert der Kapazität**

Da ein solches bislang nicht vorliegt, wurde ein Verfahren entwickelt, mit dem aus deterministischen Stundenwerten der Kapazität deterministische 5-Minuten-Werte der Kapazität berechnet werden können. Für die Umrechnung wurde ein Faktor ermittelt, mit dem die Wahrscheinlichkeit einer Überlastung in den beiden Intervalldauern (d. h. sowohl in 5 als auch in 60 Minuten) erhalten bleibt. Dafür wurde für die fünf Untersuchungsstrecken und ergänzend für 50 weitere Autobahnabschnitte des deutschen Autobahnnetzes (siehe Anhang F) untersucht, um welchen Faktor die maximale Verkehrsnachfrage in deterministischen 5-Minuten-Intervallen über dem Stundenwert liegt (siehe Bild 4-4). Betrachtet wurden dabei die Spitzenstunden des 5-wöchigen Untersuchungszeitraums. Für die zusätzlichen 50 Autobahnstrecken wurde die Verkehrsnachfrage des gesamten Jahres 2007 analysiert.

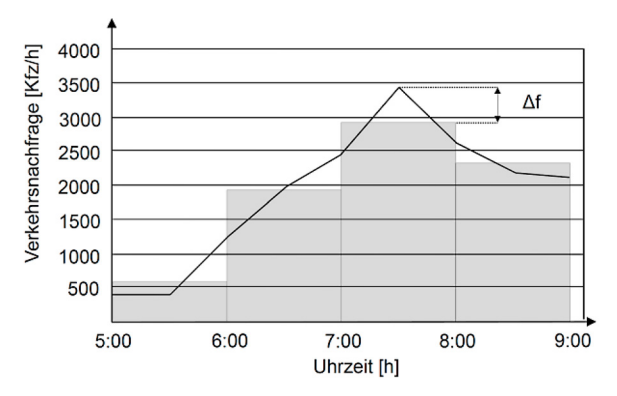

**Bild 4-4: Ermittlung des Umrechnungsfaktors f**

$$
f = \frac{\Delta f}{q_{\text{det,60,max}} + 1}
$$

mit

f = Umrechnungsfaktor [-]

 $\Delta f$  = Differenz der maximalen Verkehrsnachfrage in det. 5-Minuten-Intervallen zum Stundenwert [-]

(4-1)

 $q_{\text{det.60,max}}$  = Verkehrsnachfrage in Stunden-Intervallen [Kfz/h]

Die Boxplot-Darstellung in Bild 4-5 zeigt für die untersuchten Autobahnabschnitte den resultierenden Umrechnungsfaktor f. Daraus lässt sich schließen, dass die Kapazität in 5-Minuten-Intervallen um ca. 5 % höher angesetzt werden muss, um die gleiche Überlastungswahrscheinlichkeit wie in Stunden-Intervallen zu erwirken. Als Umrechnungsfaktor wurde daher f = 1,05 gewählt.

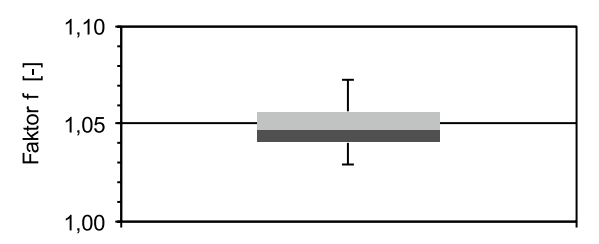

#### **Bild 4-5: Ergebnisse für den Umrechnungsfaktor f**

Die Umrechnung der deterministischen Stundenwerte der Kapazität in deterministische 5-Minuten-Werte erfolgte somit nach folgender Gleichung (4-2).

$$
C_{\det 5} = f \cdot C_{\det 60} \tag{4-2}
$$

mit

 $C_{\text{det }5}$  = Kapazitätswert in 5-Min.-Intervallen [Kfz/h]

f = Umrechnungsfaktor [-]

 $C_{\text{det 60}}$  = Kapazitätswert in Stunden-Intervallen [Kfz/h]

### **Stochastischer 5-Minuten-Wert der Kapazität**

Die stochastische Kapazitätsanalyse erfolgte auf der Grundlage von Daten in 5-Minuten-Intervallen. Mit Hilfe der Maximum-Likelihood-Methode (vgl. Kapitel 2.5.3) wurden für die fünf Untersuchungsstrecken, die anhand automatisch erfasster Daten ausgewertet wurden, die Parameter α und β der Verteilungsfunktion der Kapazität ermittelt. Diese sind ebenso wie die bei der Ermittlung angesetzten Grenzgeschwindigkeiten in Tabelle 4-2 zusammengefasst.

Bild 4-6 zeigt die Verteilungsfunktion der Kapazität für die Untersuchungsstrecke Duisburg. Aufgrund des q-v-Diagramms wurde die Grenzgeschwindigkeit für diese Untersuchungsstrecke auf 60 km/h gesetzt. Die q-v-Diagramme und weiteren Untersuchungsstrecken sind im Anhang zu finden.

Bei den Untersuchungsstrecken, die anhand von Videomessungen ausgewertet wurden, war eine Analyse des stochastischen Charakters der Kapazität nicht möglich. Hierbei wurden systematische und zufällige Schwankungen durch die in Kapitel 2.5.3 beschriebenen Verfahren miteinbezogen.

#### **Capacity Drop**

Darüber hinaus wurde für die fünf Untersuchungsstrecken, die anhand automatisch erfasster Daten ausgewertet wurden, der Capacity Drop bestimmt. Dafür wurden anhand des Mittelwertes der unterhalb der Grenzgeschwindigkeit in 5-Minuten-Intervallen auftretenden Verkehrsstärken die Reduktion der Kapazität im gestauten Zustand ermittelt. Geringe Verkehrsstärken im Stau, die auf Störungen zurückzuführen sind, wurden von der Berechnung ausgenommen. Die in Tabelle 4-3 zusammengefassten Ergebnisse zeigen erhebliche Unterschiede zwischen den Messstellen.

In den folgenden Kapiteln werden die unterschiedlichen Varianten der Kapazität bezüglich Intervalldauer und Stochastizität wie folgt gekennzeichnet:

 $C_{\text{det.60}}$  = Kapazität in Stunden-Intervallen, det.

 $C_{\text{det.5}}$  = Kapazität in 5-Minuten-Intervallen, det.

 $C_{\text{stoch.5}}$  = Kapazität in 5-Minuten-Intervallen (mit Zufallsfaktor), stochastisch

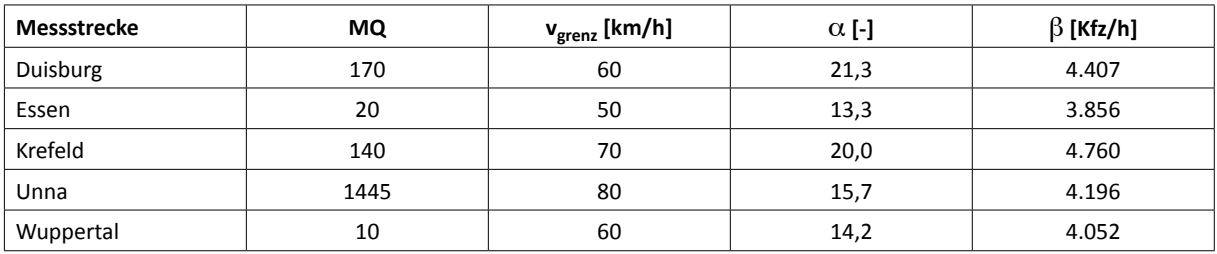

**Tab. 4-2: Parameter der Kapazitätsverteilung der Untersuchungsstrecken**

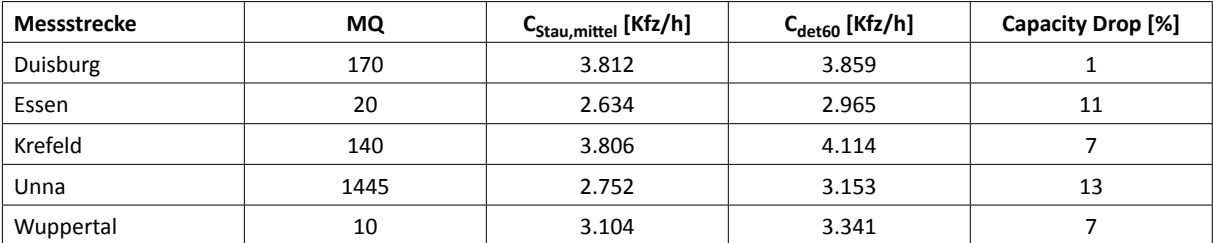

**Tab. 4-3: Bestimmung des Capacity Drop der Untersuchungsstrecken**

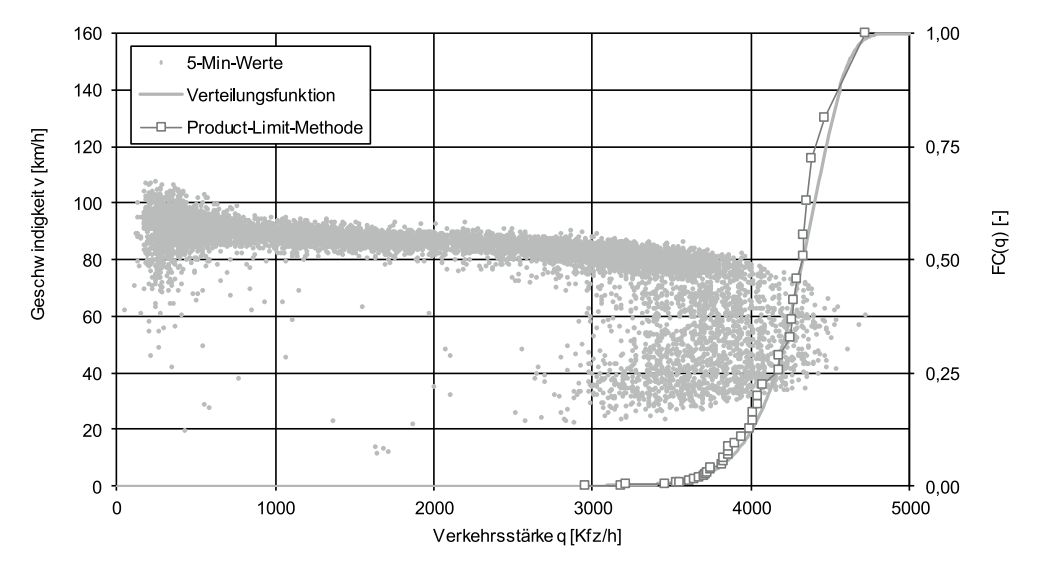

**Bild 4-6: Kapazitätsverteilung der Untersuchungsstrecke Duisburg**

# **4.3 Erläuterung der Berechnungsmodelle**

### **4.3.1 Verwendung des deterministischen Warteschlangenmodells**

Bei dem Warteschlangenmodell berechnet sich die Summe aller auftretenden Zeitverluste während der Überlastung aus den fiktiv nach dem Prinzip des "vertical queuing" gestauten Fahrzeugen. Für die exakte Berechnung der Zeitverluste ist eine Intervall-genaue Ermittlung der Kenngrößen erforderlich. Dazu muss zwischen fünf Fällen unterschieden werden.

• Fall I

Die Verkehrsnachfrage ist geringer als die Kapazität und führt nicht zu einer Überlastungssituation. Am Beginn des Zeitintervalls ist das System nicht überlastet.

• Fall II

Die Verkehrsnachfrage ist höher als die Kapazität und führt zu einem Stauaufbau innerhalb des Zeitintervalls. Am Beginn des Zeitintervalls ist das System noch nicht überlastet.

• Fall III

Die Verkehrsnachfrage ist höher als die Kapazität und führt zu einem Stauaufbau innerhalb des Zeitintervalls. Am Beginn des Zeitintervalls ist das System schon überlastet.

• Fall IV

Die Verkehrsnachfrage ist geringer als die Kapazität und führt zu einem Stauabbau innerhalb des Zeitintervalls. Am Beginn des Zeitintervalls ist das System überlastet, am Ende des Zeitintervalls hat sich der Stau noch nicht vollständig abgebaut.

• Fall V

Die Verkehrsnachfrage ist geringer als die Kapazität und führt zu einer vollständigen Auflösung des Staus innerhalb des Zeitintervalls. Am Beginn des Zeitintervalls ist das System überlastet.

Verwendet werden die folgenden Kenngrößen:

- $q_i$  = Verkehrsnachfrage (Zufluss in das System) im Intervall i [Kfz/h]
- $C_i$  = Kapazität (max. Abfluss aus dem System) im Intervall i [Kfz/h]
- $Z_i$  = Zufluss in den Stau im Intervall i [Kfz/h]
- $t_i$  = Länge des Zeitintervalls i [h]
- $N_{i-1}$  = Anzahl der Fahrzeuge in der Warteschlange zu Beginn des Intervalls i [Kfz]
- $N_i$  = Anzahl der Fahrzeuge in der Warteschlange am Ende des Intervalls i [Kfz]
- $t_{\text{V}i}$  = Zeitverlust im Intervall i [Kfz⋅h]
- $A_i$  = Abfluss aus dem System im Intervall i [Kfz/h]

Bild 4-7 zeigt die Gleichungen für die Ermittlung der Zeitverluste t<sub>vi</sub> in Abhängigkeit vom Überlastungsfall. Die Gesamtsumme der Zeitverluste T<sub>v</sub> ergibt sich nach Gleichung (4-3) aus der Aufsummierung der Einzelergebnisse t<sub>vi</sub> aller betrachteten Zeitintervalle.

$$
T_V = \sum_{i=1}^{n} t_{Vi} \tag{4-3}
$$

mit

 $T<sub>V</sub>$  = Gesamtsumme der Zeitverluste über die betrachteten Intervalle n [Kfz⋅h]

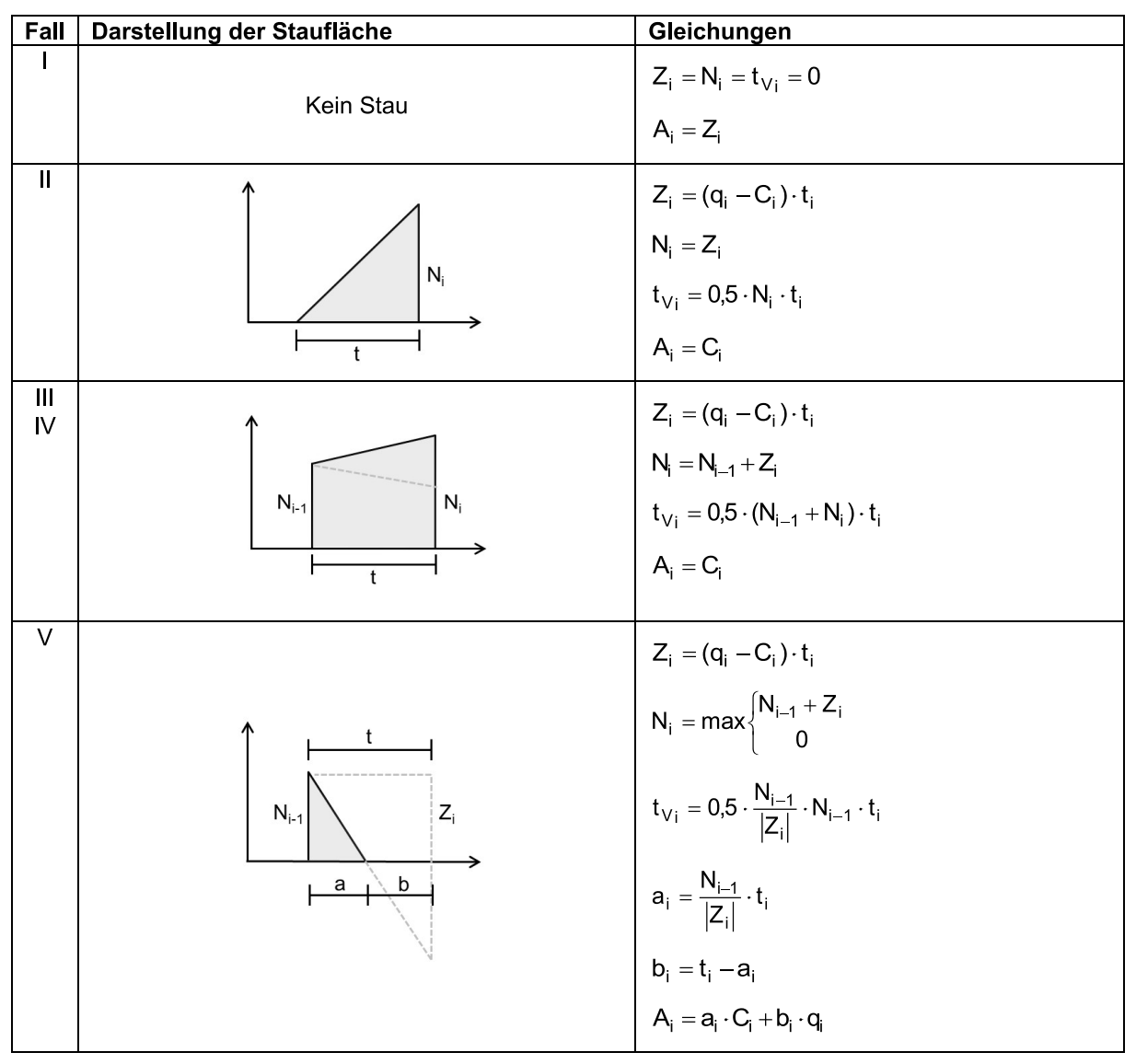

**Bild 4-7: Ermittlung der Zeitverluste nach dem Warteschlangenmodell**

## **4.3.2 Verwendung des stochastischen Warteschlangenmodells**

Bei dem stochastischen Warteschlangenmodell werden auch bei einer Auslastung unter 100 % Zeitverluste ermittelt, um Überlastungen aufgrund zufälliger Schwankungen der Verkehrsnachfrage und der Kapazität innerhalb des Betrachtungsintervalls miteinzubeziehen. Für jedes Intervall i wird nach Gleichung (2-19) in Verbindung mit (2-21) und (2-22) die Anzahl der aufgestauten Fahrzeuge berechnet.

Die anfallenden Zeitverluste in einem Intervall ergeben sich nach Gleichung (2-8). Die Gesamtsumme der Zeitverluste kann analog zum deterministischen Warteschlangenmodell mit der Gleichung (4-3) ermittelt werden.

Da bei Verwendung des stochastischen Warteschlangenmodells auch bei einer Auslastung unter 100 % fiktiv aufgestaute Fahrzeuge ermittelt werden, liegt der Wert für N<sub>i</sub> auch in nicht-überlasteten Intervallen in einer Größenordnung von 1 bis 10 Fahrzeugen. Die Grenze für die Berücksichtigung des Capacity Drop bei der Modellierung der Kapazität ist daher, anders als bei den anderen Modellen, höher anzusetzen. Gewählt wurde hierfür der Grenzwert  $N_i = 10$  Kfz.

### **4.3.3 Verwendung des Kontinuumsmodells**

Bei der Kontinuumstheorie wird die Geschwindigkeit einer Stoßwelle, die beim Übergang unterschiedlicher Verkehrszustände entsteht, nach Gleichung (2-31) mit Hilfe der Verkehrsstärke und Verkehrsdichte der einzelnen Zustände bestimmt.

In Bild 4-8 sind die Stoßwellen für den Fall grafisch dargestellt, dass durch einen permanenten Engpass ein Stauereignis hervorgerufen wird. Die geringere Kapazität des Engpasses führt zu einer Stauentwicklung, sobald die Verkehrsnachfrage die Kapazität übersteigt. Sobald die Verkehrsnachfrage wieder unter die Kapazität fällt, beginnt der Stau sich aufzulösen. Die Summe aller auftretenden Zeitverluste während der Überlastung berechnet sich aus der Fläche zwischen den Stoßwellen und der mittleren Geschwindigkeit innerhalb dieser Fläche. Für die Berechnung der Zeitverluste ist eine intervallgenaue Ermittlung der Kenngrößen erforderlich. Dazu muss zwischen fünf Fällen unterschieden werden.

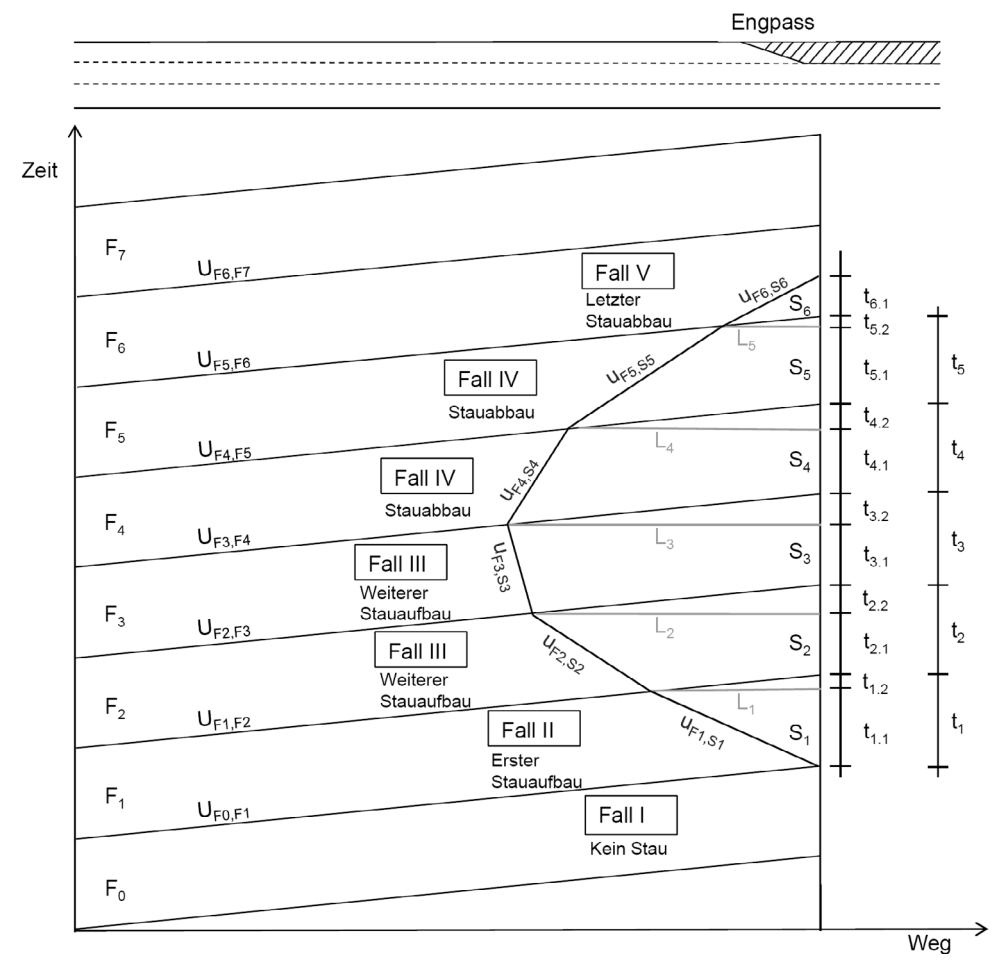

**Bild 4-8: Staumuster an einem Engpass**

• Fall I

Die Verkehrsnachfrage ist geringer als die Kapazität und führt nicht zu einer Überlastungssituation. Am Beginn des Zeitintervalls ist das System nicht überlastet.

• Fall II

Die Verkehrsnachfrage ist höher als die Kapazität und führt zu einem Stauaufbau innerhalb des Zeitintervalls. Am Beginn des Zeitintervalls ist das System noch nicht überlastet.

• Fall III

Die Verkehrsnachfrage ist höher als die Kapazität und führt zu einem Stauaufbau innerhalb des Zeitintervalls. Am Beginn des Zeitintervalls ist das System schon überlastet.

• Fall IV

Die Verkehrsnachfrage ist geringer als die Kapazität und führt zu einem Stauabbau innerhalb des Zeitintervalls. Am Beginn des Zeitintervalls ist das System überlastet, am Ende des Zeitintervalls hat sich der Stau noch nicht vollständig abgebaut.

• Fall V

Die Verkehrsnachfrage ist geringer als die Kapazität und führt zu einer vollständigen Auflösung des Staus innerhalb des Zeitintervalls. Am Beginn des Zeitintervalls ist das System überlastet.

Verwendet werden die folgenden Kenngrößen:

- $L_i$  = räumliche Stauausbreitung am Ende des Intervalls i [km]
- F<sup>i</sup> = Fläche der Stauausbreitung im Intervall i [km∙h]
- $t_{Vi}$  = Zeitverlust im Intervall i [Kfz⋅h]
- $t_i$  = Länge des Zeitintervalls i [h]

Bild 4-9 zeigt die Gleichungen für die Ermittlung der Stauausbreitung L<sub>i</sub> und der Zeitverluste t<sub>Vi</sub> in Abhängigkeit vom Überlastungsfall. Die maximale räumliche Stauausbreitung lässt sich über den jeweils größten Wert der Staulänge L<sub>i</sub> für eine Überlastungssituation bestimmen. Die Gesamtsumme der Zeitverluste  $T_V$  ergibt sich nach Gleichung (4-3) aus der Aufsummierung der Einzelergebnisse  $t_{Vi}$  der betrachteten Zeitintervalle.

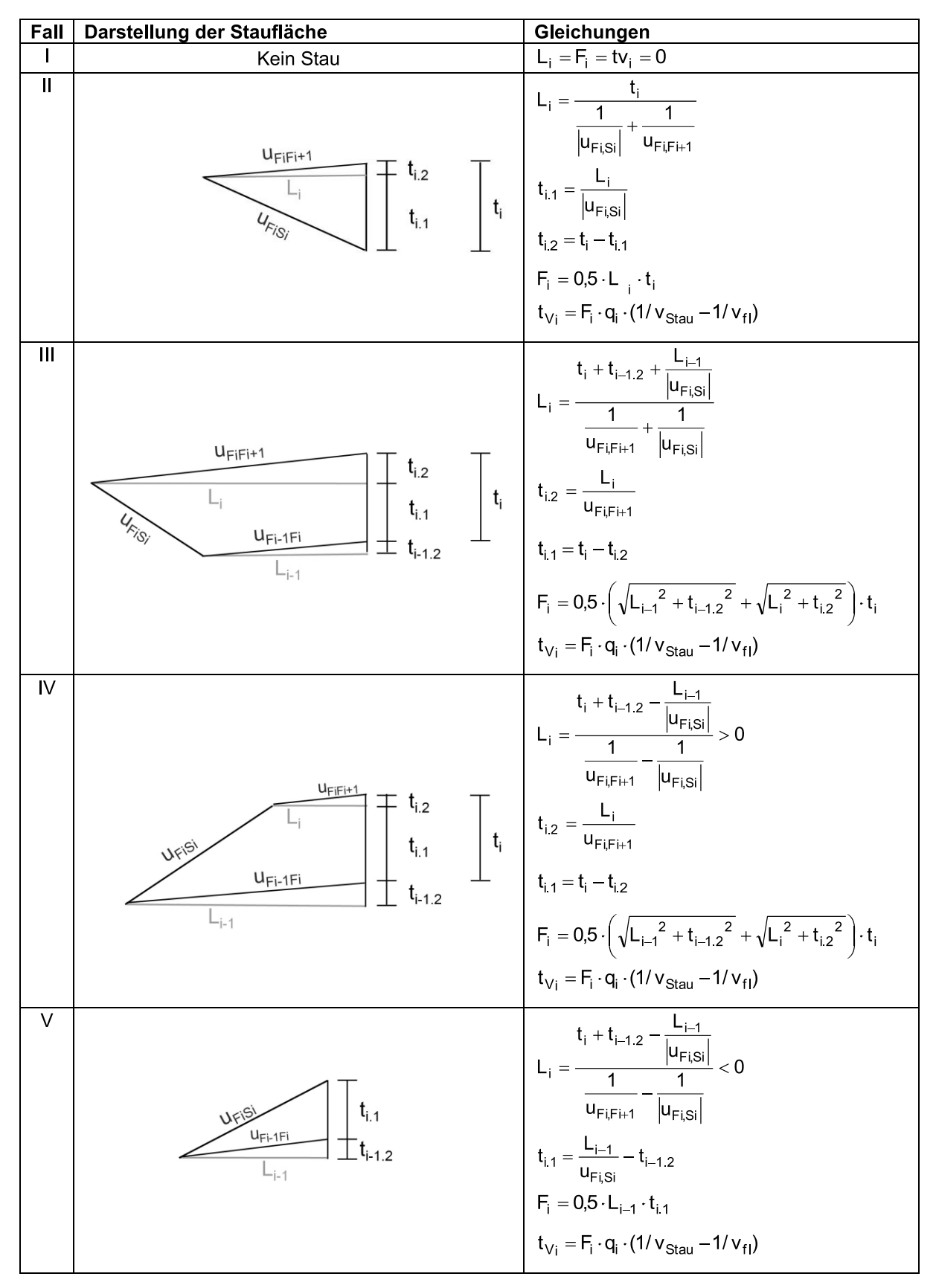

**Bild 4-9: Ermittlung der räumlichen Stauausbreitung und der Zeitverluste nach dem Kontinuumsmodell**

Obwohl bei der Ermittlung der Dichtewellen sowohl die Dichte im fließenden Verkehr als auch die Dichte im Stau benötigt wird, hat die Wahl der Geschwindigkeiten  $v_{\text{fl}}$  und  $v_{\text{Stau}}$ keinen Einfluss auf die Summe der Zeitverluste.

Bild 4-11 verdeutlicht die Auswirkungen der Geschwindigkeit im Stau v<sub>Stau</sub> auf das Staumuster. Im Fall A ist die Geschwindigkeit im Stau hoch und die räumliche Stauausbreitung groß, wohingegen im Fall B die Geschwindigkeit im Stau niedriger und die Stauausbreitung geringer ist. Der Zeitverlust (im Bild dargestellt für ein Fahrzeug) ist in beiden Fällen jedoch exakt gleich. Die mathematische Herleitung dazu findet sich im Anhang C.

Als einzige Einschränkung für die Geschwindigkeit im Stau gilt die Bedingung gemäß Gleichung (4-4) (vgl. Bild 4-10). Eine höhere Geschwindigkeit im Stau hätte zur Folge, dass die Verkehrsdichte im Stau geringer als bei hoher Verkehrsstärke im fließenden Verkehr ist, was den Anforderungen an ein realistisches Fundamentaldiagramm widerspräche.

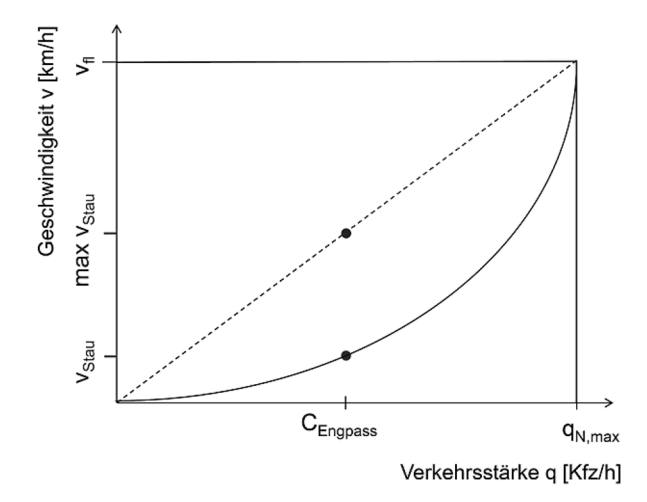

**Bild 4-10:** Einschränkung der Geschwindigkeit im Stau v<sub>Stau</sub>

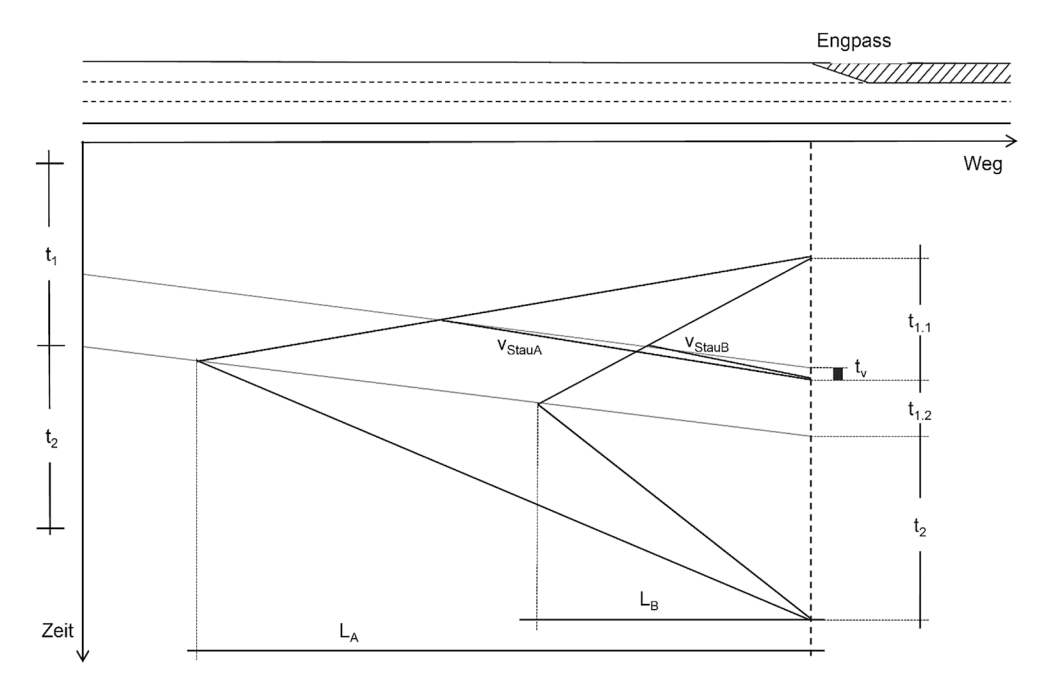

**Bild 4-11:Einfluss von v<sub>Stau</sub> auf das Staumuster** 

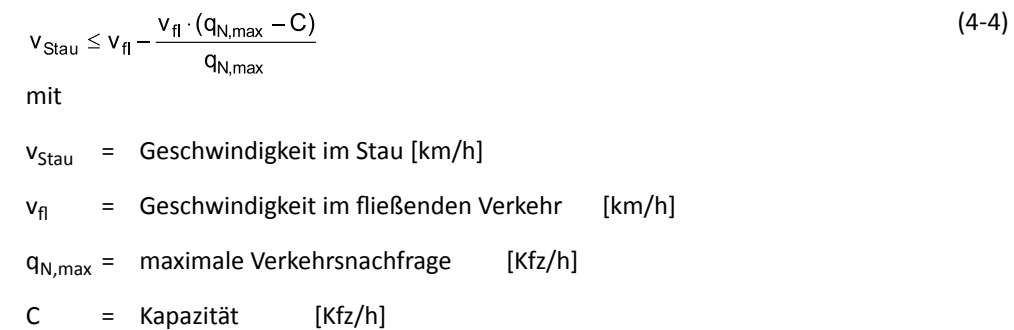

Für die Ermittlung der Zeitverluste ist es somit nicht erforderlich, das genaue q-v-Diagramm der betrachteten Strecke zu kennen. Die Geschwindigkeiten werden lediglich für die Bestimmung der räumlichen Stauausbreitung relevant.

Für die Untersuchung wurden eine Geschwindigkeit im fließenden Verkehr von 100 km/h und eine Geschwindigkeit im Stau von 40 km/h gewählt.

# **4.4 Ergebnisse der modellbasiert ermittelten Fahrtzeitverluste**

In Tabelle 4-4 sind die Ergebnisse der acht als sinnvoll erachteten Kombinationsmöglichkeiten für das Berechnungsmodell zusammengefasst. Untersucht wurden folgende Kombinationen:

DW<sub>det5</sub>: Det. Warteschlangenmodell mit det. Eingangsgrößen in 5-Min-Intervallen

KT<sub>det5</sub>: Kontinuumsmodell mit det. Eingangsgrößen in 5-Minuten-Intervallen

SW<sub>det5</sub>: Stoch. Warteschlangenmodell mit det. Eingangsgrößen in 5-Min-Intervallen

DW<sub>stoch5</sub>: Det. Warteschlangenmodell mit stoch. Eingangsgrößen in 5-Min-Intervallen

KT<sub>stoch5</sub>: Kontinuumsmodell mit stoch. Eingangsgrößen in 5-Minuten-Intervallen

DWdet60: Det. Warteschlangenmodell mit det. Eingangsgrößen in Stunden-Intervallen

KT<sub>det60</sub>: Kontinuumsmodell mit det. Eingangsgrößen in Stunden-Intervallen

SWdet60: Stoch. Warteschlangenmodell mit det. Eingangsgrößen in Stunden-Intervallen

Angegeben ist jeweils der Gesamtwert der Fahrtzeitverluste für den betrachteten Zeitraum von fünf Wochen.

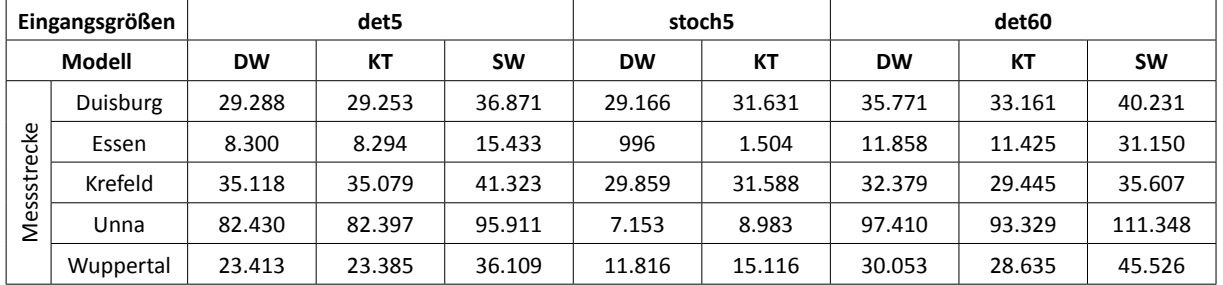

**Tab. 4-4: Ergebnisse der Modellrechnungen**

# 5 Analyse und Interpretation der Ergebnisse

# **5.1 Vergleich der empirischen und modellbasierten Fahrtzeitverluste**

Für alle Untersuchungsstrecken wurden überlastungsbedingte Zeitverluste sowohl nach dem deterministischen und stochastischen Warteschlangenmodell als auch nach dem Kontinuumsmodell berechnet. Bild 5-1 zeigt für die Untersuchungsstrecke Duisburg die empirischen und modellbasierten Ergebnisse der Gesamtverlustzeiten. Zu erkennen ist, dass in diesem Fall alle Ergebnisse auf gleichem Niveau liegen. Dargestellt sind bei den Modellvarianten mit deterministischen Eingangsgrößen die Ergebnisse mit einem Capacity Drop von 10 %. Dieser wurde im Mittel für die fünf Untersuchungsstrecken, die anhand automatisch erfasster Daten ausgewertet wurden, empirisch ermittelt (vgl. Kapitel 4.2.2). Die Ergebnisse mit stochastischen Eingangsgrößen wurden mit einem Capacity Drop von 15 % berechnet, da dieser in Anwendungen des Programms KAPASIM, welches ebenfalls ein deterministisches Warteschlangenmodell mit stochastischen Eingangsgrößen verwendet, gute Übereinstimmungen der Simulationsergebnisse mit der Realität ergeben hat (BRILON et al., 2006). Die Ergebnisse der anderen Untersuchungsstrecken (Bild 5-2 bis Bild 5-5) zeigen zum einen gleiche Verhältnisse zwischen den Ergebnissen der unterschiedlichen Modelle. Zum anderen sind jedoch teilweise große Abweichungen zur Empirie zu erkennen. Verwiesen wird hier erneut auf die Einschränkungen der empirischen Auswertung und den extremen Einfluss der gewählten Referenzgeschwindigkeit auf das Ergebnis der

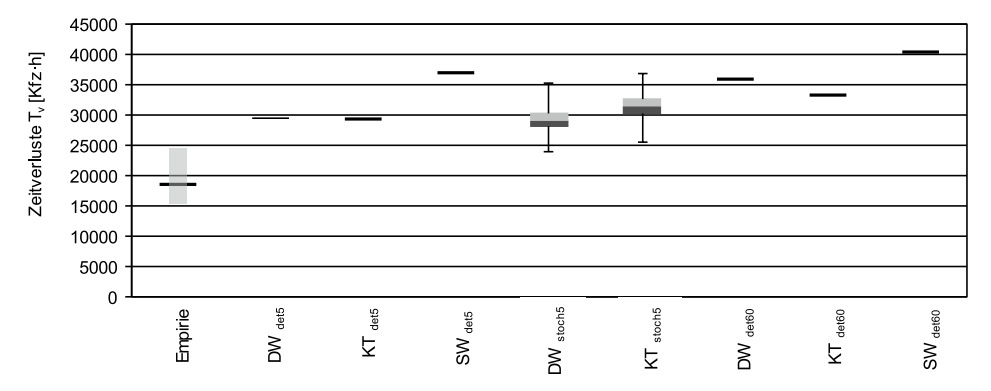

**Bild 5-1: Anhand empirischer Daten und modellbasiert ermittelte Gesamtzeitverluste [Kfz∙h] für die Untersuchungsstrecke Duisburg**

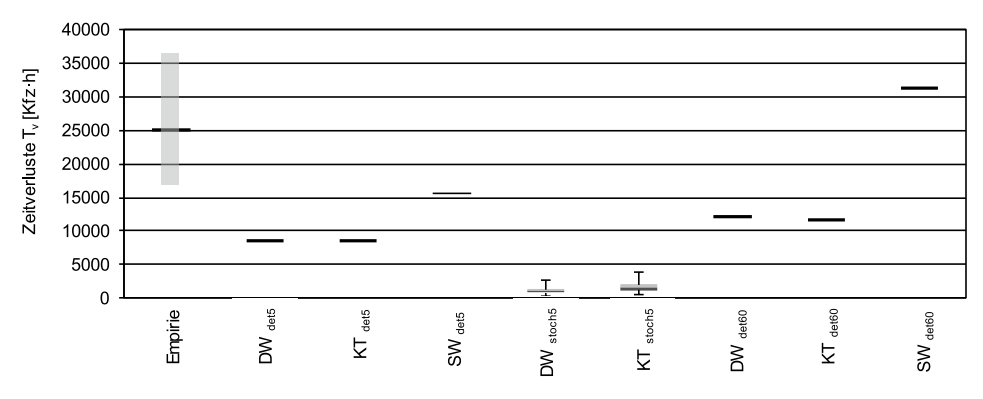

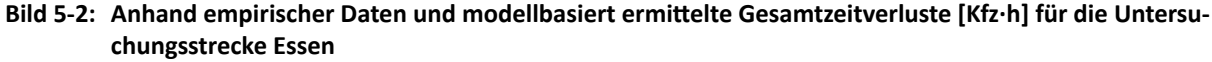

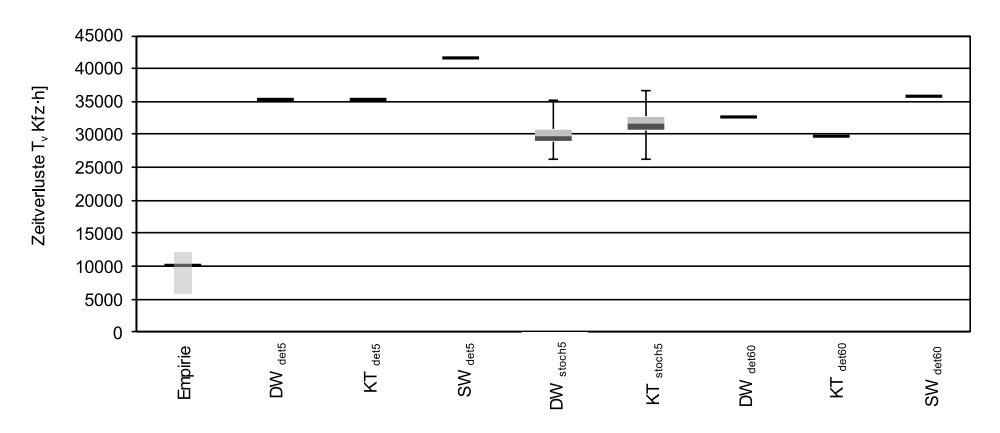

**Bild 5-3: Anhand empirischer Daten und modellbasiert ermittelte Gesamtzeitverluste [Kfz∙h] für die Untersuchungsstrecke Krefeld**

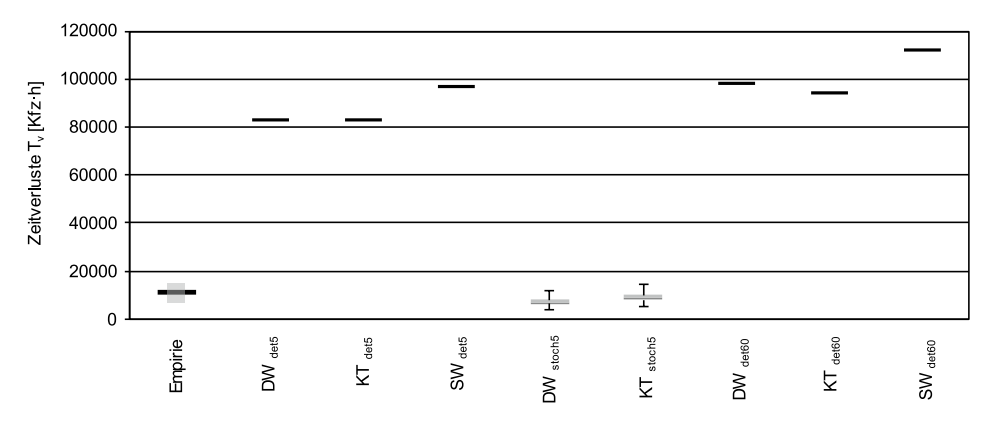

**Bild 5-4: Anhand empirischer Daten und modellbasiert ermittelte Gesamtzeitverluste [Kfz∙h] für die Untersuchungsstrecke Unna**

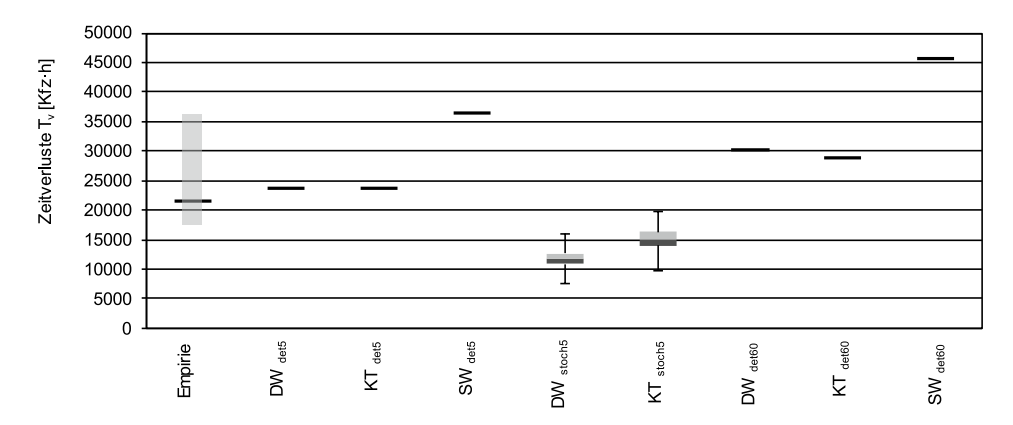

**Bild 5-5: Anhand empirischer Daten und modellbasiert ermittelte Gesamtzeitverluste [Kfz∙h] für die Untersuchungsstrecke Wuppertal**

Zeitverluste. Daher ist hier die Bandbreite der Ergebnisse mit unterschiedlichen Referenzgeschwindigkeiten dargestellt (vgl. Kapitel 3.1.2 und 3.1.3).

Die Darstellungen in Bild 5-6 bis Bild 5-8 zeigen die Verhältnisse der Modellergebnisse zueinander für alle Untersuchungsstrecken. In Bild 5-6 ist die Gesamtverlustzeit nach dem deterministischen und dem stochastischen Warteschlangenmodell dargestellt. Die Ergebnisse liegen dabei in der gleichen Größenordnung. Da beim stochastischen Warteschlangenmodell in jedem betrachteten Intervall – wenn auch geringe – Zeitverluste auftreten, liegen die Ergebnisse leicht über denen des deterministischen Warteschlangenmodells.

Bild 5-7 zeigt für jede Untersuchungsstrecke die nahezu übereinstimmenden Ergebnisse nach dem deterministischen Warteschlangenmodell und dem Kontinuumsmodell. Dies liegt darin begründet, dass das Kontinuumsmodell bei konstanter Geschwindigkeit im freien Verkehr zu identischen Ergebnissen führt wie ein deterministisches Warteschlangensystem mit deterministischen Eingangsgrößen (vgl. Anhang B). In Bild 5-8 sind die Ergebnisse nach dem deterministischen Warteschlangenmodell sowohl in 5-Minuten-Intervallen als auch in Stunden-Intervallen dargestellt. Erkennbar ist hierbei eine gute Übereinstimmung der Gesamtverlustzeiten.

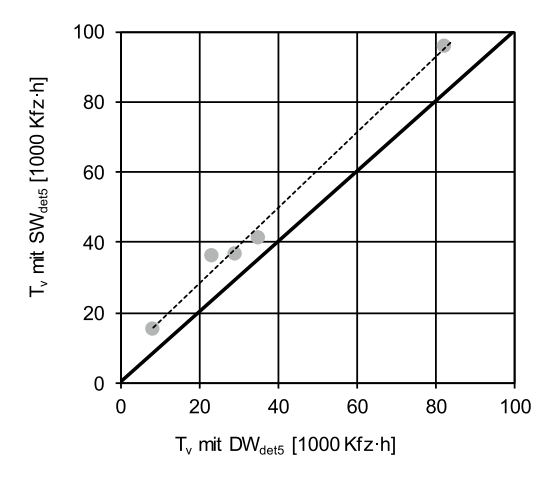

**Bild 5-6: Zeitverluste nach det. (DW) und stoch. (SW) Warteschlangenmodell in 5-Minuten-Intervallen**

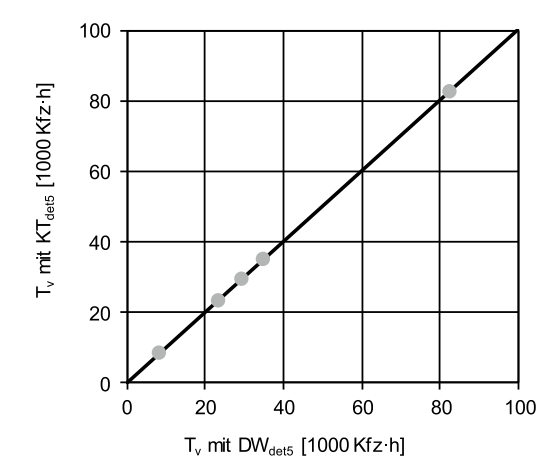

**Bild 5-7: Zeitverluste nach det. Warteschlangenmodell (DW) und Kontinuumsmodell (KT) in 5-Minuten-Intervallen**

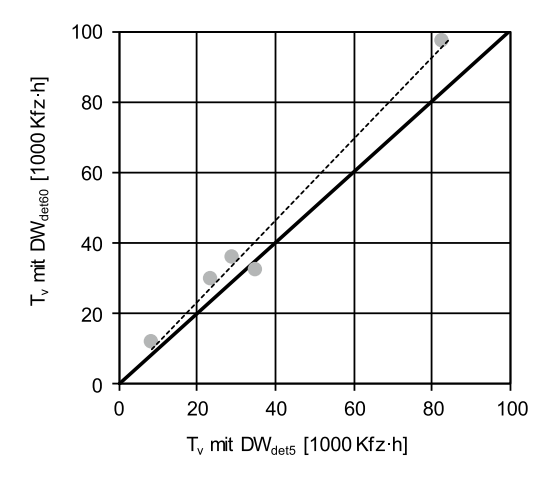

**Bild 5-8: Zeitverluste nach det. Warteschlangenmodell in 5-Minuten-Intervallen und Stunden-Intervallen**

In Bild 5-9 sind für die Untersuchungsstrecke Duisburg die empirischen Zeitverluste den nach deterministischem Warteschlangenmodell mit deterministischen Eingangsgrößen berechneten Zeitverlusten über eine Woche gegenübergestellt. Zu erkennen ist die gute Übereinstimmung der Zeitverluste an den Wochentagen Montag, Mittwoch und Donnerstag sowohl in der Höhe als auch im Verlauf. Am Wochenende traten weder in der empirischen Ermittlung noch in der Modellberechnung Zeitverluste auf. Auch dort stimmen die Ergebnisse somit überein. Starke Abweichungen sind allerdings an den Wochentagen Dienstag und Freitag zu erkennen. Zur besseren Erläuterung ist in Bild 5-10 für die gleiche Woche die Verkehrsnachfrage und die Kapazität der Strecke dargestellt. Am Dienstag liegt die Verkehrsnachfrage mit 3.835 Kfz/h knapp unter der Kapazität von 3.859 Kfz/h. Mit dem deterministischen Warteschlangenmodell kommt es somit nicht zu einer Überlastung des Systems. Die Kapazität wird daher auch nicht durch den Capacity Drop abgemindert. In der Realität ist es ist dieser Stunde jedoch zu einer Überlastungssituation mit daraus folgender Kapazitätsabminderung gekommen. So entstanden Zeitverluste ähnlich denen des Vortags. Die Abweichung, die am Freitag zu beobachtet ist, ist vermutlich ebenfalls auf den Einfluss des Capacity Drop zurückzuführen. Infolge der Überlastung in der Morgenspitze wird im Modell für die Dauer von zwölf Stunden eine verminderte Kapazität angenommen. Der Stau kann sich somit nur sehr langsam abbauen. In der Realität kam es hingegen zu einer weniger gravierenden Überlastungssituation während der Morgenspitze und einer

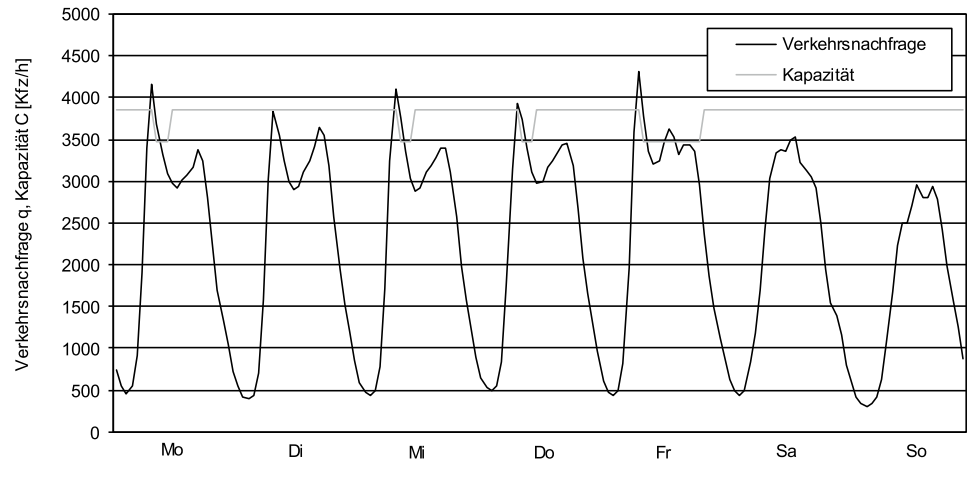

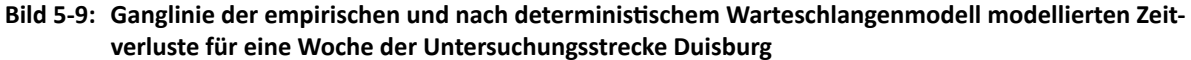

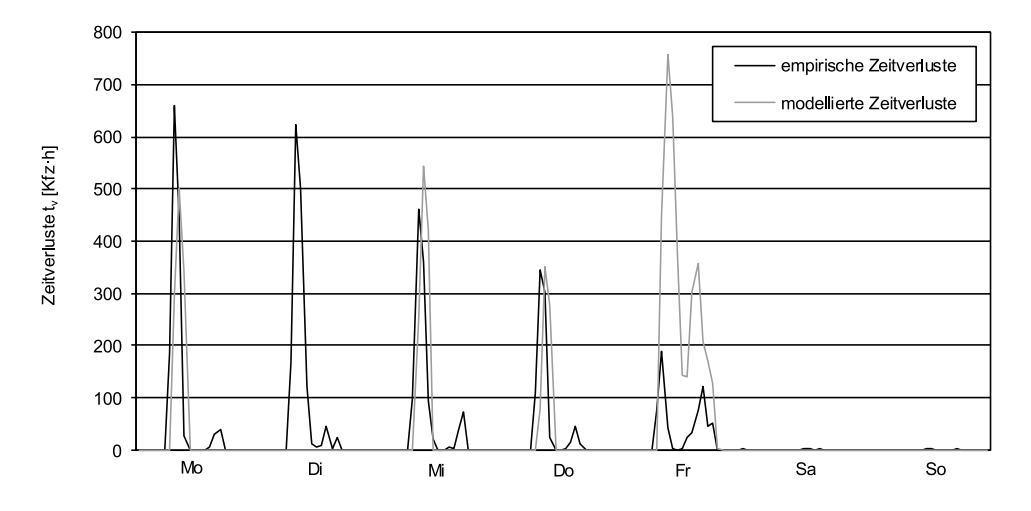

**Bild 5-10: Ganglinie der Verkehrsnachfrage und der Kapazität für eine Woche der Untersuchungsstrecke Duisburg**

91 BASt / **V 377**

weiteren Überlastung während der Nachmittagsspitze. Im Modell ergeben sich dadurch an diesem Tag 5,5-fach höhere Zeitverluste. Mit Auftreten dieser beiden gegensätzlichen Phänomene heben sich die Unterschiede zwischen Empirie und Modell teilweise wieder auf. Für diese eine Woche liegt die empirisch ermittelte Gesamtverlustzeit bei 5.583 Kfz∙h. Die modellbasierte Gesamtverlustzeit ist mit 6.727 Kfz∙h um 20 % höher.

Das dargestellte Beispiel zeigt, dass eine geringe Änderung der Eingangsgrößen Verkehrsnachfrage und Kapazität mitunter deutliche Auswirkungen auf die Höhe der im Modell ermittelten Fahrtzeitverluste haben kann. Eine knappe Unterschreitung der Kapazität führt rechnerisch zu keiner Überlastung, wohingegen eine geringe Überschreitung der Kapazität im Modell zu einer Überlastung und somit zu einer merklichen Abminderung der Kapazität führt. Diese wirkt sich zum Teil erheblich auf die Überlastungswahrscheinlichkeit in den Folgeintervallen aus. Da für die Untersuchung Strecken ausgewählt wurden, bei denen die Verkehrsnachfrage häufig im Bereich der Kapazität liegt, muss dies beim dem Vergleich der empirisch ermittelten Zeitverluste mit den modellbasierten Ergebnissen berücksichtigt werden.

## **5.2 Parameterstudien**

Um den Einfluss der für die Modellberechnung festzulegenden Parameter zu untersuchen, wurden für alle Untersuchungsstrecken Berechnungen mit variierten Parametersätzen durchgeführt. Tabelle 5-1 zeigt die untersuchten Parameter und die gewählten Referenzwerte. Für die genaue Analyse des Einflusses der einzelnen Parameter wurden jeweils 1.000 Berechnungen mit jeweils einem veränderten Parameter durchgeführt. Im Folgenden werden die Einflüsse der einzelnen Parameter auf die Gesamtsumme der Zeitverluste aufgezeigt. Dargestellt werden dabei die Boxplots der Ergebnisse der Untersuchungsstrecke Duisburg für das deterministische Warteschlangenmodell mit stochastischen Eingangsgrößen in 5-Minuten-Intervallen. Für den Modellparameter  $C_0$  des stochastischen Warteschlangenmodells und den Umrechnungsfaktor f der deterministischen Kapazität von Stundenintervallen in 5-Minuten-Intervalle werden die Ergebnisse mit deterministischen Eingangsgrößen dargestellt. Die Ergebnisse der weiteren Untersuchungsstrecken zeigen vergleichbare Verläufe der Gesamtzeitverluste.

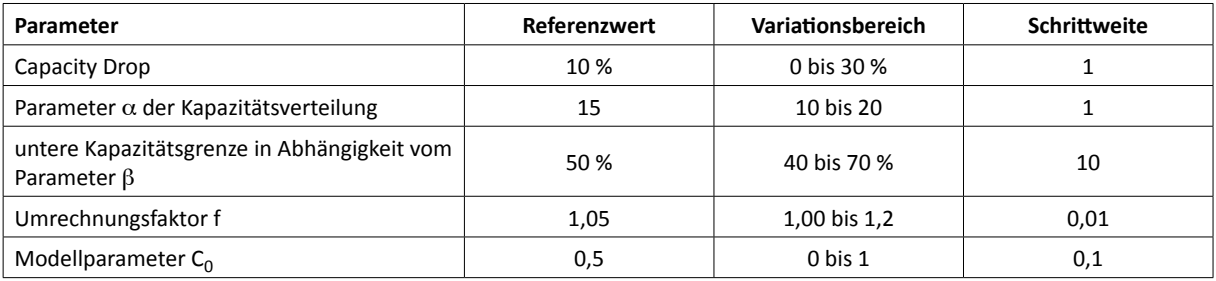

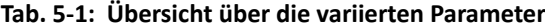

#### **Capacity Drop**

Die Reduktion der Kapazität im gestauten Verkehr nach einem Zusammenbruch zeigte in bisherigen Untersuchungen (HALL und AGYEMANG-DUAH, 1991; PONZLET, 1996; ZURLIN-DEN, 2003; REGLER, 2004) stark streuende Werte. Der Capacity Drop (CD) wurde daher für die Parameterstudie so variiert, dass die gesamte Bandbreite von der Annahme keiner Abminderung (CD = 0 %) bis zu einer sehr starken Abminderung (CD = 30 %) betrachtet wurde. Bild 5-11 zeigt den Verlauf der resultierenden Gesamtzeitverluste für die Untersuchungsstrecke Duisburg mit unterschiedlichen Werten für den Capacity Drop bis 20 % in

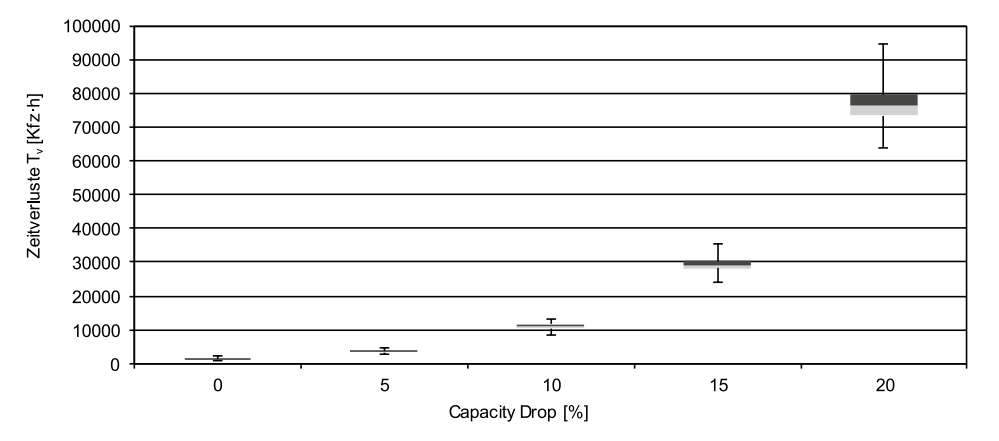

5-Prozent-Schritten. Deutlich wird der extreme Einfluss des Parameters auf die Summe der Zeitverluste.

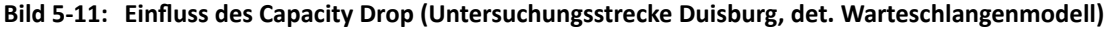

In Anlehnung an die empirischen Ergebnisse (vgl. Kapitel 4.2.2) wurde als Referenz der Wert CD = 10 % gewählt. Für die Berechnungen mit stochastischen Eingangsgrößen in 5-Minuten-Intervallen wird der Wert CD = 15 % gewählt, da dieser in Anwendungen des Programms KAPASIM (BRILON et al., 2006), welchem ebenfalls stochastischen Eingangsgrößen in 5-Minuten-Intervallen zugrunde liegen, gute Übereinstimmungen der Simulationsergebnisse mit der Realität gezeigt hat.

#### **Formparameter** a **der Kapazitätsverteilung**

Der Parameter  $\alpha$  der Weibull-Verteilung beschreibt die Streuung der Kapazität. Aus realen Daten wurden in früheren Untersuchungen Werte im Bereich von  $\alpha$  = 13 bis  $\alpha$  = 18 ermittelt. Der Wert wurde für die Parameterstudie daher von 10 bis 20 variiert. In Bild 5-12 ist der Einfluss des Formparameters  $\alpha$  dargestellt. Zu erkennen ist ein Abfall der Gesamtzeitverluste mit steigendem Wert  $\alpha$ . Als Referenz wurden für die Untersuchungsstrecken die bei der Kapazitätsanalyse ermittelten Werte für  $\alpha$  verwendet (siehe Kapitel 4.2.2). Für die Strecken Bönen und Oberhausen wurde  $\alpha$  = 15 angenommen.

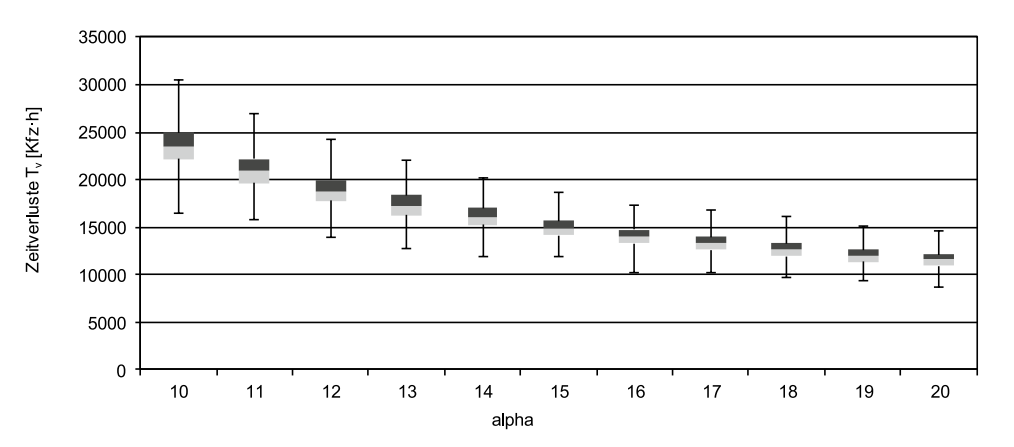

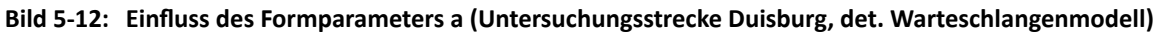

**Untere Kapazitätsgrenze in Abhängigkeit von** b

Um bei der Berücksichtigung der Stochastizität der Kapazität extrem niedrige Kapazitätswerte zu vermeiden, wurde der Maßstabsparameter  $\beta$  der Kapazitätsverteilung nach unten begrenzt. Untersucht wurden dabei Werte im Bereich von 40 bis 70 % von  $\beta$ . Aus dieser Begrenzung resultiert, dass bei der Modellberechnung durch den Zufallsgenerator keine

Kapazitätswerte generiert werden, die unterhalb dieses Prozentwertes von  $\beta$  liegen. Für die Untersuchungsstrecke Duisburg stellt das Bild 5-13 den Einfluss der Begrenzung des Lageparameters  $\beta$  dar. Deutlich wird dabei, dass diese Begrenzung einen äußerst geringen Einfluss auf das Ergebnis hat. Um dennoch vereinzelte extreme Ausreißer zu verhindern, wurde für den Referenzfall die Kapazität im 5-Minuten-Intervall nach unten auf 50 % von β begrenzt.

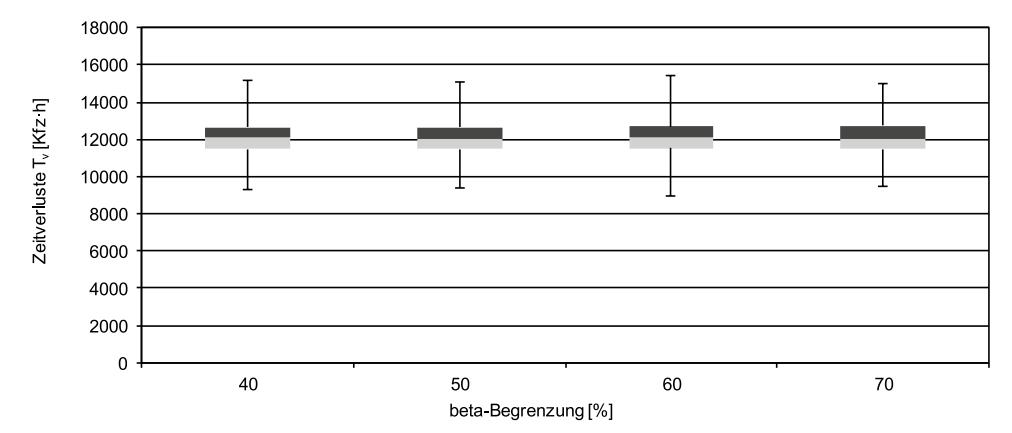

**Bild 5-13: Einfluss der Begrenzung des Lageparameters b (Untersuchungsstrecke Duisburg, det. Warteschlangenmodell)**

#### **Kapazitäts-Parameter: f**

Der Faktor f zur Umrechnung der stündlichen Kapazität in 5-Minuten-Intervalle wurde in Kapitel 4.2.2 auf f = 1,05 festgelegt. Bei Erhöhung der Kapazität um diesen Wert wird gemäß der Analyse von 55 Nachfrageganglinien ungefähr die gleiche Wahrscheinlichkeit einer Überlastung in 5-Minuten-Intervallen erreicht wie bei Betrachtung von Stunden-Intervallen. Dieser Wert wurde daher auch als Referenzwert gewählt. Um den Einfluss dieses Faktors zu untersuchen, wurden Berechnungen im Bereich von 0 bis 20 % Erhöhung der Kapazität durchgeführt. In Bild 5-14 ist der deutliche Einfluss des Umrechnungsfaktors zu erkennen. Mit zunehmender Erhöhung der Kapazität sinkt die Gesamtverlustzeit rapide ab.

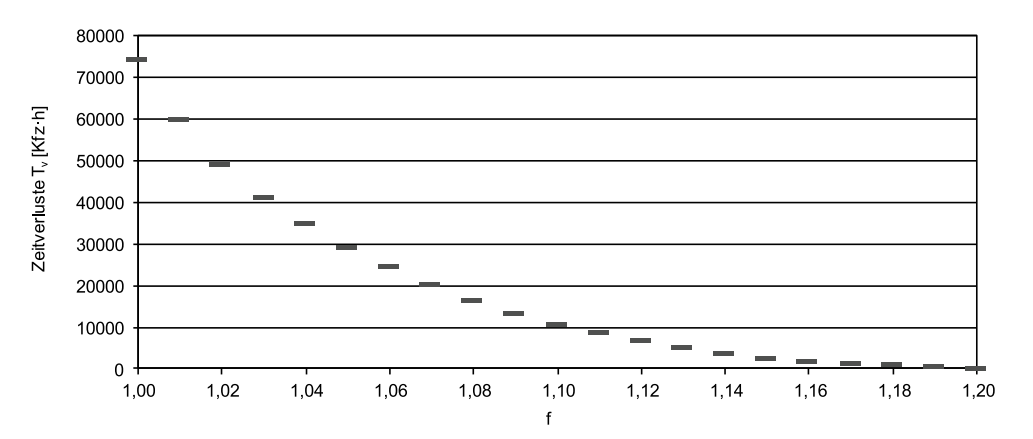

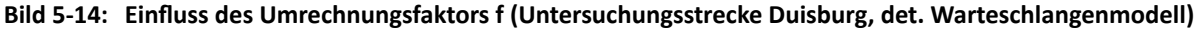

### **Modell-Parameter: C<sub>0</sub>**

Der Modellparameter  $C_0$  des stochastischen Warteschlangenmodells beschreibt die stochastischen Eigenschaften des Zu- und Abflusses. Im Falle eines stochastischen M/M/1-Systems ist der Parameter C<sub>0</sub> = 1, bei deterministischem Abfluss in einem M/D/1-System ist C<sub>0</sub> = 0,5. Bild 5-15 zeigt eine geringe Zunahme der Gesamtzeitverluste bei Annahme zunehmender Stochastizität. Gewählt wurde daher als Referenzfall das M/D/1-System mit C<sub>0</sub> = 0,5.

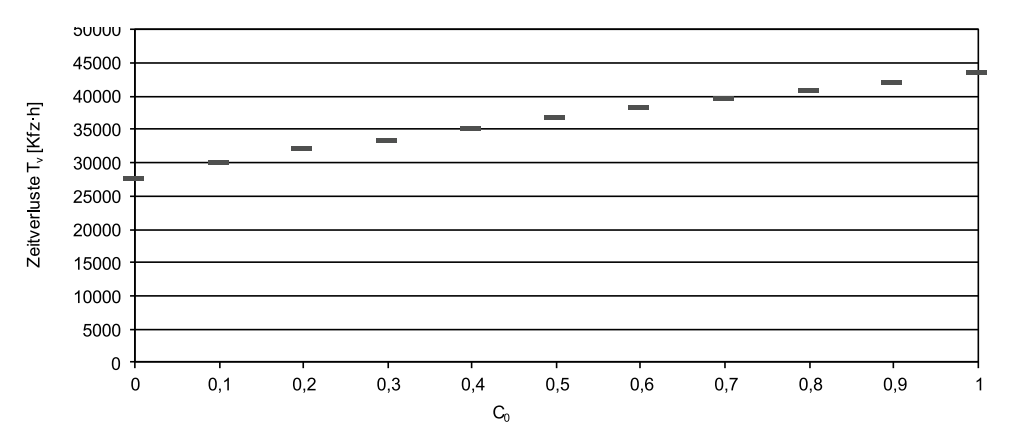

Bild 5-15: Einfluss des Modellparameters C<sub>0</sub> (Untersuchungsstrecke Duisburg, stoch. Warteschlangenmodell)

#### **Zusammenfassung**

Bild 5-16 zeigt die prozentualen Veränderungen der Gesamtzeitverluste mit unterschiedlichen Werten für die untersuchten Parameter im Vergleich zum Referenzfall. Auf die Darstellung des Einflusses der  $\beta$ -Begrenzung wurde dabei verzichtet, da dieser äußerst gering ausfällt. Deutlich wird auch der geringe Einfluss des Modellparameters  $C_0$  der stochastischen Warteschlangentheorie. Dieser ruft zum Referenzfall lediglich Abweichungen von –25 % (bei C<sub>0</sub> = 0) bis +18 % (bei C<sub>0</sub> = 1) hervor. Der Weibull-Parameter  $\alpha$  zeigt zwischen dem Wert  $\alpha$  = 13 aus älteren Untersuchungen und  $\alpha$  = 15 aus neueren Untersuchungen Abweichungen von +16 %. Noch niedrigere Werte für  $\alpha$  führen zu Abweichungen von bis zu +57 % (bei  $\alpha$  = 10). Gravierender wirkt sich die Wahl des Faktors f zur Umrechnung der stündlichen Kapazität in 5-Minuten-Intervalle aus. Wird für die Kapazität in 5-Minuten-Intervallen ein um 20 % höherer Wert angesetzt, liegt die Gesamtverlustzeit bei lediglich einem Prozent des Ergebnisses des Referenzfalls. Wird von einer gleichbleibenden Kapazität ausgegangen, so liegt das Ergebnis 2,5-fach höher.

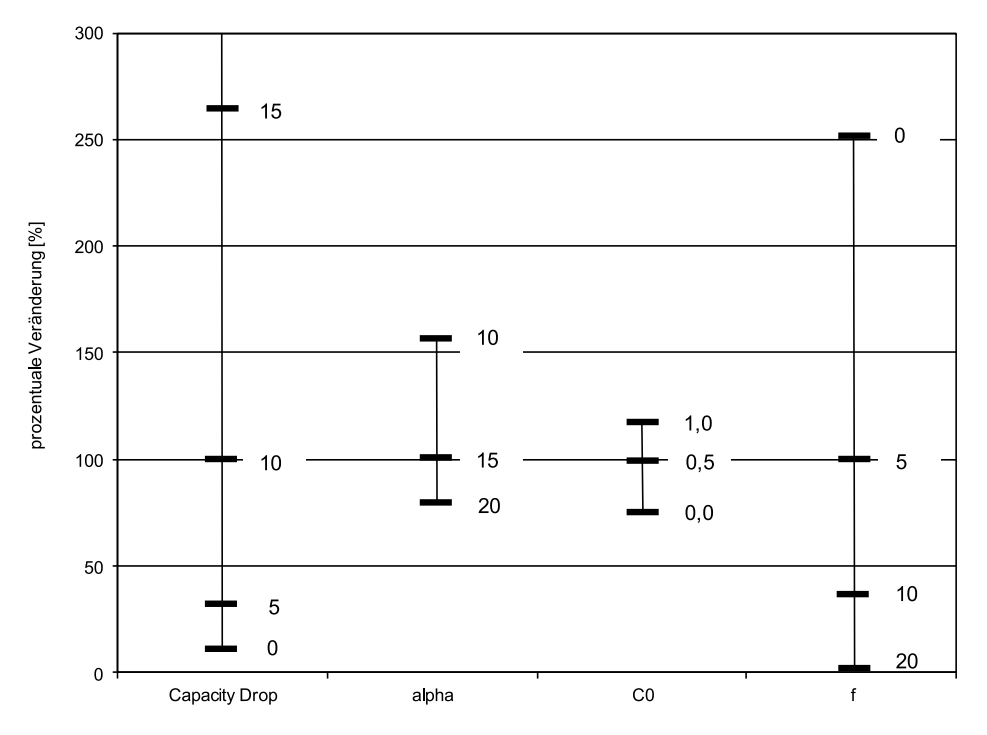

**Bild 5-16: Prozentuale Veränderung der Gesamtzeitverluste im Vergleich zum Referenzfall (Untersuchungsstrecke Duisburg)**

Am deutlichsten ist jedoch der Einfluss des Capacity Drop. Die Parameterstudie zeigt, dass bei dem hier betrachteten Beispiel eine Erhöhung des Capacity Drop von 10 auf 15 % zu einer Erhöhung der rechnerischen Zeitverluste um rund 160 % führt. Insofern wäre eine möglichst präzise Modellierung dieses Parameters in Abhängigkeit von den relevanten Einflussgrößen erstrebenswert. Bisherige empirische Untersuchungen (z. B. REGLER, 2004) haben allerdings gezeigt, dass das Ausmaß des Capacity Drop keine Regelmäßigkeiten aufweist, die im Zusammenhang mit den jeweiligen Streckenparametern stehen. Zudem existiert für die empirische Ermittlung des Capacity Drop bislang kein ausreichend validiertes Analyseverfahren. Somit müssen die teilweise erheblichen Ungenauigkeiten, die aus dem Ansatz eines einheitlichen Capacity Drop im Berechnungsmodell resultieren, in Kauf genommen werden.

# 6 Berechnungsmodells für die Anwendung im Verkehrsanalysesystem

# **6.1 Wahl eines Berechnungsmodells**

Für die Umsetzung der im Leitfaden zum Arbeitsstellenmanagement auf Bundesautobahnen (BMVBS, 2011) geforderten Bewertung der verkehrlichen Auswirkung von Arbeitsstellen werden Vorgaben sowohl für das Berechnungsmodell als auch für die Eingangsgrößen Verkehrsnachfrage und Kapazität gemacht. Darüber hinaus werden Hinweise gegeben, wie das Berechnungsmodell auch für wissenschaftliche Fragestellungen angewendet werden kann.

#### **Modell**

Nach vergleichender Analyse der unterschiedlichen Modellansätze wird ein deterministisches Warteschlangensystem mit deterministischen Eingangsgrößen vorgeschlagen.

Das Kontinuumsmodell führt bei Vernachlässigung der Geschwindigkeitsdifferenzen im fließenden Verkehr zu identischen Ergebnissen und liefert somit keinen Vorteil bei der Berechnung von überlastungsbedingten Zeitverlusten. Aufgrund des unverhältnismäßig hohen Rechenaufwands im Vergleich zum deterministischen Warteschlangenmodell wird die Verwendung des Kontinuumsmodells daher verworfen. Das stochastische Warteschlangenmodell liefert auch bei geringer Auslastung Zeitverluste und ist daher nicht plausibel für den Anwender in der Praxis.

Stochastische Eingangsgrößen kommen wegen der fehlenden Reproduzierbarkeit der Ergebnisse für den Anwendungsfall der Baubetriebsplanung nicht in Betracht. Aus dem gleichen Grund werden im Modell Unfälle und Witterungseinflüsse nicht berücksichtigt. Als Intervalldauer wird eine Stunde gewählt.

Für die Untersuchung wissenschaftlicher Aspekte unter Verwendung des Verkehrsanalysesystems ist die Intervalldauer nicht auf Stundenwerte beschränkt. Da die Reproduzierbarkeit der Ergebnisse nicht gewährleistet sein muss, sind sowohl die Verwendung stochastischer Eingangsgrößen als auch die Berücksichtigung von Unfällen, Pannen und Witterungsbedingungen möglich. Für die Bestimmung statistisch aussagekräftiger Mittelwerte ist dabei jedoch eine große Anzahl von Berechnungswiederholungen erforderlich.

#### **Verkehrsnachfrage**

Bei nicht überlasteten Strecken entspricht die gemessene Ganglinie der Verkehrsstärke der Verkehrsnachfrage. Bei Überlastungen wird die abfließende Verkehrsstärke durch die Kapazität der Verkehrsanlage begrenzt. Dadurch kommt es zu einer zeitlichen Verlagerung des Verkehrs und die gemessene Ganglinie der Verkehrsstärke entspricht nicht zwingend der tatsächlichen Verkehrsnachfrage. Allerdings ist es auch in diesen Fällen als Näherung ausreichend, die im Zustand ohne Arbeitsstelle gemessene Ganglinie der Verkehrsstärke für die Berechnung der überlastungsbedingten Zeitverluste zu verwenden, da durch das Verkehrsanalysesystem nur die zusätzlich durch eine Arbeitsstelle auftretenden Zeitverluste ermittelt werden sollen.

Für die Nachbildung der Verkehrsnachfrage im Verkehrsanalysesystem stehen grundsätzlich drei Varianten zur Auswahl, die je nach Benutzer und Anwendung angeboten werden:

- Angabe des DTV-Wertes mit Ganglinientyp (manuell),
- Verwendung einer eingelesenen Ganglinie der Verkehrsstärke bzw. -nachfrage des Kfzund des Schwerverkehrs (manuell),
- Ganglinie der Kfz-Verkehrsstärke und des Schwerverkehrs aus einer Ganglinienbibliothek (automatisch durch Eingabe der Strecken- bzw. Arbeitsstellenparameter).

Liegen keine empirischen Ganglinien vor, kann der durchschnittliche tägliche Verkehr (DTV) mit festen Typganglinien überlagert werden. Erforderlich dafür ist eine Einschätzung hinsichtlich der Zuordnung zu den zur Verfügung stehenden Ganglinientypen. Diese Zuordnung findet für jede Dauerzählstelle der BASt im Zuge der Auswertung von Verkehrsdaten aus den Dauerzählstellen statt. Im Rahmen der Fortschreibung der RAS-W wurden aktuelle Typganglinien erarbeitet (Entwurf RWS, BMVI, 2017). Diese umfassen kombinierte Jahres-Wochen-Ganglinientypen (365 Anteilswerte) und Tagesganglinientypen (24 Anteilswerte). Die Ganglinien sind sowohl für den Leicht- als auch für den Schwerverkehr im System hinterlegt.

Für den Fall, dass Lücken in der Versorgung der Ganglinien auftreten, selbst erhobene Daten vorliegen oder eigene Streckendefinitionen gerechnet werden sollen, besteht die Möglichkeit, eigene Ganglinien der Verkehrsnachfrage in Stunden-Intervallen einzulesen.

Die im Verkehrsanalysesystem implementierte Ganglinienbibliothek stellt Ganglinien der Verkehrsstärke und des Schwerverkehrs für jeden Abschnitt des deutschen Autobahnnetzes zur Verfügung. Bei der Analyse einer Strecke mit mehreren Arbeitsstellen ergibt sich der Zufluss zur stromabwärts gelegenen Arbeitsstelle aus dem Abfluss der stromaufwärts gelegenen Arbeitsstelle. Falls sich zwischen den betrachteten Arbeitsstellen Anschlussstellen befinden, ist die Kenntnis der Ganglinien der Verkehrsstärke der Aus- und Einfahrten erforderlich. Dafür wird ein Verfahren verwendet, mit dem aus den Ganglinien der Verkehrsstärke auf der Hauptfahrbahn die Verkehrsstärke in den Aus- und Einfahrten geschätzt wird (vgl. Kapitel 6.2.1).

Die Umrechnung der Stundenwerte der Verkehrsnachfrage in stochastische 5-Minuten-Werte bei der wissenschaftlichen Anwendung erfolgt innerhalb des Systems.

#### **Kapazität**

Als stündliche Kapazitätswerte werden für die freie Strecke die Werte des HBS (FGSV, 2015) verwendet. Diese werden in Abhängigkeit von den maßgebenden Streckenparametern und dem Schwerverkehrsanteil im Modell in eine stündliche Ganglinie umgerechnet. Die dabei anzusetzende Längsneigung wird automatisch aus dem im System hinterlegten Streckennetz ermittelt, in dem Längsneigungswerte für jeden Fahrsteifen in 100 m-Abschnitten gegeben sind. Als erster Schritt wird das arithmetische Mittel über alle Fahrstreifen gebildet, so dass nur noch ein Wert pro 100 m-Abschnitt vorliegt. Als zweiter Schritt wird ein gleitendes Mittel über zehn aufeinanderfolgende Segmente (d. h. über 1000 m) gebildet, um fehlerhafte und/oder fehlende Werte auszugleichen.

Für Arbeitsstellen werden die im Forschungsprojekt FE 01.0176/2011/HRB "Verkehrsablauf und Verkehrssicherheit an Arbeitsstellen auf Autobahnen unter unterschiedlichen Randbedingungen" ermittelten Kapazitätswerte für unterschiedliche Typen von Arbeitsstellen verwendet. Diese sind analog zum HBS abhängig von verschiedenen streckengeometrischen und verkehrlichen Randbedingungen.

Für wissenschaftliche Anwendungen können im Verkehrsanalysesystem sowohl die Kapazitäten einer Strecke als auch die temporären Abminderungen der Kapazität (z. B. durch Unfälle, Pannen und Witterungsbedingungen) auf unterschiedliche Weise eingebracht werden.

Für die Erfassung der Kapazität stehen grundsätzlich drei Varianten zur Auswahl, die je nach Benutzer und Anwendung angeboten werden:

- Eingabe eines empirisch ermittelten Kapazitätswerts in Stunden-Intervallen (manuell),
- Eingabe einer empirisch ermittelten Verteilungsfunktion der Kapazität in 5-Minuten-Intervallen (manuell),
- Verwendung der Kapazitäten nach HBS (automatisch durch Eingabe der Strecken- bzw. Arbeitsstellenparameter).

Zur Erzeugung einer Kapazitätsganglinie einer Strecke ohne eigene empirisch ermittelte Werte ist die stündliche Grundkapazität nach HBS zu ermitteln. Aus dem hinterlegten Netzmodell werden die benötigten Parameter zur Ermittlung der Kapazität entnommen. Um z. B. konkrete Planfälle nachzubilden oder etwaige Versorgungsfehler auszugleichen, ist in der wissenschaftlichen Anwendung das Überschreiben von einzelnen Streckenparametern im Netzmodell möglich. Die Kapazitätswerte werden nach der Differenzierung des HBS unterschieden, wobei eine Anpassung einzelner Werte durch den Nutzer stattfinden kann.

Sofern Ergebnisse aus empirischen Analysen vorliegen, können sowohl empirisch ermittelte Kapazitätswerte in Stunden-Intervallen als auch für die stochastischen 5-Minuten-Werte empirisch ermittelte Parameter der Weibull-Kapazitätsverteilung verwendet werden.

Über die Grundkapazitäten und Arbeitsstellenkapazitäten hinaus kann die Modellierung von Kapazitätsabminderungen von Interesse sein. Auf die Berücksichtigung der Auswirkungen von Störfällen wird im Rahmen der Baubetriebsplanung verzichtet. Im wissenschaftlichen Anwendungsfall können jedoch unterschiedliche Einflüsse zugeschaltet werden. Temporäre Kapazitätsabminderungen (z. B. durch Unfälle, Pannen und Witterungsbedingungen) können pauschal oder zufällig in die Berechnung eingestreut werden. Hierzu werden Störfallszenarien definiert, die durch den Nutzer beliebig kombinierbar sind. Es müssen zwei Typen von Szenarien unterschieden werden: Regelmäßige und zufällige Reduktionen der Kapazitätsganglinie.

Für regelmäßige Reduktionen der Kapazitätsganglinie müssen Zeitbereiche festgelegt werden, in denen diese auftreten. Diese Zeitbereiche können z. B. folgende Unterscheidungen abbilden:

- Tag/Nacht (bzw. tageshelle Stunden),
- Werktage/Sonn- und Feiertage,
- Winter/Sommer.

In jedem Zeitintervall, das durch diese Definition erfasst wird, wird eine pauschale Kapazitätsreduktion angesetzt.

Für zufällige Kapazitätsreduktionen wird zunächst die Gesamtanzahl der Zufallsereignisse berechnet. Diese kann als

• pauschaler Wert (z. B. Hindernisse auf der Fahrbahn pro Jahr),

- fahrleistungsbezogene Rate (z. B. Unfall- oder Pannenraten) oder
- zeitabhängige Häufigkeitsfunktion (z. B. Häufigkeit für ein Regenereignis differenziert nach Monaten)

angegeben werden und ist entsprechend auf den Analysezeitraum umzurechnen.

In einem weiteren Schritt muss der Startzeitpunkt eines jeden Ereignisses zufällig einem Intervall zugewiesen werden. Hierzu sind folgende Verteilungsfunktionen für einen Zufallsgenerator vorgesehen:

- Wahrscheinlichkeitsverteilung mit von der Verkehrsstärke abhängigem Erwartungswert zur Modellierung von Pannen und Unfällen,
- Gleichverteilung als Wahrscheinlichkeitsverteilung zur Modellierung von Witterungsereignissen.

Die Dauer und die Höhe einer Kapazitätseinschränkung sind je Störfalltyp zu definieren. Dabei können mehrere Phasen mit verschiedenen Dauern und Höhen der Einschränkungen aneinander anschließen (z. B. bei Unfällen). Die in Lage, Dauer und Ausmaß errechneten Kapazitätsreduktionen werden in die bereits bestehende Kapazitätsganglinie eingebracht.

Im Rahmen von Einzelfallanalysen muss es dem Anwender möglich sein, einzelne Störfälle an bestimmten Zeitpunkten im Jahr zu definieren und deren Ausmaß anzugeben. Dies kann z. B. zur Einschätzung von Stauauswirkungen durch Unfälle dienen.

#### **Ausgabewerte**

Als Ergebnis der Modellrechnungen werden überlastungsbedingte Zeitverluste ermittelt. Durch einen kombinierten Ansatz (vgl. Kapitel 2.2.1) wird das Verfahren für den wissenschaftlichen Anwendungsfall dahingehend erweitert, zusätzlich Zeitverluste durch Geschwindigkeitsdifferenzen im fließenden Verkehr zu berücksichtigen. Neben den überlastungsbedingten Zeitverlusten werden dabei die Fahrtzeiten im fließenden Verkehr durch ein Verkehrsflussmodell, dessen Parameter in Abhängigkeit von der (stochastisch variablen) Kapazität angepasst werden, berechnet.

Als weitere Kenngrößen können die maximale räumliche Ausbreitung des Staus (siehe 6.2.2), die Staudauer, Kosten aus Kraftstoffverbrauch und Abgasemissionen (siehe 6.2.3) sowie (aus Unfallkostenraten) Unfallkosten berechnet werden. Die Monetarisierung erfolgt anhand von Kostensätzen, die eine Konsistenz der Berechnungsergebnisse mit dem Entwurf der RWS (BMVI, 2017) sicherstellen. Die Bewertungskenngrößen werden dem Anwender als Gesamtsumme oder als Ganglinie über den Bewertungszeitraum angezeigt.

#### **Systemaufbau der volkswirtschaftlichen Bewertung im Verkehrsanalysesystem**

Der Ablauf der Berechnungen für die volkswirtschaftliche Bewertung innerhalb des Verkehrsanalysesystems ist in Bild 6-1 anhand eines Schaubilds dargestellt. Die Module, die nur im wissenschaftlichen Anwendungsfall berücksichtigt werden, sind dabei grau hinterlegt.

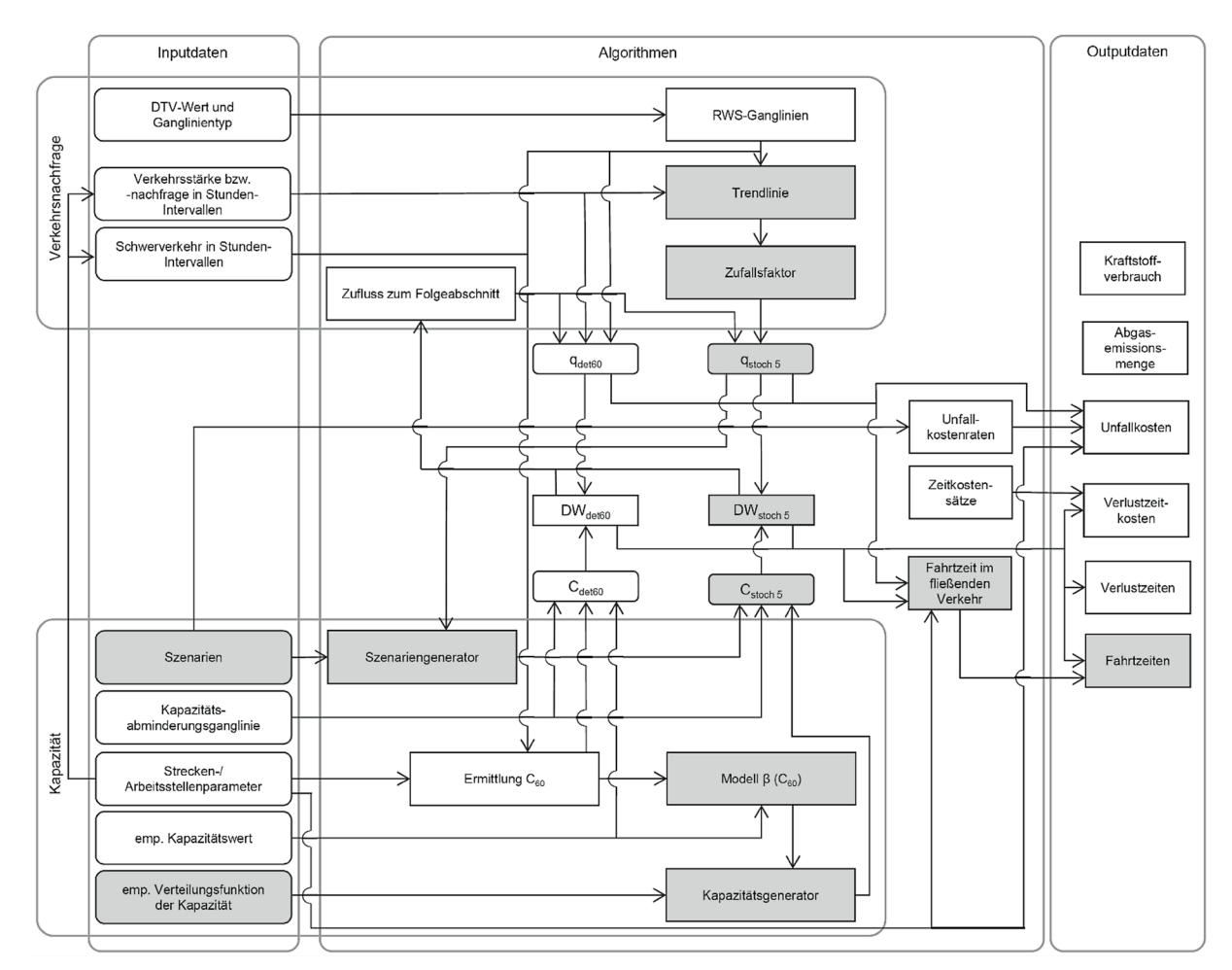

**Bild 6-1: Systemaufbau des Berechnungsmodells des Verkehrsanalysesystems**

# **6.2 Weitere Festlegungen zum Berechnungsmodell**

## **6.2.1 Zufluss zum Folgeabschnitt**

Um mit Hilfe des Verkehrsanalysesystems mehrere Maßnahmen koordinieren zu können, soll neben einer Einzelbetrachtung die Bewertung eines Streckenzuges mit allen sich darin befindenden Arbeitsstellen möglich sein. Bei gestaffelten Arbeitsstellen ist jedoch die Veränderung der Verkehrsnachfrage im Verlauf der Strecke zu berücksichtigen. Bei Überlastung einer Arbeitsstelle wird die Verkehrsnachfrage der nachfolgenden Arbeitsstelle gedrosselt, was sich ggf. günstig auf das Ausmaß der auftretenden Zeitverluste auswirkt.

Für den Fall, dass sich zwischen den betrachteten Arbeitsstellen keine Anschlussstellen befinden, entspricht der Zufluss zur stromabwärts gelegenen Arbeitsstelle dem Abfluss der stromaufwärts gelegenen Arbeitsstelle. Andernfalls kommen die nachfolgend dargestellten Varianten in Betracht. Die Bezeichnungen beziehen sich auf die Darstellung in Bild 6-2.

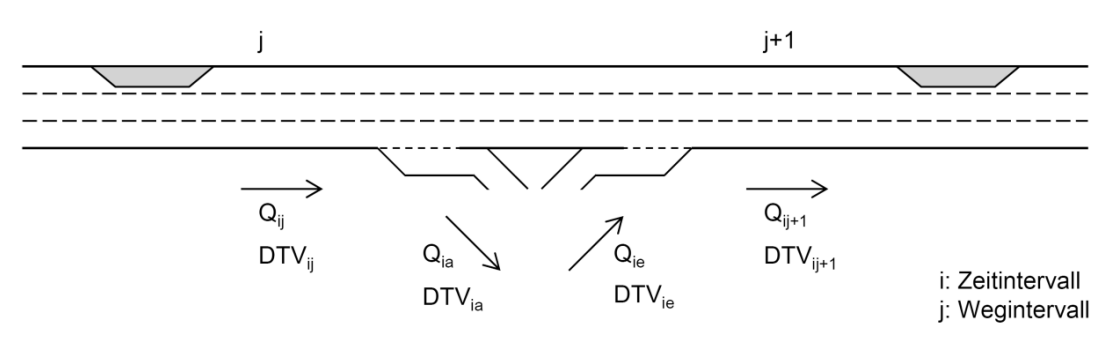

- Abfluss des stromaufwärts gelegenen Engpasses [Kfz/h] aus der Modellrechnung  $Q_{ii}^*$
- $\mathbf{Q}_{ij}$ Verkehrsstärke stromaufwärts der Anschlussstelle [Kfz/h] aus der Ganglinienbibliothek
- $Q_{ia}$ Verkehrsstärke in der Ausfahrt [Kfz/h]
- $Q_{ie}$ Verkehrsstärke in der Einfahrt [Kfz/h]
- Zufluss zum stromabwärts gelegenen Engpasses [Kfz/h] für die Modellrechnung  $Q_{ij+1}$ \*
- Verkehrsstärke stromabwärts der Anschlussstelle [Kfz/h] aus der Ganglinienbibliothek  $Q_{ij+1}$

## **Bild 6-2: Bezeichnung der Verkehrsstärken Q in Stunden-Intervallen und durchschnittlichen täglichen Verkehrsstärke DTV im Bereich einer Anschlussstelle**

Variante 1: Anschlussstellen werden nicht berücksichtigt

 $Q_{ii+1}^* = Q_{ii}^*$ 

Hierbei entspricht der Zufluss zum stromabwärts gelegenen Engpass dem Abfluss des stromaufwärts gelegenen Engpasses. Da jedoch die aus- und einfahrenden Verkehre zu einer Aufhebung der Drosselung durch den stromaufwärts gelegenen Engpass führen können, werden mit dieser Variante die überlastungsbedingten Zeitverluste am stromabwärts gelegenen Engpass eher unterschätzt.

#### Variante 2:

Anschlussstellen werden mit realen Ganglinien des aus- und einfahrenden Verkehrs berücksichtigt

$$
Q_{ij+1}^* = Q_{ij}^* - Q_{ia} + Q_{ie}
$$

Bei dieser Variante wird der Zufluss zur stromabwärts gelegenen Arbeitsstelle intervallgenau berechnet. Da jedoch die realen Ganglinien der aus- und einfahrenden Verkehre in vielen Fällen nicht bekannt sind und im System nicht hinterlegt werden können, ist diese Variante nicht umsetzbar.

#### Variante 3:

Ermittlung des Mindestwertes der Verkehrsstärke der Aus- und Einfahrten

Sofern die Ganglinien der ein- und ausfahrenden Verkehre nicht bekannt sind, kann durch die Ganglinien der Hauptfahrbahn die Differenz der Verkehrsstärke vor und nach der Anschlussstelle ermittelt werden. Diese Differenz entspricht i. d. R. weder der Verkehrsstärke der Ausfahrt (bei Abnahme des Verkehrs auf der Hauptfahrbahn) noch der Verkehrsstärke der Einfahrt (bei Zunahme), liefert jedoch eine Schätzung der mindestens aus- bzw. einfahrenden Verkehrsmenge. Diese Variante ermöglicht allerdings keine realistische Abbildung des tatsächlich aus- bzw. einfahrenden Verkehrs, da in jedem Intervall entweder kein ausoder kein einfahrender Verkehr auftritt.

$$
Q_{ij+1}^* = Q_{ij}^* - Q_{ia} + Q_{ie}
$$

$$
\begin{aligned} Q_{ia} = & \begin{cases} 0 & \text{für } Q_{ij+1} \geq Q_{ij} \\ Q_{ij} - Q_{ij+1} & \text{für } Q_{ij+1} < Q_{ij} \end{cases} \\ Q_{ie} = & \begin{cases} Q_{ij+1} - Q_{ij} & \text{für } Q_{ij+1} \geq Q_{ij} \\ 0 & \text{für } Q_{ij+1} < Q_{ij} \end{cases} \end{aligned}
$$

Variante 4:

Schätzung der Verkehrsstärken in den Aus- und Einfahrten

Bei dieser Variante wird der kleinere Wert der beiden Verkehrsstärken der Aus- und Einfahrt  $(Q<sub>min</sub>)$  geschätzt. Die Differenz der Verkehrsstärke auf der Hauptfahrbahn vor und nach der Anschlussstelle wird entweder zur Verkehrsstärke der Ausfahrt oder der Einfahrt addiert. Dies ist abhängig davon, ob der Verkehr auf der Hauptfahrbahn ab- oder zunimmt. Der Wert Q<sub>min</sub> wird dabei als prozentualer Anteil der Verkehrsstärke auf der Hauptfahrbahn stromabwärts der Anschlussstelle angesetzt. Für den Faktor f zur Ermittlung von Q<sub>min</sub> wird ein fester Wert gewählt. Dabei wird näherungsweise davon ausgegangen, dass die relativen Ganglinien der Verkehrsstärken in der Aus- und Einfahrt mit denen der Hauptfahrbahn vergleichbar sind.

$$
Q_{ij+1}^{\quad \ *} = Q_{ij}^{\quad \ *} - Q_{ia}^{\quad \ } \cdot \frac{Q_{ij}^{\quad \ *} }{Q_{ij}^{\quad \ *} } + Q_{ie}
$$

mit

$$
Q_{ia} = \begin{cases} Q_{min} & \text{für } Q_{ij+1} \ge Q_{ij} \\ Q_{min} + Q_{ij} - Q_{ij+1} & \text{für } Q_{ij+1} < Q_{ij} \end{cases}
$$

$$
Q_{ie} = \begin{cases} Q_{min} + Q_{ij+1} - Q_{ij} & \text{für } Q_{ij+1} \ge Q_{ij} \\ Q_{min} & \text{für } Q_{ij+1} < Q_{ij} \end{cases}
$$

$$
Q_{min} = f \cdot Q_{ij+1}
$$

Bei Variante 3 und 4 werden in jedem Intervall die Verkehrsstärken der Ein- und Ausfahrten im Modell anhand der Verkehrsstärken der Hauptfahrbahn stromaufwärts und stromabwärts der Anschlussstelle aus der Ganglinienbibliothek berechnet. Um für den Faktor f der Variante 4 einen repräsentativen Schätzwert angeben zu können, wurden 130 Anschlussstellen an Autobahnen in Nordrhein-Westfalen dahingehend analysiert, welchem Prozentwert des DTV der Hauptfahrbahn der DTV der Aus- und Einfahrt entspricht. Bild 6-3 zeigt, dass der Anteil des DTV in der Aus- und Einfahrt am DTV der Hauptfahrbahn vereinzelt Werte von bis zu 40 % annimmt, überwiegend aber im Bereich von etwa 5 bis 25 % liegt. Eine Abhängigkeit von der Höhe des DTV auf der Hauptfahrbahn ist dabei nicht zu erkennen. Da für die Ermittlung des Anteilswertes f der jeweils kleinere Wert des DTV in der Aus- und Einfahrt der Anschlussstelle maßgebend ist, ist in Bild 6-3 für jede Anschlussstelle der kleinere DTV-Wert hervorgehoben. Der Mittelwert dieser Anteilswerte liegt sowohl bei den Aus- als auch den Einfahrten bei etwa 10 %. Daher erscheint für den Faktor f ein pauschaler Wert von 0,1 sinnvoll.

mit

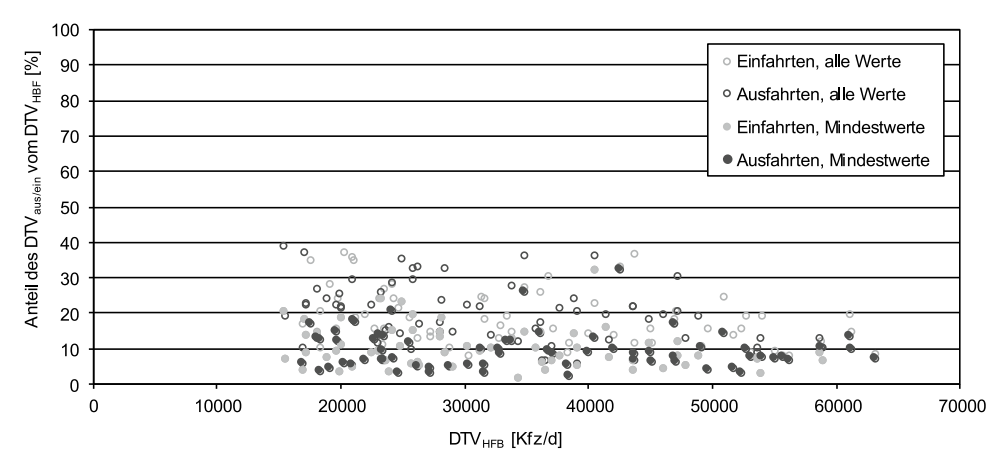

**Bild 6-3: Anteile des DTV der Aus- und Einfahrten vom DTV der Hauptfahrbahn für 130 Anschlussstellen in NRW**

Durch dieses Verfahren ist es möglich, den mit jeder Anschlussstelle im Verlauf einer Strecke geringer werdenden Effekt der Drosselung der Verkehrsnachfrage bei Überlastung durch einen Engpass abzubilden. Mit jeder Anschlussstelle wird die Differenz zwischen ursprünglicher und gedrosselter Verkehrsnachfrage geringer.

#### **6.2.2 Mittlere Verkehrsdichte im Stau**

Mit Hilfe des deterministischen Warteschlangenmodells wird intervallgenau die fiktive Warteschlange berechnet, die sich durch eine Überlastung des betrachteten Engpasses ergibt. Die räumliche Stauausbreitung lässt sich überschlägig mit Gleichung (2-9) bestimmen. Dabei wird die Anzahl der fiktiv aufgestauten Fahrzeuge durch eine mittlere Dichte im Stau dividiert. Untersuchungen von RESSEL (1994) geben Schätzwerte der Verkehrsdichte für den Bereich vor Arbeitsstellen an (vgl. Kapitel 2.2.1). Diese gelten jedoch nur für bestimmte Verkehrsführungen und für den Gesamtquerschnitt.

Für die fünf Untersuchungsstrecken, die anhand automatisch erfasster Daten ausgewertet wurden, wurde jeweils die mittlere Verkehrsdichte im Stau bestimmt. Betrachtet wurden dabei alle Intervalle des fünfwöchigen Untersuchungszeitraums, in denen die Geschwindigkeit unter der Grenzgeschwindigkeit lag und ein Überlastungszustand vorlag. Bild 6-4 zeigt die mittleren Verkehrsdichten der einzelnen Stauereignisse als Box-Plot-Darstellung. Es wird deutlich, dass die Werte streuen, ein überschlägiger Wert von 60 Kfz/km erscheint für die zweistreifigen Querschnitte jedoch passend und liegt auf der sicheren Seite in dem Sinne, dass durch einen eher zu geringen Wert der Verkehrsdichte im Stau die Stauausdehnung eher überschätzt wird.

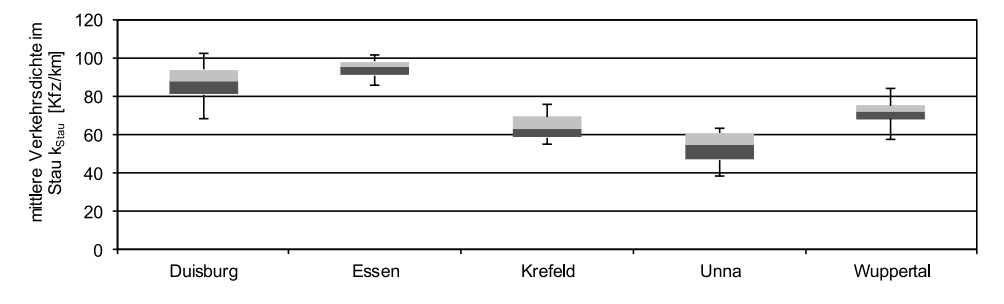

**Bild 6-4: Mittlere Verkehrsdichten im Stau für die fünf zweistreifigen Untersuchungsstrecken**

Die Ermittlung der Rückstaulänge innerhalb des Verkehrsanalysesystems dient z. B. der Prüfung, ob stromaufwärts gelegene Anschlussstellen überstaut werden. Eine grobe Schätzung der räumlichen Ausdehnung des Staus anhand einheitlicher Werte in Abhängigkeit von der Fahrstreifenanzahl ist daher ausreichend. Dafür kann als mittlere Verkehrsdichte im Stau 30 Kfz/km je Fahrstreifen verwendet werden.

#### **6.2.3 Ermittlung des Kraftstoffverbrauchs und der Abgasemissionen**

Das Ergebnis der verkehrlichen Bewertung im Verkehrsanalysesystem ist der durch die Arbeitsstelle bedingte zusätzliche Fahrtzeitverlust in Kfz-Stunden. Darüber hinaus können im System der zu erwartende Kraftstoffverbrauch und die Abgasemissionsmenge nach dem Verfahren der Entwurfsfassung der Richtlinien für Wirtschaftlichkeitsuntersuchungen an Straßen (RWS, BMVI, 2017) ermittelt werden. Die dort vorgesehene Methodik basiert im Wesentlichen auf der Vorgehensweise der aktuellen Version 3.1 des Handbuchs für Emissionsfaktoren des Straßenverkehrs (HBEFA, INFRAS, 2010).

Eine Erweiterung des HBEFA-Modells stellt die Ermittlung von Verkehrszustandsstufen anhand des Auslastungsgrads dar. Für die Berechnung des Auslastungsgrads werden die Kapazitätswerte des HBS (FGSV, 2015) verwendet.

Die anhand des Auslastungsgrads zugeordneten Verkehrszustandsstufen ergeben die Gewichtung der anzusetzenden Kraftstoffverbrauchs- und Abgasemissionsfaktoren nach HBEFA. Diese sind abhängig vom Streckentyp und von der Längsneigung. Um bei der Ermittlung des Kraftstoffverbrauchs und der Abgasemissionsmenge neben Steigungen auch Gefällestrecken zu berücksichtigen, wird die betrachtete Strecke einer Längsneigungsklasse nach HBEFA zugeordnet.

Zur Berechnung des Kraftstoffverbrauchs und der Abgasemissionen werden sowohl die entsprechenden Faktoren als auch die Fahrleistung benötigt. Die Berechnungsformeln sowie die Tabellen der benötigten Kraftstoffverbrauchs- und Abgasemissionsfaktoren finden sich in dem Entwurf der RWS.

Bild 6-5 gibt an, wie die Berechnung innerhalb des Verkehrsanalysesystems analog zur Ermittlung der Fahrtzeitverluste erfolgt (vgl. Kapitel 4.3.1). Dabei wird für jedes Zeitintervall nach fünf Fällen differenziert.

Verwendet werden die folgenden Kenngrößen:

- $q_i$  = Verkehrsnachfrage (Zufluss in das System) im Intervall i [Kfz/h]
- $C_i$  = Kapazität (max. Abfluss aus dem System) im Intervall i [Kfz/h]
- $N_{i-1}$  = Anzahl der Fahrzeuge in der Warteschlange zu Beginn des Intervalls i [Kfz]
- $N_i$  = Anzahl der Fahrzeuge in der Warteschlange am Ende des Intervalls i [Kfz]
- $k_{\text{C}}$  = mittlere Verkehrsdichte im Stau [Kfz/km] (= 30 Kfz/km pro Fahrstreifen)
- L = Länge des betrachteten Streckenabschnitts [km]

 $L_{m,Stau,i}$  = mittlere Länge des Staus [km]

- FL $f<sub>fl</sub>$  = Fahrleistung im fließenden Verkehr [Kfz⋅km]
- FLStau = Fahrleistung im Stau [Kfz∙km]
- $f_{\text{KV}}$  = Kraftstoffverbrauchsfaktor [g/(Kfz⋅km)]

 $f_{AF}$  = Abgasemissionsfaktor [g/(Kfz⋅km)]

KV = Kraftstoffverbrauch [t]

AE = Abgasemissionsmenge [t]

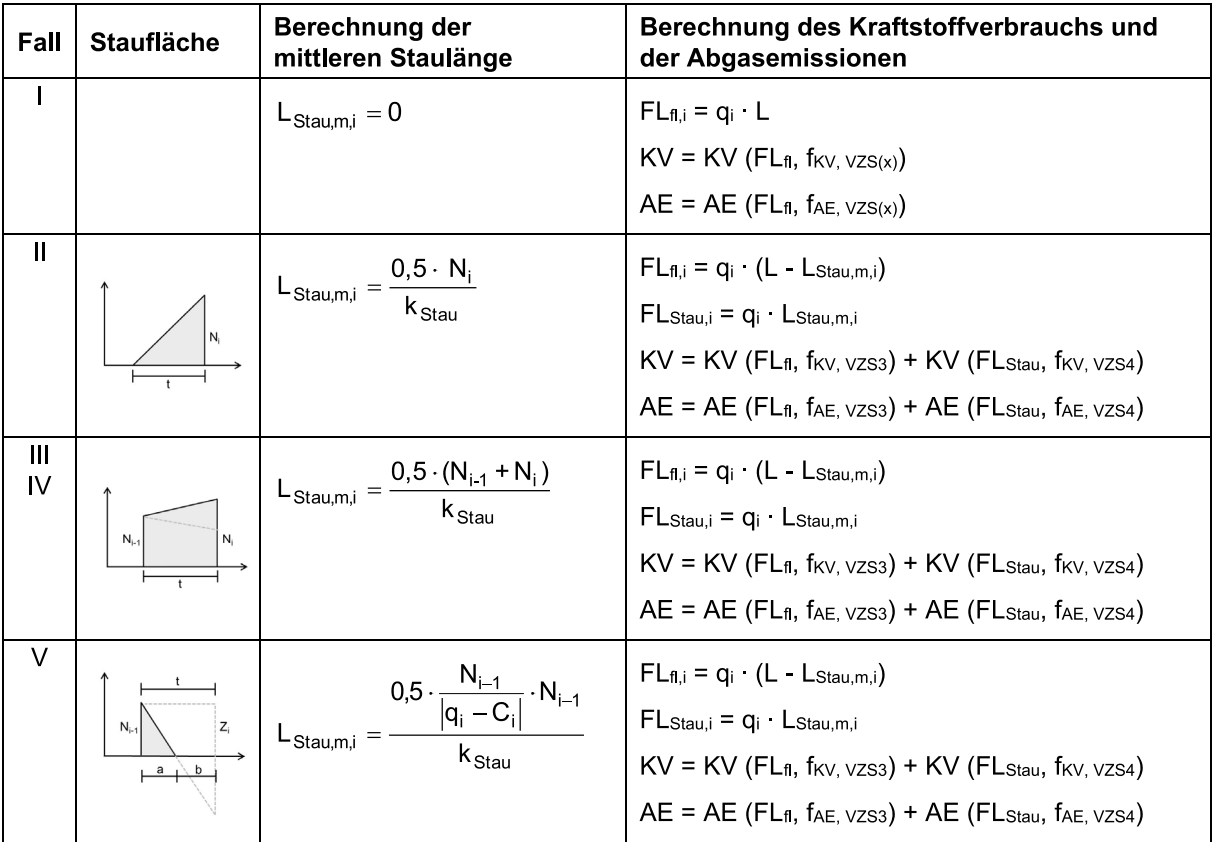

## **Bild 6-5: Ermittlung der mittleren Staulänge anhand des deterministischen Warteschlangenmodells sowie des Kraftstoffverbrauchs und der Abgasemissionsmenge nach der Entwurfsfassung der RWS (BMVI, 2017)**

Bei der Berechnung der Fahrleistung ist zu berücksichtigen, dass bei großer Staulänge und geringer Abschnittslänge die Fahrleistung im fließenden Verkehr FL<sub>fl</sub> einen negativen Wert annehmen kann. Der Kraftstoffverbrauch und die Abgasemissionsmenge sind jedoch in jeden Fall positiv.

Das Verfahren bezieht sowohl die Fahrzeuggruppen Leicht- und Schwerverkehr als auch die Unterscheidung zwischen benzin- und dieselbetriebenen Fahrzeuge mit ein, deren Anteil im Leichtverkehr mit 45,3 % bzw. 54,7 % angenommen wird. Im Schwerverkehr werden ausschließlich dieselbetriebene Fahrzeuge berücksichtigt. Im Ergebnis können somit der jährliche Gesamtkraftstoffverbrauch beider Fahrzeuggruppen und die jährliche Gesamtmenge an klimarelevanten Emissionen auf einer betrachteten Strecke als Summe der stündlichen Einzelwerte berechnet werden.

# 7 Zusammenfassung

In der vorliegenden Untersuchung wurden die methodischen Grundlagen für ein Verkehrsanalysesystem entwickelt, mit dem die im Leitfaden zum Arbeitsstellenmanagement auf Bundesautobahnen geforderte Bewertung der Auswirkungen von Arbeitsstellen auf den Verkehrsablauf umgesetzt werden kann. Das System soll EDV-gestützt den Verkehrsablauf an Arbeitsstellen bewerten, Variantenvergleiche ermöglichen und dabei unterstützen, Projekte zeitlich zu optimieren.

Das Bewertungskonzept des Verkehrsanalysesystems sieht sowohl eine verkehrliche als auch eine regelbasierte Bewertung vor. Die Quantifizierung der Auswirkungen einer Arbeitsstelle anhand des Ausmaßes von Zeitverlusten oder Sicherheitsrisiken liefert eine wertvolle Entscheidungshilfe für die Auswahl baulicher und betrieblicher Maßnahmen. Daneben können jedoch auch andere Kriterien (z. B. das Einhalten von Mindestfahrstreifenbreiten oder das Freihalten von Alternativrouten) bei der Planung maßgebend werden. Für die regelbasierte Bewertung werden die im Leitfaden zum Arbeitsstellenmanagement auf Bundesautobahnen angegebenen Vorgaben zur Arbeitsstellengestaltung (Verkehrsführung, Querschnittsgestaltung, Maßnahmen der Verkehrsregelung etc.) automatisiert geprüft. Die Teilergebnisse der verkehrlichen und regelbasierten Bewertung werden zu einer Gesamtbewertung zusammengefasst und in einem dreistufigen Ampel-System dargestellt. So kann mit Hilfe des Verkehrsanalysesystems auf Bundes- und auf Länderebene einheitlich überprüft werden, ob infolge der Arbeitsstelle Überlastungen zu erwarten sind und ob eine Arbeitsstelle den Vorgaben des Leitfadens entspricht.

Um für die verkehrliche Bewertung ein geeignetes Berechnungsmodell zu entwickeln, wurden zunächst vorhandene Modelle zur Beschreibung des Verkehrsablaufs auf Autobahnen dokumentiert und auf ihre Eignung hin geprüft. Da sich die Modelle in ihren Berechnungsansätzen, in der betrachteten Intervalldauer und in der Berücksichtigung der Stochastizität der Verkehrskenngrößen unterscheiden, wurden verschiedene Modellkombinationen herausgearbeitet. Diese wurden empirisch validiert und weiterentwickelt.

Die empirische Grundlage bildeten Daten von Dauerzählstellen sowie Fahrtzeitmessungen. Anhand lokal an Dauerzählstellen erfasster Daten wurden fünf Untersuchungsstrecken mit ausgeprägten Engpässen analysiert. Für die Ermittlung der durch den Engpass bedingten Fahrtzeitverluste wurde der Verkehrsablauf zwischen den Zählstellen detailliert rekonstruiert. Als zusätzliche Datenquelle wurden Fahrtzeitmessungen mittels Kennzeichenverfolgung an zwei überlasteten Arbeitsstellen durchgeführt. Bei der Berechnung der Fahrtzeitverluste zeigte sich der starke Einfluss der gewählten Referenzgeschwindigkeit.

Für die modellbasierte Quantifizierung der verkehrlichen Auswirkungen der untersuchten Arbeitsstellen wurden mit Hilfe unterschiedlicher Berechnungsmodelle Zeitverluste intervallgenau über einen längeren Zeitraum ermittelt. Die Ganglinie der Verkehrsnachfrage wurde dabei mit Hilfe des Verfahrens der tagesindividuellen Typganglinien berechnet. Die Kapazität der Strecken wurde mit konventionellen und mit stochastischen Verfahren bestimmt. Dabei kamen verschiedene Ansätze zum Einsatz, die aufgrund der unterschiedlichen Strukturen der q-v-Diagramme unterschiedliche Anpassungsgüten hervorbrachten.

Die Untersuchung zeigte, dass eine geringe Änderung der Eingangsgrößen Verkehrsnachfrage und Kapazität mitunter deutliche Auswirkungen auf die Höhe der im Modell ermittelten Fahrtzeitverluste haben kann. Die Abweichungen zur Empirie, die durch den hohen Einfluss einzelner Parameter, wie dem Capacity Drop, hervorgerufen werden, müssen bei den Modellrechnungen in Kauf genommen werden.
Die Auswahl des Modells erfolgte sowohl anhand der Übereinstimmung der modellbasierten mit den empirisch ermittelten Fahrtzeitverlusten als auch unter Berücksichtigung praktischer Erwägungen hinsichtlich der Umsetzbarkeit im Verkehrsanalysesystem. Da bei der Baubetriebsplanung Variantenvergleiche durchgeführt werden und die Frage, ob eine Arbeitsstelle eine Überlastung hervorruft, wichtiger ist als das genaue Ausmaß der Überlastung, war die Umsetzbarkeit das maßgebende Kriterium bei der Modellauswahl.

Vor dem Hintergrund der in der Untersuchung gewonnenen Ergebnisse wurde für den Anwendungsfall der Baubetriebsplanung ein deterministisches Warteschlangenmodell mit deterministischen Eingangsgrößen in Stunden-Intervallen vorgeschlagen. Als Verkehrsnachfrage ist die Verwendung von nicht modifizierten Detektorwerten ausreichend, da die historischen oder prognostizierten Werte nicht durch eine Kapazitätsreduzierung infolge eines Engpasses gedrosselt sind. Eine Nachfragemodellierung ist daher nicht erforderlich. Um die verkehrlichen Auswirkungen mehrerer hintereinander liegender Arbeitsstellen berechnen zu können, muss der Verkehrsablauf eines gesamten Streckenzugs modelliert werden. Dazu wurde ein Verfahren entwickelt, mit dem die Änderung der Verkehrsnachfrage an Aus- und Einfahrten geschätzt werden kann.

Für die freie Strecke sollen die Kapazitätswerte des HBS (FGSV, 2015) verwendet werden. Für unterschiedliche Typen von Arbeitsstellen wurden Kapazitätswerte im Forschungsprojekt FE 01.0176/2011/HRB "Verkehrsablauf und Verkehrssicherheit an Arbeitsstellen auf Autobahnen unter unterschiedlichen Randbedingungen" ermittelt.

Das Verkehrsanalysesystem wird vorrangig als Bewertungsverfahren für die Baubetriebsplanung entwickelt. Einen weiteren Anwendungsfall stellt die Untersuchung wissenschaftlicher Fragestellungen dar. Darin sind umfangreichere Berechnungsvarianten und Parametervariationen als beim Anwendungsfall Arbeitsstellenmanagement möglich. So ist hier die Anwendung nicht auf die Analyse von Stunden-Intervallen beschränkt. Darüber hinaus können stochastische Eigenschaften des Verkehrsablaufs ebenso Berücksichtigung finden wie Unfälle, Pannen und Witterungsbedingungen.

# Literatur

BANKS, J. H.: The Two-Capacity Phenomenon: Some Theoretical Issues. Transportation Research Record 1320, Transportation Research Board, Washington D.C., 1991.

BASt: Baustellen auf Betriebsstrecken der Bundesautobahnen in der Ferienreisezeit. Bundesanstalt für Straßenwesen (Hrsg.), Bergisch Gladbach,1992.

BECKMANN, A.; ZACKOR, H.: Untersuchung und Eichung von Verfahren zur aktuellen Abschätzung von Staudauer und Staulängen infolge von Tages- und Dauerbaustellen auf Autobahnen. Schriftenreihe Forschung Straßenbau und Verkehrstechnik, Heft 808, Bonn, 2001.

BMV: Richtlinien für die Sicherung von Arbeitsstellen an Straßen (RSA). Ausgabe 1995, Bundesministerium für Verkehr (Hrsg.), Bonn, 1995.

BMV: Richtlinien zur Baubetriebsplanung auf Bundesautobahnen (RBAP). Bundesministerium für Verkehr (Hrsg.), Bonn, 1996.

BMVBS: Leitfaden zum Arbeitsstellenmanagement auf Bundesautobahnen. Bundesministerium für Verkehr, Bau und Stadtentwicklung (Hrsg.), Bonn, 2011.

BMVI: Entwurfsfassung der Richtlinien für Wirtschaftlichkeitsuntersuchungen an Straßen (RWS) im Auftrag des Bundesministeriums für Verkehr und digitale Infrastruktur (Hrsg). Stand: 08/2017 (unveröffentlicht).

BOLTE, F.; POLLMANN, P.: Stauberechnung zur Planung und Terminierung von Straßenbauarbeiten. Straßenverkehrstechnik, Heft 4/1984.

BREITENSTEIN, J.; KELLER, H.; LENZ, K.-H.; ZACKOR, H.: Fahrzeugpulks und Verkehrsstau. Straßenverkehrstechnik, Heft 1/1980.

BRILON, W.; GROSSMANN, M.; BLANKE, H.: Verfahren für die Berechnung der Leistungsfähigkeit und Qualität des Verkehrsablaufes auf Straßen. Schriftenreihe Forschung Straßenbau und Straßenverkehrstechnik, Heft 669, Bonn, 1994.

BRILON, W.; PONZLET, M.: Application of Traffic Flow Models. Proceedings of the Workshop in Traffic and Granular Flow, World Scientific, Singapore, 1995.

BRILON, W.; ZURLINDEN, H.: Überlastungswahrscheinlichkeiten und Verkehrsleistung als Bemessungskriterium für Straßenverkehrsanlagen. Schriftenreihe Forschung Straßenbau und Straßenverkehrstechnik, Heft 870, Bonn, 2003.

BRILON, W.; GEISTEFELDT, J.; REGLER, M.: Reliability of Freeway Traffic Flow: A Stochastic Concept of Capacity. Proceedings of the 16th International Symposium on Transportation and Traffic Theory, College Park, Maryland, 2005 a.

BRILON, W., HARDING, J., ERLEMANN, K., SEIFAHRT, S.: Fortentwicklung und Bereitstellung eines bundeseinheitlichen Simulationsmodells für Bundesautobahnen. Schriftenreihe Forschung Straßenbau und Straßenverkehrstechnik, Heft 918, Bonn, 2005b.

BRILON, W.; GEISTEFELDT, J.; REGLER, M.: Entwicklung von Zielgrößen für die Verkehrsbeeinflussung auf Bundesfernstraßen in Hessen. Im Auftrag des Hessischen Landesamts für Straßen- und Verkehrswesen, Verkehrszentrale Hessen, 2006.

BRILON, W.; GEISTEFELDT, J.: Modellierung von Dauerlinien und Ganglinien der Verkehrsnachfrage im Autobahnnetz. Schlussbericht zum Forschungsvorhaben BR 889/10-1 mit Unterstützung der DFG, Bochum, 2007.

BRILON, W.; GEISTEFELDT, J.: Überprüfung der Bemessungswerte des HBS für Autobahnabschnitte außerhalb der Knotenpunkte. Schriftenreihe Forschung Straßenbau und Straßenverkehrstechnik, Heft 1033, Bonn, 2010.

BRILON, W.; GEISTEFELDT, J.; WU, N.; ESTEL, A.: Modell-technische Erweiterung von KAPA-SIM Hessen. Schlussbericht zum Forschungsauftrag des Hessischen Landesamtes für Straßen- und Verkehrswesen, Lehrstuhl für Verkehrswesen der Ruhr-Universität Bochum, 2010.

DAGANZO, C. F.: The cell-transmission model. A dynamic representation of highway traffic consistent with the hydrodynamic theory. Transportation Research, Vol. 28B, pp. 269-288, 1994.

ERLANG, A.K.: Solution of some problems in the theory of probabilities of significance in automatic telephone exchanges, 1917.

FGSV: Empfehlungen für Wirtschaftlichkeitsuntersuchungen an Straßen EWS (Aktualisierung der RAS-W '86), Ausgabe 1997, Forschungsgesellschaft für Straßen- und Verkehrswesen (Hrsg.), Köln 1997.

FGSV: Handbuch für die Bemessung von Straßenverkehrsanlagen (HBS). Forschungsgesellschaft für Straßen- und Verkehrswesen (Hrsg.), Köln, 2001.

FGSV: Hinweise zur Qualitätsanforderung und Qualitätssicherung der lokalen Verkehrsdatenerfassung für Verkehrsbeeinflussungsanlagen. Forschungsgesellschaft für Straßen- und Verkehrswesen (Hrsg.), Köln, 2006.

FGSV: Richtlinien zur integrierten Netzgestaltung (RIN). Forschungsgesellschaft für Straßenund Verkehrswesen (Hrsg.), Köln, 2008.

FGSV: Begriffsbestimmungen – Teil: Verkehrsplanung, Straßenentwurf und Straßenbetrieb. Forschungsgesellschaft für Straßen- und Verkehrswesen (Hrsg.), Köln, 2012.

FGSV: Handbuch für die Bemessung von Straßenverkehrsanlagen (HBS). Forschungsgesellschaft für Straßen- und Verkehrswesen (Hrsg.), Köln, 2015.

GEISTEFELDT, J.: Schätzung von Reisezeiten auf Autobahnen unter Verwendung eines erweiterten Verkehrsflussmodells. Tagungsband zur HEUREKA '05 – Optimierung in Verkehr und Transport. Forschungsgesellschaft für Straßen- und Verkehrswesen, Köln, 2005.

GEISTEFELDT, J.: Verkehrsablauf und Verkehrssicherheit auf Autobahnen mit vierstreifigen Richtungsfahrbahnen. Schriftenreihe Lehrstuhl für Verkehrswesen, Ruhr-Universität Bochum, Heft 30, Bochum, 2007.

GEISTEFELDT, J.; BRILON, W.: A Comparative Assessment of Stochastic Capacity Estimation Methods. Proceedings of the 18th International Symposium of Transportation and Traffic Theory, Hong Kong, 2009.

GEISTEFELDT, J.; LOHOFF, J.: Stausituation auf den Autobahnen in Nordrhein-Westfalen. Schlussbericht zur Studie im Auftrag des Ministeriums für Wirtschaft, Energie, Bauen, Wohnen und Verkehr des Landes NRW, Lehrstuhl für Verkehrswesen, Ruhr-Universität Bochum, 2011.

GEISTEFELDT, J.; HOHMANN, S.; ESTEL, A.: Ermittlung der geeigneten Verkehrsnachfrage als Bemessungsgrundlage von Straßen. Schlussbericht zum Forschungsauftrag FE03.440/2008/ AGB der Bundesanstalt für Straßenwesen, Lehrstuhl für Verkehrswesen, Ruhr-Universität Bochum, 2012.

HALL, F.L.; BRILON, W.: Comparison of Uncongested Speed-Flow Relationships Using Data from German Autobahns and North American Freeways. Transportation Research Record 1457, Transportation Research Board, Washington D.C., 1994.

HALL, F.L.; AGYEMANG-DUAH, K.: Freeway Capacity Drop and the Definition of Capacity. Transportation Research Record 1320, Transportation Research Board, Washington D.C., 1991.

HEIDEMANN, D.; HOTOP, R.: Verteilung der PKW-Geschwindigkeiten im Netz der Bundesautobahnen – Modellmodifikation und Aktualisierung. Straße und Autobahn, Heft 3/1990.

HEIDEMANN, D.; WIMBER, P.: Typisierung von Verkehrsstärkeganglinien durch clusteranalytische Verfahren. Schriftenreihe Straßenverkehrszählungen, Heft 26, Köln, 1982.

HOFFMANN, G.; EICHHORN, J.; FRANZ, G.-M.; SCHWENCKE, K.-R.; ZMECK, D.: Auswirkungen von Reparatur-Baumaßnahmen auf der Bundesautobahn Stadtring Berlin auf den Verkehrsablauf und das Unfallgeschehen. Schriftenreihe Forschung Straßenbau und Straßenverkehrstechnik, Heft 329, Bonn, 1981.

INFRAS: Handbuch für Emissionsfaktoren (HBEFA). INFRAS (Hrsg.) im Auftrag des Umweltbundesamts in Berlin, des Bundesamts für Umwelt, Wald und Landschaft in Bern und des Umweltbundesamts in Wien. Bern, 2010.

KAYSER, H.J.; HESS, M.: Planung von Baustellen auf Autobahnen (RS 7/90). Schlussbericht zum Forschungsvorhaben des BMV, Lehrstuhl und Institut für Straßenwesen, Erd- und Tunnelbau der RWTH Aachen, Bonn, 1991.

KAPLAN, E.L.; MEIER, P.: Nonparametric estimation from incomplete observations. Journal of the American Statistical Association, Vol. 53, Alexandria, 1958.

KELLER, H.; SACHSE, T.: Einfluss des Bezugsintervalls in Fundamentaldiagrammen auf die zutreffende Beschreibung der Leistungsfähigkeit von Straßenabschnitten. Schriftenreihe Forschung Straßenbau und Straßenverkehrstechnik, Heft 614, 1992.

KENDALL, D.G.: Stochastic processes occurring in the theory of queues and their analysis by the method of the imbedded markov chain. The annals of mathematical statistics, Vol. 24, No. 3, 1953.

KERNER, B.S.; REHBORN, H.: Messungen des Verkehrsflusses: Charakteristische Eigenschaften von Staus auf Autobahnen. Internationales Verkehrswesen, Heft 5/1998, 1998.

KIM, Y.; KELLER, H.: Zur Dynamik zwischen Verkehrszuständen im Fundamentaldiagramm. Straßenverkehrstechnik, Heft 09/2001.

KIMBER, R.M.; HOLLIS, E.M.: Traffic Queues and Delays at Road Junctions. TRRL Laboratory Report 909, Transport and Road Research Laboratory (Hrsg.), Crowthorne, 1979.

LEMKE, K.: Verkehrsablauf in Tunneln und dessen Auswirkungen auf die Wahl des Tunnelquerschnitts. Schriftenreihe Lehrstuhl für Verkehrswesen, Ruhr-Universität Bochum, Heft 22, Bochum, 2000.

LENZ, K.H.; STEINHOFF, H.: Verkehr auf Behelfsfahrstreifen der BAB-Baustellen. Straßenverkehrstechnik, Heft 4/1970.

LEUTZBACH, W.: Einführung in die Theorie des Verkehrsflusses. Springer-Verlag, 1972.

LIGHTHILL, M.J; WHITHAM, G.B.: On Kinematic Waves. Part II, A Theory of Traffic Flow on Long Crowded Roads, Proceedins Royal Society of London, Vol. 229, Nr. 1178, London, 1955.

LISTL, G.; OTTO, J.C.; ZACKOR, H.: Quantifizierung staubedingter jährlicher Reisezeitverluste auf Bundesautobahnen – Infrastrukturbedingte Kapazitätsengpässe. Berichte der Bundesanstalt für Straßenwesen, Heft V 161, Bergisch-Gladbach, 2007.

LORENZ, M.R.; ELEFTERIADOU, L.: A Probabilistic Approach to Defining Freeway Capacity and Breakdown. Proceedings of the 4th International Symposium on Highway Capacity, Transportation Research Board, Washington D.C., 2000.

MARKOV, A.A.: Primer statističeskogo izsledovanija nad tekstom ..Evgenija Onegina" illjustrirujuščij svjaz' ispytanij v cep' (Beispiel einer statistischen Untersuchung am Text "Evgenij Onegin" zu Veranschaulichung der Zusammenhänge von Proben in Ketten). Bulletin de l'Académie Impériale des Sciences de St.-Petersbourg, ser. Vl, Russland, 1913.

MATHEWS, D.H.: Traffic Management for major roadworks on dual-carriageways. PTRC 12th Summer Annual Meeting, Proceedings of Seminar L, 1984, S. 239-254, 1984.

MINDERHOUD, M.M.; BOTMA, H.; BOVY, P.H.L.: An assessment of roadway capacity estimation methods. Delft University of Technology, 1997.

MORALES, J.M.: Analytical procedures for estimating freeway traffic congestion. ITE Journal 57#1, 1987.

OECD: Verkehrsführung und Verkehrssicherheit im Bereich von Baustellen. Bericht einer Arbeitsgruppe der OECD. Eidgenössisches Verkehrs- und Energiewirtschaftsdepartment, Bundesamt für Straßenbau, Bern, 1990.

PAPENDRECHT, J.H.; SCHUURMANN, H.: Bottle-necks on freeways. Traffic operational aspects of roadworks, Highway capacity and level of service, Proceedings of the International Symposium on Highway Capacity, Karlsruhe, Verlag A.A. Balkema, Rotterdam, 1991.

PERSAUD, B.; YAGAR, S.; BROWNLEE, R.: Exploration of the Breakdown Phenomenon in Freeway Traffic. Paper No. 98-1567. Transportation Research Record, Washington D.C., 1998.

PINKOFSKY, I.: Ganglinientypen. Verkehrsentwicklung auf Bundesfernstraßen, Berichte der Bundesanstalt für Straßenwesen, Heft V 99, Bergisch-Gladbach, 2002.

PINKOFSKY, I.: Typisierung von Ganglinien der Verkehrsstärke und ihre Eignung zur Modellierung der Verkehrsnachfrage. Schriftenreihe des Institutes für Verkehr und Stadtbauwesen, Technische Universität Braunschweig, 2006.

PONZLET, M.: Dynamik der Leistungsfähigkeit von Autobahnen – Auswirkungen von systematischen und umfeldbedingten Schwankungen des Geschwindigkeitsverhaltens und deren Beschreibung in Verkehrsflussmodellen. Schriftreihe Lehrstuhl für Verkehrswesen, Ruhr-Universität Bochum, Heft16, Bochum, 1996.

RAPP; AJS: Maßnahmen zur Aufrechterhaltung des Verkehrs im Bereich von Bauarbeiten an Autobahnen und -straßen. Forschungsauftrag 9/87 der Vereinigung Schweizerischer Straßenfachleute, Eidgenössisches Verkehrs- und Energiewirtschaftsdepartment, Bundesamt für Straßenbau, Basel/ Neuchatel, 1988.

REGLER, M.: Verkehrsablauf und Kapazität auf Autobahnen. Schriftreihe Lehrstuhl für Verkehrswesen, Ruhr-Universität Bochum, Heft 28, Bochum, 2004.

RESSEL, W.: Untersuchungen zum Verkehrsablauf im Bereich der Leistungsfähigkeit an Baustellen auf Autobahnen. Informationen Verkehrsplanung und Straßenwesen, Heft 37, München, 1994.

RESSEL, W: Untersuchung des Ingenieurbüros Dr.-Ing. Ressel+Partner im Auftrag der Obersten Baubehörde im Bayrischen Staatsministerium des Inneren, unveröffentlicht, 1996.

RICHARDS, P.: Shock waves on the highway. Operations Research, Vol. 4, No. 1, 1956.

RUTISHAUSER, G.; MÖGERLE, R; KELLER, R.: Leistungsfähigkeit beim Fahrstreifenabbau auf Hochleistungsstraßen (FA 42/90). Bundesamt für Straßenbau, Heft 337, Bern, 1994.

SCHMUCK, A.; BECKER, H.: Untersuchung über Einflüsse auf baustellenbedingte geschwindigkeitsabhängige Anteile an den Straßennutzungskosten. Schriftenreihe Forschung Straßenbau und Straßenverkehrstechnik, Heft 421, Bonn, 1984.

TRB: Highway Capacity Manual (HCM). Transportation Research Board (Hrsg.), 1994.

TRB: Highway Capacity Manual (HCM). Transportation Research Board (Hrsg.), 2000.

TRB: Highway Capacity Manual (HCM). Transportation Research Board (Hrsg.), 2010.

TREIBER, M.; HELBING, D.: Reconstruction the Spatio-Temporal Dynamics from Stationary Detector Data. Cooperative Transportation Dynamics 1, 2002.

TREIBER, M.; KESTING, A.: Datengestützte Analyse der Stauentstehung und -ausbreitung auf Autobahnen. Straßenverkehrstechnik, Heft 01/2010, Bonn, 2010a.

TREIBER, M.; KESTING, A.: Verkehrsdynamik und -simulation, Daten, Modelle und Anwendungen der Verkehrsflussdynamik. Springer-Verlag, 2010b.

TREITERER, J.; MYERS, J.A.: The Hysteresis Phenomenon in Traffic Flow. Proceedings of the 6th International Symposium on Transportation and Traffic Theory, Sydney, 1974.

VAN AERDE, M.: A Single Regime Speed-Flow-Density Relationship for Freeways and Arterials. Proceedings of the 74th TRB Annual Meeting. Transportation Research Board, Washington D.C., 1995.

VAN TOORENBURG, J.: Praktijwaarden voor de capaciteit. Rijkswaterstaat dienst Verkeerskunde, Rotterdam, 1986.

WIEDEMANN, R.: Simulation des Straßenverkehrsflusses. Schriftenreihe des Instituts für Verkehrswesen der Universität Karlsruhe, 1974.

ZURLINDEN, H.: Ganzjahresanalyse des Verkehrsflusses auf Straßen. Schriftenreihe Lehrstuhl für Verkehrswesen, Ruhr-Universität Bochum, Heft 26, Bochum, 2003.

# Bilder

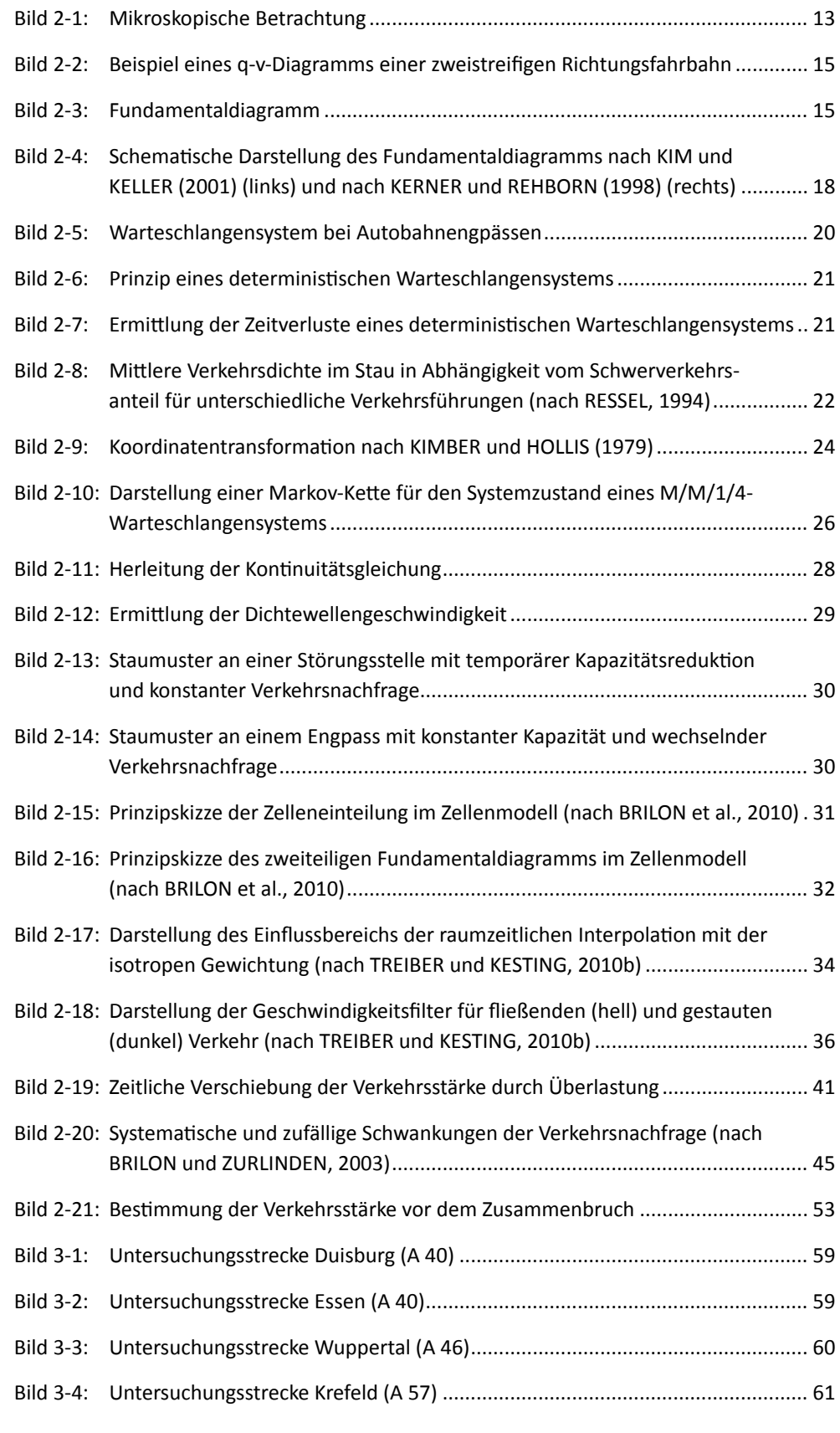

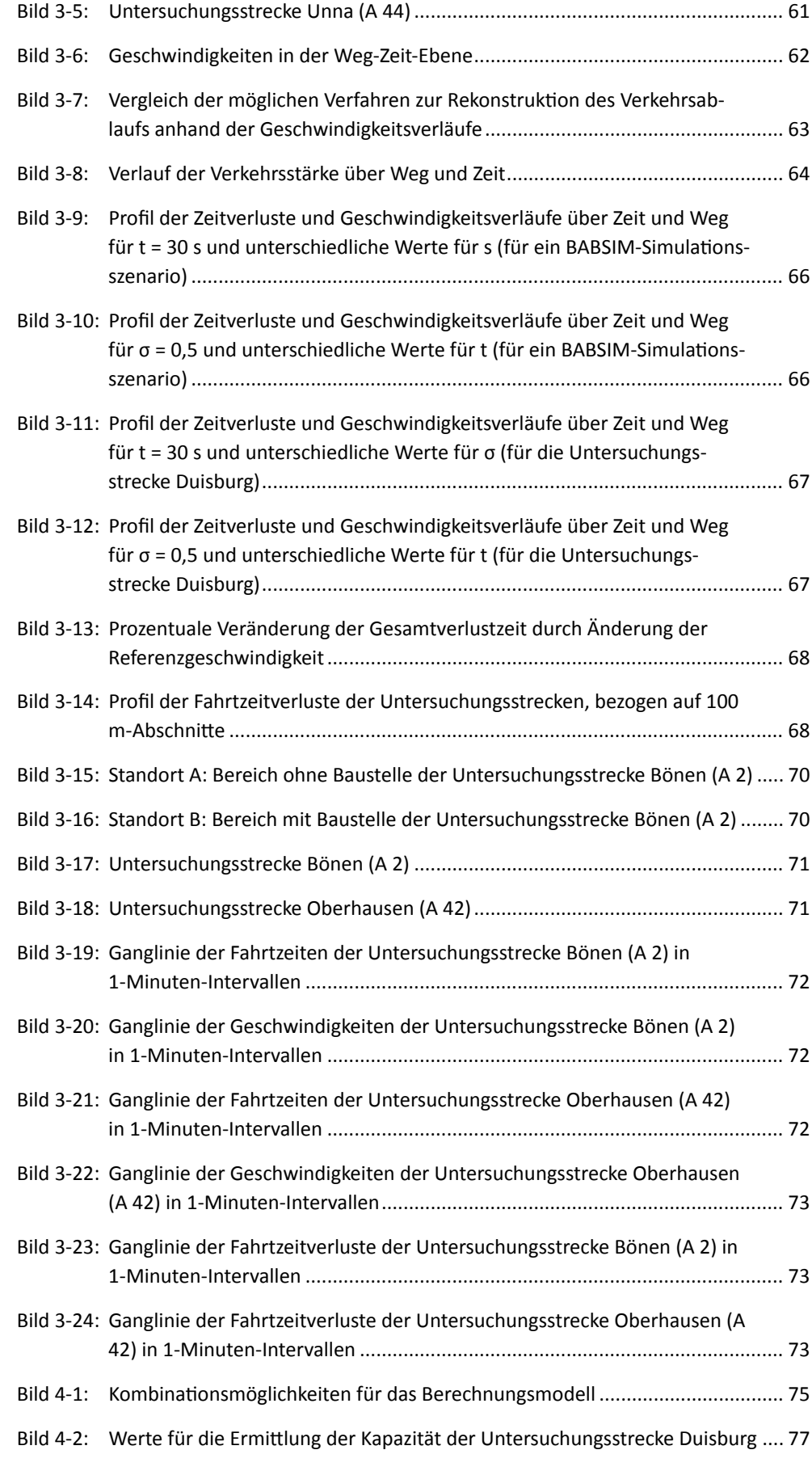

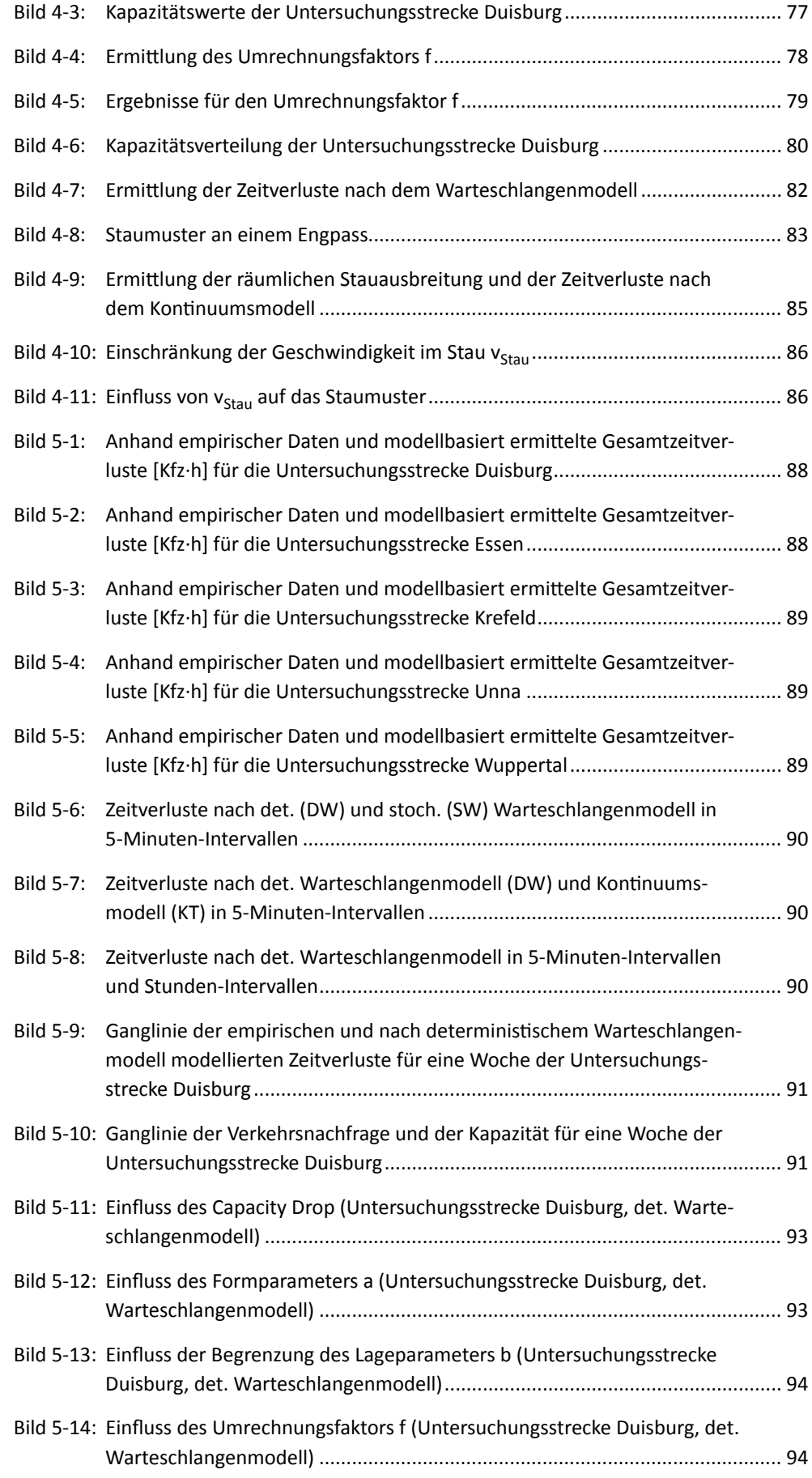

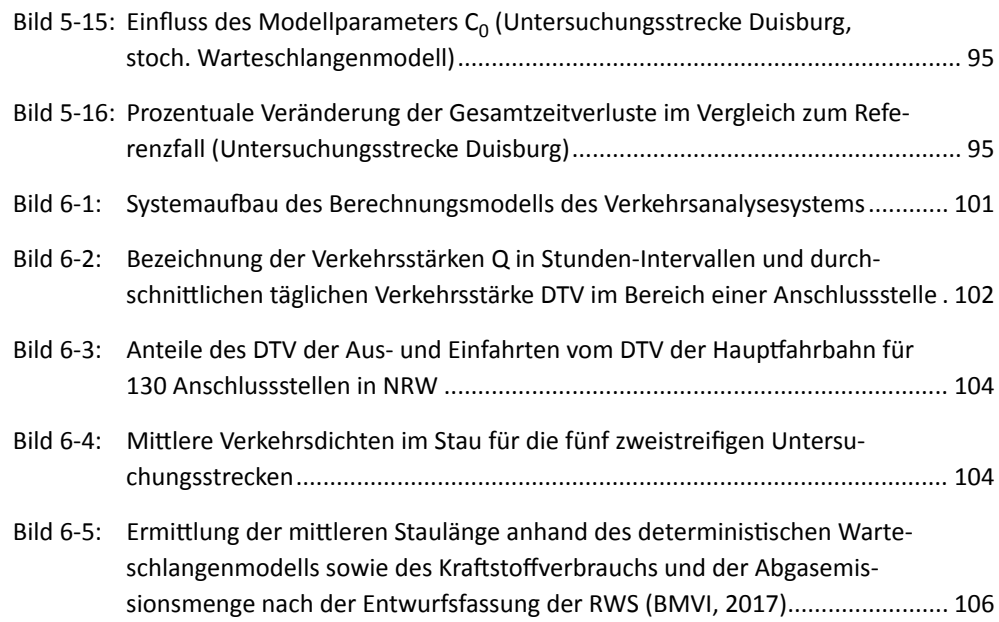

# Tabellen

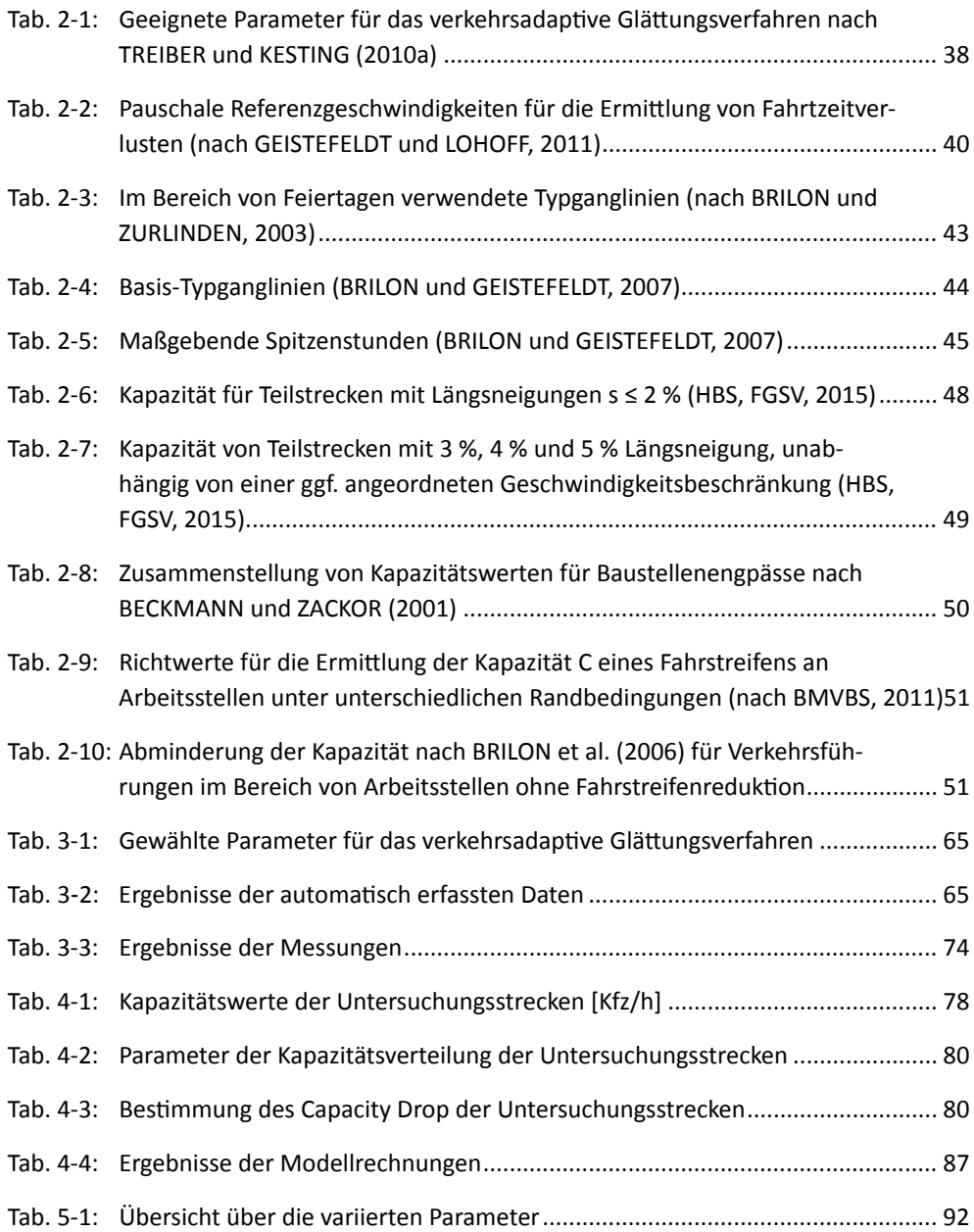

# Schriftenreihe

## **Berichte der Bundesanstalt für Straßenwesen Unterreihe "Verkehrstechnik"**

### **2022**

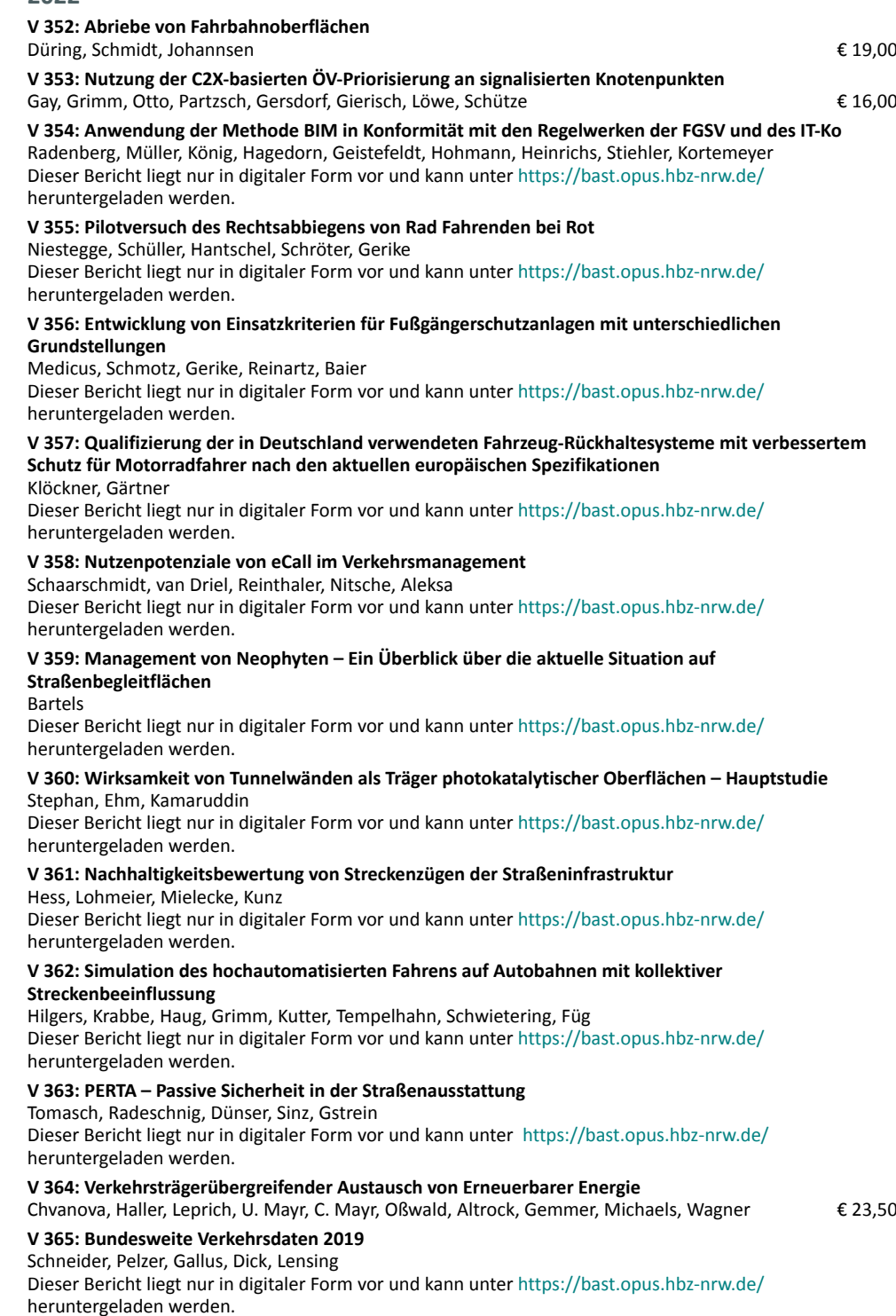

### **2023**

Holst

#### **V 366: Akzeptanz und Verkehrssicherheit des Radverkehrs im Mischverkehr auf Hauptverkehrsstraßen** Schüller, Niestegge, Hantschel, Kühn, Gerike, Huber

Dieser Bericht liegt nur in digitaler Form vor und kann unter [https://bast.opus.hbz-nrw.de/](https://bast.opus.hbz-nrw.de/home) heruntergeladen werden.

#### **V 367: In Situ-Messungen von Reflexionseigenschaften von Fahrbahnoberflächen** Schulze

Dieser Bericht liegt nur in digitaler Form vor und kann unter [https://bast.opus.hbz-nrw.de/](https://bast.opus.hbz-nrw.de/home) heruntergeladen werden.

#### **V 368: Methoden zur Bewertung der Verbindungsqualität in Straßennetzen** Friedrich, Bawidamann, Peter, Waßmuth € 20,00

**V 369: Verkehrsablauf an signalisierten Knotenpunkten mit hohem Radverkehrsaufkommen** Fritz, Grigoropoulos, Kaths, Baier, Reinartz, Schuckließ, Junghans, Lücken, Leonhardt Dieser Bericht liegt nur in digitaler Form vor und kann unter [https://bast.opus.hbz-nrw.de/](https://bast.opus.hbz-nrw.de/home) heruntergeladen werden.

#### **V 370: Wissenschaftliche Begleitung des digitalen Testfelds auf der A9 zwischen München und Nürnberg**

Vierkötter, Mischnick, Spangler, Gerstenberger, Windmann, Nedkov, Emmermann, Haspel Dieser Bericht liegt nur in digitaler Form vor und kann unter [https://bast.opus.hbz-nrw.de/](https://bast.opus.hbz-nrw.de/home) heruntergeladen werden.

#### **V 371: Begleitende Systemevaluation der Maßnahme: Sicheres Ausleiten bei BAG-Standkontrollen** Fehn, Margreiter, Spangler, Bogenberger, Emmermann, Bengler, Vierkötter, Nedkov, Feldges,

Dieser Bericht liegt nur in digitaler Form vor und kann unter [https://bast.opus.hbz-nrw.de/](https://bast.opus.hbz-nrw.de/home) heruntergeladen werden.

#### **V 372: Autonome Systeme für Straßenbetriebsdienste (AETAS BAB)**

Lüpges, Kleer, Holldorb, Zielke

Dieser Bericht liegt nur in digitaler Form vor und kann unter [https://bast.opus.hbz-nrw.de/](https://bast.opus.hbz-nrw.de/home) heruntergeladen werden.

#### **V 373: Modellanalyse Schadstoffimmissionen – Auswirkungen des Verkehrs auf die Luftqualität in drei Ballungsräumen**

Jakobs, Schneider, Toenges-Schuller, Düring, Hoffmann Dieser Bericht liegt nur in digitaler Form vor und kann unter [https://bast.opus.hbz-nrw.de/](https://bast.opus.hbz-nrw.de/home) heruntergeladen werden.

#### **V 374: Kriterien für die Beurteilung des Gefährdungspotenzials für Motorradfahrer durch scharfkantige Konstruktionsteile in Fahrzeug-Rückhaltesystemen**

Kathmann, von Heel, Schimmelpfennig, Reglitz, Kammel, Goergen Dieser Bericht liegt nur in digitaler Form vor und kann unter [https://bast.opus.hbz-nrw.de/](https://bast.opus.hbz-nrw.de/home) heruntergeladen werden.

#### **V 375: Virtuelle Anprallprüfungen an Fahrzeug-Rückhaltesystemen mit der Finite-Elemente-Simulation**

Fröhlich, Schwedhelm, Kübler, Balzer-Hebborn, Yu Dieser Bericht liegt nur in digitaler Form vor und kann unter [https://bast.opus.hbz-nrw.de/](https://bast.opus.hbz-nrw.de/home) heruntergeladen werden.

### **V 376: Innovative Datenerfassung und -nutzung im Straßenbetriebsdienst**

Hess, Best, Lohmeier, Temme Dieser Bericht liegt nur in digitaler Form vor und kann unter [https://bast.opus.hbz-nrw.de/](https://bast.opus.hbz-nrw.de/home) heruntergeladen werden.

### **2024**

#### **V 377: Verfahren für die Bewertung des Verkehrsablaufs auf Autobahnen als Ganzjahresanalyse für unterschiedliche Randbedingungen**

Geistefeldt, Hohmann

Dieser Bericht liegt nur in digitaler Form vor und kann unter [https://bast.opus.hbz-nrw.de/](https://bast.opus.hbz-nrw.de/home) heruntergeladen werden.

Fachverlag NW in der Carl Ed. Schünemann KG

#### www.schuenemann-verlag.de

Alle Berichte, die nur in digitaler Form erscheinen, können wir auf Wunsch als »Book on Demand« für Sie herstellen.

Zweite Schlachtpforte 7 · 28195 Bremen · Tel.+(0)421/3 69 03-53 · Fax +(0)421/3 69 03-48 Alternativ können Sie alle lieferbaren Titel auch auf unserer Website finden und bestellen.

ISSN 0943-9331 ISBN 978-3-95606-782-2 https://doi.org/10.60850/bericht-v377

**[www.bast.de](http://www.bast.de)**